# **Kofax Communication Server**

**TCOSS Configuration Manual** 

Version: 10.3.0

Date: 2019-12-13

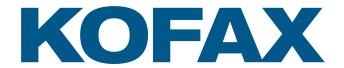

# Legal Notice

 $^{\tiny{\textcircled{\scriptsize 0}}}$  2019 Kofax. All rights reserved.

Kofax is a trademark of Kofax, Inc., registered in the U.S. and/or other countries. All other trademarks are the property of their respective owners. No part of this publication may be reproduced, stored, or transmitted in any form without the prior written permission of Kofax.

# **Table of Contents**

| Preface                                                       | 6  |
|---------------------------------------------------------------|----|
| Release Update                                                | 6  |
| Release Downgrade                                             | 8  |
| Changes Between Model/x5 and Model/1xx,2XX                    | g  |
| Related Documentation                                         | 11 |
| Chapter 1: Installation of TCOSS                              | 12 |
| General                                                       | 12 |
| Prerequisites                                                 | 12 |
| Installation of Windows                                       | 13 |
| TCOSS and MAKETCOSS Installation                              | 13 |
| Activating TCOSS                                              | 18 |
| Error Logging and TCOSS Supervision                           | 18 |
| Network interruptions to LS1 and FoIP                         | 19 |
| TCOSS Specific Registry Entry                                 | 19 |
| Copying Kofax Communication Server File Structure with TCDisk | 33 |
| Model 165/22x                                                 | 33 |
| Installation of Windows                                       | 33 |
| TCOSS                                                         | 35 |
| Status Box and Status Agent                                   | 36 |
| Network Protocols for Control Channels (TCRPC)                | 37 |
| Queue Length Log Agent & NT Performance Counters              | 38 |
| Auto Start of Windows Applications                            | 39 |
| Registry Entries Used by TCSRV                                | 39 |
| User Accounts                                                 | 41 |
| System Attendant TC90/91/95                                   | 42 |
| Auto Activation of TCSRV                                      | 42 |
| Chapter 2: Config Program (WConfig)                           | 44 |
| Overview                                                      | 44 |
| Configuration with PC                                         | 44 |
| Installation of MAKETCOSS for Windows                         | 45 |
| WCONFIG.INI                                                   | 46 |
| Folders and Naming Conventions                                | 47 |
| Creating a New Installation Folder                            | 47 |
| Get Configuration                                             | 47 |

|      | Release Update                                                              | 48  |
|------|-----------------------------------------------------------------------------|-----|
|      | User Files and Masks                                                        | 50  |
|      | Installing Configuration Local                                              | 50  |
|      | Installing Configuration via Net                                            | 51  |
|      | Working with MAKETCOSS for Windows                                          | 51  |
|      | WCONFIG                                                                     | 51  |
|      | CTC                                                                         | 67  |
| Chap | ter 3: Config Files                                                         | 70  |
|      | Setup of Config Files                                                       | 70  |
|      | Common Config Parameters (SYSCONF)                                          | 70  |
|      | Config Parameters of the Application Module (TAM)                           | 80  |
|      | Config Parameters at Activation Channel                                     | 92  |
|      | Config Parameters of the Asynchronous Module (UAS)                          | 92  |
|      | Handshake – V.24 Cables                                                     | 101 |
|      | Config Parameters of the Telex Module (UTX)                                 | 106 |
|      | Configuring Telex Code Conversions                                          | 116 |
|      | Configuration Example for Spain                                             | 116 |
|      | Inbound Telex Distribution with Loopback Telex Adapter                      | 117 |
|      | Required Configuration Changes                                              | 117 |
|      | Additional Files and Services for Inbound Configuration                     | 119 |
|      | Testing the Configuration                                                   | 122 |
|      | Appendix                                                                    | 124 |
|      | Config Parameters of the Transputer Fax Module (UTF)                        | 127 |
|      | LS1 DTMF Receiver Configuration                                             | 149 |
|      | Setup of TCOSS Fax Pages                                                    | 150 |
|      | Config Parameters of the ISDN Fax Module (UIF)                              | 154 |
|      | Troubleshooting                                                             | 164 |
|      | Special ISDN Issues                                                         | 166 |
|      | Config Parameters of Fax over IP Module (UFI)                               | 167 |
|      | Config Parameters of the Laser Printer Module (ULL)                         | 171 |
|      | Config Parameters of the Character Recognition Module (OCR) (NOT SUPPORTED) | 173 |
|      | Config Parameters of the Client Server Module (UC0)                         | 174 |
| Chap | ter 4: Standard Configuration                                               | 175 |
|      | Default Configuration after Initial Installation                            | 175 |
|      | Hardware/Software Assignment                                                | 175 |
|      | Services                                                                    | 176 |
|      | Users                                                                       | 176 |
|      | System Account Policy File (+MAIL5V/App99)                                  | 178 |

| Routing Directory (+           | ·MAIL5V/Arr99)                    | 178 |
|--------------------------------|-----------------------------------|-----|
| Default Number Ser             | ies (+MAIL5V/Att99)               | 178 |
| Standard Time Zone             | e Definitions (+MAIL5V/Atz99)     | 179 |
| Common Parameters (SYS         | SCONF)                            | 186 |
| Configuration for the Asynd    | chronous Module (UAS)             | 186 |
| PC Standard Config             | juration                          | 189 |
| TS72 Standard Con              | figuration (Non-Transparent Mode) | 189 |
| TS72 Standard Con              | figuration (Transparent Mode)     | 190 |
| TS73 Standard Con              | figuration (Transparent Mode)     | 191 |
| Configuration for the Telex    | Module (UTX)                      | 192 |
| Configuration for the Trans    | puter Fax Module (UTF)            | 195 |
| Standard Configurat            | ion                               | 195 |
| Country Specific Ch            | anges                             | 200 |
| Tips for Configuring           | the UTF Module                    | 204 |
| E&M Standard Conf              | figuration                        | 205 |
| Tips for Configuring           | the E&M Channels                  | 210 |
| Tips How to Configu            | re Code Pages for the FAX Module  | 210 |
| Configuration for the ISDN     | Fax Module (UIF)                  | 212 |
| Configuration for Fax over     | IP Module (UFI)                   | 217 |
| Configuration for ULL          |                                   | 222 |
| Configuration for the Client   | Server Module (UC0)               | 224 |
| Chapter 5: Trace Possibilities |                                   | 226 |
| General                        |                                   | 226 |
| Configuration of Traces on     | TCOSS Nodes                       | 228 |
| Compatibility, Updat           | e Hints                           | 232 |
| Additional Hints for           | ASP Systems                       | 232 |
| Trace Performance              | Considerations                    | 233 |
| FAX Traces                     |                                   | 233 |
| Modem Trace                    |                                   | 233 |
| ISDN Trace                     |                                   | 234 |
| T.38 and CAPI Trac             | e                                 | 234 |
| E&M Trace                      |                                   | 234 |
| Binary Trace for Spe           | ecific Originators                | 234 |
| Examples                       |                                   | 235 |
| ISDN Trace                     |                                   | 235 |
| ISDN, Modem and I              | Binary Trace                      | 235 |
| Chapter 6: Registry Overview   |                                   | 237 |

# **Preface**

The Kofax Communication Server and its components formerly used the TOPCALL product name. Some screen images and texts in this manual may still use the former name.

# Release Update

The Kofax Communication Server TCOSS does not support configuration downgrade. Therefore, we recommend that you back up the current configuration before update.

If TCOSS is updated, select both TCOSS and MAKETCOSS during Setup.

#### Update from TCOSS 8.9.0 (KCS 10.2)

No special actions are required.

#### Update from TCOSS 8.6.0.xx (KCS 10.1.1) or lower

TCTI transport mode "native" is not supported anymore since KCS 10.2. RPC is always used after update even if RPC mode is set in the configuration.

#### Additional notes for update from TCOSS 7.96.xx (KCS 10.1.0) or lower

Installation of the new release will fail as shown below if bit 4 (value 0x10) in position 4 in line 13 of the current common configuration file (+TECH/ASYSCONFCCCC) is set:

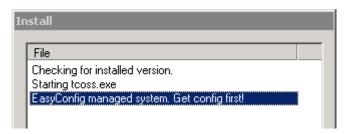

In such a case, it is recommended to delete the "+TECH/ASYSCONFCCCC" file using one the following options:

- · Delete the file in the system folder with TCfW.
- Delete the file with TCUAS channel using the "...2E, R=+TECH/ASYSCONFCCCC" command.
- If TCOSS is not running, you can delete the file by entering "tcdel +TECH/ASYSCONFCCCC" in the C:\TCOSS\SYSTEM directory.

**Note** After you have deleted the common configuration file, you must install a configuration with WCONFIG. Otherwise, TCOSS will fail to start (see bug 971772 for details).

#### Additional hints for update from TCOSS 7.95.xx (Kofax Communication Server 10.0.1) or lower

To increase the TCOSS security level after update, add the Message Folder read/write and Inbox permissions to the login users used by TC/LINK-xx as shown in the following screen shot.

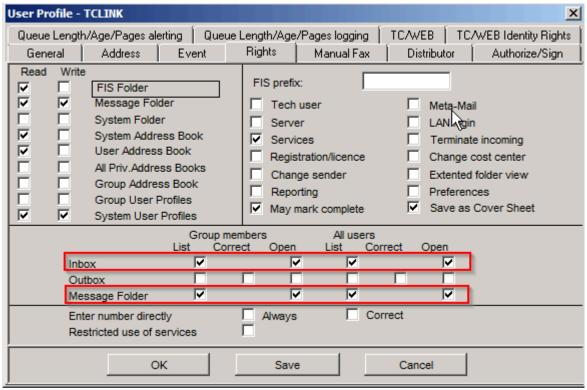

See TCOSS Specifc Registry Entry for more details on SecurityLevel registry value.

#### Additional notes for update from TCOSS 7.94.xx (Kofax Communication Server 10.0.0) or lower

TCOSS 7.95.xx (KCS 10.0.1) includes security improvements that can be controlled by the SecurityLevel registry value.

By default, insecure features are still allowed for compatibility reasons, but event log entries (ID range: 16100 - 16199) are generated if any such feature is actually used. Administrators should use these event log entries to improve the configuration, so that the security level can be increased after all compatibility issues are fixed.

The following configuration improvements are expected:

- If you are using TCTECH as it was installed with prior releases, the "LAN Login" right should be removed.
- Migrate clients that uses LAN login with as a domain user and the depreciated short user ID option (must be enabled with registry value "Common/UseOldUserID=1") to use the user's principal name.

#### Additional notes for update from TCOSS 7.84.xx (Kofax Communication Server 8.1) or lower

When you update to 7.85.00 or later and configure a channel beyond the first 360 channels, the channel number of this channel is in the range '0A' ...'0Z', '1A' ...'1Z', ..., '9A' ...'9Z', 'AA' ...'AZ', 'BA' ...'BZ', ..., 'OA' ...'OZ' and it may be identical to an existing user. Please make sure that user IDs and channel numbers do not overlap and remove the user if necessary.

See TCOSS Configuration Manual from KCS 10.0 for additional update hints of TCOSS release before KCS 8.0.

# Release Downgrade

A release downgrade is only recommended immediate after a release upgrade if you get serious problems with the new release that cannot be solved. As a general rules features that have been added with a new release are no more available after downgrade. Additional hints can be found below.

# Downgrade to TCOSS 8.9.0 (Kofax Communication Server 10.2) or TCOSS 8.6.0.xx (Kofax Communication Server 10.1.1)

No special actions are required.

#### Downgrade to release 7.96.xx (Kofax Communication Server 10.1) or older

If downgrade TCOSS, you will get the following message boxes when WCONFIG readd the current installed version during installation.

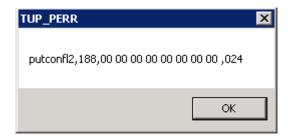

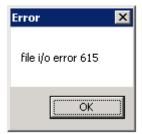

Both messages can be ignored.

#### Additional notes for downgrade to release 7.94.xx (Kofax Communication Server 10.0) or older

If you want to downgrade TCOSS, you will get the following error message during installation of the old release:

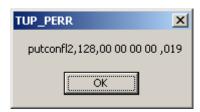

This error can be avoided by deleting the common configuration file (+TECH/ASYSCONFCCCC) before installation of the old release with WCONFIG.

You can choose one of the following methods to delete file "+TECH/ASYSCONFCCCC"

- · Delete the file in the system folder with TCfW
- Delete the file with TCUAS channel using the command "..2E,R=+TECH/ASYSCONFCCCC"
- If TCOSS is not running, you can delete the file by entering "tcdel +TECH/ASYSCONFCCCC" in directory C:\TCOSS\SYSTEM.

**Note** After you have deleted the common configuration file, you must install a configuration with WCONFIG. Otherwise, TCOSS will fail to start. (See bug 551344 for details)

#### Additional notes for downgrade to release 7.91.xx (KCS 9.2) or older

Downgrade to Kofax Communication Server 9.2 or older is not supported if TCOSS was running with a Unicode configuration. Note that Unicode support is not used by default. It must be explicitly enabled in position 4 of SYCONF line 21.

# Changes Between Model/x5 and Model/1xx,2XX

Direct links to Kofax Communication Server via FASTLINK (UCF) or Asynchronous (UCA) are not supported. These clients must be connected via network protocol (TCP/IP or NETBIOS) to KCS. Remote services can be performed by installation of a RAS server in the network.

Since routing functionality is integrated into TCOSS, an extra LCU and the UCL (User module for client server link via transputer link) are not supported anymore. The routing function is implemented in the TCTI32.DLL, which is directly used by TCOSS. A client/server connection requires only UC0 channels. The actual type of link connection must be set within C:\TCOSS\SYSTEM\TOPCALL1.INI. See TCTI Configuration Manual.

Network protocol IPX/SPX with native transport is not supported! The supported protocols are TCP/IP and NETBIOS with native transport. One of these or both can be used for client connections and least cost routing networks.

With RPC transport IPX/SPX, TCP/IP and NETBIOS are supported.

If a fatal error occurs during boot time, the system does not start blinking with the green LED. Instead an event log entry in the application event log is made.

The messages on the LCD are initialized at the moment when the slave TS0d is booted. Before the confusing message "Cannot boot from local disk or Slv" is shown.

If TCOSS is stopped manually, all slaves remain in their current state. This means, the green LED on the slave remains on even if TCOSS is stopped.

The UAS module at the model 1xx master is almost fully compatible to the UAS at the slave, with respect to configuration and functionality. However, there are a few minor differences:

- · Multiplexer and FAX selection is not supported
- Pause characters are not supported. Pause characters are treated as normal characters.
- Script language does not support control of handshake lines such as DTR.

  Setting the corresponding variables has no effect. Reading the variables results in random values.
- Different semantics for COM (SIO) port specification in configuration line 52. See Configuration Parameters of the Asynchronous Module.
- SIO write register 5 is unused, configuration line 54 has to be 00.
   The UAS configuration on the slave remains unchanged.

# **Related Documentation**

The following TCOSS manuals are available in the Kofax Communication Server document set:

- TCOSS System Manual: System Overview. Basic functionality.
- TCOSS Configuration Manual: Configuration parameters of all modules (channel types) and the system.
- TCOSS Application Module Manual (formerly 2 Manuals: DotDot- and Directories-Manual): Description of the ".."-interface commands and TCOSS directory structure.
- TCOSS ISDN Technical Manual
   Description of the ISDN configuration and operation.
- ASP Installation Manual: Installation guide for Application Service Providers.
- Line Server Model 305: Manual of the Model 305 Line Server (LS1).
- Fax over IP Technical Manual: Manual of the KCS T.38 Fax over IP with H.323 CAPI Driver Integration.

In addition to the TCOSS manuals, this document refers to the following documents:

- · Branch Box Hardware Documentation
- Client Applications Administrator's Manual
- Environment Guide Platform System Manual
- Kofax Communication Server Model/2xx Manual
- · Tandem Server Technical Manual
- Service User Manual
- Monitor User Manual
- TC/TC15.EXE Manual
- TC/LANPrt Technical Manual
- TC/SNMP Technical Manual
- TC/SNMP Integration Manual

The full documentation set for Kofax Communication Server is available at the following location:

https://docshield.kofax.com/Portal/Products/en\_US/KCS/10.3.0-SihMvq5oti/KCS.htm

### Chapter 1

# Installation of TCOSS

This section describes the installation of TCOSS.

## General

This section contains general information about installing TCOSS.

### Prerequisites

Please refer to Platform System Manual for information about supported hardware and software.

### **Network Requirements**

- For monitoring with TCMON32, the NETBIOS or TCP/IP network protocols are required.
- For server models/22x (or 165), TCP/IP is required on the network connection between primary and secondary master.
- · If SNMP is used TCP/IP is required.

KCS supports to following TCTI protocols.

| Transport | TCP/IP | NETBIOS | IPX/SPX       |
|-----------|--------|---------|---------------|
| native    | V      | V       | Not supported |
| RPC       | V      | V       | <b>V</b>      |

It is possible to use more than one LAN cards for TCTI. Refer to the *TCTI Configuration Manual* for more details.

#### Hard Disk

The following hard disk requirements are valid:

- The minimum size of partition C: is 10 GB; or more, if required by the operating system.
- The size of the partition for the KCS file structure must be at least 100 MB for a minimal configuration.

**Note** To successfully upgrade to a model 1xx without losing data the TCOSS partition (drive D:) must be at least as large as the hard disk for the previous model. The required disk size can be checked with TCDISK (use drive information menu item).

 It is not allowed to compress the KCS file structure. File compression is supported for backup purposes only. This means that the compressed file is not accessed by TCOSS.

**Note** If a compressed file is changed, the required disk space for this file may be changed even if the size of the file is not changed. If there is no free disk space available, this means that a write access may fail.

The sum of both drive sizes represents the total hard disk size.

# Link Adapter Cards

There may be only one old TP80 V1.x adapter card in a mod. 1xx. This TP80 must be jumpered to occupy base address 0x150.

If more than one link is required, the link adapter cards must occupy a contiguous address range from 0x140 to 0x17F. This is possible only if TP80 V2.x adapter cards are used.

By default, link 0 and link 1 have swapped base addresses. This allows existing hardware with one TP80 V1.x to access its slave as slave 1 (see the description of Registry entries).

| Link NR | Base Address | Slave NR |
|---------|--------------|----------|
| 0       | 0x150        | 1        |
| 1       | 0x140        | 2        |
| 2       | 0x160        | 3        |
| 3       | 0x170        | 4        |

A TC9x (System Attendant) may be connected to any TP80 V2.x (for TC90) or to any printer port (for TC91, the port cannot be used for printing).

#### Installation of Windows

Please refer to the operating system documentation for information about installing Windows.

#### TCOSS and MAKETCOSS Installation

This section describes the installation of TCOSS and MAKETOCSS.

# KCS Setup

KCS setup contains:

- · the server application TCOSS,
- the configuration program MakeTCOSS,
- the Status Agent (TC/STATUS) and
- additional server components, such as TCFILBRK (file API / Break messages) and TCLANPRT (LAN Print), TC/ARCHIVE)

To install the KCS, download the zip file and extract the content to a local drive.

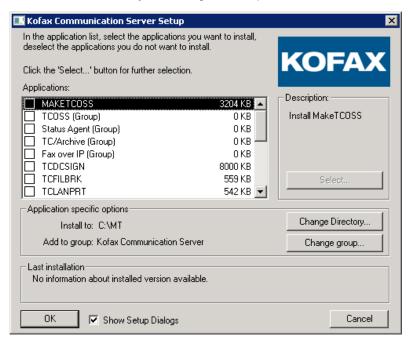

Start the installation by launching the setup.exe.

- The *TCOSS* option allows to initialize Windows for use with TCOSS on it. When this option is enabled, you will be asked for the KCS Model to be installed, for the TCTI configuration of the server (TCOSS), the file name and location of the KCS File Structure and whether want to format it or not.
- Option TCOSS and MAKETCOSS is required both for Release update and initial installation.
- With option MAKETCOSS (without TCOSS), only configuration changes are possible.
- For installation procedure for Tandem server, see Model 165 22x.
- Refer to appropriate manuals for installation of other server applications.

During the setup procedure you will be asked for the client's (MakeTCOSS) and the server's (TCOSS) network protocol settings.

**Note** A local client (MakeTCOSS) can connect to the started TCOSS only via a network protocol. No other local connection is possible. If TCOSS is not running, MakeTCOSS may install and get the configuration files directly from the TCOSS partition (Install/Get Configuration Local).

The Windows computer name of the KCS server should be a valid NETBIOS name for all client PC platforms. It should be no longer than 15 characters with no blanks and special characters for most client platforms. Very old implementations may restrict the length to even fewer characters.

It is recommended to set the OwnNetbiosName in the server TOPCALL1.ini to the same value as the Computer name.

If the KCS server's NetBIOS name is not a valid NetBIOS name for the client, the client will not be able to connect especially if the new RPC transport is used. The valid NetBIOS names are different on different platforms thus the most restrictive definition (see above) should be used.

If you want to use SNMP Maintenance, take care that Windows SNMP agent is installed before the KCS setup is started. Otherwise, you will get a message box as shown below.

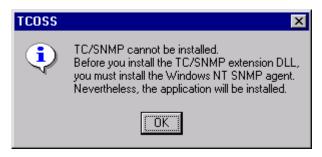

If you do not want to use SNMP, this message box can be ignored.

Details about SNMP are described in the KCS SNMP Manual [6].

**Note** Recent KCS releases use the C:\topcall\shared directory for all KCS specific shared files. These files were formerly located in C:\tcoss\system and C:\tcoss\tclink.

Setup automatically deletes shared files from C:\tcoss\system and C:\tcoss\tclink and defines a (system) path to C:\topcall\shared. Due to these changes some things have to be kept in mind.

- A system reboot is mandatory after update from KCS 7.20.00 or lower.
- Using old link and server applications (that do not use the shared directory) together with newer Kofax Communication Server applications is not recommended.

Processes started via TCSRV are not starting if their user account is not valid (wrong userID or password). With prior releases the process started with the system account in that case.

TC/LINK-FI (1.08.xx) is installed on the KCS server with a wrong password. The old version of TCSRV starts TC/LINK-FI with its own user account as defined in the control panel for TCSRV (Note: It is recommended to use the system account for TCSRV).

After TCOSS update, the new TCSRV is installed. As a result, TC/LINK-FI fails to start.

Reinstall the link in order to enter the correct user ID, domain and password.

#### First Installation of TCOSS

To install TCOSS you must be logged in as a user with Administrator privileges.

Install both TCOSS and MAKETCOSS from the Kofax Communication Server setup as described above.

When installing TCOSS, do the following:

- **1.** Specify the filename.
- 2. Specify the location of the KCS File Structure. This file structure contains all TCOSS files (default "C: \TCOSS\Data\KCS File Structure.tcoss").
- 3. Specify if you want to format it.

- 4. Click Yes for initial install.
  - TCDISK will be started for configuration of the KCS File structure.
- Enter the values (directory size, directory entries, folder sizes, and more) as appropriate. The calculated default size suggested by TCDISK will be 50% percent of the free disk space on the selected drive minus 50 MB.
- **6.** After the setup program finishes reboot Windows in order to activate all changes to the system. Rebooting the system does not automatically start TCOSS or any other modules.

### Release Update

- 1. Install TCOSS and MAKETCOSS.
- 2. Update the configuration as described in this guide.
- 3. Install the configuration and program files.
- **4.** Reboot the system.

#### Additional notes for Tandem Servers (model/165,22x):

The procedure described above only applies to the primary master. MAKETCOSS is not required on the secondary master. All files required for update of the secondary server are installed by setup program. See TCOSS for more details.

#### Configuration

If the MakeTCOSS option is enabled during setup, a program item Wconfig is created in the Kofax Communication Server program group. Start this local copy of the configuration program to configure TCOSS.

The main menu shows two new options:

- 1. Get configuration local
- 2. Install configuration local

These options allow you to access the TCOSS file system directly without TCOSS being started. If TCOSS is started, these options do not work.

# TC Transport Interface (TCTI) Configuration

TCTI supports two types of transport mechanisms.

- **1.** Native: This transport type represents the mechanism used in the past and is provided for compatibility reasons. It may be discontinued in one of the future releases.
  - The native transport only supports the network protocols NETBIOS and TCP/IP. Any other protocols such as IPX/SPX are not supported.
- **2.** RPC: This transport type supports the protocols NETBIOS, TCP/IP, IPX/SPX and LOCAL (for clients running locally on a Model 1xx server).
  - Use this transport type for new installations. We recommend that you migrate older installations to RPC.

All setup options have appropriately changed TCTI parameters.

The configuration program (WCONFIG) supports both transport types (RPC is recommended). The setup-program asks for the appropriate parameters.

**Note** When collecting messages from the TCOSS server, TC/ARCHIVE acts like a normal client application. Hence, it uses the same configuration file for its client functions like other client applications.

The server (TCOSS) uses two different configurations.

- Configuration 0 (refer to Registry value TCTIIniFile) is used for native transport by default.
- Configuration 1 (refer to Registry value TCTIIniFile2) is used for RPC transport by default.

**Note** All UC0 channels within TCOSS may be configured to use either configuration 0 (native) or configuration 1 (RPC).

The server reads its configurations from the <TCOSS-systemdirectory>\topcall1.ini file.

For compatibility reasons, if a TCOSS installation prior to 7.03.00 gets updated to release 7.04.00, all UC0 channels are set to configuration 0. All new UC0 channels have configuration 1 by default. The TCTI configuration of an UC0 channel can be change via config line 5.

ULL and UASTCTI channel always use configuration 1 (RPC).

The TC/ARCHIVE server application reads the TCTI configuration for its server part from the <TCOSS-systemdirectory>\topcall1.ini file and the TCTI ARC section (can be changed in the registry).

The INI-files and sections containing the TCTI configuration for different modules are listed in the following table. For most modules there is a registry value to change the default.

**Note** Changing the default INI-file or section for TCLANPRT or TCFILBRK using the registry value listed below affects the TCTI parameters only. Any standard parameters remain in the default file and section.

| Module INI File                           |                                          | Section  | Registry Value       |
|-------------------------------------------|------------------------------------------|----------|----------------------|
| WCONFIG                                   | WCONFIG <windows>\topcall1.ini</windows> |          |                      |
| TCLANPRT                                  | <windows>\topcall1.ini</windows>         | TCLANPRT | TCLANPRT\TCTIIniFile |
| TCFILBRK <windows>\topcall1.ini</windows> |                                          | TCFILBRK | TCFILBRK\TCTIIniFile |
| UC0 (cnfl. 5 = '0')                       | <tcoss-sys>\topcall1.ini</tcoss-sys>     | TCTI     | TCOSS\TCTIIniFile    |
| UC0 (cnfl. 5 = '1')                       | <tcoss-sys>\topcall1.ini</tcoss-sys>     | TCTI_RPC | TCOSS\TCTIIniFile2   |
| ULL, UASTCTI                              | <tcoss-sys>\topcall1.ini</tcoss-sys>     | TCTI_RPC | TCOSS\TCTIIniFile2   |
| TC/ARCHIVE                                | <tcoss-sys>\topcall1.ini</tcoss-sys>     | TCTI_ARC | TCARCH\TCTIIniFile   |

Registry values are relative to <code>HKEY\_LOCAL\_MACHINE\Software\TOPCALL</code>.

Refer to the TCTI release description for a more detailed configuration description.

**Note** Do not change any settings manually unless absolutely necessary. The setup program of future releases may not recognize any manual changes. Also, if IPX/SPX is used with TCOSS, the service "SAP Agent" must be installed via Control panel – network.

# **Activating TCOSS**

For testing purposes, TCOSS may be activated manually. When activated manually, TCOSS displays any trace information within the current command window (if tracing and output to screen is enabled for TCOSS, see Registry ).

Enter the following command to start TCOSS:

TCOSS /N

To stop TCOSS, press ^c.

For productive use, TCOSS must be started via TCSRV Service to ensure automatic reboot after power failure. This service is installed by the setup program but is passive after installation. It must be activated using the control panel. See Network Protocols for Control Channels for more details.

#### **TCOSS** command line parameters

| /n                              | normal operation                                                                                       |  |
|---------------------------------|----------------------------------------------------------------------------------------------------|--|
| /m: <sec.server></sec.server>   | Model 165 Primary Server mode, <sec. server=""> is the workstation name of the secondary server</sec.> |  |
| /s: <prim.server></prim.server> | <pre><pre><pre><pre><pre><pre><pre><pre></pre></pre></pre></pre></pre></pre></pre></pre>               |  |
| /t                              | TOS Server mode (must not be used)                                                                     |  |
| /i                              | installation mode (see below)                                                                          |  |
| /k                              | (must not be used)                                                                                     |  |
| /tcp: <tcp path=""></tcp>       | enables TCP for Mod. 165 data link and specifies path                                                  |  |
| /tcsrv:{on off}                 | for debugging (must not be used)                                                                       |  |

The TCOSS installation mode (option /i) is used during initial installation to install system files on the file structure. It may be used later by advanced administrators (when TCOSS is not running) to perform the following restore operations:

- TCTECH user is re-installed with its default password (that must be changed at the time of first login)
  and permissions. All changes in the user profile of TCTECH will be overwritten without warning.
- The following files are created with its default content, if they do not exist:
  - File +MAIL5V/Arr99 (routing number directory)
  - File +MAIL5V/App99 (System account policy directory)

# Error Logging and TCOSS Supervision

- Severe system errors are always written to the system's application log. You can view this log using Windows event viewer. From the **Log** menu, select **Application** to display all KCS events and more.
- By means of Registry settings trace options can be set for TCOSS. See 6.

To check if TCOSS is started use TCMON32. See KCS Monitor Manual [6].

### Network interruptions to LS1 and FoIP

The network connection between TCOSS and LS1/FoIP delivers real-time fax data and is therefore subject to some realtime requirements as defined in the LS1 and FoIP manual. By default, single network interrupts of up to 2s are handled without significant impact to fax communication and a single interrupts of up to 10s is supported without node restart.

An enhanced network down time of up to 90s may be configured by using the registry values (type REG\_DWORD) shown:

| Registry value                                                                                | Default | Enhanced time-out |
|-----------------------------------------------------------------------------------------------|---------|-------------------|
| <pre>HKLM\System\CurrentControlSet\Services\Tcpip\Par ameters\TcpMaxDataRetransmissions</pre> | 5       | 9                 |
| <pre>HKLM\Software\TOPCALL\TCOSS\trpLinkInactivityT imeout</pre>                              | 40      | 240               |
| HKLM\Software\TOPCALL\TCOSS\trpLinkResyncTimeout                                              | 30      | 180               |
| Supported network interrupts                                                                  | 10s     | 90s               |

#### Note

- The value TcpMaxDataRetransmissions increases the retry duration of Windows TCP/IP stack. It also increases the TCP/IP data packet retry behavior for other applications on the same machine. If you modify this value, restart Windows.
- The enhanced time-out configuration improves the availability in most cases but it may also expose some issues related to large network delays that would be recovered by a node reload in the current implementation.
- The active fax transmission may be affected even by very short interruptions of about 2s. This behavior is not improved by this configuration.
- Recovery time for some other error case may be increased when using the enhanced time-out configuration.
- The enhanced time-out configuration is ignored by connections to Model 202 (Telex branch-box)

# TCOSS Specific Registry Entry

**Key**: HKEY\_LOCAL\_MACHINE\Software\TOPCALL\TCOSS

Value: CompatibilityFlags

| Туре      | Default | Description                                                                                                    |
|-----------|---------|----------------------------------------------------------------------------------------------------|
| REG_DWORD | 0       | This value may be used to disable some features or changes that unexpectedly break backward compatibility with older versions. None-default values may be used only if requested by technical support team. |

Value: PriorityClass

| Туре   | Default | Description                        |
|--------|---------|------------------------------------|
| REG_SZ | High    | Runtime priority class of process. |

Value: RPCServer

| Туре      | Default | Description                                                                                                    |
|-----------|---------|----------------------------------------------------------------------------------------------------|
| REG_DWORD | 1       | Boolean value Specifies if TCOSS includes the server-side of a KCS-specific RPC mechanism and if this RPC server is working. The supervisor service - as the client - calls different functions within TCOSS using this mechanism. One of these functions is used to determine if TCOSS is started properly and to restart it if necessary. |

Value: SboxBaseAddress

| Туре      | Default     | Description                            |
|-----------|-------------|----------------------------------------|
| REG_DWORD | 2f8h (COM2) | Address of COM port connected to TS85. |

Value: TCTIIniFile

| Туре   | Default                                           | Description                                                                                                    |
|--------|---------------------------------------------------|----------------------------------------------------------------------------------------------------|
| REG_SZ | <rootdir>\Sys<br/>tem\TOPCAL<br/>L1.INI</rootdir> | Path/filename<br>Specifies a fully qualified filename for the initialization file of TCOSS' native TCTI interface. |

Value: TCTIIniFile2

| Туре   | Default                                                          | Description                                                                                                    |
|--------|------------------------------------------------------------------|----------------------------------------------------------------------------------------------------|
| REG_SZ | <rootdir>\Sys<br/>tem\TOPCAL<br/>L1.INI[TCT<br/>I_RPC]</rootdir> | Path/filename[section] Specifies a fully qualified filename for the initialization file of TCOSS' RPC TCTI interface. |

Value: TmoWaitForMaster

| Туре      | Default | Description                                 |  |
|-----------|---------|---------------------------------------------|--|
| REG_DWORD | 100     | Time in seconds to wait for primary master. |  |

Value: TmoWaitForSlave

| Туре      | Default | Description                                   |  |
|-----------|---------|-----------------------------------------------|--|
| REG_DWORD | 90      | Time in seconds to wait for secondary master. |  |

Value: TmoWaitForSlaveFast

| Туре      | Default | Description                                                                                                    |
|-----------|---------|----------------------------------------------------------------------------------------------------|
| REG_DWORD | 20      | Time in seconds to wait for secondary master between boot operation of other nodes. This value may be lower than <code>TmoWaitForSlave</code> in order the speed up the boot operation of nodes if the primary master starts without secondary master. |

Value: EnablePerformanceCounters

| Туре      | Default | Description                                                    |  |
|-----------|---------|----------------------------------------------------------------|--|
| REG_DWORD | 0       | Boolean value Enables counter for Windows Performance Monitor. |  |

Value: MapLink3ToTCRPC

| Туре      | Default          | Description                                             |  |
|-----------|------------------|---------------------------------------------------------|--|
| REG_DWORD | 0: For model/21x | Boolean value                                           |  |
|           | 1: For model/22x | Set to 0 if mod/165,22x with optical lin 3 is required. |  |

Value: TerminationCause

| Туре   | Default | Description                                                                                                    |  |
|--------|---------|----------------------------------------------------------------------------------------------------|--|
| REG_SZ |         | Error string This value is written by TCOSS. It represents the last PERROR occurred. Changing this value has no effect. It automatically gets deleted at TCOSS startup. |  |

**Value:** tmoWaitForMaster

| Туре      | Default                                               | Description                                                                                                    |  |  |  |
|-----------|-------------------------------------------------------|----------------------------------------------------------------------------------------------------|--|--|--|
| REG_DWORD | Default: 100<br>Max: 2000000<br>(=23 days)<br>Min: 10 | Boolean value The registry value can be used to set the time the secondary master waits for the primary master to become available, before it starts standalone. The time is specified in seconds. The registry value is located at the secondary master (Model/22x). |  |  |  |
|           |                                                       | <b>Note</b> This value is not checked for plausibility. Invalid values may lead to erratic behavior.                                                                                                    |  |  |  |
|           |                                                       | There is no way to interrupt the secondary master waiting for the primary master, and forcing it into standalone mode. The secondary master can only be forced into standalone mode by changing the timeout and restarting it.                                        |  |  |  |

Value: tmoWaitForSlave

| Туре      | Default | Description                                                                                                    |
|-----------|---------|----------------------------------------------------------------------------------------------------|
| REG_DWORD | 90      | Integer value The registry value can be used to set the time the primary master waits to start up with the secondary master. Since TCOSS 7.33.00 the default was increased from 30 seconds to 90 seconds, which avoids a desynchronized condition if the secondary master and the status agent should fail (for example, due to power failure). |
|           |         | For older releases it is recommended to set the time-out to 90 seconds by adding the registry value described above.                                                                                                    |

**Value:** trpLinkInactivityTimeout

| Туре      | Default | Description                                                                                                    |
|-----------|---------|----------------------------------------------------------------------------------------------------|
| REG_DWORD | 40      | Integer value This value defines the maximum overdue time (in seconds), when any remote node (LS1 or FoIP) expects a haertbeat message from the master. If this time-out expires, the remote node assumes that the connection to its master is lost and it enters a reset state (all active fax calls are closed). |

**Value:** trpLinkResyncTimeoutTimeout

| Туре      | Default | Description                                                                                                    | Description                                                                                                    |                        |  |
|-----------|---------|----------------------------------------------------------------------------------------------------|----------------------------------------------------------------------------------------------------|------------------------|--|
| REG_DWORD | 30      | Integer value This value defines the max remote node (LS1 or FoIP) is ingored for connections to the that this recovery process of the TCP/IP connection is closed in the connection is closed in the connection is closed in the connection is closed in the connection is closed in the connection is closed in the connection is closed in the thick that the thick that th | ork connection. This value -Box).  ore this time-out lost. This happens some retries. The anged by the HKLM \Parameters |                        |  |
|           |         | TcpMaxDataRetransmiss ions                                                                                                    | Retry duration                                                                                                    | Close connection after |  |
|           |         | 3                                                                                                    | 5s                                                                                                    | 7s                     |  |
|           |         | 5 (default)                                                                                                    | 9s                                                                                                    | 18s                    |  |
|           |         | 6                                                                                                    | 18s                                                                                                    | 40s                    |  |
|           |         | 7                                                                                                    | 43s                                                                                                    | 81s                    |  |
|           |         | 8                                                                                                    | 70s                                                                                                    | 115s                   |  |
|           |         | 9                                                                                                    | 130s                                                                                                    | 195s                   |  |

Value: NetworkPackageSizeoutTimeout

| Туре      | Default                              | Description                                                                                                    |
|-----------|--------------------------------------|----------------------------------------------------------------------------------------------------|
| REG_DWORD | Default: 1460<br>Max: 2048<br>Min: 0 | Integer value The data transfer via TCP/IP on the dedicated LAN between primary and secondary master has been optimized by adapting to the network package size. A value of 0 or 1 would disable the optimization. Usually it is not necessary to enter this registry key. |

Value: SecurityLevel

| Туре      | Default | Descrip                              | otion                                                                                                    |                                                            |                                                        |                                                                     |                      |
|-----------|---------|--------------------------------------|----------------------------------------------------------------------------------------------------|------------------------------------------------------------|--------------------------------------------------------|---------------------------------------------------------------------|----------------------|
| REG_DWORD |         | are imp<br>always<br>be used         | value security improvements lemented as compatible a certain compatibility ris I as a simple slider betw (highest level). The follo                                                                                                    | as possible v<br>sk with the im<br>een highest o           | vith previo<br>proved se<br>compatibly                 | us releases but<br>curity. This value<br>(lowest level) a           | there is<br>e should |
|           |         | Level                                | Description                                                                                                    |                                                            |                                                        | Remarks                                                             |                      |
|           |         | 10                                   | New security features a feature that would be oused, no compatibility created.                                                                                                    | denied with le                                             | vel 40 is                                              | Most compatib<br>KCS 10.0 but of<br>provide any se<br>improvements. | loes not             |
|           |         | 20                                   | New security features are a compatibility event log to inform about potenti                                                                                                    | allowed but a entry will be                                | created                                                | Default for upg prior releases.                                     | rades from           |
|           |         | 40                                   | New security features insecure features are of                                                                                                    |                                                            | d and                                                  | Default for new installations                                       | ,                    |
|           |         | 60                                   | Like level 40 but additional security features introduced in the security features in the security features in the securi |                                                            |                                                        | Not used by de                                                      | fault.               |
|           |         | whet exist.  If you autor TCO  For r | registry value is created<br>her the TCOSS file structures, it remains unchanged<br>a change these values wanatically used after a de                                                                                                    | cture should by hile TCOSS is lay of about 1 settings, see | e formatte<br>is running,<br>I minute w<br>the followi | the new values ithout a need to                                     | are<br>restart       |
|           |         | Valu                                 | ies                                                                                                    | Level 10                                                   | Level 2                                                | 0 Level 40                                                          | Level 60             |
|           |         | Den                                  | iedAuthenticati                                                                                                    | 0x60                                                       | 0x00                                                   | 0x06                                                                | 0x06                 |
|           |         |                                      | iedAuthenticati<br>Preview                                                                                                    | 0x00                                                       | 0x06                                                   | 0x00                                                                | 0x00                 |
|           |         | Rig                                  | htsCheck                                                                                                    | 0x00                                                       | 0x00                                                   | 0x11                                                                | 0x31                 |
|           |         | Rig                                  | htsCheckPreview                                                                                                    | 0x00                                                       | 0x31                                                   | 0x20                                                                | 0x00                 |
|           |         | Den                                  | iedSessions                                                                                                    | 0x02                                                       | 0x00                                                   | 0x00                                                                | 0x01                 |
|           |         | Den                                  | iedSessionsLog                                                                                                    | 0x00                                                       | 0x00                                                   | 0x01                                                                | 0x01                 |

Value: SecurityLogging

| Туре      | Default | Description                                     |                                                                                                    |
|-----------|---------|-------------------------------------------------|----------------------------------------------------------------------------------------------------|
| REG_DWORD | 1       | security chec<br>the following<br>Audit logs as | value defines the type of data logged in case of successful or failed cks. It does not have any functional impact and available in addition to logging features:  described in Common Configuration Files (SYSCONFCCCC) line 21.  warnings as described by registry value SecurityLevel.                                                                |
|           |         | Value                                           | Description                                                                                                    |
|           |         | 0x00                                            | Security logging is disabled.                                                                                                    |
|           |         | 0x01                                            | Generates a trace if any function is blocked due to security checks.                                                                                                    |
|           |         | 0x02                                            | A missing right after login (described by the Security \RightsCheck registry value) causes a Level 2 System error message, such as compatibility warnings.  Denied logins are handled similar to value 0x01. This means that they do not generate an event log and TCOSS error message, but such errors may already be logged by the audit log feature. |
|           |         | 0x11<br>or 0x12                                 | Similar to 0x01 / 0x02, but there is also a trace line for succeeded security checks.                                                                                                    |
|           |         |                                                 | <b>Note</b> These values may produce a huge amount of trace data, therefore, it should only be used for troubleshooting.                                                                                                    |

# Sub-Key Drive0

Drive0 is the TCOSS working drive. The settings within this sub-key determine what drive or TCOSS' file system is actually accessed.

HKEY\_LOCAL\_MACHINE\Software\TOPCALL\TCOSS\Drive0

Value: FileName

| Туре   | Default                                                                             | Description                                                                                                    |
|--------|-------------------------------------------------------------------------------------|----------------------------------------------------------------------------------------------------|
| REG_SZ | For single<br>TCOSS<br>instance: C:<br>\TCOSS\Data<br>\KCS File Struct<br>ure.tcoss | Fully qualified path and filename This value must be a valid Windows file name which TCOSS can use internally in WIN32 calls to access a file. This file contains the entire file structure and represents a virtual drive for TCOSS. The structure is compatible to the physical SCSI drives used with KCS models below 1xx. |

Value: TargetId

| Туре      | Default | Description                                                                                                    |
|-----------|---------|----------------------------------------------------------------------------------------------------|
| REG_DWORD | 0       | ID of SCSI hard disk device  If FileName is an empty string, the SCSI device with the specified ID at port ScsiPort is used as TCOSS drive. TCOSS accesses this disk in a sector wise manner exactly like KCS models 1xx do. Hence, existing TCOSS SCSI disks may be connected. Windows treats such disks as RAW (no file system, not partitioned). Do not access such disk space with Windows DiskManager.  Either TargetId or ScsiPort must be specified and FileName must be an empty string to enable access to a physical drive. |

Value: RemoteDiskAccessTimeout

| Туре      | Default | Description                                                                                                    |
|-----------|---------|----------------------------------------------------------------------------------------------------|
| REG_DWORD | 5       | Remote disk access time-out in seconds  The remote disk access time-out is used during tandem operation for all write operations to the disk on the secondary master. If it expires, then the secondary master process will be restarted and the primary master continues without fault tolerant disk operation in order to minimize impact to real-time critical operations (like fax reception or transmission). Tandem operation is usually re-established after the secondary master is restarted. |

Value: RemoteDiskQueryTimeout

| Туре      | Default | Description                                                                                                    |
|-----------|---------|----------------------------------------------------------------------------------------------------|
| REG_DWORD | 10      | Remote disk query time-out in seconds This time-out is used to the monitor opening operation of the TCOSS file structure on the secondary master. |

Value: ScsiPort

| Туре      | Default | Description                                                                                                    |
|-----------|---------|----------------------------------------------------------------------------------------------------|
| REG_DWORD | 0       | SCSI Adapter Number Specifies the SCSI adapter where the TCOSS disk with TargetId is connected to. See TargetId for a detailed description. |

Value: DirCacheSize

| Туре      | Default | Description                                                                      |
|-----------|---------|----------------------------------------------------------------------------------|
| REG_DWORD | 2048    | Directory cache size in KB Specifies the size of the directory cache pool in kB. |

Value: DocCacheSize

| Туре      | Default | Description                                                                    |
|-----------|---------|--------------------------------------------------------------------------------|
| REG_DWORD | 40960   | Document cache size in KB Specifies the size of the document cache pool in kB. |

Value: DatabaseCacheSize

| Туре      | Default | Description                                                                       |
|-----------|---------|-----------------------------------------------------------------------------------|
| REG_DWORD | 5120    | Database cache size in KB<br>Specifies the size of the database cache pool in kB. |

#### Value: CacheAweEnable

| Туре      | Default | Description                                                                                                    |
|-----------|---------|----------------------------------------------------------------------------------------------------|
| REG_DWORD | 0       | AWE cache option enable Specifies whether the three cache pools (directory, document, and database cache) are located in conventional memory (value = 0) or in AWE memory (value = 1). AWE or "Address Windowing Extensions" is a set of Windows extensions that allow a 32-bit application to quickly manipulate physical memory more than 4GB. |

**Note** The Dir-, Doc- and DatabaseCacheSize values must be changed on Model 23x configurations. See *Model 23x* in the *TCOSS System Manual [2]* for further information.

### Sub Key DocumentClass

An additional Document Class Flag (XVOICE) has been defined. This flag is set by TCOSS if the document to be stored or posted contains a voice attachment. An attachment is detected as voice attachment if it has a binary content and if its (MIME-) type is part of the list defined by registry. If the attachment type is not set, the file name is taken instead. Alternative contents are not considered.

The wildcard '\*' may be used in the configured list, in the formats "start" (match beginning of string), "end" (match end of string), "part" (match part of string at any position) of "t" (match always). For example \*.doc" will filter all file names with "example to a case insensitive. Trailing blanks are ignored in the actual MIME type or file name of an attachment, but not in the registry settings.

| Voice         | MULTI_STRINGD Mime-Type and file extension |  |  |  |
|---------------|--------------------------------------------|--|--|--|
| Setup default | audio/wav<br>*.wav<br>*.tcs                |  |  |  |

- The document class will be defined upon posting or saving documents. If the configuration is changed, the document class of existing documents is not updated.
- · Binary attachments of files stored/posted with prior releases are handled as binary attachment.
- Changes of the registry key described above are accepted after restart of TCOSS only!

# Sub-Key LINK

TCOSS is a distributed system that may consist of multiple nodes that communicate via Topcall Routing Protocol (TRP) with the current system master. These connections are called "TRP-Link" in the context of this manual. These must not be considered as TC/Link-xx applications.

The settings within the following sub-key are valid for all TRP-Links.

HKEY LOCAL MACHINE\Software\TOPCALL\TCOSS\LINK

**Note** The following additional TRP-Link configuration values can be found in the TCOSS main key described above: trpLinkInactivityTimeout, trpLinkResyncTimeout.

Value: EncryptionFlags

| Туре      | Default | Description                                                                                                    |
|-----------|---------|----------------------------------------------------------------------------------------------------|
| REG_DWORD | 2       | TRP-Link encryption mode The following values are supported:                                                                                                    |
|           |         | 0: Do not use encryption.                                                                                                    |
|           |         | • 2: Use AES-256 encryption, if supported by remote side. Else, an event log entry (ID 16110) is generated and none-encrypted mode is used.                                     |
|           |         | <ul> <li>3: Force AES-256 encryption. If the remote node does not support AES-256<br/>encryption, startup of this node will fail with an event log entry (ID 16111.)</li> </ul> |

This configuration value is used for all TRP-Links that does not have a link specific EncryptionFlags value in their TRP-Link specific sub-key.

Following table provides detailed description of all flags:

| Flag  | Description                                                                                                    |
|-------|----------------------------------------------------------------------------------------------------|
| 0x01  | Force encryption. It may be used in addition to flag 0x02 in order to prevent a fallback to none-encrypted mode, if encryption is not supported by remote side. |
| 0x02  | Use AES-256 encryption.                                                                                                    |
| Other | All other flags are reserved for future encryption modes and options.                                                                                           |

#### Note

- Encryption does not have any impact on network and CPU requirements.
- Encryption is supported by TCOSS, LS1 and FoIP from KCS 10.1.
- The Telex branch box (model 202) does not support encryption.

# Sub-Key LINK/003

This key defines the properties of the Link connection between primary and secondary master with a fault tolerant system.

HKEY LOCAL MACHINE\Software\TOPCALL\TCOSS\LINK\003

Value: EncryptionFlags

| Туре      | Default                        | Description                                                                                                    |
|-----------|--------------------------------|----------------------------------------------------------------------------------------------------|
| REG_DWORD | TCOSS\LINK\Enc<br>ryptionFlags | TRP-Link encryption mode Defines the TRP-Link encryption flags as described by registry value TCOSS \LINK\EncryptionFlags which also defines the default value. |

# Sub-Key LINK/LANxxx

This key is used to define the properties of the Link connection between TCOSS master and LS1 or FoIP where xxx must be replaced by the Lan-link number (for example, 001 for L.1 and so forth.)

HKEY LOCAL MACHINE\Software\TOPCALL\TCOSS\LINK\LANxxx

Value: EncryptionFlags

| Туре      | Default                            | Description                                                                                                    |
|-----------|------------------------------------|----------------------------------------------------------------------------------------------------|
| REG_DWORD | TCOSS\LINK<br>\EncryptionFI<br>ags | TRP-Link encryption mode Defines the TRP-Link encryption flags as described by TCOSS\LINK \EncryptionFlags registry value. For more detailed configuration values, see BranchBox Configuration. |

### Sub-Key Security

Basic security settings should be done with values SecurityLevel as described above.

This sub key defines advanced setting for experienced users. If you change these settings while TCOSS is running, the values are automatically used without need to restart TCOSS after a delay of about 1 minute.

HKEY LOCAL MACHINE\Software\TOPCALL\TCOSS\Security

Value: EncryptNumericalPassword

| Туре      | Default | Description                                                                                                    |
|-----------|---------|----------------------------------------------------------------------------------------------------|
| REG_DWORD | 0       | Encryption mode A user's numerical password, which is used by fax commands and voice mail, is visible in an ASCII backup of the user profiles and in the TCOSS system file, "Auu99", unless it's encrypted by the server. |
|           |         | <ul> <li>0: No action on voice password: passed on unchanged, encrypted or plain text (no encryption, compatible to previous releases).</li> <li>1: Encrypt voice password unless already encrypted.</li> </ul>           |

Password encryption requires TC/VMail 3.01.01 (from KCS release 7.49.02) or higher.

**Note** After the numerical password encryption has been activated a release downgrade of TCOSS or TC/VMail requires a restore of user profiles with unencrypted numerical passwords. It is therefore recommended to back up user profiles before switching on the password encryption.

**Value:** DeniedAuthentications

| Туре      | Default                 | Descr                                                                                                    | iption                                                                                                    |                                                                                                    |                                                                                                    |  |  |
|-----------|-------------------------|----------------------------------------------------------------------------------------------------|----------------------------------------------------------------------------------------------------|----------------------------------------------------------------------------------------------------|----------------------------------------------------------------------------------------------------|--|--|
| REG_DWORD | SecurityLev<br>registry | Disabled login authentication modes  r₭Lan be used to disable any combination from the following possible authentication methods |                                                                                                    |                                                                                                    |                                                                                                    |  |  |
|           | value                   | Flag                                                                                                    | Description                                                                                                    | Remarks                                                                                                    |                                                                                                    |  |  |
|           |                         | 0x01                                                                                                    | Native (UserId/Password) login with a KCS user                                                                                                    | This is the standard KCS user login.                                                                                                    |                                                                                                    |  |  |
|           |                         | 0x02                                                                                                    | Active directory LAN login with clients (before KCS 10.0.1). The KCS user name must match with the user's principal name (for example, "user@mydomain.com").                 | This option should be enabled only for compatibility reasons, if active directory login is required with old clients.                              |                                                                                                    |  |  |
|           |                         | 0x04                                                                                                    | LAN Login with no domain user. The KCS user name must match with the SAM-Compatible-Name excluding the domain part (for example, "localuser" for user "mydomain\localuser"). | This option should be allowed only if LAN ID login is required for none domain users.                                                              |                                                                                                    |  |  |
|           |                         | 0x20                                                                                                    | Improved active directory LAN login.<br>Like mode 0x02, but the client user<br>is checked by impersonation of the<br>domain user at the server.                              | Supported from KCS 10.0.1. This method works only if TCOSS is running on a computer that is added to a trusted domain.                             |                                                                                                    |  |  |
|           |                         |                                                                                                    | 0x40                                                                                                    | Improved LAN login with local (none-domain) user. Like mode 0x04, but the client user is checked by impersonation of the local user at the server. | Supported from KCS 10.0.1. This works only if there is a windows user with the same name and password as used on the client exists on the KCS server. In other words, authentication works like access to a file share on a remote computer with none-domain user. |  |  |

#### Note

- It is not required to run TCOSS with a specific user account in order to use any authentication method.
- Mode 0x04 is also used if the depreciated short user ID option (must be enabled on client with "Common/UseOldUserID=1" registry value) is used with a domain user.

**Value:** EncryptNumericalPasswordDeniedAuthenticationsPreview

| Туре      | Default | Description                                                                                                    |
|-----------|---------|----------------------------------------------------------------------------------------------------|
| REG_DWORD |         | Combination of flags as defined for value DeniedAuthentications. If a specific authentication method is not denied but its flag is set in this value, each successful login with this method generates an event log entry. This value should be used to detect possible compatibility problems before any depreciated authentication method are disabled by DeniedAuthentications. |

Value: DeniedSessions

| Туре      | Default                       | Descri                                                                                                    | Description                            |           |            |                                                                                     |                                              |                                                            |                              |
|-----------|-------------------------------|----------------------------------------------------------------------------------------------------|----------------------------------------|-----------|------------|-------------------------------------------------------------------------------------|----------------------------------------------|------------------------------------------------------------|------------------------------|
| REG_DWORD | See SecurityLe registry value | Disabled TCSI session token ⊽⊞is value can be used to disable one of the following TCSI session token formats. |                                        |           |            |                                                                                     |                                              |                                                            |                              |
|           |                               | Flag                                                                                                    | Descri                                 | ption     |            | Remarks                                                                             |                                              |                                                            |                              |
|           |                               | 0x01                                                                                                    | 0x01 Disable old (64bit) session token |           |            | 64 bit session tokens may be allowed for compatibility with clients before KCS 10.1 |                                              |                                                            |                              |
|           |                               | 0x02 Disable enhanced (128 bit) session token.                                                                 |                                        |           |            | 10.1                                                                                | 1. They impro                                | okens are supportove protection aga<br>orevent replay atta | inst any session             |
|           |                               | The be table b                                                                                                 |                                        | epende    | nt on the  | clie                                                                                | nt version an                                | d valid configurati                                        | ons is shown in the          |
|           |                               | Client                                                                                                    | Denie<br>sions<br>Flags                | sions     |            | l<br>ns                                                                             | Session<br>token<br>length                   | Event Log<br>ID                                            | Remark                       |
|           |                               |                                                                                                    | 0x2                                    | 0x1       | 0x1        |                                                                                     |                                              |                                                            |                              |
|           |                               | New                                                                                                    | #                                      | -         | -          |                                                                                     | 128 bits                                     | No                                                         | Recommended option           |
|           |                               | #                                                                                                    | #                                      | #         | 64 bits    |                                                                                     | No                                           | Force fallback<br>to old token<br>length                   |                              |
|           |                               | #                                                                                                    | #                                      | #         | 64 bits    |                                                                                     | 16108                                        |                                                            |                              |
|           |                               | Old                                                                                                    | -                                      | #         | #          |                                                                                     | 64 bits                                      | No                                                         | Allow login with old clients |
|           |                               | -                                                                                                    | #                                      | #         | 64 bits    |                                                                                     | 16108                                        |                                                            |                              |
|           |                               |                                                                                                    | -                                      | #         | #          | n/a                                                                                 |                                              | No                                                         | Deny login with old client   |
|           |                               | -                                                                                                    | #                                      | #         | n/a        |                                                                                     | 16109                                        |                                                            |                              |
|           |                               | • "C                                                                                                    | " denote<br>Old" deno                  | otes that | t the clie | nt is                                                                               | t relevant.<br>a KCS 10.0.<br>2.81.02) clien | 1 or older version<br>t.                                   | (in particular any           |

Value: DeniedSessionsLog

| Туре      | Default | Descri                                                                                                    | Description                                                                  |                                                                                                    |  |  |  |  |
|-----------|---------|----------------------------------------------------------------------------------------------------|------------------------------------------------------------------------------|----------------------------------------------------------------------------------------------------|--|--|--|--|
| REG_DWORD |         | TCSI session token event logs<br>⊕his value can be used to generate an event log entry if old clients (before KCS<br>10.1) access the server. |                                                                              |                                                                                                    |  |  |  |  |
|           |         | Flag                                                                                                    | Flag Description Remarks                                                     |                                                                                                    |  |  |  |  |
|           |         | 0x01                                                                                                    | Generate an event<br>log if an old client<br>(wants to) access<br>the server | A warning event log entry with ID 16108 is generated during login with an old client if 64 bit session tokens are allowed by configuration value DeniedSessions. An error event log entry with ID 16109 is generated if login with an old client is denied because flag 0x01 is set in configuration value DeniedSessions. |  |  |  |  |

Value: RightsCheck

| Туре      | Default                                | Descri                                                                                                    | Description                                                                                   |                                                                                                    |  |  |  |
|-----------|----------------------------------------|----------------------------------------------------------------------------------------------------|-----------------------------------------------------------------------------------------------|----------------------------------------------------------------------------------------------------|--|--|--|
| REG_DWORD | G_DWORD See SecurityLev registry value | Enable server based rights check  Defines individual flags to enable additional rights that are not used by default up to KCS 10.0. Each flag improves the security but there is also a minor risk to get compatibility issues due to more strict rights checks. |                                                                                               |                                                                                                    |  |  |  |
|           |                                        | Flag                                                                                                    | Description                                                                                   | Remarks                                                                                                    |  |  |  |
|           |                                        | 0x01                                                                                                    | Enable rights checks for all application                                                      | This flag activates the server based rights check for TCfW, TCARCHIVE <sup>1</sup> and all TC/LINK processes. The rights check for all other applications (TFC application, IpPrinter, TWS, KCC, and TC/Web) licenses is always enabled.                                                                                                    |  |  |  |
|           |                                        | 0x02                                                                                                    | Enable rights checks for rich client (TCfW)                                                   | Rights are allways by TCfW on the client side but this server based check provides additional security. This flag is not relevant if flag 0x01 is set.                                                                                                    |  |  |  |
|           |                                        | 0x10                                                                                                    | Deny native login<br>(with KCS user /<br>password) for<br>users with LAN<br>login permission. | Should be used to prevent a security risk if users with the LAN Login permission are using insecure KCS passwords (for example, if the password is created using directory synchronization).  If you activate this flag it is no more possible to use the same user-id both with LAN login and native login. This means that the LAN login right must be used from all users that want to use native login. |  |  |  |
|           |                                        |                                                                                                    |                                                                                               | If user TCTECH was installed before KCS 10.0.1, it was created with the LAN login right. This rights should be removed (either via users administration or reinstallation with "TCOSS /i") in order to support this flag.                                                                                                    |  |  |  |
|           |                                        | 0x20                                                                                                    | Check queue with open for transfer operation.                                                 | Additional security check if a queue is polled. Introduced with KCS 10.1.                                                                                                    |  |  |  |

Value: RightsCheckPreview

| Туре      | Default | Description                                                                                                    |
|-----------|---------|----------------------------------------------------------------------------------------------------|
| REG_DWORD |         | Combination of flags as defined for value RightsCheck. If any flag is active, an event log entry will be created if an operation was allowed that would be denied if the corresponding check in RightsCheck were enabled. This value should be used to detect possible compatibility problems before additional right checks are enabled by RightsCheck. |

<sup>&</sup>lt;sup>1</sup> Flag 0x01 enables the TCOSS rights check for the archivation of messages from TCOSS by TCARCHIVE. The security checks for search/open of messages in TCARCHIVE by any client is not influenced by the flag.

### Copying Kofax Communication Server File Structure with TCDisk

The Kofax Communication Server file structure can be copied as any other files on Windows operating systems. However, TCDisk provides additional options while copying, such as modifying the total size of the file structure.

Before copying, prepare the following registry entries. The TCDisk program needs them to recognize the source and destination disks (partitions).

```
Subkey:HKEY_LOCAL_MACHINE\SOFTWARE\TOPCALL\TCOSS\Drive1
Value:FileName Type: REG_SZ Data:D:\TCOSS File Structure
Subkey:HKEY_LOCAL_MACHINE\SOFTWARE\TOPCALL\TCOSS\Drive0
Value:FileName Type: REG_SZ Data:F:\TCOSS File Structure
```

Make sure that the destination file (such as F: \TCOSS File Structure) does not exist.

Continue with the following steps:

- 1. Start TCDisk form the Kofax Communication Server program group.
- 2. Select option "3) Disk Copy".
- 3. Select the source disk. Since the second file does not exist only one disk should be selectable.
- 4. Select the target disk. Only one disk should be selectable.
- **5.** Choose the copy mode. If your destination disk is very small you may save disk space by using the second copy mode. This mode does not copy short-term archive entries. But, typically you will use the first copy mode that copies all data.
- **6.** Exit TCDisk after the copy operation is completed.
- 7. Delete one of the registry values Drive0 or Drive1 from the Windows Registry.

**Note** For older Kofax Communication Server releases (up to Kofax Communication Server 8.1 / TC/SP 7.84.00), use different registry keys:

```
HKEY_LOCAL_MACHINE\SOFTWARE\TOPCALL\TOOLS\Drive0
HKEY_LOCAL_MACHINE\SOFTWARE\TOPCALL\TOOLS\Drive1
```

# Model 165/22x

This section describes Model 165/22x.

#### Installation of Windows

The Model 165 uses a network connection between both servers with either NetBIOS via IPX (NwInkNb) or TCP/IP as transport protocol. Install all protocols before you running KCS setup.

When using NetBIOS, the order of the network bindings determines which underlying protocol Windows uses. In order to ensure IPX (NwInkNb) is used, the binding must be checked and rearranged if necessary.

The NWLink NetBIOS protocol must always be first in the network search order.

To verify and change the network bindings, perform the following steps:

- 1. Open Network from the Control Panel.
- 2. From the Network Settings window open Bindings.
- 3. On the Show Bindings for list, select Workstation.
- 4. Move the binding with **NWLink NetBIOS** to the topmost position using the arrow buttons on the right.
- 5. On the **Show Bindings for** list, select **Server** and move the binding with **NWLink NetBIOS** to the topmost position.
- **6.** On the **Show Bindings for** list, select **NetBIOS Interface** and move the binding with **NWLink NetBIOS** to the topmost position.

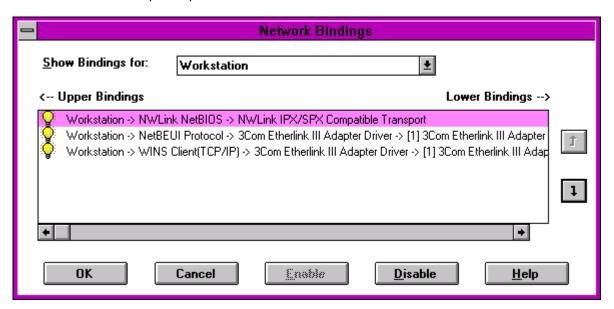

The same also applies if there is a second network adapter card for a dedicated LAN connection between both servers. The entry with "NWLink NetBIOS" bound to the dedicated LAN adapter must always be at the topmost position in the list of bindings.

To ensure this, it might be necessary to rearrange the order of the adapters bound to "NWLink IPX/SPX Compatible Transport" as well.

**Note** In some cases it is possible that changing the order of the adapters bound to Nwlink does not have the desired effect or disables "NWLink NetBIOS" at all. In such cases, removing all adapters and reinstalling the network adapters with the dedicated link adapter first helps (reboot between each step).

For TCP/IP, there is nothing special to take care of. Do not use DHCP for the adapters connecting both Model 165 servers. To install TCOSS, you must know the IP addresses of both. If there is a dedicated network link installed its sufficient to know the IP addresses of these adapters.

At startup, TCOSS on the primary server measures the time a packet takes to be sent to the secondary server and back again. This value is written to the trace file (if the trace level is non-zero) as message 'x ms link roundtrip time!'. Typical values are below 5ms (may vary slightly). A much higher value indicates a wrong binding.

To offer maximum performance the LAN connection between both servers must provide a bandwidth of at least 500kB/sec and a link roundtrip time below 5ms. If bandwidth is less (remaining bandwidth is LAN is used for other purposes) high, message throughput cannot be guaranteed.

**Note** In Ethernet networks, you cannot necessarily deduce the amount of free bandwidth from the percentage of network utilization (measured with, for example, a network analyzer). For example, a network utilization of 50% in 10Mbps Ethernet network does mean there's 500kB/s free bandwidth.

In fact, 50% network load is the maximum most Ethernet networks can achieve. The maximum possible network load heavily depends on the number of workstations in a network segment. The more workstations try to access the network the higher the probability of network collisions (refer to appropriate *Ethernet - CSMA/CD documentation*).

#### TCOSS

Both Model 155/21x servers of a Model 165/22x system must be installed separately using the setup-program.

To install Kofax Communication Server or to update the release, shut down both servers by stopping the service TCSRV on both servers.

**Note** To stop the entire Model 165 system it is not enough to stop the primary server (either by stopping TCSRV or the process TCOSS). Because the secondary server stops and restarts as standalone server, as if there were a primary server failure.

Therefore, always stop the primary server and then the secondary server if you want to shutdown the entire system.

Select the **TCOSS** option in the setup program to install the server. Additionally select the **MAKETCOSS** option for the primary server.

Configure TCOSS on the primary server only. The secondary server gets automatically updated after system startup. In general, it is best to change the configuration while TCOSS is active but this is not possible in case of initial installation or release update.

If the TCOSS configuration is installed both on the primary and the secondary master (via install configuration local), this causes a desynchronized condition.

For proper operation of the Model 165, it is important that one server is installed as primary server and the other as secondary server. In addition, be sure to use the correct workstation name for the other server.

The setup program asks for the type of protocol used for the data link connection between both servers. If you select **TCP/IP**, you have to additionally enter the TCP/IP path to the other server.

In a single LAN environment, the TCP/IP path is the IP address of the other server to connect to in dotted notation. If there is an additional dedicated LAN you have to enter both the IP address of the other server at the dedicated LAN and your own IP address at the dedicated LAN separated by a slash character '/'.

Syntax: <destination IP address>/<own IP address>

Example: 193.81.166.77/193.81.166.76

Store the server configuration for TCTI appropriately on both the primary server and the secondary server. Normally, only the primary server's TCTI configuration is used. The secondary server's TCTI configuration is used in case the primary server fails and the secondary server is started standalone. Since both servers have different TCTI paths, the clients connected to a Model 22x (applies to TC/LINK, TCLANPRT, TCFILBRK as well) should use TCTI's alternate path feature (refer to *TCTI Configuration Manual*).

Similar to Model 65 installations, make sure that the size of the **KCS file structure** on the secondary server is not less than the one used on the primary server.

**Note** The behavior of TCDISK has been changed with release 7.05.00. TCDISK of release 7.04.00 uses the complete partition and the current version of TCDISK uses multiples of 1MByte as size of the **KCS file structure** during format. This is very important to know for an upgrade from a Model 155 to a Model 165.

If a Model 155 that has been initially installed with TCOSS 7.04.00 or older will be upgraded to a Model 165, the D-partition of the secondary master must be at least 1Mbyte bigger as that used on the primary master. If a Model 165 is installed completely new, both masters can use the same D-partition size.

#### Status Box and Status Agent

It is possible to use a Status Agent or the TS85 status box to avoid a possible desynchronized condition.

If the primary and secondary master are located at different locations, the Status Agent should be installed close to the primary master in order to minimize the risk to loose the connection to the primary master.

Consider the following behavior if the registry value RunWithoutStatusAgent=0 (default) and the System is running in normal state (both disks are mirrored): If the connection to the secondary master is lost (for any reason) and the primary master cannot access the status agent, the primary master stops in order to avoid a possible desynchronisation state.

#### **Status Agent**

With the status agent it is possible to install for instance both servers in different buildings within a company area. The distance between both primary and secondary server is only restricted by the used LAN connection in that case. See KCS Model/2xx Manual [4] for more details.

The status agent (TC/STATUS) has to run on an independent computer. It must not run on the primary or secondary master. Otherwise, desynchronized condition could not be prevented in all cases of single errors.

#### Status Box (TS85)

By default the status box is connected to COM2 (COM1 is reserved for the mouse). This port cannot be used for other purposes.

The Model 165/22x does not work with a status box release below TS85.0b. The TS85.0b has a slightly modified hardware than the TS85.0a (shipped with Model 65). A Model 65 can use a TS85.0b with TCOSS releases above 7.04.00 only.

The status box requires a set of serial cables with male/female connectors (different to Model 65). In addition, the standard Model 155s must be modified to support the status box.

An upgrade kit is available.

### Network Protocols for Control Channels (TCRPC)

In a tandem environment (Model 22x), both master servers communicate with each other via two different network connections.

- The data link that can be either TCP/IP or NETBEUI (Named Pipes).
- The control connection that always used Named Pipes in previous releases. Now, it can use TCP/IP as well. This allows to operate a Model 22x in a non-NetBIOS network environment.

The same kind of communication is used between TCMON32.exe and the KCS supervisor.

See Kofax Communication Server Monitor Manual [7] and Kofax Communication Server Model/2xx Manual [4] for more details.

## Configuration of Control Channel for Tandem Servers

The command-line options for TCOSS were slightly changed to allow to specify additional options.

As with previous releases, the TCP/IP path for the data link connection is specified using the following switch at the TCOSS command line.

```
/TCP:<TCP/IP path>
```

This path additionally is the default path for the control connection between the master servers.

To override this default, specify the new switch:

```
/TCP1:<TCP/IP path>
```

**Note** If the data link uses TCP/IP by specifying  $/\mathbb{TCP}$ : it is not possible to use Named pipes for the control connection.

If <TCP/IP path> is not specified at the /TCP1: switch, TCOSS reads the value from the following registry:

```
HKEY LOCAL MACHINE\Software\TOPCALL\TCOSS\TCPLinkPath1 = REG_SZ
```

The control connection is used between one master's TCOSS and the other master's TCSRV. The appropriate protocol type for the corresponding TCSRV is set automatically during setup.

For TCP/IP: (default new installations)

```
HKEY LOCAL MACHINE\Software\TOPCALL\Boot\TCRPCServerMode1 = REG DWORD = 1
```

For Named Pipes (Default): (for update)

HKEY\_LOCAL\_MACHINE\Software\TOPCALL\Boot\TCRPCServerMode1 = REG\_DWORD = 3

### Queue Length Log Agent & NT Performance Counters

A queue length log agent writes log entries in regular intervals to the short term archive to be later processed by TC/Report. NT performance counters allow a live view of TCOSS queue lengths.

All messages waiting to be sent immediately and messages waiting for a retry after a failed send attempt are counted for the total queue length. Not counted are messages with a specific send time, if this time has not yet passed. Also not counted are messages that are currently being sent, messages already routed to another node (state "at next node") and messages in state "Inactive – Problems" (not sent, no more send attempts).

The queue length log agent and the creation of NT performance counters is controlled by setting a log agent entry in the queue's user profile, for example, for user "F" to monitor the fax sending queue.

The following parameters may be set for a log agent:

- · Performance counter name
- Log interval in seconds: A value of zero activates an NT performance counter, any non-zero value
  activates the queue length log agent plus an NT performance counter. The value itself sets the log
  interval in seconds; the actual log interval is rounded up to multiples of the alert check interval set in the
  system configuration.
- **Priority filter**: Restricting the queue length counting to messages of a given priority. This means it is possible to have, for example, counters for the queue lengths of each priority level.

The NT performance counters use the following setup:

- Performance counter object: "TCOSS queues" (or "TCOSSn queues" in an ASP environment)
- Performance counter instance: Empty
- Performance counter name: As defined in log agent entry.
- · The Queue Length performance counters are not supported via SNMP.

A TCOSS system config position, introduced with TCOSS 7.46.10, controls the alert check cycle (before fixed 1 minute), which is also the update interval for the queue length performance counters and log agent entries.

System configuration, line 18, 3rd position: queue length check cycle in seconds

| 01FF | Queue length check cycle is 01 to 255 seconds.      |
|------|-----------------------------------------------------|
| 00   | Program default check cycle is 60 seconds (default) |

The maximum number of alerts and log agents handled by TCOSS is 10.000.

**Restriction:** The total number of TCOSS alerts is limited, this limit also restricts the number of queue length log agents and NT performance counters. The alert scan interval set in the system configuration limits the resolution of the log interval.

**Note** The queue length log entries are stored in the **TCOSS short term archive** together with message send attempts occupying archive file space. The size of the short term archive should be increased if necessary. Calculate with an internal size of 150 Bytes for a queue length log entry containing one counter with a descriptive string of 16 Bytes, for each additional counter logged at the same time add 28 Bytes plus the length of the name string.

Default user profiles "F" and "X" for the fax and telex channel groups with default queue length monitoring are created automatically for new TCOSS installations. The field names for the queue length log agent and the NT performance counter are "Fax Messages" and "Telex Messages" respectively. The log interval is set to 10 minutes.

With the default setting of the fax and telex queue length agents about 30 KB of the short term archive file space is used per day for the log entries.

## TCOSS Release Downgrade

If a TCOSS release downgrade (to a release lower 7.46.10) is done after user-defined log-entries, such as queue length log entries, have been written, these entries will appear in the out-box of the log user ("QUEUELEN" for queue length log entries) and in the in-box of user "+++++++". All fields of these entries, except recipient, originator and archiving time, will be empty in the case of strings or have default values in the case of integer fields.

## **Auto Start of Windows Applications**

The supervisor service (TCSRV) is responsible for automatically starting and stopping TCOSS processes and modules. This service is installed by the setup program but is passive after installation. Its operation is fully controlled by registry keys and the control panel (Service).

It starts all applications listed in the value Startup of the following registry key:

HKEY\_LOCAL\_MACHINE\Software\TOPCALL\Boot.

## Registry Entries Used by TCSRV

**Key:** HKEY LOCAL MACHINE\Software\TOPCALL\Boot.

Value: Startup

| Туре         | Default | Description                                                                                                    |
|--------------|---------|----------------------------------------------------------------------------------------------------|
| REG_MULTI_SZ |         | Process names Contains the names of all processes to be started at Windows startup. The names specified are used as key for the actual values for each process. |

**Key:** HKEY LOCAL MACHINE\Software\TOPCALL\<ProcessName>

Value: RootDir

| Туре   | Default    | Description                                                                                                    |
|--------|------------|----------------------------------------------------------------------------------------------------|
| REG_SZ | "C:\TCOSS" | Root directory of TCOSS  The root directory of TCOSS where all other directories are relative to. This string must be a fully qualified path. |

Value: EnableBoot

| Туре      | Default | Description                                                                                                    |  |
|-----------|---------|----------------------------------------------------------------------------------------------------|--|
| REG_DWORD | 0       | Zero or nonzero value At Windows startup, TCSRV does not try to start the processes specified with Startup if this value is zero. During normal operation this value is non-zero. |  |

Key: HKEY\_LOCAL\_MACHINE\Software\TOPCALL\<ProcessName>

Value: CommandLine

| Туре   | Default    | Description                                                                                                    |  |
|--------|------------|----------------------------------------------------------------------------------------------------|--|
| REG_SZ | No default | Complete command line to be used in a call to CreateProcess(). If no full path or a relative path is given, the current directory is always <rootdir>\System. This value is used by the supervisor service to start TCOSS. This value is mandatory.</rootdir> |  |

Value: UserId

| Туре   | Default | Description                                                                                                    |  |
|--------|---------|----------------------------------------------------------------------------------------------------|--|
| REG_SZ |         | Start the application using the specified user account. If this value is not present, the application is started using the user account of TCSRV. |  |

Value: Password

| Туре   | Default | Description                                                                         |
|--------|---------|-------------------------------------------------------------------------------------|
| REG_SZ |         | Required if the Userld value is used to specify a password. This value is optional. |

Value: DependOn

| Туре         | Default | Description                                                                                                    |                                                                                            |
|--------------|---------|----------------------------------------------------------------------------------------------------|--------------------------------------------------------------------------------------------|
| REG_MULTI_SZ |         | Can be used to ensure a proper start delay if all three conditions listed below                                                           | -up sequence. Starting of the application will ow are true:                                |
|              |         | 1. The specified application name                                                                                                    | is not the own application.                                                                |
|              |         | 2. The specified application name                                                                                                    | is in the list specified by Startup value.                                                 |
|              |         | 3. The specified application is not                                                                                                    | running.                                                                                   |
|              |         | Example:                                                                                                    |                                                                                            |
|              |         | The common part of all registry key (sis not shown in this example.  Registry values:                                                     | HKEY_LOCAL_MACHINE\Software\TOPCALL)                                                       |
|              |         | Boot\Startup                                                                                                    | TCOSS TCLANPRT TCFILBRK                                                                    |
|              |         | TCOSS\CommandLine                                                                                                    | TCOSS /n                                                                                   |
|              |         | TCLANPRT\CommandLine                                                                                                    | TCLANPRT                                                                                   |
|              |         | TCFILBRK\CommandLine                                                                                                    | TCFILBRK -g05 -eC:\API                                                                     |
|              |         | TCFILBRK\UserId                                                                                                    | DEMOTC                                                                                     |
|              |         | TCFILBRK\Password                                                                                                    | ABCD                                                                                       |
|              |         | <ul> <li>key DependOn is TCOSS, the appuntil TCOSS is running.</li> <li>TCSRV executes C:\TCOSS\SYS (using TCSRV user account)</li> </ul> | ser account for TCSRV. Since default value of olications TCFILBRK and TCLANPRT are waiting |

## **User Accounts**

As mentioned above applications started via TCSRV can use the user account of TCSRV (default) or any other user account. The TCSRV can be started with system account (default) or any other user account.

If you want to access a file server (such as Novell), the specified user must exist both on the local machine and on the file server with the same password!

| Application | Required account                     |
|-------------|--------------------------------------|
| TCOSS       | System account or Administrator User |

| Application | Required account                                                                                                    |
|-------------|----------------------------------------------------------------------------------------------------|
| TCLANPRT    | Any user account with the appropriate printer setup and rights.                                                                                                    |
|             | Note If TCLANPRT is used for printing on Netware printer, the printer settings for banner and notifications are always taken from the current interactive logged-in user.  If no user has logged in (for example, after system boot), the following default settings are used:  • print banner: yes  • notify when printed: yes  This is a known error of Windows NT 3.51 and Windows NT 4.0.  Workaround: Use the auto login of Windows NT. |
| TCFILBRK    | Any user account with the appropriate file access rights                                                                                                    |

### System Attendant TC90/91/95

The System Attendant can be connected to any KCS mod./1xx via TP80.2x (TC90/95) or via printer port (TC91 or TC92+TC90/95). It will be controlled by TCSRV and can reset the system, if a fatal system hung up within TCSRV occurs. Furthermore it has a built in unique CPU number that required for Licensing.

#### Note

- The watch dog must be disabled during installation (Press button during PowerOn Reset).
- If TCSRV is stopped the watch-dog time-out will be set to 3.8 hours.

Since CPU number function is part of the system attendant it is mandatory for TCOSS. If no TC90/91/95 could be found, TCOSS does not start

## Auto Activation of TCSRV

To enable or disable automatic TCOSS start after power on, use the control panel for services.

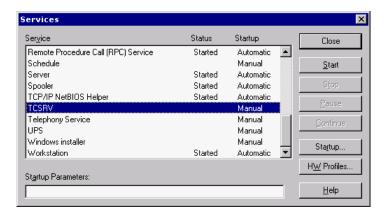

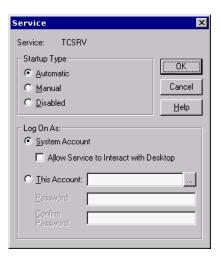

To stop or restart all processes started by the service, the service itself has to be stopped or started.

**Note** If the supervisor service controls multiple processes (TCOSS, TCLANPRT, TCFILBRK, TC/LINK, and more), all of them are stopped or started together with the service.

If processes are started by the supervisor service, they do NOT interact with the user interface. Hence, there is no trace output to screen and no input from keyboard or mouse.

### Chapter 2

# Config Program (WConfig)

This section describes the config program, that is, WCONFIG.

### Overview

The config parameters control many functions of the TCOSS system. These system parameters are permanent once they are determined at the generation of a specific system of the client. In order to change the config-parameters the system has to be "re configured".

The config parameters are listed in so called config files and are loaded only once at the start of the system. Therefore, modifications of the config-files become effective only after a restart of the system.

The config files are not visible to the user, they do not appear in the contents listing and can be modified only with the config-program.

The config parameters can be divided into three groups:

- · Parameters which apply to the whole system.
- · Parameters which apply to one channel and affect TAM.
- Parameters which apply to one channel and affect the user module.

There are two different possibilities with different levels of complexity for configuring a system:

- Configuration by using a menu controlled help program (config program). This method is much simpler. It enables you to set the most important parameters so you can configure different "standard systems".
- Configuration by direct modification of the config-files (with a line editor also contained in the config program). This method can be used for "special systems"; however, it should be applied only by a software specialist.

## Configuration with PC

With the MAKETCOSS for Windows software, it is possible to create and maintain configurations and to create TCOSS - disks on an IBM-PC or 100% compatible. Up to three 3,5" / 1,44MB (use HD - floppies) are required to install the operating system.

The concept of MAKETCOSS is that images of TCOSS-floppies for all customer installations are kept on this PC or even directly at the customer. This makes it unnecessary to store a lot of master disks. You can perform configurations or release updates on such an image. Utilities to transfer this image to or from TCOSS-floppies are included in MAKETCOSS.

Note The images on your hard disk contain no information about send orders.

#### Features of the MAKETCOSS for Windows software:

- The Config program runs under MS-Windows and supports direct installation of new TCOSS releases via the TCSI-network interface.
- Multiple program disks are supported for installation via floppy disk.
- The configuration can be downloaded to KCS or uploaded from KCS via TCSI interface during operation. Downloaded config files (via TCSI) can be viewed with TCfW.
- A configuration report can be generated.
- Envelopes with all kind of TCSI objects can be transferred via floppy disks now. There is restriction for the used file and folder name.
- · Reading of the configuration from a floppy (former GETTCOS) is possible within the config program.

## Installation of MAKETCOSS for Windows

MAKETCOS must be installed with the KCS setup.

- 1. Start setup.exe.
- 2. Select "MAKETCOSS".
- 3. Change the application directory if required (supported for MAKETCOSS only).
- 4. Click Install.
- **5.** Follow the instructions of the setup program.
  - If a model/1xx or 2xx is installed or updated, you additionally have to select TCOSS during setup.
  - The new MAKETCOSS for Windows release is installed to the hard disk of your system, and a C: MT directory is created. All information about customer installations as well as information about new TCOSS releases is stored in this directory. For example, the C: MT 60500 sub directory contains all information about release 6.05.00).
  - If you have already installed a previous MAKETCOSS for Windows release only, a new sub directory (such as \70102) will be created.
- **6.** Start your Windows and add the WConfig.exe file to a group on your windows desktop. If you use some installations very often you can create a special icon for configuration of this installation by copying the WConfig.exe icon (hold the CTRL-Key and drag the icon with your mouse) then edit the command line in that way that you specify an installation directory after the program name. Change

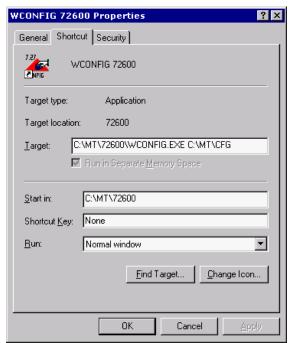

the name of the program icon to distinguish between different installations. The working directory definition will not be used. See the following figure for example.

### WCONFIG.INI

This file must be located in your windows directory. If it does not exist, it is created with default values. It contains the following setup information.

```
[]
TCOSFLOPPY=TCSI/A:/A:
TEMPDIR=C:\WINDOWS\TEMP\
BACKUPDIR=C:\MT\BACKUP
TOPCALL=TCSI/YourServername/YourServerpath
```

#### Where

| TCOSFLOPPY | Defines the used floppy drive for working with TCOS floppy disks.                         |
|------------|-------------------------------------------------------------------------------------------|
| TEMPDIR    | Defines a directory for temporary stored files.                                           |
| BACKUPDIR  | Defines a directory where the TCSI (TC Client Server Interface) stores some backup files. |

#### TOPCALL

Defines the default KCS for installing a new configuration/release via the TCSI-network interface.

- YourServername: This field is ignored.
- YourServerpath: Specifies the path to KCS in the same way is PATH variable in the SERVER1 section of TOPCALL1.ini (such as "NETBIOS,KCS").

**Note** This syntax does not allow to specify a path with link type "IPX/SPX" or "TCP/IP" as default path.

## Folders and Naming Conventions

Within the config program TCSI folders are denoted in the following way:

TCSI/<name of the server>/<path to the server>/<foldername>

Example: TCSI/CONFIG/c:\mt\maier/PRIVAT

If only a DOS path is given, such as "c:\mt\maier folder" +TECH is used by default. It is assumed that the name of the server is equal to the name of the last subdirectory in uppercase letters and with no alphanumeric characters substituted by underlines. For example, c:\mt\abc\$d33 will contain the server ABC\_D33.

### Creating a New Installation Folder

When you use the WCONFIG program with a folder or subdirectory which does not exist, it asks you if it should create a new one. It uses the TCfW directory NEW which is located in the same directory which contains your WConfig.exe as a default.

## **Get Configuration**

You can get the configuration direct from KCS via TCSI by choosing the "01) get configuration via net" menu item from the main menu.

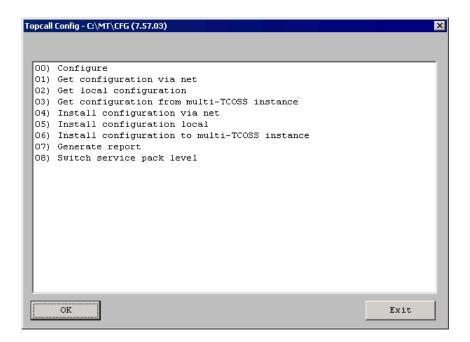

## Release Update

A release update of an existing MT/WIN installation on hard disk is performed by changing the path to WConfig.exe as shown below. During the next start of WConfig.exe it compares its own release with the release number defined in file "+TECH\ASYSCONFCCCc" of the used installation folder and updates the configuration if required.

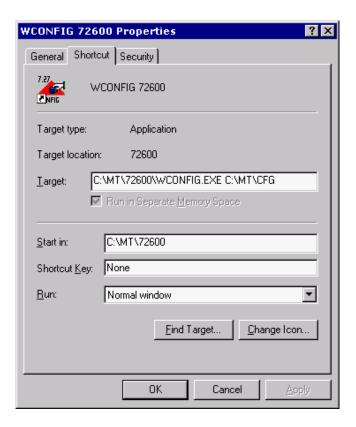

Change release number here.

A configuration downgrade is not supported. We recommend that you back up the current configuration before update. During KCS setup, you must select both MAKETCOSS and TCOSS.

## Updating an Existing MT/DOS Configuration

An existing MT/DOS installation (release 6.00 to 6.03) can be updated by reading the configuration from an installation disk or direct from KCS (via TCSI).

#### Updating existing configurations on the hard disk

- **1.** Create an installation disk from the old version with, for example, "make -fuc a" (programs are not required).
- 2. Create a new installation with MT/WIN.
- 3. Read the configuration from floppy with menu item "get configuration from floppy".
- **4.** If required, copy the user files from floppy to the installation folder with TCfW (requires KCS Client Applications 2.00.06 or higher).

### **Updating existing System via TCSI**

- 1. Create a new installation with MT/WIN.
- 2. Read the configuration from KCS with menu item "get configuration via net".
- 3. If required, copy the user files from floppy to the installation folder with TCfW.

### **User Files and Masks**

The installation directory of a MT/WIN configuration has the same format as a local TCfW folder. To view or modify these files with TCfW you must do the following:

- **1.** In the "create / add folder" dialog box, specify the installation directory. An additional entry is available in the folder menu. (folder name = directory name)
- 2. Open this folder and clear the selection criteria for the User ID.

All configuration files are available in the "+TECH" (shown as User ID) folder. You can view or print these files with TCfW. It is possible but not recommended to change it with TCfW (except "+TECH/ ALOADERTABLE" for trace purposes).

Note If a bad config file will be installed, KCS may stop with an internal error message.

User files and masks are available in the "+MAIL5V" folder. These files can be handled with TCfW. New files can only be created with TCfW release 1.08 or higher.

Restriction: Do not create files with User ID "+TECH" or "+USER"

## **Installing Configuration Local**

The main menu of the WCONFIG program contains the "05) Install configuration local" line. If you select this line, the following dialog box is displayed.

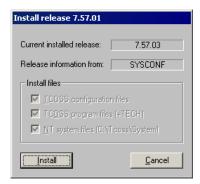

If the installed release matches with the release of WConfig, you can select which files to install. If the releases are different, you always have to install all files.

## Installing Configuration via Net

The main menu of the WCONFIG program contains the "**04**) **Install configuration via net**" line. The WCONFIG program may prompt you for KCS path, user name and password. This user must have write permission to the system folder.

If login is successful, you will get the same dialog box as described for Installing Configuration Local. You may choose to copy the configuration, or both configuration and program files. But, Windows NT files are never copied. This means that release update must be done with "Install Configuration Local".

**Note** Windows program files (located in C:\tcoss\system) are not copied if Install configuration via net is selected.

If configuration changes are installed via net, the down time of the TCOSS server for configuration changes will be reduced.

If there are no changes both in common configuration parameters (SYSCONFCCCC) and in hard/software assignment, the affected channel and nodes can be reloaded by TCMON. In that case, the system is available without interruption during configuration changes. Refer to the *Kofax Communication Server Monitor Manual* [7] for further details.

### How to Transfer User Files?

In addition to the config-files stored in the TCSI Folder for that installation, other files can be stored there. (Use TCfW to create a file, MYFILE in folder, FIS, in the DOS directory  $C: \texttt{MT} \setminus \texttt{TESTX}$ .)

The user files are all files stored in folders other than +TECH and +MAIL5V and all files in the folder +MAIL5V with less than 12 characters.

You can install these files as follows:

- 1. Use the Write User Files to disk menu item to copy these files to an existing configuration disk.
- 2. Install the user files a KCS with Initial install to hard disk, delete all files on hard disk or Copy file(s) to hard disk. You can do this manually or with an auto installation script.

User files on a floppy disk can be copied to a configuration folder with TCfW if the new TCSI, TOS and IP06 DLLs are used (provided with KCS Client Applications 2.00.06 or this TCOS release).

## Working with MAKETCOSS for Windows

You can work with an installation by using one of the following programs:

- WCONFIG starts the config program under MS-Windows
- CTC copies files from/to TCfW Folder format.

### **WCONFIG**

This section describes how to use WCONFIG.

### Main Menu

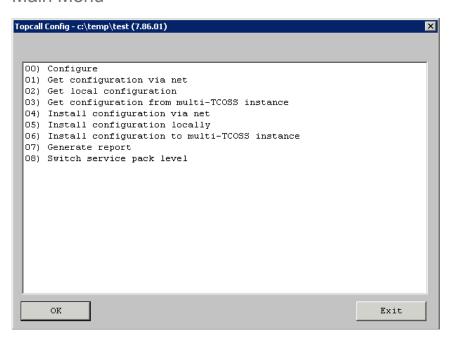

### Software Hardware Allocation

The arrangement between the channel number, software module, hardware module, slot, speed and slave is indicated in menu branch 00.

See the following picture for example.

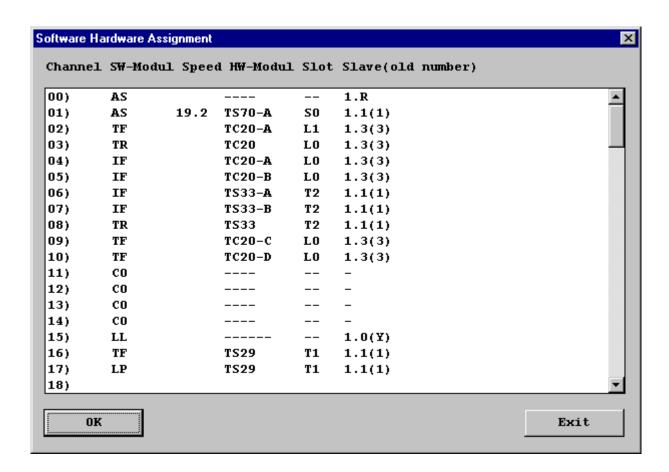

#### Note

- Modifying an existing configuration by assigning a software module to a channel erases the existing configuration even when the software module is the same one as before.
- For proper working of TCOSS, at least one non-client server channel (UC0) is required. Otherwise all send orders will stay in state of waiting.

### **Bulk Channel Creation/Deletion**

You can create or delete channels using the software hardware assignment.

Type how many channels to create or delete. The valid range is from 1 to 30. The default number is 1 even if you entered a different number in a prior operation.

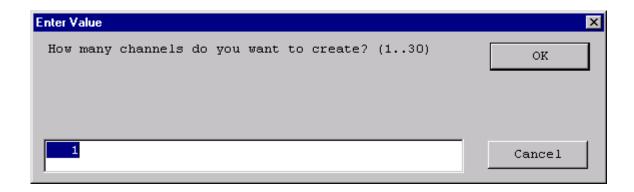

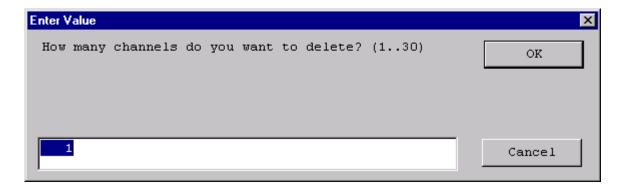

The following semantics apply:

- These windows appear for creation or deletion of all types of channels. They are not limited to specific channel types.
- There must be enough consecutive free rows to create all channels. Otherwise, nothing will be created.

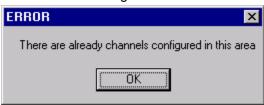

This limitation does not apply to delete operation. Delete just erases all channels in the specified area.

- When you create more than one channel at once using this dialog, all these channels will have exactly the same configuration.
- The first channel is not automatically set as the reference channel. If you want to configure a set of channels with a reference channel, first create the reference channel and then a number of channels at once with the specified reference channel.

## Slave Numbering Scheme

Slaves numbers are denoted as <m>.<s>

<m> represents the number of the master server. Possible values are:

| 0 | Primary server in normal system or standalone secondary server if primary server fails. |
|---|-----------------------------------------------------------------------------------------|
| 1 | Primary server                                                                          |
| 2 | Secondary server                                                                        |
| L | See BranchBox configuration for details.                                                |

### <s> represents the number of the slave. Possible values are:

| 1-4 | 1 represents the first possible slave (Model 15 Line Server) connected to the link with the lowest possible number (link 0 for Model 1xx, link1 for Model xx). Higher slave numbers mean higher link numbers. |
|-----|----------------------------------------------------------------------------------------------------|
| Т   | This is a special slave number that denotes a TCTI connection of a channel and not a link connection.                                                                                                    |
| 0   | A channel with slave number 0 runs on the master server and not on a slave.                                                                                                    |

#### Only a restricted amount of combinations of <m> and <s> are valid. For example:

| 0.T        | Only valid configuration with $ = 0$ and $ = T$              |  |
|------------|--------------------------------------------------------------|--|
| 1.4        | <s> = 4 is valid only for a Model 155 (with <m> = 1)</m></s> |  |
| 2. <s></s> | Valid only for a Model 165 or a Model 65                     |  |
| <m>.0</m>  | Valid for UAS only                                           |  |
| L.1        | References a LanLink configured with the number 001          |  |

For further model specific restrictions refer to the description of the models in the KCS Model/2xx Manual [4].

**Note** For a Model 65/12 (a system with 2 TS0D boards), the 2 boxes are numbered '1.1' and '1.2', although they are a kind of primary/secondary master. This is to make the upgrade of the model easier and follows the rule that TS0D boards are always slaves.

For slaves connected to master 1 (numbers '1.<s>'), the leading master specifier ('1.') is optional and can be omitted. For example, '2' is equal to '1.2'.

If only 'T' is specified, the number is substituted to '0.T'.

The slave number 0 is used for the UAS module only which runs on a master server and connects to one of its COM ports. The configuration of this UAS module (COM port number, ...) applies to only one specific master server, hence, only 1 or 2 should be specified as master server. With 0 the channel normally runs on the primary server and would switch to the standalone secondary server if the primary server fails. In this case the proper configuration for the primary master may be inappropriate on the secondary server and lead to unwanted results.

On the other hand, channels not bound to any special hardware, such as UASTCTI or UC0, may run on any master server (<m> = 0). In case the primary server fails, these channels switch to the standalone secondary server.

**Note** With a Model 165 or Model 65 the clients must use the alternate path feature of TCTI, because the path to the server changes after the primary server fails. This applies to TCLANPRT, TC/LINK, and others as well.

### Chaining of Model 202

To increase the maximum number of Model 202 line servers additional models 202 can be connected to a model 202 via TS88 interface as shown below.

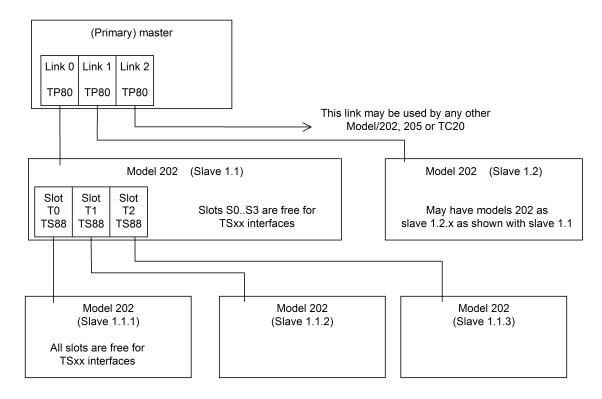

Sub-slaves are numbered using a path notation x,y,z, where:

- x is the master number (1=primary master, 2=secondary master)
- y is link used number (1=Link 0, 2=Link 1, and so on.)
- z is the used T-Slot number of the TS86 interface that connects the sub-slave with the slave. (1=T0, 2=T1, 3=T2)

With the architecture shown above a theoretical limit of 24 models 202 (with a maximum of 150 S-Slot interfaces) can be used with model 22x. But, the maximum number of channels and licenses restricts this value to 176.

Each configured sub-slave occupies a T-Slot in the corresponding parent slave. All other slots in the parent slave can be used for interfaces. Even T-Slot interfaces are possible if the corresponding link chain is not used for a sub-slave. T-Slot interfaces in Sub-slaves are not supported.

## TC20 Interfaces Numbering Scheme

The TC20 must be connected to a TP80.2 interface via transputer link cable. Up to five TC20 interfaces can be connected in a chain using only one TP80 interface. The interfaces are referenced as "L-Slots" depending on their position within the link chain as shown in the following example.

Since any TC20 chain replaces a whole KCS slave (TS0D) the link chain is labeled with the notation as used for slaves.

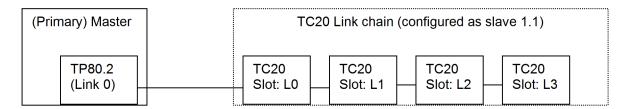

The interface modules (TC3x) which are put on each TC20 interface are not explicitly configured. You just have to choose the appropriate software module (UTF or UIF).

| Hardware                  | Supported fax software module |
|---------------------------|-------------------------------|
| TC31 (E&M interface)      | UTF with E&M configuration    |
| TC32 (analogue interface) | UTF with a/b configuration    |
| TC33 (ISDN interface)     | UIF                           |

Since one TC20 supports up to two TC3x modules there are 4 channels that can be used in the hardware/software assignment.

| Hardware | Location                        |
|----------|---------------------------------|
| TC20-A   | First channel on first module   |
| TC20-B   | Second channel on first module  |
| TC20-C   | First channel on second module  |
| TC20-D   | Second channel on second module |

All other modules (ULL, UAS) can be used on TC20 in the same way as with TS29/32/33.

## BranchBox Configuration

A BranchBox is basically a line server where the optical link connection TP80/TC81 to TC81 is replaced by an Ethernet network connection. Therefore, one or more TC15 interfaces are installed in the BranchBox.

A permanent TCP connection between TCOSS and TC15s of a BranchBox must be available. TC15 acts as a TCP server; TCOSS connects as a TCP client to TC15. If there are any routers, gateways, firewalls, and more, they must be configured accordingly.

**Note** A minimum network-performance of the TCP-connection must be guaranteed. The maximum one time 'Round Trip Time' of the connection between TCOSS and TC15 must not exceed 1000 msec at any time. The available bandwidth must be at least 30kBits/s for each configured channel. For example, 60kBit/s for 2 channels.

Available LAN performance can be assessed using KCS tcpMeter (see BranchBox Product Description) before installation. For simple tests, ping can be used to get a first impression.

To connect a BranchBox, the following actions are necessary in TCOSS:

- 1. With WCONFIG, configure the modems located in the BranchBox as usual (UTF or UIF SW-Modules), but with a separate Lan Link number for each TC15 (L.1...L.176).
- **2.** Create the following registry keys in primary and secondary server of a Tandem System to give TCOSS the possibility to access the BranchBoxes via network:
  - HKEY LOCAL MACHINE\Software\TOPCALL\TCOSS\LINK\LAN001 (=L.1)
  - HKEY LOCAL MACHINE\Software\TOPCALL\TCOSS\LINK\LAN012 (=L.12)
  - HKEY LOCAL MACHINE\Software\TOPCALL\TCOSS\LINK\LAN023 (=L.23)
  - HKEY LOCAL MACHINE\Software\TOPCALL\TCOSS\LINK\LAN176 (=L.176)

#### Value: IPtoConnect

| Туре   | Default | Description                            |
|--------|---------|----------------------------------------|
| REG_SZ |         | IP Address of BranchBox (xxx.xxx.xxx). |

### Value: IPorttoConnect

| Туре      | Default        | Description           |
|-----------|----------------|-----------------------|
| REG_DWORD | 0x1388 (=5000) | IP Port of BranchBox. |

#### Value: Password

| Туре   | Default    | Description                                                                                                    |
|--------|------------|----------------------------------------------------------------------------------------------------|
| REG_SZ | No default | Each BranchBox has a password to verify if the user has a right to send to it.  Type the password here. After the first run of TCOSS it will be encrypted. |

#### Value: Priority

| Туре      | Default                                                                                         | Description                                                                                                    |
|-----------|-------------------------------------------------------------------------------------------------|----------------------------------------------------------------------------------------------------|
| REG_DWORD | 1: For secondary<br>server and single<br>server<br>2: For primary<br>server of Tandem<br>System | Priority level to connect to TC15. Set to 2 for primary server of a Tandem System. (Priority of TC15tool is always 0). A BranchBox always accepts a connection attempt with a higher priority than the current. Only the first connection attempt with the same priority setting will be accepted. |

Value: MaxBootBandwidth

| Туре      | Default | Description                                                                                                    |
|-----------|---------|----------------------------------------------------------------------------------------------------|
| REG_DWORD | 0       | Defines the maximum bandwidth in bytes per second that is used during loading program code (TC20.rsc file) to branch box.   |
|           |         | If set to 0, the boot bandwidth is unlimited.                                                                               |
|           |         | If the bandwidth limit is used, the value must be between 100 (100Bytes/s) and 1000000 (1MByte/s).                          |
|           |         | Usually you do not need to specify this registry value. Change only in case of issues, such as to boot a BranchBox to 6000. |

Value: TxOptimization

| Туре      | Default | Description                                                                                                    |
|-----------|---------|----------------------------------------------------------------------------------------------------|
| REG_DWORD | 1       | Defines how TCOSS optimizes the transmission of data on the TCP/IP connection. The following three values are supported since TCOSS 7.85.03:                                                                                       |
|           |         | 0: Use Nagle's algorithm which tries to avoid small network packets. Take care that this mode may cause addition transmission delays.                                                                                              |
|           |         | <ul> <li>1: Transmit the data without delay whenever the sending queue gets empty.</li> <li>This mode provides the same performance as mode 2, but avoids series of very small network packets. It is the default mode.</li> </ul> |
|           |         | 2: Transmit all data packets without delay.                                                                                                    |
|           |         | Remark: TCOSS 7.85.02 or older do always use mode 2.                                                                                                    |

**Tandem Systems:** Branch Box registry keys must be configured in primary and secondary server of Tandem Systems with a higher priority level at the primary server. Thus during normal operation and in case of a desync condition, a BranchBox will connect to the primary server. Only in case that the primary server cannot connect to the BranchBox the connection of the secondary server will be accepted by the BranchBox.

**WAN connections to LS1:** If you want to use many channels over a WAN connection, you should check the TCP/IP window size of your system with the following registry value:

**Key:** HKLM\SYSTEM\CurrentControlSet\Services\Tcpip\Parameters\

Value: TcpWindowSize

Type: REG\_DWORD

It is recommended to set this value to 0xfaf0 if the turn-around trip time exceeds 40ms. See Microsoft knowledge base article 224829 for more details about this value.

Model 202-LAN (TS15) Installation and Configuration

A TS15 is basically a line server where the optical link connection TP80/TC81 to TC81 is replaced by an Ethernet Network connection. It is comparable to a usual BranchBox with the difference that only TS interfaces for Telex or Asynchronous lines, such as TS20, TS22, TS70, and more, can be configured.

### **Configuration in WConfig**

With WCONFIG, configure the channels located in the TS interfaces as usual (UTX or UAS SW-Modules), but with a separate Lan - Link number for each TS15 (L.1...L.176).

**Important** In WConfig, you can enter a Remote Control Type for UIF, UTX and UTF modules. Enter 00 for BranchBox or TS15 Support. All other values are for ASP Support.

If you have a TS15 in the LAN with the IP address in the LAN001 registry key, then you can refer to this TS15 as L.1 in TCOSS and WConfig. If you have a TS20 in the TS15 L.1, you create a Telex channel as follows.

1. Enter the Software – Hardware assignment, select an empty channel number and then choose TX.

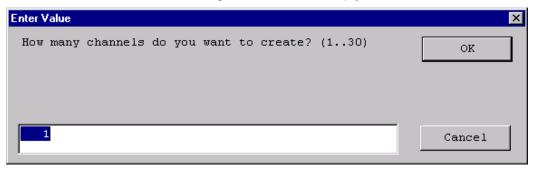

2. Enter the number of channels to create. See Software Hardware Allocation – Bulk Channel Creation/ Deletion for details.

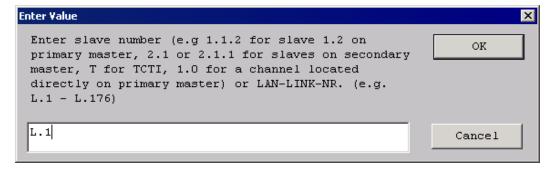

**3.** Enter the Lanlink associated to your TS15 (that is, L.1).

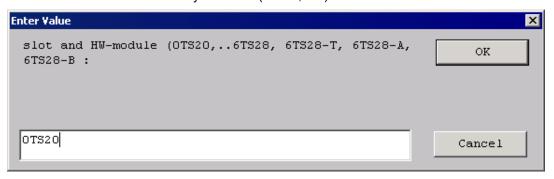

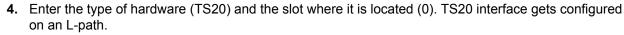

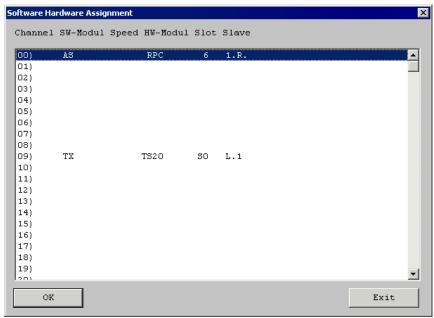

### Changing Lanlink Number of Existing Channels

You can change the Lanlink number of existing channels configured on L-paths.

**1.** Enter the Software – Hardware assignment and select the channel to change (OK or double-click). The following menu appears.

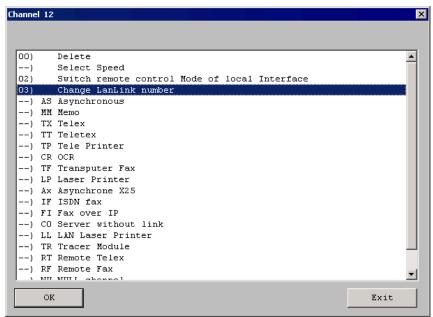

2. When you select 03) Change LanLink number, you are prompted for the new number.

Refer to BranchBox Product description, TC15 Hardware documentation and Model 305 LineServer Manual for further details.

### Handling of Lost Connections Between Interface and TCOSS Server

If the interface detects that the connection to its master is not available, it falls into an error state that initializes its hardware as described below:

- 1. Layer 1 (and above) of BRI and PRI are deactivated.
- 2. Analog fax lines goes on-hook.
- 3. E&M lines goes inactive (like power-off).

The detection uses keep-alive messages that were send from the TCOSS master to each Interface in a regular interval (registry value trpKeepAliveInterval). If any interface does not receive a keep-alive message within an specified time (registry value trpKeepAliveTimeout), it expects that the connection to its master is missing and falls into an error state.

The keep-alive parameters can be changed with the following registry values:

Value: trpKeepAliveInterval

| Туре      | Default     | Description                                                                                             |
|-----------|-------------|----------------------------------------------------------------------------------------------------|
| REG_DWORD | 0x1e (=30s) | Time between Keep Alive Messages in seconds. If this value is set to 0, no keep alive messages are send |

Value: trpKeepAliveTimeout

| Туре      | Default       | Description                                                                                                    |
|-----------|---------------|----------------------------------------------------------------------------------------------------|
| REG_DWORD | 00x64 (=100s) | This is the maximum time between consecutive keep-alive frames. If this time is exceeded at any interface, the appropriate interface falls into an error state. The difference between trpKeepAliveInterval and trpKeepAliveTimeout defines the maximum excepted delay between keep-alive frames from the master to any interface. If the a interface is disconnected it may take up to trpKeepAliveTimeout seconds until this problem is detected. |

## Copy Configuration

If you want to expand your system with an additional interface and you have used such an interface previously, you can use this feature to the configuration of the existing channel to the new one.

- 1. Assign a hardware channel to the new interface using the 'Software-Hardware assignment'.
- 2. Select the **copy configuration** item from the main menu.
- 3. Specify a channel you want to copy from and the channel you want to copy to.

Note It is not possible to use the 'copy configuration' item between incompatible modules.

## **Standard Configurations**

In some menus, standard configurations exist (such as for TS 72 or TC/PC).

If you call up a "standard configuration" and you are not configuring from a new installation, delete that channel first and create it new in the menu software-hardware allocation.

This will make sure that the "device standard configuration" is based on the overall standard configuration of that channel.

### Line Editor

Each sub menu for module configuration and the menu for system configuration contain the choice "line editor". With this choice, you can edit the config-files line by line.

The line editor in the menu "operating system, system parameters" is used to select the file "A:SYSCONFCCC"; the line editor in the sub menus for module configuration is used to select the files "A:TAMCONFxxC" (xx - channel number and reference are set automatically).

The behavior of the line editor in conjunction with the all channels feature has been changed. Only the positions which are changed in the line editor will be changed on all other channels. Attention: This may lead to the following, possibly unwanted effect:

**Note** If a line in one channel contains, for example, ":AA" and in another, for example, ":BB", and the line in the first channel is changed to ":1A", the line in the second channel is only changed to ":1B".

1. Select the choice 'line editor'. The following message appears on the screen.

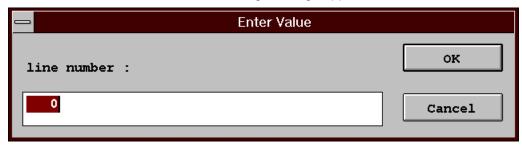

- 2. Select a line by entering the line number (1...3 positions). The line is then displayed on the screen.
- 3. The line can now be retyped. If the new line is shorter than the original one, the last positions remain unchanged (such as return only = no change). Lines being too long are automatically shortened. The line may be entered with ASCII (first character ') or hex format (first character :). For example, inputs '0, and :30 are equivalent.
- **4.** If you do not want to change the left-hand positions in a line you can pass over with the arrow keys.
- 5. Click **Cancel** to exit the line edit mode.

**Note** If the line editor has been reached via choices 5..9 of the main menu (all telex channels), all corresponding TAMCONF files are edited simultaneously.

In this case, it is not possible to change channel specific config parameters (SIO addresses, line 51 of telex module configuration, line 52 of asynchronous module configuration). (To change these parameters, call up the line editor via choice 3 (single channel) of the main menu). In addition, all configfiles of the corresponding channels are newly created; this means specially configured files are lost.

### Configuration of Channels

The menu branches 3) - 11) enable you to configure the channels; the most important values for the respective config-file are requested with menu control. Exiting a menu branch automatically creates the corresponding config-files.

When selecting items "all xxxxx channels" in the main menu, the module with the lowest channel number is configured as in single channel mode. Values entered are set in all modules of the same type. Items for which no value is entered remain unchanged, and may be set to different values. (Only the setting of the first channel is shown).

## Configuring Asynchronous Channels

The maximum speed of an asynchronous channel can be configured in the software/hardware assignment menu. Possible values are:

- 1,2kbaud
- 2,4kbaud
- 4,8kbaud
- 9,6kbaud
- 19,2kbaud
- 38,4kbaud

**Note** You can configure a maximum speed of 60kbaud on a TS0C/TS0D main board. The config program does not allow any configuration with a maximum speed over 60kbaud.

### Example of a configuration:

- 1 AS channel with 19, 2kbaud
- 3 AS channels with 9,6kbaud
- 2 AS channels with 4.8kbaud

**Tip** For optimum performance of the system, the configured speed should be the same as the jumper settings on the TS70. If the configured speed is too low, an internal error may occur.

Various standard code tables are provided which allow a conversion to the following national ASCII character sets:

- USA
- · Austria / FRG

- Switzerland (IBM)
- · Switzerland (Olivetti)

In addition, you can select a 1-to-1 table so that no conversion is carried out.

The indicated selection applies to the output code table as well as the input code table.

An overview of the conversions is given below in the standard code tables. For this purpose we have diagrammed the allocation between national the different by ASCII code characters in the TCOSS code. This allocation is unambiguous; in other words it applies to the input as well as to the output.

All characters not shown below are converted in all standard output code tables as follows.

| TCOSS - code |         | ASCII - code                                                                                     |  |  |
|--------------|---------|--------------------------------------------------------------------------------------------------|--|--|
| 2            | 20 - 7F | are not used in the TCOSS-code, cause no output no conversion cause the output of a '.' (hex 2E) |  |  |

The standard input tables are set up so that the 8th bit of the read-in character is not relevant (2 identical partial tables within the area 00-7F and 80-FF). The conversion of the characters within the area 00-1F or 80-8F serves to control the conversion of the character stream to TCOSS-lines.

| ASCII-code control char. | TCOSS control char. | Designation           |
|--------------------------|---------------------|-----------------------|
| Hex 08, 88               | Hex 0F              | destructive backspace |
| 0D, 8D                   | 12                  | LF2                   |
| 7F, FF                   | 0F                  | destructive backspace |

### Allocation of national ASCII characters to TCOSS characters with standard code tables.

| ASCII<br>Code | TCOSS Codes |       |                    |       |     |                   |     |                           |  |
|---------------|-------------|-------|--------------------|-------|-----|-------------------|-----|---------------------------|--|
|               |             |       | Austria<br>Germany |       |     | Switzerland (IBM) |     | Switzerland<br>(Olivetti) |  |
|               | Hex         | Char. | Hex                | Char. | Hex | Char.             | Hex | Char.                     |  |
| 23            | 23          | #     | 23                 | #     | 9C  | £                 | 9C  | £                         |  |
| 40            | 40          | @     | C1                 | §     | C1  | §                 | 87  | Ç                         |  |
| 5B            | 5B          | [     | 8E                 | Ä     | 85  | à                 | 85  | à                         |  |
| 5C            | 5C          | \     | 99                 | Ö     | 87  | ç                 | 82  | é                         |  |
| 5D            | 5D          | ]     | 9A                 | Ü     | 8A  | è                 | 8A  | è                         |  |
| 7B            | 7B          | {     | 84                 | ä     | 84  | ä                 | 84  | ä                         |  |
| 7C            | 7C          | :     | 94                 | Ö     | 94  | Ö                 | 94  | Ö                         |  |
| 7D            | 7D          | }     | 81                 | ü     | 81  | ü                 | 81  | ü                         |  |
| 7E            | 7E          | ~     | E1                 | ß     | 82  | é                 | 7E  | ~                         |  |

## Restrictions for Numbering of Channels

- The channel number of a teletex printer must be greater than the channel number(s) of the teletex channel(s) which are connected to the same TS24 (TS25) interface.
- The Transputer slot number of a transputer link adapter (laser printer, fast asynchronous link) must be
  one of the last three configured transputer slots. This restriction is only valid during configuration.
   For example, order of configuring channels is important.

| TF | то                                    |
|----|---------------------------------------|
| TF | Т1                                    |
| TF | T2                                    |
| TF | Т3                                    |
| TF | Т4                                    |
| LP | Can only be connected to T2, T3 or T4 |

| TF | то                                  |
|----|-------------------------------------|
| LP | ТО                                  |
| TF | T1                                  |
| AS | T1                                  |
| TF | T2                                  |
| TF | T3 (is no more possible (LP in T0!) |

• The number of transputer link adapters is limited to three (3) units.

## Memory Requirement Analysis

A memory requirement analysis is performed during exiting the CONFIG program. All transputer based hardware modules (T-Slot cards, such as TS80, TS0D or TS0C) which occupy by the software more than a limited memory capacity will be displayed (including the memory requirement).

These limits are set for the memory test to the following values.

| TS0D/0C | 800k  |
|---------|-------|
| TS29    | 970k  |
| TS80    | 1600k |
| TS82    | 3880k |

**Note** Displaying of a module is only a warning because the hardware memory on board is larger than the value used for the memory test.

If the displayed required memory is larger than the memory on board, you must reduce the number of channels configured for this slave or slot, or upgrade the RAM.

**Note** The memory calculation done by MT/WIN is designed to give a rough value about the needed memory. Installations should be configured with a minimum reserved memory of about 100k. This is useful to avoid problems occurred by an inaccurate calculation or after an update if the new release needs more memory.

A typical output could look like this.

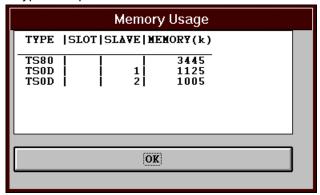

Note TS0D will be displayed although a TS0C will be used.

Remark: Add 70 Kbytes to the value of TS0D memory requirement for each loaded script program.

Example: Output of memory requirements analysis:

| TYPE | SLOT | SLAVE | MEMORY (k) |
|------|------|-------|------------|
| TS0D |      | 1     | 3950       |

This means that memory of 3950 Kbytes will be occupied. This warning is displayed because the value is larger than the test value (800 Kbytes). No correction need to be done because a TS0D has a 4MB RAM on board (=4096 Kbytes). The shown value should not exceed 3950 Kbytes.

In case you configured one asynchronous channel to load a script program add 70 Kbytes to the displayed the memory requirements what results in 4020 Kbytes memory. In this case you must change your configuration.

**Tip** The most efficient way to save RAM is to keep the configured number of mail entries (send orders) and number of files as less as possible.

### **CTC**

If CTC is started with parameter "!", (for example, "C:\mt\70809\ctc.exe!") a window opens. With this window, single files can be copied to or from a local TCfW folder or direct to or from KCS via network.

### Copy to Local TCfW Folder Example

1. Copy a new TS0d.RUN file into the program folder of Maketcoss 7.08.09. Assume that the file is located at: C:\temp.

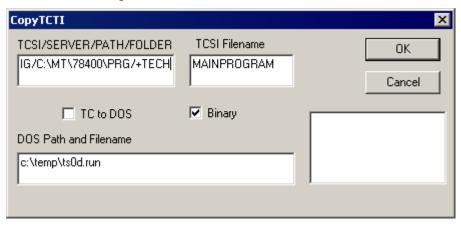

- 2. Change the TCSI/SERVER/PATH/FOLDER field to TCSI/CONFIG/c:\MT\70809\prg/+TECH
- **3.** The **TCSI Filename** field contains the filename without first character (drive letter). The first character is always "A".
  - Select Binary, if you want to copy program files. Text mode supports only pure ASCII text, such as Configuration files. Images or all other ++ control lines are not supported.
  - If TC to DOS is selected, the file is copied from the local TCfW folder to the specified file name (C: \temp\ts0d.run in the example above).

You can use WConfig (install local, select "configuration and program files") to copy the new file to KCS.

## Copy via Network Example

**1.** Copy a new TS0d.RUN file to KCS via networkto KCS via network. Assume that the file is located at: C:\temp.

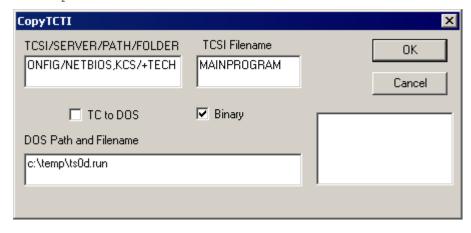

2. Change the TCSI/SERVER/PATH/FOLDER field to TCSI/CONFIG/NETBIOS, KCS/+TECH

- 3. The TCTI protocols and transport types are taken from TOPCALL1.ini in the windows directory.
  - Select Binary, if you want to copy program files. Text mode supports only pure ASCII text, such as Configuration files. Images or all other ++ control lines are not supported.
  - If TC to DOS is selected, the file is copied from the local TCfW folder to the specified file name (C: \temp\ts0d.run in the example above).
    - If only one protocol is defined in TOPCALL1.ini, the protocol, such as "NETBIOS," is optional.
    - If TCP/IP or IPX/SPX protocol is required, you have to define only this protocol in TOPCALL1.ini
      and specify the path without protocol name.
       For example, TCSI/CONFIG/KCS/+TECH

Note "/" is used as delimiter between path and folder name => it must be part of the path,

· User "CTC" with password "CTC" must exist on KCS.

## Chapter 3

# Config Files

This section describes the config files.

## Setup of Config Files

A config file consists of a sequence of config-lines. Every config-line defines a config parameter; one config parameter can consist of several config-positions. A config position is the smallest unit and is either an ASCII character or a binary value between 0 and 255 represented in hexadecimal notation.

### Setup of a config line

The 1st character contains the format information:

| • | Line in the ASCII format, such as 'X01AB,<br>Every character defines a config-position.                                                                      |
|---|----------------------------------------------------------------------------------------------------|
| : | Line in hex format, such as :01 02 03 1F,<br>Two characters are transformed into a byte that defines the config-position; they must be separated by a blank. |
|   | <b>Note</b> The line is closed with ',' and any text after this character is ignored and can be used as comment.                                             |

#### Special line

| 'TUM' | All subsequent lines are config lines for the user module of the channel, all preceding lines for |
|-------|---------------------------------------------------------------------------------------------------|
|       | TAM.                                                                                              |

The next sections give a detailed description of all config parameters. For each parameter, we have indicated the line number in the config file where it has to be set, its number of config positions, its meaning and its possible values.

## Common Config Parameters (SYSCONF)

| Config<br>line | No. of positions | Meaning                                  |
|----------------|------------------|------------------------------------------|
| 1              | 0                | Reserved                                 |
| 2              | 5                | Receiver for automatic log file printout |

| Config<br>line | No. of positions | Meaning                                                                    |                                                      |
|----------------|------------------|----------------------------------------------------------------------------|------------------------------------------------------|
| 3              | 1                | Erasability of the send order for the log file printout                    |                                                      |
|                |                  | '0' Send order created with 'automatic log file printout' cannot be erased |                                                      |
|                |                  | '1'                                                                        | All send orders for log files printout can be erased |

| Config<br>line | No. of positions | Meani                                  | Meaning                                                                                                    |  |
|----------------|------------------|----------------------------------------|----------------------------------------------------------------------------------------------------|--|
| 4              | 1                | Outgoing fax number conversion options |                                                                                                    |  |
|                |                  | <b>'</b> 0,                            | Never remove any digit                                                                                                    |  |
|                |                  | '1,                                    | Remove digit '0' in special cases (Default; compatible to TCOSS 7.47.06 and lower)                                                                                                    |  |
|                |                  | if it is for                           | remove digit zero in special cases" option is enabled, the digit zero is removed bund immediately after an opening parenthesis, if there are digits before ening parenthesis and if the closing parenthesis is not at the very end of the or string. |  |

| Config<br>line | No. of positions | Meaning                                                                                                    |  |  |
|----------------|------------------|----------------------------------------------------------------------------------------------------|--|--|
| 5              | 24               | TCOSS Version number, such as 'Version 7.96.13' The version will be changed by WCONFIG. It is used as TCOSS Version info in, for example, TCMON and +STATUS. |  |  |

| Config<br>line | No. of positions | Meaning     | Meaning                                                                                    |                                                        |  |  |
|----------------|------------------|-------------|--------------------------------------------------------------------------------------------|--------------------------------------------------------|--|--|
| 6              | 1                |             | Acceptance of the command 'CMDON', Log all send attempts if recipient user does not exist. |                                                        |  |  |
|                |                  | Value       | Acceptance of the command 'CMDON'                                                          | Log all send attempts if recipient user does not exist |  |  |
|                |                  | <b>'</b> 0' | No                                                                                         | Yes                                                    |  |  |
|                |                  | '1'         | Yes                                                                                        | Yes                                                    |  |  |
|                |                  | '2'         | No                                                                                         | No (compatible with TCOSS < 7.41.00)                   |  |  |
|                |                  | <b>'3'</b>  | Yes                                                                                        | No (compatible with TCOSS < 7.41.00)                   |  |  |

| Config<br>line | No. of positions | Meaning              | Meaning                                                                |  |  |
|----------------|------------------|----------------------|------------------------------------------------------------------------|--|--|
| 7              | 1                | Own node             | Own node                                                               |  |  |
|                |                  | 'A,'Z, and<br>'0,'9, | Own node for all channels (overrides setting in channel configuration) |  |  |
|                |                  | ', (space)           | Take node setting from channel configuration                           |  |  |
|                |                  | 'A,                  | Node 'A'= default                                                      |  |  |

| Config<br>line | No. of positions | Mear     | <i>l</i> leaning                                      |                                        |  |
|----------------|------------------|----------|-------------------------------------------------------|----------------------------------------|--|
| 8              | 2                | pos<br>1 | Number of                                             | days for cyclical erasure of log files |  |
|                |                  |          | 00                                                    | No cyclical log file erasure           |  |
|                |                  |          | 01                                                    | Keep only log files of the current day |  |
|                |                  |          | 02FF                                                  | Keep log files for 2255 days           |  |
|                |                  | pos<br>2 | Advanced end of chain detection in short-term archive |                                        |  |
|                |                  |          | 01 (=def.)                                            | No                                     |  |
|                |                  |          | 03                                                    | Yes                                    |  |

**Advanced end of chain detection**: If the last entry of a chain is found, the system continues the search operation with the standard algorithm. This is slower but guarantees that all existing entries are found even if their chained list does not exist. (workaround for error #4262) If a matching older entry is found, all further entries are again searched with the optimized chained list.

**Note** If this feature is enabled, the short-term archive always searches from the oldest entry in the users outbox until the oldest entry in the whole short-term archive. This means, when opening the out-box of users with less entries, you may get several times the message box "Continue Search" after the last archived entry. Also, the description above is applicable to selection with field "to" of all terminated messages in inbox.

| Config<br>line | No. of positions | Meaning                                       |                                                     |  |
|----------------|------------------|-----------------------------------------------|-----------------------------------------------------|--|
| 9              | 2                | Drive and reference for system error messages |                                                     |  |
|                |                  | pos 1                                         | Partition drive for error messages (A or B)         |  |
|                |                  | pos 2                                         | Reference for error messages (number series A to Z) |  |

| Config<br>line | No. of positions | Meaning  | Meaning                                                    |                                |  |
|----------------|------------------|----------|------------------------------------------------------------|--------------------------------|--|
| 10             | 4                | Descript | escription of configuration tool, TCOSS model and codepage |                                |  |
|                |                  | pos 1    | Shows which tool is used to manage TCOSS configuration     |                                |  |
|                |                  |          | 0D                                                         | WConfig                        |  |
|                |                  |          | 1D                                                         | EasyConfig                     |  |
|                |                  |          | Note Only the first digit is relevant (0/1).               |                                |  |
|                |                  | pos 2    | TCOS                                                       | S model                        |  |
|                |                  |          | 05                                                         | For model 125 or 145           |  |
|                |                  |          | 06                                                         | For model 155 or 21x (default) |  |
|                |                  |          | 07                                                         | For model 165 or 22x or 32x    |  |

| Config<br>line | No. of positions | Meaning      | )                                                                                                    |
|----------------|------------------|--------------|----------------------------------------------------------------------------------------------------|
|                |                  | pos 3 &<br>4 |                                                                                                    |
|                |                  |              | 00 00 TCOSS 0 (default; western European languages)                                                                                                    |
|                |                  |              | 00 01 TCOSS 1 (eastern European languages)                                                                                                    |
|                |                  |              | 03 A4 Japanese (decimal 932)                                                                                                    |
|                |                  |              | 04 E3 Russian (decimal 1251)                                                                                                    |
|                |                  |              | 03 A8 Chinese (decimal 936)                                                                                                    |
|                |                  |              | It is recommended to use code pages 0 or 1 whenever possible for a language. Using Windows code pages other than those listed is possible.                                                         |
|                |                  |              | This code page applies to all TCSI fields except text in text blocks (Text blocks without code page information are always threaded as TCOSS 0 or TCOSS 1 according to the channel configuration). |

| Config<br>line | No. of positions | Meaning                                                                                                   |
|----------------|------------------|----------------------------------------------------------------------------------------------------|
| 11             | 5                | UCR memory file format, such as: '500, it contains the release of the first release that uses this format |

| Config<br>line | No. of positions | Meaning                                                                                                    |
|----------------|------------------|----------------------------------------------------------------------------------------------------|
| 12             | 4                | Reserved, do not edit this line. It was used in old TCOSS versions to calculate disk space. This functionality is not used anymore. |

| Config<br>line | No. of positions | Meaning         | Meaning                                                                                  |                                                                                       |  |
|----------------|------------------|-----------------|------------------------------------------------------------------------------------------|---------------------------------------------------------------------------------------|--|
| 13             | 16               | Permanen first) | Permanent store capacities (16-bit unsigned values, MSB = most significant byte = first) |                                                                                       |  |
|                |                  | pos 1,2         | Maximum nu                                                                               | mber of mail entries / 1000 entries                                                   |  |
|                |                  |                 | 00 00                                                                                    | Automatically set to 5% of entries of Mail area, minimum 3000, maximum 50 000 entries |  |
|                |                  |                 | 00 01 07<br>D0                                                                           | 1000 2 000 000 entries<br>Default 00 00 = auto-set                                    |  |
|                |                  | pos 3,4         | Size of log file                                                                         | e (short-term archive)                                                                |  |
|                |                  |                 | 00 00                                                                                    | Automatically set size to: 5MByte + 4% of Mail area, (Size is limited to 2047MByte)   |  |
|                |                  |                 | 00 01 0F<br>A0                                                                           | Size in Mbyte                                                                         |  |
|                |                  | pos 5,6         | Maximum nu                                                                               | mber of user entries / 1000 entries                                                   |  |

| Config<br>line | No. of positions | Meaning  | Meaning                                                                                                    |                                                                                                    |  |
|----------------|------------------|----------|----------------------------------------------------------------------------------------------------|----------------------------------------------------------------------------------------------------|--|
|                |                  |          | 00 00                                                                                                    | Automatically set to number of entries of user area where 50% of entries above 100000 are considered.                                |  |
|                |                  |          | 00 01 00<br>FA                                                                                                    | 1000 250 000 user entries<br>Default 00 00 = auto-set                                                                                |  |
|                |                  | pos 7,8  | Maximum num                                                                                                    | nber of address book entries / 1000                                                                                                  |  |
|                |                  |          | 00 00                                                                                                    | Automatically set to max. number of user entries plus 10%                                                                            |  |
|                |                  |          | 00 01 0F<br>A0                                                                                                    | 1000 4 000 000 entries<br>Default 00 00 = auto-set                                                                                   |  |
|                |                  | pos 9,10 | Maximum num                                                                                                    | nber of registrations / 1000                                                                                                    |  |
|                |                  |          | 00 00                                                                                                    | Automatically set to max. number of user entries plus 2000 or disk space in GB * 5000, but not more than 500000, whatever is larger. |  |
|                |                  |          | 00 05 40 00                                                                                                    | 5000 16 384 000 entries<br>Default 00 00 = auto-set                                                                                  |  |
|                |                  | pos 1116 | Reserved                                                                                                    |                                                                                                    |  |
|                |                  |          | <b>Note</b> If value 00 00 = auto-set is used in any of these positions change of the disk partitioning with the TC/Disk tool may result automatic changes to the maximum number of mail entries, us or address book entries. This may cause problems if the maximumbers are decreased below the actually used numbers and TCOSS may fail to start-up. |                                                                                                    |  |

| Config<br>line | No. of positions | Meaning                                                                                                    |
|----------------|------------------|----------------------------------------------------------------------------------------------------|
| 14             | 40               | Possible TCSI releases which are allowed to communicate with KCS. A "+" in front of a release number means that all higher versions/releases are supported. Example: 1.04.02 +1.05.00 |

| Config<br>line | No. of positions | Meaning                                                                                                    |
|----------------|------------------|----------------------------------------------------------------------------------------------------|
| 15             | 40               | Possible TCfW releases which are allowed to communicate with KCS. A "+" in front of a release number means that all higher versions/releases are supported. Example: +1.08.03 |

| Config<br>line | No. of positions | Meaning                                                                                                    |
|----------------|------------------|----------------------------------------------------------------------------------------------------|
| 16             | 1                | Separation character between node and userID in KCS address. 00= node of KCS address not included (default) |
|                |                  | For example, 2D= node included, node and user ID separated by "-"                                           |
|                |                  | Model: ts_tc_node + sep. char. + ts_tc_userid + ":"                                                         |

| Config<br>line | No. of positions | Meani                          | Meaning                          |  |  |
|----------------|------------------|--------------------------------|----------------------------------|--|--|
| 17             | 1                | Document converter level flags |                                  |  |  |
|                |                  | 00                             | No document conversion (default) |  |  |
|                |                  | 04                             | Digital signature insertion      |  |  |
|                |                  | 08                             | Root XML detection               |  |  |

| Config<br>line | No. of positions | Meanii     | ng          |                                                                                                    |
|----------------|------------------|------------|-------------|----------------------------------------------------------------------------------------------------|
| 18             | 8                | pos 1      | Year with   | 2 or 4 digits in Log File Header                                                                                                    |
|                |                  |            | 00          | Year with 2 digits in log file header (as with previous releases, standard configuration)                                                                                                    |
|                |                  |            | 01          | Year with 4digits in log file header                                                                                                    |
|                |                  | pos 2      | cost cent   | er table format                                                                                                    |
|                |                  |            | 00          | 10 positions cost center (compatible to versions before TCOSS 7.40.00)                                                                                                    |
|                |                  |            | 01          | 42 positions cost center (last 30 positions unused, filled with spaces)                                                                                                    |
|                |                  |            |             | <b>Note</b> This position is not automatically changed from 00 to 01, if a release update from a version previous to TCOSS 7.40.00 to TCOSS 7.40.00 or higher is done, but it is 01 by default on new installations with TCOSS 7.40.00 or higher. |
|                |                  | pos 3      | queue m     | onitoring check cycle                                                                                                    |
|                |                  |            | 01FF        | Check cycle 01255 seconds                                                                                                    |
|                |                  |            | 00          | Program default check cycle 60 seconds                                                                                                    |
|                |                  | pos 4      | flags for s | subject / group filter in mail folder                                                                                                    |
|                |                  |            | 00          | Subject of received messages suppressed in mail folder (compatible to versions before TCOSS 7.46.10); strict filtering and rights check on groups                                                                                                 |
|                |                  |            | 01          | Subject of received messages always visible                                                                                                    |
|                |                  |            | 02          | Add wildcard to group filter in mail folder, e.g. filtering on "group1" works like "group1*"                                                                                                    |
|                |                  |            | 04          | Extend list rights to all subgroups e.g. rights to "group1" allow access to "group1*"                                                                                                    |
|                |                  | pos<br>5-8 | reserved    |                                                                                                    |

| Config<br>line | No. of positions | Meaning |                    |  |
|----------------|------------------|---------|--------------------|--|
| 19             | 8                | pos 1   | Dial-by-name flags |  |

| Config<br>line | No. of positions | Meanii     | Meaning  |                                                                                          |  |
|----------------|------------------|------------|----------|------------------------------------------------------------------------------------------|--|
|                |                  |            | 00       | Use program default (selects full name only, default)                                    |  |
|                |                  |            | 01       | Take full name for dial-by-name search                                                   |  |
|                |                  |            | 02       | Take recipient ID for dial-by-name search                                                |  |
|                |                  |            | 03       | Take both full name and recipient ID for dial-by-name search                             |  |
|                |                  | pos 2      | Write Id | og entries for TC/MA                                                                     |  |
|                |                  |            | 00       | No (default)                                                                             |  |
|                |                  |            | 01       | Write SUBMIT log entries                                                                 |  |
|                |                  |            | 02       | Write ACTION log entries                                                                 |  |
|                |                  |            | 03       | Write SUBMIT and ACTION log entries                                                      |  |
|                |                  | pos 3      | Cost ce  | enter option flags (hex values, to be added up)                                          |  |
|                |                  |            | 00       | No (default)                                                                             |  |
|                |                  |            | 01       | Set cost center from recipient's user profile as default                                 |  |
|                |                  |            | 02       | Set cost center from recipient's user profile as first choice                            |  |
|                |                  |            | 04       | Suppress cost center default from subject field                                          |  |
|                |                  |            | 08       | Suppress cost center default from document reference                                     |  |
|                |                  |            | 10       | Do not set cost center of in-events                                                      |  |
|                |                  | pos 4      | Least    | cost routing options                                                                     |  |
|                |                  |            | 00       | LCR messages not archived on exit node (default)                                         |  |
|                |                  |            | 01       | Archive LCR messages on exit node (set this option in the exit node TCOSS configuration) |  |
|                |                  | pos<br>5-8 | Reserv   | red                                                                                      |  |

| Config<br>line | No. of positions | Meanir     | Meaning                                                 |  |  |
|----------------|------------------|------------|---------------------------------------------------------|--|--|
| 20             | 8                | Default    | mapping of mail entry custom fields from message header |  |  |
|                |                  | pos 1      | Default mapping of custom field 1, default 00 = no      |  |  |
|                |                  | pos 2      | Default mapping of custom field 2, default 00 = no      |  |  |
|                |                  | pos 3      | Default mapping of custom field 3, default 00 = no      |  |  |
|                |                  | pos 4      | Default mapping of custom field 4, default 00 = no      |  |  |
|                |                  | pos<br>5-8 | Reserved                                                |  |  |

|      | No. of    | Meaning |
|------|-----------|---------|
| line | positions |         |

The following hexadecimal values may be used on any of the 4 positions:

| Value | Default mapping of custom field to | Parent object | Child ID    |
|-------|------------------------------------|---------------|-------------|
| 00    | No default mapping                 | -             | -           |
| 01    | Originator recipient ID            | Originator    | TS_RECP_ID  |
| 02    | Originator company                 | Originator    | TS_COMPANY  |
| 03    | Originator department              | Originator    | TS_DEPTM    |
| 04    | Originator full name               | Originator    | TS_FULLNAME |
| 05    | Originator salutation              | Originator    | TS_SALUTE   |
| 06    | Originator free text               | Originator    | TS_FREETEXT |
| 07    | Originator correlation 1           | Originator    | TS_CORREL_1 |
| 08    | Originator correlation 2           | Originator    | TS_CORREL_2 |
| 09    | Originator correlation 3           | Originator    | TS_CORREL_3 |
| 0A    | Originator correlation 4           | Originator    | TS_CORREL_4 |
| 0B    | Originator correlation 5           | Originator    | TS_CORREL_5 |
| 0C    | Originator correlation 6           | Originator    | TS_CORREL_6 |
| 21    | Recipient ID                       | Recipient     | TS_RECP_ID  |
| 22    | Recipient company                  | Recipient     | TS_COMPANY  |
| 23    | Recipient department               | Recipient     | TS_DEPTM    |
| 24    | Recipient full name                | Recipient     | TS_FULLNAME |
| 25    | Recipient salutation               | Recipient     | TS_SALUTE   |
| 26    | Recipient free text                | Recipient     | TS_FREETEXT |
| 27    | Recipient correlation 1            | Recipient     | TS_CORREL_1 |
| 28    | Recipient correlation 2            | Recipient     | TS_CORREL_2 |
| 29    | Recipient correlation 3            | Recipient     | TS_CORREL_3 |
| 2A    | Recipient correlation 4            | Recipient     | TS_CORREL_4 |
| 2B    | Recipient correlation 5            | Recipient     | TS_CORREL_5 |
| 2C    | Recipient correlation 6            | Recipient     | TS_CORREL_6 |

Identical default mapping of two or more custom fields is not supported, that is, all non-zero values may not be used more than once in all four positions of system configuration line 20. (It makes no sense anyway to fill several custom fields with the same value).

| Config<br>line | No. of positions | Meanin | ng                                               |
|----------------|------------------|--------|--------------------------------------------------|
| 21             | 8                | pos 1  | Mail auditing flags (hex values, to be added up) |

| Config<br>line | No. of positions | Meanir | ing              |                                                                                            |
|----------------|------------------|--------|------------------|--------------------------------------------------------------------------------------------|
|                |                  |        | 00               | No auditing (default)                                                                      |
|                |                  |        | 01               | Open message                                                                               |
|                |                  |        | 02               | Update mail entry, such as reactivate, change priority and mark read.                      |
|                |                  |        | 04               | Terminate mail entry, such as cancel and reject.                                           |
|                |                  |        | 08               | Mark mail entry completed                                                                  |
|                |                  |        | 10               | Resubmit message, such as correct and distribute.                                          |
|                |                  |        | 20               | Update job, such as reactivate and change priority.                                        |
|                |                  |        | 40               | Terminate job, such as cancel.                                                             |
|                |                  |        | 80               | Mark job completed                                                                         |
|                |                  | pos 2  | Login ar         | nd user auditing flags (hex values, to be added up)                                        |
|                |                  |        | 00               | No auditing (default)                                                                      |
|                |                  |        | 01               | Successful login                                                                           |
|                |                  |        | 02               | Failed login                                                                               |
|                |                  |        | 04               | Logout by user                                                                             |
|                |                  |        | 10               | Create user profile                                                                        |
|                |                  |        | 20               | Delete user profile                                                                        |
|                |                  |        | 40               | Change rights settings in user profile                                                     |
|                |                  |        | 80               | Change password / account locked                                                           |
|                |                  | pos 3  | Short te added u | rm archive, user and address book auditing flags (hex values, to be                        |
|                |                  |        | 00               | No auditing (default)                                                                      |
|                |                  |        | 01               | Open message                                                                               |
|                |                  |        | 02               | Annotate short term archive entry                                                          |
|                |                  |        | 04               | audit changes in user and group address books                                              |
|                |                  |        | 08               | Audit changes in the system address book                                                   |
|                |                  |        | 10               | Audit recipient fields on user profile creation                                            |
|                |                  |        | 20               | Audit user recipient fields on change                                                      |
|                |                  |        | 40               | Audit user events of a specific category if this category changed (depreciated option)     |
|                |                  |        | 80               | Audit user events of all categories if events of any category changed (depreciated option) |
|                |                  |        | C0               | Audit all user events with any user profile rights or events change (depreciated option)   |
|                |                  | pos 4  | Unicode          |                                                                                            |
|                |                  |        | 00               | No                                                                                         |

| Config<br>line | No. of positions | Meanir     | ng             |                                                                                                    |  |
|----------------|------------------|------------|----------------|----------------------------------------------------------------------------------------------------|--|
|                |                  |            | 01             | Yes                                                                                                    |  |
|                |                  | pos 5      | Advance<br>up) | ed user profile/address book audit options (hex values, to be added                                                                                                    |  |
|                |                  |            | 01             | Include old values (with suffix "_OLD") for all changed fields                                                                                                    |  |
|                |                  |            | 02             | Audit deleted details (user profile, events, user recipient, private address book – according to positions 2 and 3) when a user is deleted. If this bit is not set a USER_DELETE entry with the deleted user ID (without additional details) is created.                                                                                                    |  |
|                |                  |            | 10             | Advanced user events audit.  This option is recommended to track changes of events in the user profile. If also depends on basic user profile auditing configuration in position 2 but it can be used independent from to older depreciated event log audit level in bits 6 and 7 of position 3.                                                                                                    |  |
|                |                  | pos 6      | Distribut      | ion list recipient audit level                                                                                                    |  |
|                |                  |            | 00             | None: Ignore all changes in the DL recipients                                                                                                    |  |
|                |                  |            | 01             | Compact: Changes in the DL recipients are indicated by the CHANGED_FIELDS flag "RecipientList". Details about the added/removed recipients are not added.                                                                                                    |  |
|                |                  |            | 02             | Single: Changes in the DL recipients are indicated by the CHANGED_FIELDS flag "RecipientList" a list of added/removed recipients using "AddRecip" / "RemRecip" fields. All recipients are represented by owning user name + "/" + recipient ID. E.g: "Adam/Bob" refers to recipient Bob from Adam's address book. If changes exceeds the available log entry space additional changes are silently ignored. Under typical conditions, each audit log may contain up to about 50 recipient changes with an average recipient length of 50 bytes. The actual limit is variable and mainly depends on the average recipient length. |  |
|                |                  |            | 03             | <b>Multi:</b> Like level 2 but large distribution list changes are split into multiple audit logs with the same cumulated result. It guarantees that all changes are logged but generates many audit logs if you are working with huge distribution lists.                                                                                                    |  |
|                |                  | pos<br>7-8 | Reserve        | d                                                                                                    |  |

| Config<br>line | No. of positions | Meaning    |                                           |                                                                                                    |
|----------------|------------------|------------|-------------------------------------------|----------------------------------------------------------------------------------------------------|
| 22             | 8                | pos<br>1&2 | Maximum age of short-term archive entries |                                                                                                    |
|                |                  |            | 00 00                                     | Storage duration is limited by size of short-term archive (position pos 3&4 in line 13) only (default) |
|                |                  |            | 00 01                                     | Hide all short-term archives                                                                           |

| Config<br>line | No. of positions | Meaning    |                                            |                                                                                              |
|----------------|------------------|------------|--------------------------------------------|----------------------------------------------------------------------------------------------|
|                |                  |            | 00 02<br><br>7F FF                         | Hide short-term archive if they are older than 1 32766 hours.                                |
|                |                  | pos<br>3&4 | Maximum age of short-term archive messages |                                                                                              |
|                |                  |            | 00 00                                      | Storage duration is limited by size of available size of TCOSS file structure only (default) |
|                |                  |            | 00 01                                      | All short-term archive messages are hidden                                                   |
|                |                  |            | 00 02<br><br>7F FF                         | Hide short-term archive messages if they are older than 132766 hours.                        |
|                |                  |            | 80 01<br><br>FF FF                         | Like 00017FFF, but in addition the hidden messages are permanently removed.                  |
|                |                  | pos 5-8    | Reserved                                   | i i                                                                                          |

| Config<br>line | No. of positions | Meaning | Comment |
|----------------|------------------|---------|---------|
| 23             | -                | -       | -       |

| Config<br>line | No. of positions | Meaning | Comment  |
|----------------|------------------|---------|----------|
| 24             | 8                | pos 1-8 | Reserved |

| Config<br>line | No. of positions | Meaning | Comment  |
|----------------|------------------|---------|----------|
| 25             | 8                | pos 1-8 | Reserved |

# Config Parameters of the Application Module (TAM)

| Config<br>line | No. of positions | Meaning                   |                       |  |
|----------------|------------------|---------------------------|-----------------------|--|
| 1              | 1                | Initial state for sending |                       |  |
|                |                  | '0'                       | Closed (as afterWAIT) |  |
|                |                  | '1'                       | Active (as afterCONT) |  |
|                |                  | '2'                       | Query                 |  |
|                |                  | '3'                       | Client server channel |  |

| Config<br>line | No. of positions | Meaning    |      |                                                                                                    |
|----------------|------------------|------------|------|----------------------------------------------------------------------------------------------------|
| 2              | 26               | pos 1      | Main | channel group                                                                                                    |
|                |                  | pos 2 - 26 |      | onal channel groups, left to right unused positions set to spaces, nel group (blank, 'A''Z', '+')                 |
|                |                  |            | 'A'  | Channel belongs to channel group 'A'                                                                              |
|                |                  |            | '+'  | Defines channel as transfer module. Allowed with Client Server Channel only.                                      |
|                |                  |            | • •  | Channel belongs to no group.                                                                                      |
|                |                  |            |      | not have a user, with the same name as configured for the Otherwise, sending to this channel group will not work. |

| Config<br>line | No. of positions | Meaning | Meaning |                                 |  |
|----------------|------------------|---------|---------|---------------------------------|--|
| 3              | 3                | pos 1   | Channe  | el type                         |  |
|                |                  |         | 'X'     | Telex channel                   |  |
|                |                  |         | 'T'     | Teletex channel (not supported) |  |
|                |                  |         | 'F'     | FAX channel                     |  |
|                |                  |         | • •     | Others                          |  |
|                |                  | pos 2   | Channe  | el capabilities                 |  |

|  | value       | control lines | rendering | binary | image | text |
|--|-------------|---------------|-----------|--------|-------|------|
|  | '0'         | no            | no        | no     | no    | no   |
|  | <b>'1'</b>  | no            | no        | no     | no    | yes  |
|  | '2'         | no            | no        | no     | yes   | no   |
|  | '3'         | no            | no        | no     | yes   | yes  |
|  | <b>'4'</b>  | no            | no        | yes    | no    | no   |
|  | <b>'</b> 5' | no            | no        | yes    | no    | yes  |
|  | <b>'6'</b>  | no            | no        | yes    | yes   | no   |
|  | '7'         | no            | no        | yes    | yes   | yes  |
|  | '@          | no            | yes       | no     | no    | no   |
|  | 'A'         | no            | yes       | no     | no    | yes  |
|  | 'B'         | no            | yes       | no     | yes   | no   |
|  | ,C,         | no            | yes       | no     | yes   | yes  |
|  | 'D'         | no            | yes       | yes    | no    | no   |
|  | 'E'         | no            | yes       | yes    | no    | yes  |
|  | 'F'         | no            | yes       | yes    | yes   | no   |
|  | 'G'         | no            | yes       | yes    | yes   | yes  |
|  | 'n,         | yes           | no        | no     | no    | no   |
|  | ʻq'         | yes           | no        | no     | no    | yes  |
|  | ʻr'         | yes           | no        | no     | yes   | no   |
|  | 's'         | yes           | no        | no     | yes   | yes  |
|  | 't'         | yes           | no        | yes    | no    | no   |
|  | ʻu'         | yes           | no        | yes    | no    | yes  |
|  | 'v'         | yes           | no        | yes    | yes   | no   |
|  | 'w'         | yes           | no        | yes    | yes   | yes  |
|  | ""          | yes           | yes       | no     | no    | no   |
|  | ʻa'         | yes           | yes       | no     | no    | yes  |
|  | ʻb'         | yes           | yes       | no     | yes   | no   |
|  | 'c'         | yes           | yes       | no     | yes   | yes  |
|  | 'd'         | yes           | yes       | yes    | no    | no   |
|  | 'e'         | yes           | yes       | yes    | no    | yes  |
|  | 'f'         | yes           | yes       | yes    | yes   | no   |
|  | ʻg'         | yes           | yes       | yes    | yes   | yes  |

| Config<br>line | No. of positions | Meaning | Meaning |                            |  |  |
|----------------|------------------|---------|---------|----------------------------|--|--|
|                |                  | Pos 3   | Recept  | ion state                  |  |  |
|                |                  |         | 0       | Disable reception          |  |  |
|                |                  |         | 1       | Enable reception (default) |  |  |

| Config<br>line | No. of positions | Meaning |                  |  |  |
|----------------|------------------|---------|------------------|--|--|
| 4              | 1                | Channel | Channel language |  |  |
|                |                  | '1'     | German           |  |  |
|                |                  | '2'     | English          |  |  |

| Config<br>line | No. of positions | Meaning   | Meaning                                      |  |  |
|----------------|------------------|-----------|----------------------------------------------|--|--|
| 5              | 1                | TCTI tran | TCTI transport (default: 0)                  |  |  |
|                |                  | '0'       | Native (use [TCTI] section in TOPCALL1.ini)  |  |  |
|                |                  | '1'       | RPC (use [TCTI_RPC] section in TOPCALL1.ini) |  |  |

| Config<br>line | No. of positions | Meaning                                                                                                    |
|----------------|------------------|----------------------------------------------------------------------------------------------------|
| 6              | 24               | Comment line for Line statistics overview in TCfW / local answerback for teletex (not supported).  With Transfer module (line 1 = '3' and line 2 = '+'), it defines the 2nd character of polled queues for up to 24 remote nodes. |
|                |                  | A comment may be included separated by a space from the node list. For example, "ABC transfer module".                                                                                                    |

| Config<br>line | No. of positions | Meaning                                                       |
|----------------|------------------|---------------------------------------------------------------|
| 7              | 1                | Default value for NODES parameter withSEND ('A'-'Z', '0'-'9') |

| Config<br>line | No. of positions | Meaning                           |                                                                                                    |  |
|----------------|------------------|-----------------------------------|----------------------------------------------------------------------------------------------------|--|
| 8              | 1                | Length of cost center designation |                                                                                                    |  |
|                |                  | :00 ,                             | No cost center accounting                                                                                                    |  |
|                |                  | :01 0C                            | 1 to 12 characters cost center designation Every KKxx (xx represents the current month) starts with 12 characters of cost center. Due to this fact it is possible to define different length of cost center designations for each channel |  |

| Config<br>line | No. of positions | Meaning                                                                                             |
|----------------|------------------|----------------------------------------------------------------------------------------------------|
| 9              | 1                | Cost center offset (number of leading characters having no significance) in the reference '0' - '9' |
| 10             | 1                | Number series for numbering the documents during sending ('A''Z') 'A'= number series A              |

| Config<br>line | No. of positions | Meaning    | Meaning                                   |  |  |
|----------------|------------------|------------|-------------------------------------------|--|--|
| 11             | 1                | Locking of | Locking of send commands to equal numbers |  |  |
|                |                  | '1,        | Locked                                    |  |  |
|                |                  | '0,        | Not locked                                |  |  |

| Config<br>line | No. of positions | Meaning             | Meaning                                                                                                    |  |  |
|----------------|------------------|---------------------|----------------------------------------------------------------------------------------------------|--|--|
| 12             | 4                | Sending time        | e mapped to low priority                                                                                                    |  |  |
|                |                  | <b>'</b> ,          | Low priority mapping not used (default)                                                                                                    |  |  |
|                |                  | For example, '2200, | If send orders on this channel are created without Priority parameter and TIME=2200, they will be set to low priority. The sending time will be set to the lowest tariff according to kk99 |  |  |

| Config<br>line | No. of positions | Meaning               |                               |                          |
|----------------|------------------|-----------------------|-------------------------------|--------------------------|
| 13             | 1                | Interval between send | attempts ('1' 'T')            |                          |
|                |                  | time = -              | $(9 - \text{new status})^2 *$ | (ASC(config value) - 48) |
|                | cine = -         |                       | 9                             |                          |
|                |                  |                       |                               |                          |
|                | config value     | ASCII value           | time interval                 |                          |
|                | '1'              | 49                    | 0 7 minutes                   |                          |
|                |                  | '9'                   | 57                            | 1 64 minutes             |
|                | 'B'              | 66                    | 2128 minutes                  |                          |
|                |                  | 'K'                   | 75                            | 3192 minutes             |
|                |                  | 'T'                   | 84                            | 4 256 minutes            |

| Config<br>line | No. of positions | Mean | Meaning   |                                                                               |  |  |
|----------------|------------------|------|-----------|-------------------------------------------------------------------------------|--|--|
| 14             | 2                | pos1 | Send test | intervals of 0,1 sec                                                          |  |  |
|                |                  |      | bits 0-6  | The interval of send tests can be set to values between 1 and 127 (Bits0- 6). |  |  |
|                |                  |      |           | 01 Send test interval in minutes (01 31 minutes) 1F                           |  |  |

| Config<br>line | No. of positions | Mean | ing        |                 |                                                                                        |
|----------------|------------------|------|------------|-----------------|----------------------------------------------------------------------------------------|
|                |                  |      |            | 20<br>7F        | Send test interval in seconds (3.212.7 seconds)                                        |
|                |                  |      | bit 7      | Bit<br>7 =<br>0 | Next send test is immediate                                                            |
|                |                  |      |            | Bit<br>7 =<br>1 | Next send test after the configured interval (131 minutes, 3.2 12.7 seconds)           |
|                |                  | pos2 | "time over | due"            | value in minutes for additional channel groups                                         |
|                |                  |      |            | 00F             | fb255 minutes "time overdue" value (0 = no time overdue for additional channel groups) |

| Config<br>line | No. of positions | Meaning                  |                                                                                       |  |
|----------------|------------------|--------------------------|---------------------------------------------------------------------------------------|--|
| 15             | 2                | Default channel forC,S,L |                                                                                       |  |
|                |                  |                          | No default channel, if no channel indicated Commands will lead to examination of text |  |
|                |                  | Others:                  | No examination possible                                                               |  |

| Config<br>line | No. of positions | Meaning  | Meaning                                                          |                                                                                    |  |
|----------------|------------------|----------|------------------------------------------------------------------|------------------------------------------------------------------------------------|--|
| 16             | 3                | 1. digit | Log file designation for transmission. Possible values: '',09,AZ |                                                                                    |  |
|                |                  |          | 'A'                                                              | Enter sending procedures into log file 'A'                                         |  |
|                |                  |          | 1.1                                                              | Enter sending procedures into no log file                                          |  |
|                |                  | 2. digit | Possible v                                                       | alues: A, S                                                                        |  |
|                |                  |          | Α                                                                | Enter all send attempts into log file                                              |  |
|                |                  |          | S                                                                | Enter only successfully executed send attempts                                     |  |
|                |                  | 3. digit | _                                                                | r examined text (used for FIS documents with session reversal). values: '', 09, AZ |  |
|                |                  |          | 'A'                                                              | Enter examined text into log file 'A'                                              |  |
|                |                  |          | • •                                                              | Enter examined text into no log file (default)                                     |  |

| Config<br>line | No. of positions | Meaning |                                                                                    |  |
|----------------|------------------|---------|------------------------------------------------------------------------------------|--|
| 17             | 2                | pos1    | Drive designation for 'sending log file'('A','B')                                  |  |
|                |                  | pos2    | Number series for "pages sent counter"  Value range: ('A''Z'), space = no counting |  |

| Config<br>line | No. of positions | Meaning                                             |
|----------------|------------------|-----------------------------------------------------|
| 18             | 0                | Comment                                             |
| 19             | 1                | Drive designation for back-received doc. ('A', 'B') |

| Config<br>line | No. of positions | Meanin | Meaning                                                                                                |  |  |
|----------------|------------------|--------|----------------------------------------------------------------------------------------------------|--|--|
| 20             | 2                | pos1   | Number series for automatic generation of references for back received documents Value range: ('A''Z') |  |  |
|                |                  | pos2   | First character of references for back received documents Value range: ('A' 'Z' and '0' '9')           |  |  |

| Config<br>line | No. of positions | Meaning                              |                                            |
|----------------|------------------|--------------------------------------|--------------------------------------------|
| 21             | 5                | Receiver for automatic send printout |                                            |
|                |                  | 11                                   | No automatic send printout                 |
|                |                  | otherwise                            | 5-position receiver (channel or abbr. no.) |

| Config<br>line | No. of positions | Meaning                                     | Meaning                        |                       |  |  |
|----------------|------------------|---------------------------------------------|--------------------------------|-----------------------|--|--|
| 22             | 1                | Erasability of first send order created for |                                |                       |  |  |
|                |                  |                                             | Automatically sending printout | Active acknowledgment |  |  |
|                |                  | '0'                                         | no                             | no                    |  |  |
|                |                  | '1'                                         | yes                            | no                    |  |  |
|                |                  | '2`                                         | no                             | yes                   |  |  |
|                |                  | '3`                                         | yes                            | yes                   |  |  |
|                |                  |                                             | ·                              |                       |  |  |

| Config<br>line | No. of positions | Meaning |
|----------------|------------------|---------|
| 23             | 0                | Comment |

| Config<br>line | No. of positions | Meanin | g                                               |
|----------------|------------------|--------|-------------------------------------------------|
| 24             | 1                | Automa | tic distribution                                |
|                |                  | '0'    | No automatic distribution                       |
|                |                  | '1'    | Distribute received documents                   |
|                |                  | '2'    | Distribute received and back-received documents |

| Config<br>line | No. of positions | Meaning                                           |  |
|----------------|------------------|---------------------------------------------------|--|
| 25             | 1                | Drive designation for received documents 'A', 'B' |  |

| Config<br>line | No. of positions | Meanin | Meaning                                                                                           |  |
|----------------|------------------|--------|---------------------------------------------------------------------------------------------------|--|
| 26             | 2                | pos1   | Number series for automatic generation of references for received documents value range: ('A''Z') |  |
|                |                  | pos2   | First character of references for received documents  Value range: ('A' 'Z' and '0' '9')          |  |

| Config<br>line | No. of positions | Meaning   |                                            |
|----------------|------------------|-----------|--------------------------------------------|
| 27             | 5                | Receiver  | for automatic reception printout           |
|                |                  | 11        | No automatic reception printout            |
|                |                  | otherwise | 5-position receiver (channel or abbr. no.) |

| Config<br>line | No. of positions | Meai                                        | Meaning                    |                     |  |
|----------------|------------------|---------------------------------------------|----------------------------|---------------------|--|
| 28             | 3 1              | Erasability of first send order created for |                            |                     |  |
|                |                  |                                             | Automatically rec printout | Active distribution |  |
|                |                  | '0'                                         | no                         | no                  |  |
|                |                  | '1'                                         | yes                        | no                  |  |
|                |                  | '2`                                         | no                         | yes                 |  |
|                |                  | '3`                                         | yes                        | yes                 |  |

| Config<br>line | No. of positions | Meaning  |                                                      |
|----------------|------------------|----------|------------------------------------------------------|
| 29             | 1                | Designat | ion of log file for reception activities (' ',09,AZ) |
|                |                  | 'A'      | Enter reception activities in log file 'A'           |
|                |                  | • •      | Do not enter reception activities                    |

| Config<br>line | No. of positions | Meaning |                                                                                        |
|----------------|------------------|---------|----------------------------------------------------------------------------------------|
| 30             | 2                | pos1    | Drive designation for 'reception log file' ('A','B')                                   |
|                |                  | pos2    | Number series for "pages received counter"  Value range: ('A''Z'), space = no counting |

| Config<br>line | No. of positions | Meaning |
|----------------|------------------|---------|
| 31             | 0                | Comment |

| Config<br>line | No. of positions | Meanii | Meaning                                                                                    |  |
|----------------|------------------|--------|--------------------------------------------------------------------------------------------|--|
| 32             | 1                | TAM/T  | UM trace level                                                                             |  |
|                |                  | '0'    | No trace (default)                                                                         |  |
|                |                  | '1'    | Minimum trace (only commands/response no text lines)                                       |  |
|                |                  | '2'    | Standard trace (commands/responses, truncated text lines, recommended)                     |  |
|                |                  | '3'    | Enhanced trace (as '2' but do not truncate text lines and additional receiver ready trace) |  |
|                |                  | '4'    | Full trace (includes empty commands and polls, may be very big!)                           |  |
|                |                  | '5'    | Full hex trace                                                                             |  |

The trace output is written into the standard TCOSS trace file, such as  $C:\tcoss\trace\tcoss0.trc.$  It does not depend on trace level configured in the registry.

In most cases, the standard trace is appropriate. The truncated lines are useful to reduce the trace data created by TCI image blocks. These blocks are usually using the maximum possible line length of 254 characters.

| Config<br>line | No. of positions | Meaning                                                                                                    | Meaning                           |  |  |
|----------------|------------------|----------------------------------------------------------------------------------------------------|-----------------------------------|--|--|
| 33             | 1                | TCI code                                                                                                    | output line length                |  |  |
|                | :00 FF           | :00 FF                                                                                                    | Default value F8 = 248 characters |  |  |
|                |                  | <b>Note</b> Some channels, such as MEMO do not support lines longer than 69 characters. Therefore change this line to value: 45. |                                   |  |  |
|                |                  |                                                                                                    |                                   |  |  |

| Config<br>line | No. of positions | Meaning                                                                                                    | Meaning                                                                        |  |
|----------------|------------------|----------------------------------------------------------------------------------------------------|--------------------------------------------------------------------------------|--|
| 34             | 2                | Maximum number of pages for outbound messages. If this limit is exceeded the order is terminated with error code "SZ". |                                                                                |  |
|                |                  | :00 00                                                                                                    | Maximum number of pages is not limited.                                        |  |
|                |                  | :00 01<br><br>:FF FF                                                                                                   | Maximum number of pages is limited to 1 65535. (Default is 03 E7 = 999 pages). |  |

| Config<br>line | No. of positions | Meani                                     | Meaning                                                                                                    |  |
|----------------|------------------|-------------------------------------------|----------------------------------------------------------------------------------------------------|--|
| 35             | 1                | Printout of CF non-delivery notifications |                                                                                                    |  |
|                |                  | '0'                                       | No printout of CF non-delivery notifications                                                                 |  |
|                |                  | '1'                                       | Automatic printout of CF non-delivery notifications if Address of automatic reception printout is configured |  |

| Config<br>line | No. of positions | Meaning     |                                                |
|----------------|------------------|-------------|------------------------------------------------|
| 36             | 1                | Limit for r | naximum number of chained messages             |
|                |                  | 00          | No limit                                       |
|                |                  | 01          | No chaining                                    |
|                |                  | 02 FF       | Maximum 2255 messages can be sent in one chain |

| Config<br>line | No. of positions | Meaning  |
|----------------|------------------|----------|
| 37             | 24               | Reserved |

| Config<br>line | No. of positions | Mean | ing     | ng                                                                                                    |  |  |
|----------------|------------------|------|---------|----------------------------------------------------------------------------------------------------|--|--|
| 38             | 2                | pos1 | Referer | nce with 8 or 10 digits in the log files                                                              |  |  |
|                |                  |      | :08,    | 8 digits                                                                                              |  |  |
|                |                  |      | :0A,    | 10 digits (default)                                                                                   |  |  |
|                |                  | pos2 | Type of | log file entries                                                                                      |  |  |
|                |                  |      | 00      | Write 1st line, fee includes all previous send attempts                                               |  |  |
|                |                  |      | 80      | Write 1st line, fee of current send attempt only                                                      |  |  |
|                |                  |      | 01      | Write 2nd line                                                                                        |  |  |
|                |                  |      | 02      | Write 3rd line                                                                                        |  |  |
|                |                  |      | 04      | Write 4th line (alternative format of 2nd line)                                                       |  |  |
|                |                  |      | 08      | Write 5th line (alternative format of 3rd line)                                                       |  |  |
|                |                  |      | 10      | Write 6th line                                                                                        |  |  |
|                |                  | 1    | ,       | You can select the set-up of journals by adding the corresponding config values (default value is 03) |  |  |

| Config<br>line | No. of positions | Meaning    | Meaning                                                              |  |  |  |
|----------------|------------------|------------|----------------------------------------------------------------------|--|--|--|
| 39             | 1                | How mar    | How many document lines should be checked for automatic distribution |  |  |  |
|                |                  | :00,       | No line to be checked                                                |  |  |  |
|                |                  | : 01<br>FE | 1 to 254 lines to be checked                                         |  |  |  |
|                |                  | :FF,       | All lines of document to be checked                                  |  |  |  |

| Config<br>line | No. of positions | Meaning                                       |  |  |  |  |
|----------------|------------------|-----------------------------------------------|--|--|--|--|
| 40             | 2                | drive for masks and reference of default mask |  |  |  |  |
|                |                  | 1.digit: A = drive A                          |  |  |  |  |

| Config<br>line | No. of positions | Meaning  |                                  |  |
|----------------|------------------|----------|----------------------------------|--|
|                |                  |          | B = drive B                      |  |
|                |                  | 2.digit: | A to Z for default mask +A to +Z |  |
|                |                  |          | Blank = no default mask          |  |

| Config<br>line | No. of positions | Meaning  | aning                                                                           |              |                    |  |
|----------------|------------------|----------|---------------------------------------------------------------------------------|--------------|--------------------|--|
| 41             | 5                | 1.digit: | Erase send orders                                                               |              |                    |  |
|                |                  |          | Value                                                                           | Unsuccessful | Successful sending |  |
|                |                  |          | 0                                                                               | no           | no                 |  |
|                |                  |          | 1                                                                               | no           | yes                |  |
|                |                  |          | 2                                                                               | yes          | no                 |  |
|                |                  |          | 3                                                                               | yes          | yes                |  |
|                |                  | 2.digit: | Generate active acknowle                                                        | edgments     |                    |  |
|                |                  |          | Value                                                                           | Unsuccessful | Successful sending |  |
|                |                  |          | 0                                                                               | no           | no                 |  |
|                |                  |          | 1                                                                               | no           | yes                |  |
|                |                  |          | 2                                                                               | yes          | no                 |  |
|                |                  |          | 3                                                                               | yes          | yes                |  |
|                |                  | 3.digit: | Erase document if 1. character of reference is a figure (only for SEND command) |              |                    |  |
|                |                  |          | value                                                                           | unsuccessful | successful sending |  |
|                |                  |          | 0                                                                               | no           | no                 |  |
|                |                  |          | 1                                                                               | no           | yes                |  |
|                |                  |          | 2                                                                               | yes          | no                 |  |
|                |                  |          | 3                                                                               | yes          | yes                |  |
|                |                  | 4.digit: | Generation of archive ent                                                       | ries         |                    |  |
|                |                  |          | value                                                                           | unsuccessful | successful sending |  |
|                |                  |          | 0                                                                               | no           | no                 |  |
|                |                  |          | 1                                                                               | no           | yes                |  |
|                |                  |          | 2                                                                               | yes          | no                 |  |
|                |                  |          | 3                                                                               | yes          | yes                |  |
|                |                  |          |                                                                                 |              |                    |  |

| Config<br>line | No. of positions | Meaning  |                          |                |                    |    |     |
|----------------|------------------|----------|--------------------------|----------------|--------------------|----|-----|
|                |                  | 5.digit: | Generation of backrecept | ion send order |                    |    |     |
|                |                  |          | value                    | unsuccessful   | successful sending |    |     |
|                |                  |          | 0                        | no             | no                 |    |     |
|                |                  |          |                          |                | 1                  | no | yes |
|                |                  |          | 2                        | yes            | no                 |    |     |
|                |                  |          | 3                        | yes            | yes                |    |     |
|                |                  |          |                          |                |                    |    |     |

| Config<br>line | No. of positions | Meaning               | Meaning                                                                                                    |  |  |  |
|----------------|------------------|-----------------------|----------------------------------------------------------------------------------------------------|--|--|--|
| 42             | 24               | or chann<br>* charact | Default originator, output channel for active acknowledgements (channel number or channel group). It has no fixed format and can be set to any valid number. If the * character is found it is replaced by the author field of the document (contains the answerback with UTX, UTF, UIF) |  |  |  |
|                |                  | `FAX\$*               | FAX\$* default value for UTF and UIF                                                                                                    |  |  |  |
|                |                  | `TLX\$*               | default value for UTX                                                                                                    |  |  |  |
|                |                  | ′xx:+Y                | default for all other channels (xx = channel number                                                                                                    |  |  |  |
|                |                  | ′Z: +Z                | ′Z: +Z default value for MEMO                                                                                                    |  |  |  |
|                |                  |                       | Note FAX\$* means that service FAX is used. If this service does not exist, send orders using the default originator are not excepted. So take care that a                                                                                                    |  |  |  |

| Config<br>line | No. of positions | Meaning                                                                                                 |
|----------------|------------------|----------------------------------------------------------------------------------------------------|
| 43             | 9                | New send status after unsuccessful send attempt for BREAK=1 '87654321, '-'for send status to be skipped |
| 44             | 9                | Same as 43 but for BREAK=2                                                                              |
| 45             | 9                | Same as 43 but for BREAK=3                                                                              |
| 46             | 9                | Same as 43 but for BREAK=4                                                                              |
| 47             | 9                | Same as 43 but for BREAK=5                                                                              |

| Config<br>line | No. of positions | Meaning   | Meaning                                                                                                    |  |  |
|----------------|------------------|-----------|----------------------------------------------------------------------------------------------------|--|--|
| 48             | 3                | Latest de | elivery time for high, normal, low priority                                                                                                    |  |  |
|                |                  | 00        | Latest delivery time infinite, no timeout supervision (compatible with previous releases)                                                            |  |  |
|                |                  | 01FF      | Latest delivery time in hours (1255), relative to intended send Time standard configuration: '00 00 00, = no default latest delivery time (infinite) |  |  |

| Config<br>line | No. of positions | Meanin | Meaning   |                                                        |  |
|----------------|------------------|--------|-----------|--------------------------------------------------------|--|
| 49             | 3                | Remote | channel p | parameters (ASP)                                       |  |
|                |                  | Pos1   | Remote    | connection type                                        |  |
|                |                  |        | 00        | Local                                                  |  |
|                |                  |        | 01        | Remote user module (value used on storage server)      |  |
|                |                  |        | 02        | Remote application module (value used on media server) |  |
|                |                  | Pos2   | Dedicate  | Dedicated / shared remote channel                      |  |
|                |                  |        | 00        | 00 Shared                                              |  |
|                |                  |        | 01        | Dedicated                                              |  |
|                |                  | Pos3   | Reserve   | d for future extensions, set to 00                     |  |

| Config<br>line | No. of positions | Meaning               |
|----------------|------------------|-----------------------|
| 50             | 0                | Comment (default TUM) |

## Config Parameters at Activation Channel

The hidden TCOSS channel with the configuration file "ATAMCONFACTC" is used for the following:

- · Activation of send orders (deferred sending, processing of events set in user profile).
- Update of send orders with delivery notifications (including state changes done by links).
- · Latest delivery timeout supervision.
- · Generation of system error messages.

## Config Parameters of the Asynchronous Module (UAS)

| Config line | No. of positions | Meaning                                                                  |
|-------------|------------------|--------------------------------------------------------------------------|
| 1-51        |                  | See Configuration Parameters for the Transputer Application Module (TAM) |
| 51          | 0                | Comment                                                                  |

| Config line | No. of positions | Meaning            |                                                                         |                     |  |
|-------------|------------------|--------------------|-------------------------------------------------------------------------|---------------------|--|
| 52          | 2                | Channel allocation |                                                                         |                     |  |
|             |                  | UAS on<br>TS0C/0D  | The allocation "logical" channel <- out by indicating the corresponding |                     |  |
|             |                  |                    | Pos1                                                                    | Data port address   |  |
|             |                  |                    | Pos 2                                                                   | Status port address |  |
|             |                  |                    |                                                                         |                     |  |

| Config line | No. of positions | Meaning           |                    |      |                                                 |  |
|-------------|------------------|-------------------|--------------------|------|-------------------------------------------------|--|
|             |                  | UAS on<br>Windows | Communication port |      |                                                 |  |
|             |                  | Master            | Pos1               | Pos2 | Used communication port                         |  |
|             |                  |                   | 01                 | 00   | Standard UAS via COM 1                          |  |
|             |                  |                   | 02                 | 00   | Standard UAS via COM 2                          |  |
|             |                  |                   | FE                 | FF   | UAS via RPC using TCP/IP (for maintenance only) |  |
|             |                  |                   | FF                 | FF   | UAS via RPC using named pipe (for maint. only)  |  |
|             |                  |                   |                    | ,    | '                                               |  |

| Config line | No. of positions | Meaning                                                                                                    | )                                   |         |                                                                                                    |  |  |
|-------------|------------------|----------------------------------------------------------------------------------------------------|-------------------------------------|---------|----------------------------------------------------------------------------------------------------|--|--|
| 53          | 12               | Baud rate, data format.  UAS on TS0C/0D: The 12 bytes indicated here are sent to the SIO status port at the start of the system  UAS on Windows Master: (default values are underlined) |                                     |         |                                                                                                    |  |  |
|             |                  | pos 1                                                                                                    | Baud rat                            | te      |                                                                                                    |  |  |
|             |                  |                                                                                                    | 00 - 11                             | 7200    | 34, 150, 300, 600, 1200, 1800, 2400, 4800,<br>0, 9600, 14400, <b>19200</b> , 38400, 57600<br>200, 128000, 256000 |  |  |
|             |                  | pos 2                                                                                                    | Number                              | of bits | s per character                                                                                                  |  |  |
|             |                  |                                                                                                    | 00 - 04 5, 7, 6, 8, 4               |         | 6, 8, 4                                                                                                    |  |  |
|             |                  | pos 3                                                                                                    | Parity                              |         |                                                                                                    |  |  |
|             |                  |                                                                                                    | 00 - 03 <b>no</b> , odd, mark, even |         | odd, mark, even                                                                                                  |  |  |
|             |                  | pos 4                                                                                                    | Number of stop bits                 |         |                                                                                                    |  |  |
|             |                  |                                                                                                    | 00 - 02   1, 1.5, <b>2</b>          |         | 5, <b>2</b>                                                                                                    |  |  |
|             |                  | pos 5                                                                                                    | TX hard                             | ware f  | low control                                                                                                    |  |  |
|             |                  |                                                                                                    | 00 - 03                             | Disa    | bled, CTS, DSR, CTS+DSR                                                                                          |  |  |
|             |                  | pos 6                                                                                                    | RX hard                             | ware f  | flow control                                                                                                    |  |  |
|             |                  |                                                                                                    | Bits 0,1:                           | 00-0    | 2DTR inactive, <b>DTR active</b> , DTR handshake                                                                 |  |  |
|             |                  |                                                                                                    | Bits 2,3                            | 00-0    | 3RTS inactive, <b>RTS active</b> , RTS handshake, RTS toggle                                                     |  |  |
|             |                  |                                                                                                    | Bit 7:                              | 00-0    | Ilgnore DSR for reception Ignore characters while DSR is inactive                                                |  |  |
|             |                  | pos 7 -<br>12                                                                                                    | Unused,                             | has to  | o be 00                                                                                                    |  |  |

| Config line | No. of positions | Meaning                                                          |  |
|-------------|------------------|------------------------------------------------------------------|--|
| 54          | 1                | SIO write register 5 you have to indicate the value for WR5 here |  |
|             |                  | (has to be 00 for an UAS on Windows NT Master)                   |  |

| Config line | No. of positions | Meaning |
|-------------|------------------|---------|
| 55          | 0                | comment |

| Config line | No. of positions | Meanin        | Meaning                                                                                   |  |  |
|-------------|------------------|---------------|-------------------------------------------------------------------------------------------|--|--|
| 56          | 1                | Automatic EOT |                                                                                           |  |  |
|             |                  | '0'           | Without automatic EOT                                                                     |  |  |
|             |                  | '1'           | With automatic EOT                                                                        |  |  |
|             |                  | '2,           | Wait for, for example, 100 OK, then generate appropriate EOT according to config line 125 |  |  |
|             |                  | '3'           | Same as 2, but EOT command without parameter AUTHOR for sending of active acknowledgments |  |  |

| Config line | No. of positions | Meanin                        | Meaning                                                         |  |  |
|-------------|------------------|-------------------------------|-----------------------------------------------------------------|--|--|
| 57          | 1                | Multiplexer and FAX selection |                                                                 |  |  |
|             |                  | '0'                           | No selection                                                    |  |  |
|             |                  | '1'                           | Multiplexer selection (not supported for UAS on Windows master) |  |  |

| Config line | No. of positions | Meaning         |                                         |  |
|-------------|------------------|-----------------|-----------------------------------------|--|
| 58          | 1                | Headline        |                                         |  |
|             |                  | '0' No headline |                                         |  |
|             |                  | '1'             | Insert headline with document reference |  |

| Config line | No. of positions | Meaning   | Meaning                                |                                                                                     |  |
|-------------|------------------|-----------|----------------------------------------|-------------------------------------------------------------------------------------|--|
| 59          | 9                | Kind of a | of acknowledgments                     |                                                                                     |  |
|             |                  | pos 1     | Acknowledgment 100 – 199               |                                                                                     |  |
|             |                  | 9. digit: | Acknowledgment 900 - 999 per position: |                                                                                     |  |
|             |                  |           | 0                                      | Corresponding acknowledgment group is sent                                          |  |
|             |                  |           | 1                                      | Bell is sent once                                                                   |  |
|             |                  |           | 3                                      | Bell is sent 3 times                                                                |  |
|             |                  |           | 8                                      | Corresponding acknowledgment group is stored and sent after break control character |  |
|             |                  |           | 9                                      | Corresponding acknowledgment group is not sent                                      |  |

| Config line | No. of positions | Meaning | Meaning                                                                                                    |  |  |
|-------------|------------------|---------|----------------------------------------------------------------------------------------------------|--|--|
| 60          | 3                | pos 1   | Suppress form feed at output Here you can enter the code of the character to be suppressed at its first occurrence in a document; the code refers to the status after all conversions. Hex FF = suppress no character |  |  |
|             |                  | pos 2   | Here you can enter the HEX code for 10ms pause. Default "pause-character" for 10ms is 01H, FF HEX = no pause                                                                                                    |  |  |
|             |                  | pos 3   | Here you can enter the HEX code for 100ms pause. Default "pause-character" for 100ms is 04H, FF HEX = no pause                                                                                                    |  |  |

Note: Pause characters are not supported for UAS on Windows maste

| Config line | No. of positions | Meaning |                                                        |  |
|-------------|------------------|---------|--------------------------------------------------------|--|
| 61          | 1                | Line    | division at the output                                 |  |
|             |                  | '0'     | Lines of excess length are cut off                     |  |
|             |                  | '1'     | Lines of excess length are divided                     |  |
|             |                  | '2'     | Lines of excess length are neither cut off nor divided |  |

| Config line | No. of positions | Meaning  |                                                                                                    |  |  |
|-------------|------------------|----------|----------------------------------------------------------------------------------------------------|--|--|
| 62          | 2                | XON/XOFF |                                                                                                    |  |  |
|             |                  | pos 1    | XOFF-code, not converted                                                                                                    |  |  |
|             |                  | pos 2    | XON-code, not converted For operation without XON/XOFF protocol, both positions have to be configured with hex 00. In configurations with 7 data bits the 8th bits of the XON/XOFF characters represent the parity bits and have to be set accordingly (equal to the parity bit or 1 in case of no parity). |  |  |

| Config line | No. of positions | Meaning                                    |  |  |
|-------------|------------------|--------------------------------------------|--|--|
| 63          | 1                | XON/XOFF                                   |  |  |
|             |                  | 00 Start sending only if partner sends XON |  |  |
|             |                  | 01 Start sending immediately               |  |  |

| Config line | No. of positions | Meaning                                 | Meaning                                                                                |  |  |
|-------------|------------------|-----------------------------------------|----------------------------------------------------------------------------------------|--|--|
| 64          | 11               |                                         | Start-string This is any code string sent automatically at the beginning of a document |  |  |
|             |                  | pos 1 Number of chars. to be sent (hex) |                                                                                        |  |  |
|             |                  | rest:                                   | 10-character string                                                                    |  |  |

| Config<br>line | No. of positions | Meaning  | Meaning                                                                        |  |  |
|----------------|------------------|----------|--------------------------------------------------------------------------------|--|--|
| 65             | 11               |          | end-string This is any code string sent automatically at the end of a document |  |  |
|                |                  | 1.digit: | 1.digit: Number of the chars. to be sent (hex)                                 |  |  |
|                |                  | rest:    | 10 -character string                                                           |  |  |

| Config<br>line | No. of positions | Meaning |
|----------------|------------------|---------|
| 66             | 0                | Comment |

| Config<br>line | No. of positions | Meani  | Meaning                                       |                              |  |
|----------------|------------------|--------|-----------------------------------------------|------------------------------|--|
| 67             | 21               | Replac | eplacement sequence for LF0                   |                              |  |
|                |                  | pos 1  | Number of valid characters in sequence (hex), |                              |  |
|                |                  |        | FF                                            | Suppress lines with LF0      |  |
|                |                  |        | rest:                                         | Replacement sequence for LF0 |  |

| Config<br>line | No. of positions | Meani  | Meaning                |                              |  |
|----------------|------------------|--------|------------------------|------------------------------|--|
| 68             | 21               | Replac | ement sequence for LF1 |                              |  |
|                |                  | pos 1  | C in sequence (hex),   |                              |  |
|                |                  |        | FF                     | Suppress lines with LF1      |  |
|                |                  |        | rest:                  | Replacement sequence for LF1 |  |

| Config<br>line | No. of positions | Meani  | Meaning                                       |                              |  |
|----------------|------------------|--------|-----------------------------------------------|------------------------------|--|
| 69             | 21               | Replac | cement sequence for LF2                       |                              |  |
|                |                  | pos 1  | Number of valid characters in sequence (hex), |                              |  |
|                |                  |        | FF                                            | Suppress lines with LF2      |  |
|                |                  |        | rest:                                         | Replacement sequence for LF2 |  |

| Config<br>line | No. of positions | Meani  | Meaning                                       |                              |  |  |
|----------------|------------------|--------|-----------------------------------------------|------------------------------|--|--|
| 70             | 21               | Replac | Replacement sequence for LF3                  |                              |  |  |
|                |                  | pos 1  | Number of valid characters in sequence (hex), |                              |  |  |
|                |                  |        | FF                                            | Suppress lines with LF3      |  |  |
|                |                  |        | rest:                                         | Replacement sequence for LF3 |  |  |

| Config<br>line | No. of positions | Meaning |
|----------------|------------------|---------|
| 71             | 0                | Comment |

| Config line | No. of positions | Meani | Meaning                 |                               |  |  |
|-------------|------------------|-------|-------------------------|-------------------------------|--|--|
| 72          | 21               | Repla | cement sequence for BS0 |                               |  |  |
|             |                  | pos 1 | Number of valid         | characters in sequence (hex), |  |  |
|             |                  |       | FF                      | Suppress lines with BS0       |  |  |
|             |                  |       | rest:                   | Replacement sequence for BS0  |  |  |

| Config<br>line | No. of positions | Meanin  | g                                             |                              |  |
|----------------|------------------|---------|-----------------------------------------------|------------------------------|--|
| 73             | 21               | Replace | placement sequence for BS1                    |                              |  |
|                |                  | pos 1   | Number of valid characters in sequence (hex), |                              |  |
|                |                  |         | FF                                            | Suppress lines with BS1      |  |
|                |                  |         | rest:                                         | Replacement sequence for BS1 |  |

| Config<br>line | No. of positions | Meaning | Meaning                                       |                              |  |  |
|----------------|------------------|---------|-----------------------------------------------|------------------------------|--|--|
| 74             | 21               | Replace | Replacement sequence for BS2                  |                              |  |  |
|                |                  | pos 1   | Number of valid characters in sequence (hex), |                              |  |  |
|                |                  |         | FF                                            | Suppress lines with BS2      |  |  |
|                |                  |         | rest:                                         | Replacement sequence for BS2 |  |  |

| Config<br>line | No. of positions | Meanin  | Meaning                      |                               |  |  |
|----------------|------------------|---------|------------------------------|-------------------------------|--|--|
| 75             | 21               | Replace | Replacement sequence for BS3 |                               |  |  |
|                |                  | pos 1   | Number of valid              | characters in sequence (hex), |  |  |
|                |                  |         | FF                           | Suppress lines with BS3       |  |  |
|                |                  |         | rest:                        | Replacement sequence for BS3  |  |  |

| Config<br>line | No. of positions | Meaning |
|----------------|------------------|---------|
| 76             | 0                | Comment |

| Config<br>line | No. of positions | Meaning |                                               |  |  |
|----------------|------------------|---------|-----------------------------------------------|--|--|
| 77             | 21               | Replace | Replacement sequence for A4H                  |  |  |
|                |                  | pos 1   | Number of valid characters in sequence (hex), |  |  |

| Config<br>line | No. of positions | Meaning |       |                              |
|----------------|------------------|---------|-------|------------------------------|
|                |                  |         | FF    | Suppress lines with A4H      |
|                |                  |         | rest: | Replacement sequence for A4H |

| Config<br>line | No. of positions | Meanin  | Meaning                      |                               |  |  |
|----------------|------------------|---------|------------------------------|-------------------------------|--|--|
| 78             | 21               | Replace | Replacement sequence for A4Q |                               |  |  |
|                |                  | pos 1   | Number of valid              | characters in sequence (hex), |  |  |
|                |                  |         | FF                           | Suppress lines with A4Q       |  |  |
|                |                  |         | rest:                        | Replacement sequence for A4Q  |  |  |

| Config<br>line | No. of positions | Meanin  | g                            |                               |  |
|----------------|------------------|---------|------------------------------|-------------------------------|--|
| 79             | 21               | Replace | Replacement sequence for BDH |                               |  |
|                |                  | pos 1   | Number of valid              | characters in sequence (hex), |  |
|                |                  |         | FF                           | Suppress lines with BDH       |  |
|                |                  |         | rest:                        | Replacement sequence for BDH  |  |

| Config<br>line | No. of positions | Meanin  | Meaning                                       |                              |  |  |
|----------------|------------------|---------|-----------------------------------------------|------------------------------|--|--|
| 80             | 21               | Replace | cement sequence for BDQ                       |                              |  |  |
|                |                  | pos 1   | Number of valid characters in sequence (hex), |                              |  |  |
|                |                  |         | FF                                            | Suppress lines with BDQ      |  |  |
|                |                  |         | rest:                                         | Replacement sequence for BDQ |  |  |

| Config<br>line | No. of positions | Meaning                               |  |  |  |
|----------------|------------------|---------------------------------------|--|--|--|
| 81             | 0                | Comment                               |  |  |  |
| 82             | 4                | Reserve                               |  |  |  |
| 83             | 0                | Comment                               |  |  |  |
| 84             | 16               | Output code table characters 00 to 0F |  |  |  |
| 85             | 16               | Output code table characters 10 to 1F |  |  |  |
| 86             | 16               | Output code table characters 20 to 2F |  |  |  |
| 87             | 16               | Output code table characters 30 to 3F |  |  |  |
| 88             | 16               | Output code table characters 40 to 4F |  |  |  |
| 89             | 16               | Output code table characters 50 to 5F |  |  |  |
| 90             | 16               | Output code table characters 60 to 6F |  |  |  |

| Config<br>line | No. of positions | Meaning                               |
|----------------|------------------|---------------------------------------|
| 91             | 16               | Output code table characters 70 to 7F |
| 92             | 16               | Output code table characters 80 to 8F |
| 93             | 16               | Output code table characters 90 to 9F |
| 94             | 16               | Output code table characters A0 to AF |
| 95             | 16               | Output code table characters B0 to BF |
| 96             | 16               | Output code table characters C0 to CF |
| 97             | 16               | Output code table characters D0 to DF |
| 98             | 16               | Output code table characters E0 to EF |
| 99             | 16               | Output code table characters F0 to FF |
| 100            | 0                | Comment                               |
| 101            | 14               | Reserved                              |

| Config<br>line | No. of positions | Meanin | 9                                                       |                                               |
|----------------|------------------|--------|---------------------------------------------------------|-----------------------------------------------|
| 102            | 2                | pos 1  | Acceptation                                             | on of internal commands                       |
|                |                  |        | '2'                                                     | Not accepted                                  |
|                |                  |        | '3'                                                     | Accepted                                      |
|                |                  | pos 2  | EOT command during sending via the asynchronous channel |                                               |
|                |                  |        | '0'                                                     | No EOT command during sending possible        |
|                |                  |        | '1'                                                     | EOT command during sending possible (default) |

| Config line | No. of positions | Meaning |                                                                          |  |
|-------------|------------------|---------|--------------------------------------------------------------------------|--|
| 103         | 1                | auto-LF |                                                                          |  |
|             |                  | '0'     | Automatic insertion of LF after CR (connected device is without auto-LF) |  |
|             |                  | '1'     | No automatic insertion of LF (connected device is with auto-LF)          |  |

| Config line | No. of positions | Meaning                              |
|-------------|------------------|--------------------------------------|
| 104         | 0                | comment                              |
| 105         | 16               | Input code table characters 00 to 0F |
| 106         | 16               | Input code table characters 10 to 1F |
| 107         | 16               | Input code table characters 20 to 2F |
| 108         | 16               | Input code table characters 30 to 3F |

| Config line | No. of positions | Meaning                              |
|-------------|------------------|--------------------------------------|
| 109         | 16               | Input code table characters 40 to 4F |
| 110         | 16               | Input-code-table characters 50 to 5F |
| 111         | 16               | Input-code-table characters 60 to 6F |
| 112         | 16               | Input code table characters 70 to 7F |
| 113         | 16               | Input code table characters 80 to 8F |
| 114         | 16               | Input code table characters 90 to 9F |
| 115         | 16               | Input code table characters A0 to AF |
| 116         | 16               | Input code table characters B0 to BF |
| 117         | 16               | Input code table characters C0 to CF |
| 118         | 16               | Input code table characters D0 to DF |
| 119         | 16               | Input code table characters E0 to EF |
| 120         | 16               | Input code table characters F0 to FF |

| Config line | No. of positions | Meaning     |                  |
|-------------|------------------|-------------|------------------|
| 121         | 1                | Time-out    |                  |
|             |                  | :00 ,       | No time-out      |
|             |                  | :01,to :FF, | Time-out 1-255 s |

| Config line | No. of positions | Meaning             |                             |
|-------------|------------------|---------------------|-----------------------------|
| 122         | 1                | Automatic reception |                             |
|             |                  | '0'                 | Without automatic reception |
|             |                  | '1'                 | With automatic reception    |

| Config line | No. of positions | Meaning      | Meaning                                                     |  |
|-------------|------------------|--------------|-------------------------------------------------------------|--|
| 123         | 1                | Call collisi | Call collision                                              |  |
|             |                  | '0'          | Ignored, sending has priority                               |  |
|             |                  | '1'          | Check input buffer before sending                           |  |
|             |                  | '2'          | Check input buffer and STX-ETX before sending with priority |  |
|             |                  | '3'          | Same as 2 but without priority                              |  |

| Config line | No. of positions | Meaning                                       |  |
|-------------|------------------|-----------------------------------------------|--|
| 124         | 2                | Characters for STX/ETX (00 = without STX/ETX) |  |

| Config line | No. of positions | Meaning    |                                                                 |
|-------------|------------------|------------|-----------------------------------------------------------------|
| 125         | 9                | Break code | e / acknowledgment group allocation                             |
|             |                  | pos 1      | Break code for acknowledgments 100 – 199                        |
|             |                  | pos 9      | Break code for acknowledgments 900 – 999 possible values: 0 - 6 |

| Config line | No. of positions | Meaning                 |                        |
|-------------|------------------|-------------------------|------------------------|
| 126         | 1                | back reception on / off |                        |
|             |                  | '0'                     | Without back reception |
|             |                  | '1'                     | With back reception    |

| Config line | No. of positions | Meaning     |                                                            |
|-------------|------------------|-------------|------------------------------------------------------------|
| 127         | 7                | String-byte | conversion during input of characters                      |
|             |                  | pos 1       | Replacement character (byte) for the configured string     |
|             |                  | pos 2-7     | String to be replaced (unused positions filled with 00Hex) |

| Config line | No. of positions | Meaning               |                                                                                                    |
|-------------|------------------|-----------------------|----------------------------------------------------------------------------------------------------|
| 128         | 12               | Script prog           | ram to be loaded automatically during system booting                                                                                                |
|             |                  | 'blank'               | No script program is loaded, standard functionality                                                                                                 |
|             |                  | 'script file<br>name' | The specified script program is loaded. A drive specification and lower case letter reference are possible (e.g. 'SFILE1', 'A:SFILE1', 'B:sfile2'). |

| Config line | No. of positions | Meaning                                           |                                                                                                    |
|-------------|------------------|---------------------------------------------------|----------------------------------------------------------------------------------------------------|
| 129         | 1                | Manual loading of script program with commandSEND |                                                                                                    |
|             |                  | '0'                                               | Disabled (a script file is treated as ordinary file and is not compiled).                                        |
|             |                  | '1'                                               | Enabled (any currently running program is cancelled by a new script file and the compiler tries to translate it) |

| Config line | No. of positions | Meaning  |  |
|-------------|------------------|----------|--|
| 130-135     | -                | Reserved |  |

### Handshake - V.24 Cables

This chapter gives basic information about SW and HW handshake with the UAS channel. The different handshake methods are described with the required cables and how they are configured.

The hardware handshake functions are controlled by config lines 53 and 54. The software handshake is used if XON/XOFF characters are defined in config line 62. It is not supported to use both hard- and software handshake on the same port at the same time.

### Pin Assignment, V.24 Reference Model

The serial V.24 interface was primary designed to connect to computers via modem. Of course, you can also use it to connect two computers together without modem connection.

#### Connecting two Computers via Modem

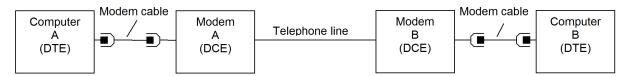

#### <u>Direct Connection between two Computers</u>

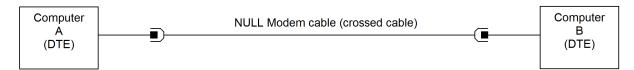

The computer is usually referred as DTE (data terminal equipment) and the modem is referred as DCE (data circuit equipment). Usually, DTE has male and DCE a female connector.

In KCS, the following pin connection are defined.

| Signal | Data flow | Pin number |     | Description                                                  |
|--------|-----------|------------|-----|--------------------------------------------------------------|
|        |           | DB25       | DB9 |                                                              |
| GND    |           | 7          | 5   | Signal ground                                                |
| TXD    | DTE → DCE | 2          | 3   | data transmitted from DTE                                    |
| RXD    | DTE ← DCE | 3          | 2   | data receive by DTE                                          |
| RTS    | DTE → DCE | 4          | 7   | Request To Send (DTE requests data, DTE is ready)            |
| CTS    | DTE ← DCE | 5          | 8   | Clear To Send (other DTE is ready for data)                  |
| DSR    | DTE ← DCE | 6          | 6   | Data Set Ready (Modem is in off hook state)                  |
| DCD    | DTE ← DCE | 8          | 1   | Data Carrier Detect (Modem received carrier)                 |
| DTR    | DTE → DCE | 20         | 4   | Data Terminal Ready (Tells to modem to go to off-hook state) |
| CI     | DTE ← DCE | 22         | 9   | Call Indicator (Modem has detecting ring signal)             |

**Note** The serial ports on TS0d do not exactly fit into this schema. It has the DTE pin assignment and DCE connector.

### Software Handshake (XON/XOFF)

This section describes the software handshake.

#### How It Works

If two devices are connected via software handshake only Transmit Data and Receive Data lines are required. Data flow is controlled by sending XO/XOFF characters. Any side can send a XOFF character to indicate that it is not ready to receive further data (except XON/XOFF characters of cause). If any station will be ready again, it sends XON.

XON/XOFF handshake is used on most console based applications (MS-DOS command line) to stop output with Ctrl-S (=XOFF).

The following XON/XOFF characters must be used.

|      | hex - code | Control Code |
|------|------------|--------------|
| XON  | 0x11       | Ctrl-S       |
| XOFF | 0x13       | Ctrl-Q       |

#### Configuration

XON/XOFF is default after adding a new UAS channel in the hardware/software assignment.

#### **UAS on TS0C/0D**

It is recommended to use the menu item 01) V.24 parameters, protocol to switch SW and HW handshake.

#### **UAS on Windows NT Master**

- 1. Set TX hardware flow control to disable. (position 5 of config line 53 = 00)
- 2. Set RX hardware flow control to DTR, RTS active, ignore DSR. (position 6 of config line 53 = 05)
- 3. Configure XON/XOFF characters (such as config line 62 = :91 92). The values for XON/XOFF are not used. It is just checked if they are not equal 00. XON/XOFF characters are always created by Windows NT with the codes shown above.

#### SW Handshake Cable

If you want to connect two Computers with SW handshake you can either use the cable described below or a cable described in HW handshake Cable.

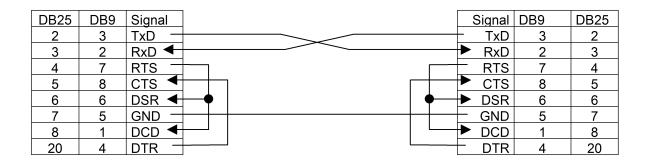

**Note** Connections between RTS, DSR and DCD, and connections between DTR and CTS are optional. They are not used with Software handshake.

You will need a female plug on the cable when connecting to a PC-COM port. You will need a male plug on the cable when connecting to an asynchronous port on TC0C/0D. The pin assignment is always the same.

#### Hardware Handshake

This section describes the hardware handshake.

#### How It Should Work

The hardware handshake usually controls data flow with RTS and CTS lines.

RTS is activated if the own Computer is ready to receive data from the other Computer.

CTS (=RTS of other Computer) indicates that the other Computer is ready to receive data.

All other control lines (DSR, DCD, DTR, CI) should be used for modem control.

To make it a bit more complicated, some different mutations are used:

- 1. DTR (or DTR and RTS) may be used instead of RTS to indicate the own receiver status.
- 2. DSR or DSR+CTS may be used instead of CTS to control the transmitter output.

The COM port used with the UAS on Windows NT Master supports the hardware handshake with all mutations described below. The UAS on TS0C/0C supports only a mutation as described below.

#### Hardware Handshake with UAS on TS0C/0D

If configured for hardware handshake, the serial port on TS0C/0D behaves as described below:

- **1.** Transmitter data is controlled by CTS (or CTS + DSR depending if jumper settings JA3, JB3 on TS70 are changed).
- 2. Receiver is disable if DCD is inactive.
- 3. If the receiver buffer gets full, DTR is deactivated.
- 4. RTS is always active.

This means that UAS on TS0C/0D uses DTR instead of RTS to control the data flow.

#### Configuration

#### **UAS on TS0C/0D**

It is recommended to use the menu item 01) V.24 parameters, protocol to switch SW and HW handshake.

#### **UAS on Windows NT Master**

- 1. Set TX hardware flow control to CTS. (position 5 of config line 53 = 01)
- 2. Set RX hardware flow control to DTR, RTS handshake, ignore DSR. (pos. 6 of conf. line 53 = 0A). These settings are recommended because they will support both RTS and DTR hardware handshake cables.
- 3. Delete the XON/XOFF characters by changing config line 62 to :00 00.

#### HW Handshake Cable

This section describes two different HW handshake cables. Depending on the used receive data flow (RTS or DTR) these cables are called RTS or DTR hardware handshake cable. Which cable do you need (or may have a special cable with DTR handshake on KCS side and RTS handshake on PC side) depends on the other application!

#### DTR Hardware handshake cable

KCS

Use the DTR hardware handshake cable to connect KCS with Hardware handshake to any Computer, such as PC with TC/PC.

Other Computer (e.g. PC) DB25 DB9 Signal DB9 DB25 Signal 3 2 3 TxD TxD 3 RxD + RxD 3 4 7 RTS RTS 7 4 5 8 CTS + CTS 8 5 DSR 6 6 6 DSR + 6 5 GND 5 GND 7 8 1 DCD + DCD 1 8 20 4 DTR DTR 4 20

This cable can be used both with UAS on TS0C/0D and UAS on Windows NT.

This cable requires a female plug when connecting to a PC-COM port and a male plug when connecting to an asynchronous port on TC0C/0D. The pin assignment is always the same.

#### RTS Hardware handshake cable

This cable is a standard hardware handshake cable supported by UAS on Windows NT only. Data flow is controlled by RTS/CTS.

#### KCS (COM port on PC)

#### Other Computer (e.g. PC)

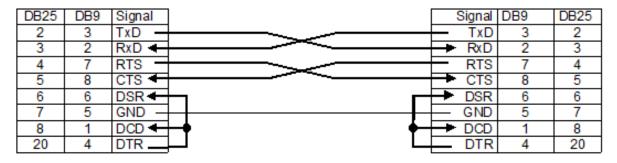

This cable requires a female plug on both sides.

HW Handshake with Modem Connection

If you want to use a modem connection between both computers, use a direct connection between KCS and Modem.

KCS (COM port on PC)

<u>Modem</u>

| DB25 | DB9 | Signa | I |   | Signal | DB9 | DB25 |
|------|-----|-------|---|---|--------|-----|------|
| 2    | 3   | TxD   |   | - | TxD    | 3   | 2    |
| 3    | 2   | RxD   | + |   | RxD    | 2   | 3    |
| 4    | 7   | RTS   |   | - | RTS    | 7   | 4    |
| 5    | 8   | CTS   | 1 |   | CTS    | 8   | 5    |
| 6    | 6   | DSR   | 1 |   | DSR    | 6   | 6    |
| 7    | 5   | GND   |   |   | GND    | 5   | 7    |
| 8    | 1   | DCD   | t |   | DCD    | 1   | 8    |
| 20   | 4   | DTR   |   | - | DTR    | 4   | 20   |
| 22   | 9   | CI    | + |   | CI     | 9   | 22   |

This connection requires a female plug on KCS side and a male plug on Modem side.

## Config Parameters of the Telex Module (UTX)

| Config<br>line | No. of positions | Meaning                                                                  |
|----------------|------------------|--------------------------------------------------------------------------|
| 1-51           |                  | See Configuration Parameters for the Transputer Application Module (TAM) |

| Config<br>line | No. of positions | Meaning       | Meaning                                                                                                    |  |  |
|----------------|------------------|---------------|----------------------------------------------------------------------------------------------------|--|--|
| 51             | 4                |               | SIO port addresses. Are set automatically by SW-HW- assignment.  Do not change them with the line editor! (shown values are for operation with telex machine) |  |  |
|                |                  | Plug position | Addresses (hex)                                                                                                    |  |  |

| Config<br>line | No. of positions | Meaning |             |  |  |  |
|----------------|------------------|---------|-------------|--|--|--|
|                |                  | S0      | 14 16 15 17 |  |  |  |
|                |                  | S1      | 3C 3E 3D 3F |  |  |  |
|                |                  | S2      | 38 3A 39 3B |  |  |  |
|                |                  | S3      | 34 36 35 37 |  |  |  |
|                |                  | S4      | 30 32 31 33 |  |  |  |
|                |                  | S5      | 10 12 11 13 |  |  |  |
|                |                  | S6      | 20 22 21 23 |  |  |  |

| Config<br>line | No. of positions | Meaning         |                                          |  |
|----------------|------------------|-----------------|------------------------------------------|--|
| 52             | 1                | Telex interface |                                          |  |
|                |                  | 00              | TS20, TS22, TS26, TS28 with tele printer |  |
|                |                  | 01              | TS21 with tele printer                   |  |
|                |                  | 02              | TS20, TS22, TS26, TS28 without teleprint |  |

| Config<br>line | No. of positions | Meaning                |     |  |
|----------------|------------------|------------------------|-----|--|
| 53             | 1                | Telex reception on/off |     |  |
|                |                  | 00                     | off |  |
|                |                  | 01                     | on  |  |

| Config<br>line | No. of positions | Meaning  | g       |                                                                                              |
|----------------|------------------|----------|---------|----------------------------------------------------------------------------------------------|
| 54             | 2                | Telex ba | ck rece | eption on/off                                                                                |
|                |                  | pos 1    |         |                                                                                              |
|                |                  |          | 00      | off                                                                                          |
|                |                  |          | 01      | Normal (all send attempts with positive answer back check are back-received)                 |
|                |                  |          | 02      | Extended (all send attempts are back received, including unsuccessful ones)                  |
|                |                  | pos 2    |         |                                                                                              |
|                |                  |          | 00      | Back received characters not underlined                                                      |
|                |                  |          | 01      | Back received characters underlined (does not work in combination with overprint characters) |

| Config<br>line | No. of positions | Meaning                                     |
|----------------|------------------|---------------------------------------------|
| 55             | 1                | Answer back verification after transmission |

| Config<br>line | No. of positions | Meaning |     |
|----------------|------------------|---------|-----|
|                |                  | 00      | no  |
|                |                  | 01      | yes |

| Config<br>line | No. of positions | Meaning         |                                                                              |  |
|----------------|------------------|-----------------|------------------------------------------------------------------------------|--|
| 56             | 1                | Type of telex e | Type of telex exchange                                                       |  |
|                |                  | 'A'             | Type 'A' exchange (similar to CCITT U.1 type A)                              |  |
|                |                  | 'B'             | Type 'B' exchange (similar to CCITT U.1 type B, selection with number plate) |  |
|                |                  | 'C'             | Type 'C' exchange (like B, but selection with telex characters)              |  |
|                |                  | 'M'             | Leased line                                                                  |  |

| Config<br>line | No. of positions | Meaning                                    |              |
|----------------|------------------|--------------------------------------------|--------------|
| 57             | 1                | Maximum waiting time for call confirmation |              |
|                |                  | 00 - FF                                    | 0255 seconds |

| Config<br>line | No. of positions | Meaning                                                             |              |
|----------------|------------------|---------------------------------------------------------------------|--------------|
| 58             | 1                | Maximum waiting time for proceed to select or call connected signal |              |
|                |                  | 00 - FF                                                             | 0255 seconds |

| Config<br>line | No. of positions | Meaning                                                                                                    |
|----------------|------------------|----------------------------------------------------------------------------------------------------|
| 59             | 10               | Busy signal without disconnection If such a service signal exists (in the case of automatic call retries done by the exchange) it is possible to set either the service signal "occ end of retry" or "occ auto retry", depending whether the automatic retries are desired or not. "Wild cards" (apostrophes) can be used; the positions with apostrophes are not relevant for the comparison of the service signal. If less than 10 positions are set, the remaining ones have to be filled with zeros (hex 00) |

| Config<br>line | No. of positions | Meaning                  |                                                  |
|----------------|------------------|--------------------------|--------------------------------------------------|
| 60             | 1                | Duration of break signal |                                                  |
|                |                  | :00 to :FF               | Break 025.5 sec. for TS 20, 22 or 26             |
|                |                  | :FF                      | Send break until reception of clear confirmation |
|                |                  | :00 to :FE               | For TS 28                                        |

| Config<br>line | No. of positions | Meaning                                                              |
|----------------|------------------|----------------------------------------------------------------------|
| 61             | 1                | Character for recognizing call collision only with exchange type 'A' |

| Config<br>line | No. of positions | Meaning   | Meaning   |                               |  |  |
|----------------|------------------|-----------|-----------|-------------------------------|--|--|
| 62             | 1                | "possible | e duplica | te message" in the telex head |  |  |
|                |                  | pos 1     | 'possib   | le duplicate message'         |  |  |
|                |                  |           | 00        | no                            |  |  |
|                |                  |           | 01        | yes, if necessary             |  |  |
|                |                  | pos 2     | 'stored   | message' or 'ci'              |  |  |
|                |                  |           | 00        | no                            |  |  |
|                |                  |           | 01        | 'stored message'              |  |  |
|                |                  |           | 02        | 'ci'                          |  |  |
|                |                  | pos 3     | Date / t  | time                          |  |  |
|                |                  |           | 00        | no                            |  |  |
|                |                  |           | 01        | yes                           |  |  |
|                |                  | pos 4     | Curren    | t number                      |  |  |
|                |                  |           | 00        | no                            |  |  |
|                |                  |           | 01        | yes                           |  |  |

| Config<br>line | No. of positions | Meanin | Meaning                                                                                                    |                                                                                                    |  |  |
|----------------|------------------|--------|----------------------------------------------------------------------------------------------------|----------------------------------------------------------------------------------------------------|--|--|
| 63             | 4                |        | Character set, 'CI', subscriber absent, reception time out. This flags can be combined by adding the hex values |                                                                                                    |  |  |
|                |                  | pos 1  | Switch                                                                                                    | ning the Greek characters for reception and back reception on/off                                                                                    |  |  |
|                |                  |        | 00                                                                                                    | Greek characters off                                                                                                    |  |  |
|                |                  |        | 01                                                                                                    | Greek characters on                                                                                                    |  |  |
|                |                  |        | 02                                                                                                    | Received characters upper case                                                                                                    |  |  |
|                |                  |        | 04                                                                                                    | Back-received letters lower case                                                                                                    |  |  |
|                |                  |        | 10                                                                                                    | Skip additional line before distant answer-back in received telex                                                                                    |  |  |
|                |                  | pos 2  | return                                                                                                    | 'Cl'                                                                                                    |  |  |
|                |                  |        | 00                                                                                                    | no                                                                                                    |  |  |
|                |                  |        | 01                                                                                                    | yes KCS can automatically return the service signal `ci' (conversation impossible) on receipt of 3 or more bell signals (comb. no 10 in figure case) |  |  |
|                |                  | pos 3  | Apply                                                                                                    | `subscriber absent' cond. if the system fill-up degree exceeds 90%                                                                                   |  |  |

| Config<br>line | No. of positions | Meaning |                    |                                                   |  |
|----------------|------------------|---------|--------------------|---------------------------------------------------|--|
|                |                  |         | 00                 | no                                                |  |
|                |                  |         | 01                 | yes (use for TS26 only)                           |  |
|                |                  | pos 4   | reception time-out |                                                   |  |
|                |                  |         | 00                 | No time-out (incoming calls not cleared)          |  |
|                |                  |         | 01FF               | Time-out in 10 sec. units (incoming call cleared) |  |

| Config<br>line | No. of positions | Meaning                                                                                     |
|----------------|------------------|---------------------------------------------------------------------------------------------|
| 64             | 1                | Break code for service signal 'der' (is also used for the signals in config lines 71 and 72 |
|                |                  | '1,'5,                                                                                      |

| Config<br>line | No. of positions | Meaning       | Meaning |                                                                                                    |  |  |
|----------------|------------------|---------------|---------|----------------------------------------------------------------------------------------------------|--|--|
| 65             | 12               | Chaining      | parame  | eters                                                                                                    |  |  |
|                |                  | pos 1         | Chaini  | ng on/off                                                                                                    |  |  |
|                |                  |               | 00      | Chaining disabled                                                                                                    |  |  |
|                |                  |               | 01      | Chaining enabled, 'G' switch will be evaluated                                                                                     |  |  |
|                |                  | pos 2         | Answe   | rback exchange at beginning of chained message                                                                                     |  |  |
|                |                  |               | 00      | no                                                                                                    |  |  |
|                |                  |               | 01      | yes                                                                                                    |  |  |
|                |                  | pos 3         | Answe   | rback exchange at end of message if a chained message follows                                                                      |  |  |
|                |                  |               | 00      | no                                                                                                    |  |  |
|                |                  |               | 01      | yes                                                                                                    |  |  |
|                |                  | pos 4 –<br>12 | 00      | ation string between chained messages, unused positions filled with ample, 4E 4E 4E 3C 3E 00 00 00 = "NNNN", carriage return, line |  |  |

| Config<br>line | No. of positions | Meaning                                    |                                                                                                 |  |
|----------------|------------------|--------------------------------------------|-------------------------------------------------------------------------------------------------|--|
| 66             | 1                | Length of character string for end of text |                                                                                                 |  |
|                |                  | 01 - 06                                    | Length of character string                                                                      |  |
|                |                  | 00                                         | No character string for recognizing end of text. Text end only at disconnection or break signal |  |

| Config<br>line | No. of positions | Meaning                                                                                                    |
|----------------|------------------|----------------------------------------------------------------------------------------------------|
| 67             | 6                | Character string for text end when receiving telexes, valid length defined by line 66, remaining positions filled with any characters (or blanks) |

| Config<br>line | No. of positions | Meaning |                                                            |
|----------------|------------------|---------|------------------------------------------------------------|
| 68             | 2                | Minimur | length of an incoming telex, intermediate storage internal |
|                |                  | pos 1   | Minimum length of an incoming telex                        |
|                |                  |         | 00C8 0200 characters                                       |
|                |                  | pos 2   | Intermediate storage interval                              |
|                |                  |         | 00 No intermediate storing                                 |
|                |                  |         | 01FF 1255 seconds interval of intermediate storage         |

| Config<br>line | No. of positions | Meaning     | Meaning                                                                                                    |  |  |
|----------------|------------------|-------------|----------------------------------------------------------------------------------------------------|--|--|
| 69             | 1                | Maximum nui | Maximum number of incoming characters                                                                                 |  |  |
|                |                  | :00 ,:FE    | Call cleared if more than 0 254 characters are received in one sequence (less than 1 second delay between characters) |  |  |
|                |                  | :FF         | Call not cleared because of incoming signals                                                                          |  |  |

| Config<br>line | No. of positions | Meaning       | Meaning                                                                                      |                                                                |  |  |  |
|----------------|------------------|---------------|----------------------------------------------------------------------------------------------|----------------------------------------------------------------|--|--|--|
| 70             | 20               |               | Local telex answer back for activation without tele printer set-up of the telex answer back: |                                                                |  |  |  |
|                |                  | 1 position    | _                                                                                            | Letter shift                                                   |  |  |  |
|                |                  | 1 position    | <                                                                                            | Carriage return                                                |  |  |  |
|                |                  | 1 position    | >                                                                                            | Line feed                                                      |  |  |  |
|                |                  | 1 position    | ۸                                                                                            | Figure shift                                                   |  |  |  |
|                |                  | 6 positions   |                                                                                              | Call number                                                    |  |  |  |
|                |                  | 1 position    | _                                                                                            | Letter shift                                                   |  |  |  |
|                |                  | 1 position    |                                                                                              | Space                                                          |  |  |  |
|                |                  | 5-7 positions |                                                                                              | Abbreviated name, space, country designation (capital letters) |  |  |  |
|                |                  | 1-3 positions | _                                                                                            | Letter shift (for a total of 20 filled positions).             |  |  |  |

| Config<br>line | No. of positions | Meaning                                                |
|----------------|------------------|--------------------------------------------------------|
| 71             | 10               | 10-position 'der' service signal without disconnection |
| 72             | 15               | Same as 71 (see explanation of this config line)       |

| Config<br>line | No. of positions | Meanin                           | Meaning                                                                          |  |  |
|----------------|------------------|----------------------------------|----------------------------------------------------------------------------------|--|--|
| 73             | 4                | Delay times ( x = config value ) |                                                                                  |  |  |
|                |                  | pos 1                            | Break detection                                                                  |  |  |
|                |                  |                                  | 01FF = 132.56482.5 ms (+- 12.5 ms) for TS20, 22 or 26 (time in ms = x*25 +107.5) |  |  |
|                |                  |                                  | 0123 for TS 28                                                                   |  |  |
|                |                  | pos 2                            | Non-break detection                                                              |  |  |
|                |                  |                                  | 01FF = 22.56372.5 ms (+- 12.5 ms)<br>(time in ms = x*25 - 2.5 )                  |  |  |
|                |                  | pos 3                            | Delay after break                                                                |  |  |
|                |                  |                                  | 00FF =06375 ms (time in ms = x*25)                                               |  |  |
|                |                  | pos 4                            | Delay after non-break                                                            |  |  |
|                |                  |                                  | 00F =06375 ms (time in ms = x*25)                                                |  |  |

| Config<br>line | No. of positions | Meaning  |
|----------------|------------------|----------|
| 74             | 12               | Reserved |

| Config<br>line | No. of positions | Meaning | Meaning                                             |                                                                                                    |  |
|----------------|------------------|---------|-----------------------------------------------------|----------------------------------------------------------------------------------------------------|--|
| 75             | 2                | Answer  | Answer back verification (only for dialing stage 0) |                                                                                                    |  |
|                |                  | pos 1   | other s                                             | eception of the character configured here the system will call the subscriber's answer back and clear the connection within 4 sec. if the ed answer back is not the excepted one. |  |
|                |                  | pos 2   | Possib                                              | le values: 0 - 9                                                                                                    |  |
|                |                  |         | 0                                                   | No automatic replacement of expected answer back                                                                                                    |  |
|                |                  |         | 1 - 9                                               | If a one-character answer back has been entered, the last 1 - 9 positions of the telex number will be used for answer back verification.                                          |  |

| Config line             | No. of positions | Meaning                                                           |
|-------------------------|------------------|-------------------------------------------------------------------|
| 76, 89, 102,115,<br>128 | 1                | Character in receiver for this stage. It is not used for stage 0. |

| Config line              | No. of positions | Mean    | ing                                                      |
|--------------------------|------------------|---------|----------------------------------------------------------|
| 77, 90, 103, 116,<br>129 | 1                | Verific | ation for further selection stage starting from position |
|                          |                  | 00      | Off, no further selection stages                         |

| Config line | No. of positions | Meaning                                                                              |
|-------------|------------------|--------------------------------------------------------------------------------------|
|             |                  | 01FF Verification for further selection stage begins at position1255 in telex number |

| Config line             | No. of positions | Meaning                                                                                                    |
|-------------------------|------------------|----------------------------------------------------------------------------------------------------|
| 78,91, 104, 117,<br>130 | 10               | Proceed to select signal (pts) "Wild cards" can be used, the positions with inverted commas (Hex 27) do not influence the comparison. If fewer than 10 positions are configured the remaining ones must be filled with zeros (hex 00) |

| Config line              | No. of positions | Meaning                      |
|--------------------------|------------------|------------------------------|
| 79, 92, 105, 118,<br>131 | 1                | Delay after reception of pts |
|                          |                  | 00FF 0255 seconds delay      |

| Config line              | No. of positions | Meaning                                                                 |
|--------------------------|------------------|-------------------------------------------------------------------------|
| 80, 93, 106, 119,<br>132 | 1                | Selection termination character (only for selection with telex char.'s) |
|                          |                  | hex off, no char. after selection digits                                |

| Config line             | No. of positions | Meaning                                                                                                    |
|-------------------------|------------------|----------------------------------------------------------------------------------------------------|
| 81, 94, 107,<br>120,133 | 1                | No selection termination character if the telex number is terminated with this character (for suppressing the selection termination character for special protocols) |

| Config line              | No. of positions | Meaning                                |
|--------------------------|------------------|----------------------------------------|
| 82, 95, 108, 121,<br>134 | 1                | Maximum waiting period for answer back |
|                          |                  | 00FF 0255 seconds                      |

| Config line              | No. of positions | Meaning                                                                                                    |
|--------------------------|------------------|----------------------------------------------------------------------------------------------------|
| 83, 96, 109, 122,<br>135 | 1                | Request answer back after                                                                                     |
|                          |                  | 00FF 0255 seconds                                                                                             |
|                          |                  | The answer back is requested after the configured waiting period if it has not been correctly received before |

| Config line             | No. of positions | Mean                  | Meaning                                            |  |
|-------------------------|------------------|-----------------------|----------------------------------------------------|--|
| 84, 97, 110,<br>123,136 | 1                | Call connected signal |                                                    |  |
|                         |                  | 00                    | Connected signal can be missing before answer back |  |
|                         |                  | 01                    | Connected signal always comes before answer back   |  |

| Config line              | No. of positions | Meaning              |                                                                           |
|--------------------------|------------------|----------------------|---------------------------------------------------------------------------|
| 85, 98, 111, 124,<br>137 | 1                | Answer back exchange |                                                                           |
|                          |                  | 00 no                |                                                                           |
|                          |                  | 01                   | yes                                                                       |
|                          |                  | 02                   | yes, answer back exchange at the end of the transmission in reverse order |

| Config line              | No. of positions | Meaning                                                                                                    |
|--------------------------|------------------|----------------------------------------------------------------------------------------------------|
| 86, 99, 112, 125,<br>138 | 5                | Disconnection string If fewer than 5 positions are configured the remaining ones must be filled with zeros (hex 00) |

| Config line               | No. of positions | Meaning                                                            |  |
|---------------------------|------------------|--------------------------------------------------------------------|--|
| 87, 100, 113, 126,<br>139 | 1                | Delay between disconnection string and break signal (1 hex number) |  |
|                           |                  | 00FF 0255 seconds delay                                            |  |

| Config line       | No. of positions | Meaning |
|-------------------|------------------|---------|
| 88, 101, 114, 127 | 0                | Comment |

| Config line | No. of positions | Meani  | Meaning                                        |  |
|-------------|------------------|--------|------------------------------------------------|--|
| 140         | 1                | Variab | Variable answer back on/off                    |  |
|             |                  | '0'    | Sending without variable answer back (default) |  |
|             |                  | '1'    | Sending with variable answer back              |  |
|             |                  | '2'    | Incoming with variable answer back             |  |
|             |                  | '3'    | Sending + incoming with variable answer back   |  |

| Config line | No. of positions | Meaning                             |                                                                                                    |
|-------------|------------------|-------------------------------------|----------------------------------------------------------------------------------------------------|
| 141         | 1                | International network access number |                                                                                                    |
|             |                  | '0''9'                              | Defines the first digit of the selection number for international calls and is also used for the decision whether a call is international or national by comparing it with the first digit of the actual selection number |
|             |                  | ''                                  | All calls are considered as being national                                                                                                    |

| Config line | No. of positions | Meaning                                                                            |
|-------------|------------------|------------------------------------------------------------------------------------|
| 142-147     | 20               | General part for telex TCOSS-code to TCOSS-string output conversion table          |
| 148-149     | 20               | National part for telex TCOSS-code to TCOSS-string output conversion table         |
| 150-151     | 20               | International part for telex TCOSS-code to TCOSS-string output conversion table    |
| 152-155     | 20               | Input TCOSS-string to TCOSS code conversion table for received national characters |

| Config line | No. of positions | Meanin   | Meaning                                |                              |
|-------------|------------------|----------|----------------------------------------|------------------------------|
| 156-175     | 24               | Variable | Variable answerbacks on incoming calls |                              |
|             |                  | Setup:   | ххххаааааааа                           | ааааааааааа                  |
|             |                  |          | xxxx                                   | 4 positions extension number |
|             |                  |          | aaaaaaaaaaa                            | 20 positions answerback      |
|             |                  |          | e: 256?_<>^111;<br>>^111388-2??_       |                              |

| Config line | No. of positions | Meaning                                                          |                                 |
|-------------|------------------|------------------------------------------------------------------|---------------------------------|
| 176         | 4                | Prefix for inbound routing (unused positions filled with blanks) |                                 |
|             |                  |                                                                  | Do not use inbound distribution |
|             |                  | '.TX'                                                            | Inbound distribution via NN99   |
|             |                  | 'TXI\$'                                                          | Inbound routing via rr99        |
|             |                  | Note '.TX' and 'TXI\$                                            | r' prefixes are only examples   |

| Config line | No. of positions | Meaning                                                  |                                                         |
|-------------|------------------|----------------------------------------------------------|---------------------------------------------------------|
| 177         | 1                | Maximum length of sub-address (Maximum of 5 is possible) |                                                         |
|             |                  | 0                                                        | Inbound routing via rr99 and TX99 features switched off |

| Config line | No. of positions | Meaning  |
|-------------|------------------|----------|
| 178         | 21               | Reserved |

### **Configuring Telex Code Conversions**

Config lines 142 - 155 contain a variable number of entries with variable length.

Each entry can be continued on the next line.

Entries are separated from each other by a 00HEX value.

The last entry must end with a 00HEX value. The unused positions behind the last entry must be filled with 00HEX values.

| Config lines |                                                                                                    |
|--------------|----------------------------------------------------------------------------------------------------|
| 142 - 147    | Each entry in these config lines consists of:                                                                                                    |
|              | TCOSS-code (which is to be replaced) in the first position of the entry.                                                                                   |
|              | <ul> <li>Replacement string which starts at the second position of the entry (with variable length,<br/>maximum 32 characters)</li> </ul>                  |
| 148 - 149    | These config lines have the same structure as described for config lines 142 - 147.                                                                        |
| 150 - 151    | These config lines have the same structure as described for config lines 142 - 147.                                                                        |
| 152 - 153    | Each entry in these config lines consists of:                                                                                                    |
|              | <ul> <li>Input string (which has to be replaced) starting at the first position of the entry (with<br/>variable length, maximum 32 characters).</li> </ul> |
|              | <ul> <li>Replacement TCOSS-code which starts immediately behind the last position of the input<br/>string.</li> </ul>                                      |
| 154 - 155    | These config lines have the same structure as described for config lines 152 - 153.                                                                        |

See the next section "Configuration Example for Spain".

## Configuration Example for Spain

Consider a possible configuration for Spain where ITA no.2 national combinations 6,7 and 8 in figure case are assigned to characters %, H and  $\tilde{N}$ . For the appropriate TCOSS-codes refer to TCOSS code page 0.

General part of the output TCOSS-code to TCOSS-string conversion table

| <b>"\$</b> " | Converted to | "DLRS" |
|--------------|--------------|--------|
| "@"          | converted to | "AT"   |

National part of the output TCOSS-code to TCOSS-string conversion table

| "%" | converted to | "{" |
|-----|--------------|-----|
| "ñ" | converted to | "}" |

| "Ñ" | converted to | "}" |
|-----|--------------|-----|
|-----|--------------|-----|

#### International part of the output TCOSS-code to TCOSS string conversion table

| "%" | converted to | "0/0" |
|-----|--------------|-------|
| "ñ" | converted to | "N"   |
| "Ñ" | converted to | "N"   |

### Input conversion table for reception

| "{" | converted to | "%" |
|-----|--------------|-----|
| "]" | converted to | "h" |
| "}" | converted to | "ñ" |

#### Input conversion table for back reception

| "{" | converted to | "%" |
|-----|--------------|-----|
| " " | converted to | "H" |
| "}" | converted to | "Ñ" |

### The corresponding config lines should have the following set-up:

| 142: | 2.4 | 44 | 4 C. | 52 | 53 | 0.0 | 40  | 41  | 54 | 0.0 | 0.0 | 0.0 | 0.0 | 0.0 | 0.0 | 0.0 | 0.0 | 0.0 | 0.0 | 0.0 |
|------|-----|----|------|----|----|-----|-----|-----|----|-----|-----|-----|-----|-----|-----|-----|-----|-----|-----|-----|
| 143: |     |    |      |    |    |     |     | 0.0 |    | 0.0 |     | 0.0 |     |     |     | 0.0 | 0.0 | 0.0 | 0.0 |     |
| 144: | 0 0 |    |      |    |    |     |     | 0.0 |    |     |     | 0.0 | ~ ~ | 0 0 | 0 0 | 0 0 | 0 0 | 0.0 | 0 0 | 0 0 |
| 145: |     |    |      |    |    |     |     | 0.0 |    |     |     | 0.0 |     |     | 0.0 |     | 0.0 | 0.0 | 0.0 | 0.0 |
| 146: | 0.0 | 00 | 00   | 00 | 00 | 0.0 | 00  | 00  | 00 | 0.0 | 0.0 | 0.0 | 00  | 00  | 00  | 00  | 0.0 | 0.0 | 00  | 0.0 |
| 147: | 00  | 00 | 00   | 00 | 00 | 00  | 00  | 00  | 00 | 00  | 00  | 00  | 00  | 00  | 00  | 00  | 00  | 00  | 00  | 00  |
| 148: | 25  | 7в | 00   | A4 | 7D | 00  | A5  | 7D  | 00 | 00  | 00  | 00  | 00  | 00  | 00  | 00  | 00  | 00  | 00  | 00  |
| 149: | 00  | 00 | 00   | 00 | 00 | 00  | 00  | 00  | 00 | 00  | 00  | 00  | 00  | 00  | 00  | 00  | 00  | 00  | 00  | 00  |
| 150: | 25  | 30 | 2F   | 30 | 00 | A4  | 4E  | 00  | A5 | 4E  | 00  | 00  | 00  | 00  | 00  | 00  | 00  | 00  | 00  | 00  |
| 151: | 00  | 00 | 00   | 00 | 00 | 00  | 00  | 00  | 00 | 00  | 00  | 00  | 00  | 00  | 00  | 00  | 00  | 00  | 00  | 00  |
| 152: | 7в  | 25 | 00   | 7C | 68 | 00  | 7D  | A4  | 00 | 00  | 00  | 00  | 00  | 00  | 00  | 00  | 00  | 00  | 00  | 00  |
| 153: | 00  | 00 | 00   | 00 | 00 | 00  | 00  | 00  | 00 | 00  | 00  | 00  | 00  | 00  | 00  | 00  | 00  | 00  | 00  | 00  |
| 154: | 7в  | 25 | 00   | 7C | 48 | 00  | 7 D | A5  | 00 | 00  | 00  | 00  | 00  | 00  | 00  | 00  | 00  | 00  | 00  | 00  |
| 155: | 00  | 00 | 00   | 00 | 00 | 00  | 00  | 00  | 00 | 00  | 00  | 00  | 00  | 00  | 00  | 00  | 00  | 00  | 00  | 00  |

## Inbound Telex Distribution with Loopback Telex Adapter

This section describes a test environment that is useful for the test text inbound distribution with a loop back telex adapter in an ASP environment.

### Required Configuration Changes

This section describes the configuration changes on the Media server and Storage server.

Telex Channel Configuration on the Media Server (Special Config Lines)

The following table defines the special configuration lines for the Telex channel configuration on the Media server.

| Config<br>line | Configuration | Description                                                                                                    |
|----------------|---------------|----------------------------------------------------------------------------------------------------|
| 2 = Y          | Υ             | Channel group Y used for the Telex Loopback service.  This is specific to our environment, normally the channel group is X:.  Set the channel group to Y for the sending channel of one loopback adapter.  Set the channel group to an empty string for the receiving channel of the loopback adapter.                                                                                                    |
| 42             | TLXLOOP\$*    | The default originator should be modified to the service TLXLOOP created in one of the next steps (as we already used the service TLX for the public Telex connection), so the line should contain: TLXLOOP\$*                                                                                                    |
| 56 = T         | Т             | This is a special type of telex exchange for sending subaddressing digits on a telex loopback adapter.                                                                                                    |
| 73, position 4 | 50            | This is the "delay after nonbreak". It must be different than 0 to enable reception of subaddressing digits.  Recommended value according to manual is 28 hex (1 second delay), which caused problems (subaddressing digits were not recognized correctly) in our environment, therefore this value has been increased to 50 hex (2 seconds delay).                                                                                                    |
| 83             | 05            | Request answer back after 5 seconds.  This config line is important for sending. Normally the PTT requests the answerback of the distant receiver automatically. Only if the sending KCS does not receive the distant answerback within this timeout configured here, it will send a "Who are you" (#) signal to the receiver. Normally this value is set to 2D, which is 45 seconds. As we have no PTT in the loopback environment, KCS must always request the distant answerback. This config line is set to 05 to make the waiting time for the sender shorter (5 sec instead of 45 sec) |
| 140            | 03            | Variable answerbacks switched on for sending and receiving.                                                                                                    |
| 176            | TXI\$         | Inbound prefix for creating the Telex inbound send order (similar to FXI\$ in config line 235 of the FAX module.                                                                                                    |
| 177            | 03            | Maximum length of inbound subaddressing digits. The value should be between 1 to 5.                                                                                                    |

The complete TAMCONF file is listed at the end of this chapter.

Make sure that you switch the channel via HW/SW assignment to a remote TAM configuration.

When switching to remote channel, configure a "shared channel" and set the LineID. For example, set the LineID to "TELEX GROUP".

## Registry Settings on the Media Server

Within the registry of the Media Server, do the following:

- Create a new subkey with the line ID configured in step 1.
   HKLM\SOFTWARE\TOPCALL\TCOSS\RemoteChannels\TELEX GROUP
- **2.** Create new registry values within this subkey:

| CustomerList | (REG_MULTI_SZ) | (All) |
|--------------|----------------|-------|
| ListPriority | (REG_DWORD)    | 0     |

### Telex Channel Configuration on the Storage Server(s)

Configure a Remote Telex channel, set the config line 2 (channel group) to the same value as configured for the telex channel on the media Server. This is Y in our case.

Additionally, modify the default originator (config line 42) to the service TLXLOOP created in one of the next steps: TLXLOOP\$\*

### Additional Files and Services for Inbound Configuration

This section describes additional files and services for inbound configuration.

### Create the +MAIL5V/ATX99 on the Media Server

The TX99 is the configuration file for responding with variable answerbacks on receiving telex messages. It is checked by the TUM of the Telex module to respond with the correct answerback in case of receiving telex messages.

In our case, the TX99 file is configured for 2 variable answerbacks (sample):

```
165,165 KM TCINT A
130,130 SB TCINT A
```

This means if an incoming telex with subaddressing digits 165 is received, the given answerback is 165 KM TCINT A.

## Create the TXI Service on the Media Server and Also on Each of the Storage Servers

The TXI Service is used by the Telex channel to create the inbound send order (see config line 177).

According to the documentation the service should be configured as follows:

- Service name: TXI
- Service abilities: R (restricted text)
- · Service prefix: X:TXI

## Create the Sender Service TLXLOOP on the Media Server and Also on the Storage Servers

Create the Sender service TLXLOOP on the Media server and Storage servers.

- Service name: TLXLOOP
- Service abilities: R (restricted text)
- Service prefix: Y:

### Configure the rr99 Telex Inbound Routing on the Media Server

The inbound routing is similar to the inbound routing of FAX. Again the customer IDs (in this case the customer IDs are SUPPORT1, SUPPORT2,...) must be added to a routable channel number.

The important lines are marked bold.

```
**SENDMODES
**NORMALIZE
**ROUTE
"FAX inbound routing to storage server
FXI:1~,FXI:SUPPORT1
FXI:2~,FXI:SUPPORT2
FXI:3~,FXI:SUPPORT3
FXI:4~,FXI:SUPPORT4
FXI:5~,FXI:SUPPORT5
FXI:6~,FXI:SUPPORT6
FXI:~,invalid
"Telex inbound routing to storage server
X:TXI1~,X:SUPPORT1
X:TXI2~,X:SUPPORT2
X:TXI3~,X:SUPPORT3
X:TXI4~,X:SUPPORT4
X:TXI5~,X:SUPPORT5
X:TXI6~,X:SUPPORT6
X:TXI~,invalid
**NODES
**INBOUND
,,the normal inbound routing is now disabled
,,FXI:~,, fax inbound routing to TCOSS user
,,FXI:~,DIST:FXI~, default fax inbound receiver
```

,,X:TXI~,,

### Configure the Telex Inbound Routing on the Storage Servers

The important lines are marked bold.

\*\*SENDMODES

\*\*NORMALIZE

\*\*ROUTE

\*\*NODES

\*\*INBOUND

FXI:~,, fax inbound routing to TCOSS user

FXI:~,invalid, reject FAX if no valid user

,,FXI:~,DIST:FXI~, default fax inbound receiver

X:TXI~,, telex inbound routing to TCOSS user

X:TXI~,DIST:TXI~ default telex inbound receiver

### Configure Inactive TXI Addresses for the Users on the Storage Server

In our case, the TXI Address must be defined on the Storage Server SUPPORT1. The address must be 3-digit long and must start with 1, otherwise it is not routed by the media server to the storage Server SUPPORT1.

| Active | No | Service | Number: |
|--------|----|---------|---------|
| X      | 1  | TOPCALL | SB,     |
|        | 2  | FXI     | 130,    |
|        | 3  | TXI     | 130,    |

| Active | No | Service | Number: |
|--------|----|---------|---------|
| ×      | 1  | TOPCALL | KM,     |
|        | 2  | TXI     | 165,    |

# Create a Cover for Sending Telex Messages with Variable Answerback (Storage Server)

The variable answerback line must be the first line in the cover. It must start with three hyphens --- and afterwards the answerback of the sender in the same format as configured in config line 70 of the telex channel. Here we use the TXI Address of the user (\$UAdd0TXI\$) as variable part.

The ^ character is the figure shift character and must be used before entering digits.

The character is the so called letter shift character and must be used before entering characters.

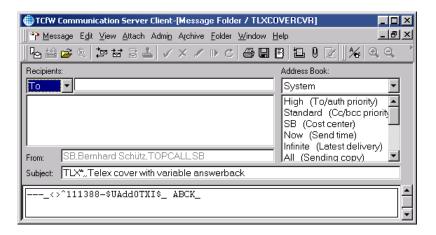

### **Testing the Configuration**

- 1. Log on with a user to the storage Server (SB in my case).
- 2. Create a new message in TCFW and select the Telex Cover created in the previous step.
- **3.** Address the message to Service TLXLOOP and number 165. The answerback should be that one (or parts of it) as it is configured for this receiver in the TX99 file. Then send the message.

Recipient Short name Address Book: Company System Department [ Dirsync allowed Full name Salutation: Select Free Text: Cancel Save User belongs to: TOPCALL ▼ Service TLXLOOP • Addr. no.: 1 Active Number: 165 Delete Addr Answerback: km toint Save Addr Service Numbe Active No. TLXL0 | 165,

**4.** If using a Telex loop connection, make sure that the message is addressed to the subaddressing digits only; there is no "main number".

### Check the Received Message in the Inbox of the Receiver

The message above should be routed to the user KM located on TCOSS Server SUPPORT1.

The message should look like:

```
010621 2055

#
165 KM TCINT A
111388-130 abck

stored message
010621/2054 nr. 0009

this is a test message for inbound routing of telex on asp systems
#
165 KM TCINT A
111388-130 abck
```

Line 1 contains the date and time of sending

Line 2 is the "Who are you" character # sent by the sender for requesting the answerback of the receiver Line 3 contains the answerback of the receiver as configured in the TX99 of the media server

Line 4 contains the answerback of the sender as it was set by using the Telex cover

Line 5 is empty

Line 6 and 7 is the fixed message header as it is sent by the KCS Telex module.

Line 8 is empty again

Line 9 contains the body of the message as entered by the sender

Line 10 contains again the "Who are you" requesting the answerback of the receiver

Line 11 contains the answerback of the receiver

Line 12 contains the answerback of the sender

The From: of the message should contain the TLXLOOP Service:

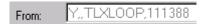

### **Appendix**

TAMCONF file for the Telex channel configuration on the Media server.

```
'1,
     001
' Y
                                 002
'X10, 003
'2, 004
'1, 005
'666666 TCINT TS26A , 006
'A, 007
:00 ,008
'0, 009
Ί,
     010
0, 011
     , 012
'9, 013
:32 00 ,014
', 015
'JS, 016
'A, 017
     018
'A, 019
'RT, 020
 .TXBR,
'0, 022
     023
1, 024
'A, 025
'TT, 026
 .TXIN, 027
'0, 028
'I, 029
'A, 030
, 031
'0, 032
:FE ,033
'ST, 034
:00 ,036
```

```
'TELEX GROUP
                            , 037
:08 00 ,038
:OF ,039
'A , 040
'10110, 041
'TLXLOOP$*
                              042
'876543210,
              043
'----0,
              044
'----0, 045
'----0, 046
'----0, 047
:00 00 00 ,048
:02 00 00 ,049
TUM
:34 36 34 36 ,051
:02 ,052
:01 ,053
:02 00 ,054
:01 ,055
'T, 056
:14 ,057
:5A ,058
:4F 43 43 20 20 41 55 54 4F 20 ,059
:14 ,060
'#, 061
:01 01 01 01 ,062
:00 00 00 00 ,063
'3, 064
:01 01 00 4E 4E 4E 4E 3C 3E 00 00 00,065
:00 ,066
           067
:34 1E ,068
:FF ,069

'<>^666666 TCINT , 070

:44 45 52 20 20 41 55 54 4F 20 ,071
:4E 50 20 52 41 44 41 55 53 20 ,072
:0C 05 00 50 ,073
:00 00 00 00 00 00 00 00 00 00 00 00 ,074
';0, 075
:20 ,076
:04 ,077
:00 00 00 00 00 00 00 00 00 00 ,078
:01 ,079
:2B ,080
:2D ,081
:36 ,082
:05 ,083
:00 ,084
:01 ,085
:00 00 00 00 00 ,086
:00 ,087
, 088
:47 ,089
:00 ,090
:47 41 00 00 00 00 00 00 00 ,091
    088
:00 ,092
:2B ,093
:2D ,094
:36 ,095
:2D ,096
:01 ,097
:01 ,098
:2E 2E 2E 2E 00 ,099
:05 ,100
```

```
101
:2D ,102
:00 ,103
:00 00 00 00 00 00 00 00 00 00 ,104
:00 ,105
:00 ,106
:2D ,107
:00 ,108
:00 ,109
:00 ,110
:00 ,111
:00 00 00 00 00 ,112
:00 ,113
   114
:42 ,115
:01 ,116
:47 41 00 00 00 00 00 00 00 00 ,117
:00 ,118
:2B ,119
:2F ,120
:00 ,121
:00 ,122
:00 ,123
:00 ,124
:2B 2B 2B 2B 00 ,125
:3C ,126
  127
:54 ,128
:00 ,129
:00 00 00 00 00 00 00 00 00 00 ,130
:00 ,131
:00 ,132
:2D ,133
:36 ,134
:2D ,135
:00 ,136
:01 ,137
:2B 2B 2B 2B 00 ,138
:3C ,139
'3, 140
  141
:23 3F 00 2A 3F 00 24 44 4C 52 53 00 25 4F 2F 4F 00 40 41 54 ,142
:00 81 55 45 00 84 41 45 00 8E 41 45 00 94 4F 45 00 99 4F 45 ,143
:00 9A 55 45 00 E1 53 53 00 22 27 27 00 26 2B 00 5C 2F 00 5B ,144
:28 00 5D 29 00 7E 2D 00 60 3F 00 90 45 00 00 00 00 00 00 00 ,145
:00 00 00 00 00
           00
             00 00
                 00 00 00 00 00 00
                             00
                               00
                                 00
                                   00
                                     00
:7B 46 00 7C 47 00 7D 48 00 00 00 00 00 00 00 00 00 00 00 152
:7B 46 00 7C 47 00 7D 48 00 00 00 00 00 00 00 00 00 00 00 ,154
156
                   157
                   158
                   159
                   160
                   161
                   162
                   163
                   164
```

```
, 165
, 166
, 167
, 168
, 169
, 170
, 171
, 172
, 173
, 174
, 175
'TXI$, 176
:03 ,177
```

## Config Parameters of the Transputer Fax Module (UTF)

| Config line | No. of positions | Meaning                                                                                                    |
|-------------|------------------|----------------------------------------------------------------------------------------------------|
| 1-51        |                  | See Configuration Parameters for the Transputer Application Module (TAM)                                          |
| 51          | 16               | Own answer back, left justified, unused positions filled with space. This text will be entered in the header line |
| 52          | 20               | Own telephone number with country code. This number will be sent as answer back to the distant telefax            |

| Config<br>line | No. of positions | Mea  | Meaning back reception                                                                                                    |  |  |
|----------------|------------------|------|----------------------------------------------------------------------------------------------------|--|--|
| 53             | 1                | back |                                                                                                    |  |  |
|                |                  | '0,  | No back reception                                                                                                    |  |  |
|                |                  | '1,  | Back reception without graphics and forms (graphics will appear as "++FX2" and "++TXT" line only in the back received document, forms will be suppressed                                                              |  |  |
|                |                  | '2,  | Back reception with graphics but without forms (forms will be suppressed completely).                                                                                                    |  |  |
|                |                  | '3,  | Back reception as full graphics. If this mode is activated, every page will be received back as a graphics block containing all transmitted data (header lines, top margin, bottom margin, text, graphics and forms). |  |  |
|                |                  | '4,  | Back reception as full graphics without leading page break. This mode is the same as mode 3 with the exception that the first page does not start with an + +A4H page break.                                          |  |  |
|                |                  |      | Note The feature is not supported by UTF/UIF/ULL on TSxx interfaces.                                                                                                    |  |  |

| Config line | No. of positions | Meaning |
|-------------|------------------|---------|
| 54          | 0                | Comment |

| Config<br>line | No. of positions | Meaning | Meaning |                                                |  |
|----------------|------------------|---------|---------|------------------------------------------------|--|
| 55             | 4                | Send op | tions   |                                                |  |
|                |                  | pos 1   | Error   | correction mode                                |  |
|                |                  |         | "N"     | Send without error correction mode             |  |
|                |                  |         | "E"     | Send with ECM if supported by distant station  |  |
|                |                  | pos 2   | Maxi    | mum transmission speed                         |  |
|                |                  |         | "0"     | 2400 bps (V.27ter)                             |  |
|                |                  |         | "1"     | 4800 bps (V.27ter)                             |  |
|                |                  |         | "2"     | 7200 bps (V.29)                                |  |
|                |                  |         | "3"     | 9600 bps (V.29)                                |  |
|                |                  |         | "9"     | 14400 bps (V.17) (default)                     |  |
|                |                  |         | "N"     | 33600 bps (V.34) (FoIP only)                   |  |
|                |                  | pos 3   | Codi    | ng                                             |  |
|                |                  |         | "0"     | Standard one dimensional coding (MH)           |  |
|                |                  |         | "2"     | Two dimensional coding (MR)                    |  |
|                |                  |         | "6"     | T.6 coding (MMR)                               |  |
|                |                  | pos 4   | Use 1   | two dimensional coding for sending without ECM |  |
|                |                  |         | "0"     | no (=default)                                  |  |
|                |                  |         | "2"     | yes                                            |  |

| Config<br>line | No. of positions | Meaning             |                                                        |  |
|----------------|------------------|---------------------|--------------------------------------------------------|--|
| 56             | 1                | retransmission mode |                                                        |  |
|                |                  | '0,                 | Standard: retransmit the whole document (default)      |  |
|                |                  | '1,                 | Enhanced: retransmit first and all non-confirmed pages |  |

| Config<br>line | No. of positions | Meaning |                                                           |  |
|----------------|------------------|---------|-----------------------------------------------------------|--|
| 57             | 1                |         |                                                           |  |
|                |                  | '0,     | Do not send a break page                                  |  |
|                |                  | '1,     | Send a break page after transmission has been interrupted |  |

| Config line | No. of positions | Meaning                                                        |
|-------------|------------------|----------------------------------------------------------------|
| 58          | 1                | Expansion of last page to full length specified in page format |
| 59          | 0                | Comment                                                        |

| Config line | No. of positions | Meanii  | Meaning                     |  |  |
|-------------|------------------|---------|-----------------------------|--|--|
| 60          | 1                | dialing | dialing                     |  |  |
|             |                  | '0,     | Pulse dialing international |  |  |
|             |                  | '1,     | DTMF dialing                |  |  |
|             |                  | '2'     | Pulse dialing for Sweden    |  |  |

| Config line | No. of positions | Meaning                                  |  |  |
|-------------|------------------|------------------------------------------|--|--|
| 61          | 1                | Short circuit time before 1st dial pulse |  |  |
|             |                  | 00FF 02,55s                              |  |  |

| Config line | No. of positions | Meaning                             |                                                        |  |
|-------------|------------------|-------------------------------------|--------------------------------------------------------|--|
| 62          | 1                | Duration of dial pulse or DTMF tone |                                                        |  |
|             |                  | 0009 090ms (10ms steps)             |                                                        |  |
|             |                  | 0AFF                                | 10255ms (1ms steps, not available for TSxx interfaces) |  |

| Config<br>line | No. of positions | Meanin  | Meaning  For pulse dialing                    |                                                        |  |
|----------------|------------------|---------|-----------------------------------------------|--------------------------------------------------------|--|
| 63             | 2                | For pul |                                               |                                                        |  |
|                |                  | pos 1   | Delay between                                 | een dialing pulses                                     |  |
|                |                  |         | 0009                                          | 090ms (10ms steps)                                     |  |
|                |                  |         | 0AFF                                          | 10255ms (1ms steps, not available for TSxx interfaces) |  |
|                |                  | pos 2   | not used                                      |                                                        |  |
|                |                  | For DT  | MF - dialing (assumed transm. level of -6dBm) |                                                        |  |
|                |                  | pos 1   | Level of the                                  | lower frequency signal                                 |  |
|                |                  |         | 007F 64                                       | -8dBm (standard value)                                 |  |
|                |                  |         | Level in dBm                                  | -8dBm +20*lg (x / 100)                                 |  |
|                |                  | pos 2   | Level of the higher frequency signal          |                                                        |  |
|                |                  |         | 007F 64                                       | -6dBm (standard value)                                 |  |
|                |                  |         | Level in dBm                                  | -6dBm +20*lg (x / 100)                                 |  |

| Config<br>line | No. of positions | Meaning              |        |  |
|----------------|------------------|----------------------|--------|--|
| 64             | 1                | Delay between digits |        |  |
|                |                  | 00FF                 | 02,55s |  |

| Config<br>line | No. of positions | Meaning                     |  |
|----------------|------------------|-----------------------------|--|
| 65             | 1                | Delay after last dial digit |  |
|                |                  | 00FF 02,55s                 |  |

| Config<br>line | No. of positions | Meaning                 | Meaning                               |  |
|----------------|------------------|-------------------------|---------------------------------------|--|
| 66             | 1                | DC/DC converter control |                                       |  |
|                |                  | 0007                    | 1*a + 2*b + 4*c                       |  |
|                |                  | а                       | Converter on in standby mode (0/1)    |  |
|                |                  | b                       | Converter on for sending (0/1)        |  |
|                |                  | С                       | Converter on for local printout (0/1) |  |

| Config<br>line | No. of positions | Meaning                         |  |
|----------------|------------------|---------------------------------|--|
| 67             | 1                | Ringing time for local printout |  |
|                |                  | 00FF 025,5s                     |  |

| Config<br>line | No. of positions | Meaning                     |  |
|----------------|------------------|-----------------------------|--|
| 68             | 1                | Delay between ring attempts |  |
|                |                  | 00FF 025,5s                 |  |

| Config<br>line | No. of positions | Meaning                 |  |
|----------------|------------------|-------------------------|--|
| 69             | 1                | Number of ring attempts |  |
|                |                  | 00FF 0255               |  |

| Config<br>line | No. of positions | Meaning |
|----------------|------------------|---------|
| 70             | 0                | Comment |

| Config<br>line | No. of positions | Meaning |             |                                                  |
|----------------|------------------|---------|-------------|--------------------------------------------------|
| 71             | 2                | pos 1   | Maximum w   | aiting time for identification of called station |
|                |                  |         | 00FF        | 0255s (used during sending, default 50s)         |
|                |                  | pos 2   | DCS time-or | ut                                               |
|                |                  |         | 00FF        | 0255s (used during reception, def. 50s)          |

| Config<br>line | No. of positions | Meaning                                                                       |
|----------------|------------------|-------------------------------------------------------------------------------|
| 72             | 3                | Delay before consecutive transmissions / before new page / before page header |

| Config<br>line | No. of positions | Meaning   | Meaning                |                                                               |  |
|----------------|------------------|-----------|------------------------|---------------------------------------------------------------|--|
| 73             | 3                | T.30 in m | ) in message time-outs |                                                               |  |
|                |                  | pos 1     |                        | r receiving a response<br>g sending only; default = 3s)       |  |
|                |                  |           | 00FF                   | 025,5s                                                        |  |
|                |                  | pos 2     |                        | r receiving a command<br>g reception only; default = 7s)      |  |
|                |                  |           | 00FF                   | 025,5s                                                        |  |
|                |                  | pos 3     | Receiver no            | ot ready time-out (used during sending with ECM, default=60s) |  |
|                |                  |           | 00FF                   | 0255s                                                         |  |

| Config<br>line | No. of positions | Meaning              |                          |
|----------------|------------------|----------------------|--------------------------|
| 74             | 1                | Maximum frame length |                          |
|                |                  | 0FF                  | 025,5s (default = 4sec.) |

| Config<br>line | No. of positions | Meaning              |                          |  |
|----------------|------------------|----------------------|--------------------------|--|
| 74             | 1                | Maximum frame length |                          |  |
|                |                  | 0FF                  | 025,5s (default = 4sec.) |  |

| Config<br>line | No. of positions | Meaning |                            |  |
|----------------|------------------|---------|----------------------------|--|
| 75             | 1                | Minimun | Minimum carrier loss time  |  |
|                |                  | 0FF     | 02,55s (default = 200msec) |  |

| Config<br>line | No. of positions | Meaning                 |                          |
|----------------|------------------|-------------------------|--------------------------|
| 76             | 1                | Length of HDLC preamble |                          |
|                |                  | 0FF                     | 025,5s (default = 1sec.) |

| Config<br>line | No. of positions | Meaning                   |                           |
|----------------|------------------|---------------------------|---------------------------|
| 77             | 1                | Length of transmitted TCF |                           |
|                |                  | 01F                       | 03,1s (default = 1,5sec.) |

| Config<br>line | No. of positions | Meaning           |                            |
|----------------|------------------|-------------------|----------------------------|
| 78             | 1                | CNG tone interval |                            |
|                |                  | 0FF               | 025,5s (default = 3,5sec.) |

| Config<br>line | No. of positions | Meaning            |                             |
|----------------|------------------|--------------------|-----------------------------|
| 79             | 1                | Length of CNG tone |                             |
|                |                  | 0FF                | 025,5s (default = 0,5 sec.) |

| Config<br>line | No. of positions | Meanin             | Meaning |  |
|----------------|------------------|--------------------|---------|--|
| 80             | 1                | Receiver threshold |         |  |
|                |                  | 00                 | -43dBm  |  |
|                |                  | 01                 | -46dBm  |  |

| Config<br>line | No. of positions | Meanin | Meaning  Transmit echo protector tone (default = 26 HEX) |  |
|----------------|------------------|--------|----------------------------------------------------------|--|
| 81             | 1                | Transm |                                                          |  |
|                |                  | value  | 2*a + 4*b + 8*c + 10*d + 20*e (hex values)               |  |
|                |                  | а      | echo protector tone with V.27, 2400 bps (0/1)            |  |
|                |                  | b      | echo protector tone with V.27, 4800 bps (0/1)            |  |
|                |                  | С      | echo protector tone with V.29, 7200 bps (0/1)            |  |
|                |                  | d      | echo protector tone with V.29, 9600 bps (0/1)            |  |
|                |                  | е      | echo protector tone with V.17/33, 4800 - 14400 bps (0/1) |  |

| Config<br>line | No. of positions | Meaning                    |
|----------------|------------------|----------------------------|
| 8283           | 0                | Comment                    |
| 84103          | 20x11            | Reserved for state machine |
| 104            | 0                | Comment                    |
| 105119         | 15x17            | Reserved                   |
| 120124         |                  | Reserved for state machine |
| 125            | 0                | Comment                    |
| 126128         | 3x16             | Reserved                   |

| Config<br>line | No. of positions | Meaning                               |
|----------------|------------------|---------------------------------------|
| 129            | 1                | dial and busy tone detector threshold |

| Config<br>line | No. of positions | Meaning                                             |  |
|----------------|------------------|-----------------------------------------------------|--|
|                |                  | 067F = -53.6dBm5.2dBm                               |  |
|                |                  | threshold = -56dBm + n * 0.4 dBm (n = config value) |  |

| Config<br>line | No. of positions | Meaning |
|----------------|------------------|---------|
| 130            | 0                | Comment |

| Config<br>line | No. of positions | Meaning |                                                      |
|----------------|------------------|---------|------------------------------------------------------|
| 131            | 40               | Automat | ic prefix for internal sending. Possible values are: |
|                |                  | '0''9'  | Dial digits                                          |
|                |                  | 'A''Z'  | Dial stages unused positions filled with spaces      |

| Config<br>line | No. of positions | Meaning |                                                      |
|----------------|------------------|---------|------------------------------------------------------|
| 132            | 40               | Automat | ic prefix for external sending. Possible values are: |
|                |                  | '0''9'  | dial digits                                          |
|                |                  | 'A''Z'  | dial stages unused positions filled with spaces      |

| Config<br>line | No. of positions | Meaning                                                                                     |                     |  |
|----------------|------------------|---------------------------------------------------------------------------------------------|---------------------|--|
| 133            | 1                | Internal sending identifier Internal sending if selection number begins with that character |                     |  |
|                |                  | • •                                                                                         | No internal sending |  |

### Configurations of lines 131 to 133 are supported via WConfig menus.

| Config line | Direct | PBX with dial tone | PBY without dial tone |
|-------------|--------|--------------------|-----------------------|
| 131         | •      | 'PP                | 'PP                   |
| 132         | 'A     | 'PP0A              | 'PP0Q                 |
| 133         | ,      | 1,                 | 1,                    |

| Config<br>line | No. of positions | Meaning |                                |                  |  |
|----------------|------------------|---------|--------------------------------|------------------|--|
| 134            | 4                | pos 1   | 'busy' counter (XU or IU)      |                  |  |
|                |                  |         | 00                             | counter not used |  |
|                |                  |         | 01FF                           | end value 1255   |  |
|                |                  | pos 2   | 'no answer' counter (XF or IF) |                  |  |
|                |                  |         | 00                             | counter not used |  |

| Config<br>line | No. of positions | Meaning |                                    |                    |
|----------------|------------------|---------|------------------------------------|--------------------|
|                |                  |         | 01FF                               | end value 1255     |
|                |                  | pos 3   | 'no dial tone                      | counter (XJ of IJ) |
|                |                  |         | 00                                 | counter not used   |
|                |                  |         | 01FF                               | end value 1255     |
|                |                  | pos 4   | 'no telefax answered' counter (XL) |                    |
|                |                  |         | 00                                 | counter not used   |
|                |                  |         | 01FF                               | end value 1255     |

| Config<br>line | No. of positions | Meaning  | Meaning                                                                                                    |                                     |  |  |  |  |
|----------------|------------------|----------|----------------------------------------------------------------------------------------------------|-------------------------------------|--|--|--|--|
| 135            | 4                | output p | output power for (default = 64)                                                                                                    |                                     |  |  |  |  |
|                |                  | pos 1    | 59 70                                                                                                    | CNG-tone CNG-tone                   |  |  |  |  |
|                |                  | pos 2    | 59 70                                                                                                    | V.21 mod. (frames between pages)    |  |  |  |  |
|                |                  | pos 3    | 59 70                                                                                                    | V.27 mod. (2400 and 4800 bps)       |  |  |  |  |
|                |                  | pos 4    | 59 70                                                                                                    | V.17/29/33 mod. (7200 to 14400 bps) |  |  |  |  |
|                |                  |          | <b>Note</b> This config line should only be used to correct level deviations between different modulations or to fine adjust the whole output level (range: +/- 1dBm). |                                     |  |  |  |  |

| Config<br>line | No. of positions | Meaning                                                       |  |  |  |
|----------------|------------------|---------------------------------------------------------------|--|--|--|
| 136            | 9                | Page layout for A4 upright size (see set-up of pages)         |  |  |  |
| 137            | 9                | Page layout for A4 broadside (see set-up of pages)            |  |  |  |
| 138            | 9                | Page layout for Basic Service upright (see set-up of pages)   |  |  |  |
| 139            | 9                | Page layout for Basic Service broadside (see set-up of pages) |  |  |  |

| Config<br>line | No. of positions | Meaning  |               |                                                              |  |  |
|----------------|------------------|----------|---------------|--------------------------------------------------------------|--|--|
| 140            | 4                | Page lay | out parameter | rs ·                                                         |  |  |
|                |                  | pos 1    | Top margin    | Top margin of header line and header line logo (0.1mm units) |  |  |
|                |                  |          | 00FF          | default = 28HEX (4mm)                                        |  |  |
|                |                  | pos 2    | Left margin   | Left margin of header line (1mm units)                       |  |  |
|                |                  |          | 00FF          | default = 11HEX (17mm)                                       |  |  |
|                |                  | pos 3    | Top margin    | Top margin for graphics and forms (0.1mm units)              |  |  |
|                |                  |          | 00FF          | default = 00HEX (no top margin)                              |  |  |
|                |                  | pos 4    | Left margin   | of KCS header line logo (1mm units)                          |  |  |

| Config<br>line | No. of positions | Meaning |      |                                          |
|----------------|------------------|---------|------|------------------------------------------|
|                |                  |         | 00FF | default = 82HEX (130mm), 00HEX = no logo |

| Config<br>line | No. of positions | Meaning |
|----------------|------------------|---------|
| 141            | 0                | comment |

| Config<br>line | No. of positions | Meaning                                                       | Meaning                                                                              |  |  |  |
|----------------|------------------|---------------------------------------------------------------|--------------------------------------------------------------------------------------|--|--|--|
| 142            | 1                | Header I                                                      | Header line type (default: 13)                                                       |  |  |  |
|                |                  | 00                                                            | Old header line format. Uses large font (12 cpi, 6.11lpi).                           |  |  |  |
|                |                  | 01 Uses small font for header line (17cpi, 8.15lpi).          |                                                                                      |  |  |  |
|                |                  | 02, 03 Similar to 00 and 01, but header line is printed bold. |                                                                                      |  |  |  |
|                |                  | 10-13                                                         | Similar to 00-03, but header line can be modified (see variable header line option). |  |  |  |

| Config<br>line | No. of positions | Meanin           | Meaning                                      |                                                     |  |  |
|----------------|------------------|------------------|----------------------------------------------|-----------------------------------------------------|--|--|
| 143            | 3                | Reception config |                                              |                                                     |  |  |
|                |                  | pos 1            | Reception                                    | on mode                                             |  |  |
|                |                  |                  | 00                                           | No reception                                        |  |  |
|                |                  |                  | 01                                           | With ECM (=default)                                 |  |  |
|                |                  |                  | 02                                           | Without ECM                                         |  |  |
|                |                  | pos 2            | Maximu                                       | m bit rate for reception, option flags              |  |  |
|                |                  |                  | 00                                           | 2400 bps                                            |  |  |
|                |                  |                  | 01                                           | 4800 bps                                            |  |  |
|                |                  |                  | 02                                           | 9600 bps                                            |  |  |
|                |                  |                  | 04                                           | 14400 bps (V.17, default)                           |  |  |
|                |                  |                  | 05                                           | 33600 bps (V.34; FoIP only)                         |  |  |
|                |                  |                  | The valu                                     | ue may be combined with the following option flags: |  |  |
|                |                  |                  | 10                                           | Do not decrease speed after bad page                |  |  |
|                |                  |                  | 20                                           | Continue after end-of-retransmission (EOR)          |  |  |
|                |                  |                  | 40                                           | Ignore bad data during none-ECM training            |  |  |
|                |                  |                  | 80                                           | Ignore bad data during ECM training                 |  |  |
|                |                  | pos 3            | show transmission parameters in author field |                                                     |  |  |
|                |                  |                  | 00                                           | no (default)                                        |  |  |
|                |                  |                  | 01                                           | yes (special meaning, see below.)                   |  |  |

| Config | No. of    | Meaning |
|--------|-----------|---------|
| line   | positions |         |

**Note** If position 3 of config line 143 is set to '01', positions 21 to 23 of the author field are used to show the operation mode parameters both for sending and reception as shown below.

| Position 21 | Send Mode                                   |
|-------------|---------------------------------------------|
| "N"         | normal resolution, without error correction |
| "E"         | normal resolution, with error correction    |
| "n"         | fine resolution, without error correction   |
| "e"         | fine resolution, with error correction      |

| Position 22 | Transmission speed (of last page) |  |  |  |
|-------------|-----------------------------------|--|--|--|
| "0"         | 2400 bps (V.27ter)                |  |  |  |
| "1"         | 4800 bps (V.27ter)                |  |  |  |
| "2"         | 7200 bps (V.29)                   |  |  |  |
| "3"         | 9600 bps (V.29)                   |  |  |  |
| "4"         | 12000 bps (V.33)                  |  |  |  |
| "5"         | 14400 bps (V.33)                  |  |  |  |
| "6"         | 7200 bps (V.17)                   |  |  |  |
| "7"         | 9600 bps (V.17)                   |  |  |  |
| "8"         | 12000 bps (V.17)                  |  |  |  |
| "9"         | 14400 bps (V.17)                  |  |  |  |

| Position 23 | Coding                                    |
|-------------|-------------------------------------------|
| "0"         | Standard one dimensional coding           |
| "2"         | Two dimensional coding (according to T.4) |
| "6"         | T.6 coding                                |

**Note** If the reference in the log file is configured to 10 characters, positions 22 and 23 will be truncated in the log file entry. The "show transmission parameters" must not be used if fax security mode 2 (identify called station be TSI frame) is required

| Config<br>line | No. of positions | Meaning |           |                                   |
|----------------|------------------|---------|-----------|-----------------------------------|
| 144            | 8                | Maximum | noise for |                                   |
|                |                  | pos 1   | 00FF      | V.27 with 2400 bps (default = 7F) |
|                |                  | pos 2   | 00FF      | V.27 with 4800 bps (default = 0A) |

| Config<br>line | No. of positions | Meaning | Meaning |                                    |  |
|----------------|------------------|---------|---------|------------------------------------|--|
|                |                  | pos 3   | 00FF    | V.29 with 7200 bps (default = 05)  |  |
|                |                  | pos 4   | 00FF    | V.29 with 9600 bps (default = 03)  |  |
|                |                  | pos 5   | 00FF    | V.33 with 12000 bps (default = 04) |  |
|                |                  | pos 6   | 00FF    | V.33 with 14400 bps (default = 02) |  |
|                |                  | pos 7   | 00FF    | V.17 with 7200 bps (default = 10)  |  |
|                |                  | pos 8   | 00FF    | V.17 with 9600 bps (default = 09)  |  |
|                |                  | pos 9   | 00FF    | V.17 with 12000 bps (default = 04) |  |
|                |                  | pos 10  | 00FF    | V.17 with 14400 bps (default = 02) |  |

| Config<br>line | No. of positions | Meaning               |                                                                                                    |                                            |
|----------------|------------------|-----------------------|----------------------------------------------------------------------------------------------------|--------------------------------------------|
| 145            | 4                | page will Limit 2: if | nit 1: if this limit is reached, transmission speed will be decreased before the next ge will be received nit 2: if this limit is exceeded, the received page will be rejected and the following ges will be received with a lower transmission speed |                                            |
|                |                  | pos 1                 | Maximum number for consecutive bad lines for limit 1                                                                                                    |                                            |
|                |                  |                       | 00FF =0255 lines                                                                                                    |                                            |
|                |                  | pos 2                 | Maximum ratio of bad to received lines for limit 1                                                                                                    |                                            |
|                |                  |                       | 00FF =025,5 percent                                                                                                    |                                            |
|                |                  | pos 3                 | Maximum no                                                                                                    | umber of consecutive bad lines for limit 2 |
|                |                  |                       | 00FF =0255 lines                                                                                                    |                                            |
|                |                  | pos 4                 | Maximum ratio of bad to received lines for limit 2                                                                                                    |                                            |
|                |                  |                       | 00FF =025,5 percent                                                                                                    |                                            |

| Config<br>line | No. of positions | Meaning                                                |  |  |
|----------------|------------------|--------------------------------------------------------|--|--|
| 146            | 1                | Reception with standard / standard and fine resolution |  |  |
|                |                  | 0 Reception with standard                              |  |  |
|                |                  | 1 Reception with standard and fine resolution          |  |  |

| Config<br>line | No. of positions | Meaning              |                          |  |
|----------------|------------------|----------------------|--------------------------|--|
| 147            | 1                | Variable date format |                          |  |
|                |                  | 0                    | Date format: 92-02-24    |  |
|                |                  | 1                    | Date format: 24-FEB-1992 |  |
|                |                  | 2                    | Date format: FEB-24-1992 |  |

| Config<br>line | No. of positions | Meaning                                                   |
|----------------|------------------|-----------------------------------------------------------|
| 148-179        | 16               | Eight 2-byte internal FAX codes for TCOSS code 00H to FFH |

| Config<br>line | No. of positions | Meaning                                                                                                 |                                           |  |
|----------------|------------------|----------------------------------------------------------------------------------------------------|-------------------------------------------|--|
| 180            | 18               | Configuration of DTMF detector (these values are just offsets added to the modem chips default values). |                                           |  |
|                |                  | pos 1 and pos 2                                                                                         | min. on-time per tone                     |  |
|                |                  | pos 3 and pos 4                                                                                         | min. off-time per tone                    |  |
|                |                  | pos 5 and pos 6 min. cycle time pos 7 and pos 8 max. drop out time per tone                             |                                           |  |
|                |                  |                                                                                                    |                                           |  |
|                |                  | 9pos 9 and pos 10                                                                                       | max. speech energy                        |  |
|                |                  | pos 11 and pos 12                                                                                       | max. freq. deviation for low freq. group  |  |
|                |                  | pos 13 and pos 14                                                                                       | max. freq. deviation for high freq. group |  |
|                |                  | pos 15 and pos 16 max. negative twist                                                                   |                                           |  |
|                |                  | pos 17 and pos 18                                                                                       | max. positive twist                       |  |

| Config<br>line | No. of positions | Meaning                                                              |
|----------------|------------------|----------------------------------------------------------------------|
| 181230         | 7                | Reserved for state machine for controlling the connection assignment |
| 231-234        | 4                | Tracer possibility                                                   |

| Config<br>line | No. of positions | Meaning     |                                                  |                                                                           |  |
|----------------|------------------|-------------|--------------------------------------------------|---------------------------------------------------------------------------|--|
| 235            | 14               | Prefix for  | inbound and userID command                       |                                                                           |  |
|                |                  | pos 14      | Inbound prefix (unus                             | sed positions filled with blanks)                                         |  |
|                |                  |             |                                                  | Do not use inbound distribution                                           |  |
|                |                  |             | ′.FX ′                                           | Inbound distribution via NN99                                             |  |
|                |                  |             | Example: 'FXI\$'                                 | Distribution via number normalization                                     |  |
|                |                  | pos 5       | Reserved                                         |                                                                           |  |
|                |                  | pos 69      | prefix for fax comma                             | ands (used with 8xxxx command)                                            |  |
|                |                  |             | ′+ ′                                             | get userID and password from uu99                                         |  |
|                |                  |             | Example: 'FXI\$'                                 | userID and password is taken from user profile                            |  |
|                |                  | pos 10      | reserved                                         |                                                                           |  |
|                |                  | pos<br>1114 | prefix for originator, if caller ld is available |                                                                           |  |
|                |                  |             |                                                  | always use the TSI as originator (prefix is configured in config line 42) |  |

| Config<br>line | No. of positions | Meaning |                  |                                                               |
|----------------|------------------|---------|------------------|---------------------------------------------------------------|
|                |                  |         | Example: 'FAX\$' | if available, use caller ld as originator of inbound messages |

| Config<br>line | No. of positions | Meaning                              |
|----------------|------------------|--------------------------------------|
| 236            | 1                | Maximum length of inbound DID number |

| Config<br>line | No. of positions | Meaning  | g                                        |                       |  |  |  |
|----------------|------------------|----------|------------------------------------------|-----------------------|--|--|--|
| 237            | 3                | Router f | Router function settings for DID or DDI: |                       |  |  |  |
|                |                  | pos 1    |                                          |                       |  |  |  |
|                |                  |          | 00                                       | Password not required |  |  |  |
|                |                  |          | 01                                       | Password required     |  |  |  |
|                |                  | pos 2    |                                          |                       |  |  |  |
|                |                  |          | 00                                       | TSI need not match    |  |  |  |
|                |                  |          | 01                                       | TSI must match        |  |  |  |
|                |                  | pos 3    |                                          |                       |  |  |  |
|                |                  |          | 00                                       | Number need not match |  |  |  |
|                |                  |          | 01                                       | Number must match     |  |  |  |

| Config<br>line | No. of positions | Meaning                  |
|----------------|------------------|--------------------------|
| 238            | 14               | Same as 235 but for DTMF |
| 239            | 1                | Same as 236 but for DTMF |
| 240            | 3                | Same as 237 but for DTMF |

| Config<br>line | No. of positions | Meaning      | Meaning                                                   |                                                                                             |  |  |
|----------------|------------------|--------------|-----------------------------------------------------------|---------------------------------------------------------------------------------------------|--|--|
| 241            | 8                | Maximum leng | Maximum length of received page                           |                                                                                             |  |  |
|                |                  | pos 1 and 2  | Reserved                                                  |                                                                                             |  |  |
|                |                  | pos 3 and 4  | (256*pos3+po                                              | gth of empty line that will be removed from bottom of page s4)*1mm/3.85 = 120(dec) = 31.2mm |  |  |
|                |                  |              | Note When using TC/CCD this value should be changed to 0. |                                                                                             |  |  |
|                |                  | pos 5 and 6  | Values for length of page                                 |                                                                                             |  |  |
|                |                  |              | 00 00                                                     | Unlimited page length                                                                       |  |  |

| Config<br>line | No. of positions | Meaning     |                   |                                                                               |
|----------------|------------------|-------------|-------------------|-------------------------------------------------------------------------------|
|                |                  |             | 00 01 to 3F<br>FF | Page length = (256*pos5+pos6) * 1mm/3.85<br>Standard value: 04 C0 (=315.84mm) |
|                |                  | pos 7 and 8 | Reserved          |                                                                               |

| Config<br>line | No. of positions | Meaning       | Meaning                             |                                                                                                    |  |
|----------------|------------------|---------------|-------------------------------------|----------------------------------------------------------------------------------------------------|--|
| 242            | 4                | Tracer config | guration                            |                                                                                                    |  |
|                |                  | pos 1         | Hex dump red                        | ception                                                                                                    |  |
|                |                  |               | 00                                  | = normal reception                                                                                                    |  |
|                |                  |               | 01                                  | = received docs are stored as hex dump                                                                                                    |  |
|                |                  | pos 2         | DID state mad                       | chine trace                                                                                                    |  |
|                |                  |               | 00                                  | = no DID state machine trace                                                                                                    |  |
|                |                  |               | 01                                  | = DID state machine trace                                                                                                    |  |
|                |                  |               | 02                                  | = run in fax test mode (direct function calls)                                                                                                    |  |
|                |                  | pos 3         | Signal state m                      | nachine trace                                                                                                    |  |
|                |                  |               | 00                                  | = no signal state machine trace                                                                                                    |  |
|                |                  |               | 01                                  | = low trace                                                                                                    |  |
|                |                  |               | 02 = high trace                     | = high trace                                                                                                    |  |
|                |                  | pos 4         | Fax modem tr                        | race                                                                                                    |  |
|                |                  |               | 00                                  | = no fax modem trace                                                                                                    |  |
|                |                  |               | 01                                  | =                                                                                                    |  |
|                |                  |               | 02                                  | =                                                                                                    |  |
|                |                  |               | 03                                  | = recommend for fax communication problems                                                                                                    |  |
|                |                  |               | 04                                  | =                                                                                                    |  |
|                |                  |               | 05                                  | =                                                                                                    |  |
|                |                  |               | 06                                  | = full fax modem trace                                                                                                    |  |
|                |                  | pos 5         | Binary trace p                      | rimary datapump                                                                                                    |  |
|                |                  | pos 6         | Binary trace s                      | econdary datapump                                                                                                    |  |
|                |                  | pos 7         | DSP performa                        | ance counter trace                                                                                                    |  |
|                |                  |               | (positions 5 or TC24) m hardware, t | y- and LS1 performance counter trace parameters 6, 6 and 7) do only apply for UTF (TC26) or UIF (TC23 odules configured on an LS1. For TC20 and other hese parameters have no effect. See Line Server (LS1) Manual [16] for details. |  |
|                |                  | pos 812       | Reserved                            |                                                                                                    |  |

| Config<br>line | No. of positions | Meaning                                                                                                    |  |  |  |  |  |
|----------------|------------------|----------------------------------------------------------------------------------------------------|--|--|--|--|--|
| 243-246        | 65               | Definition of the FAX default header line If you want to use vowel mutations in the header line, you must do the following:  • Enter the normal characters as normal.  • For vowel mutations, type the character using ALT and the keys from the numeric keypad. |  |  |  |  |  |
|                |                  | Important To switch to ANSI-codepage, type the hex code of this character with a leading 0 (also typed in at numeric keypad). For example:  ALT - 0132 for ä  ALT - 0148 for ö  ALT - 0129 for ü  ALT - 0142 for Ä  ALT - 0153 for Ö  ALT - 0154 for Ü           |  |  |  |  |  |
|                |                  | Note The line editor display does not show the right character at this time.                                                                                                    |  |  |  |  |  |

| Config<br>line | No. of positions | Meaning  |
|----------------|------------------|----------|
| 247-248        |                  | Comment  |
| 249, 250       |                  | Not used |
| 251            | 4                | Reserved |
| 252, 253       | 1                | Not used |

| Config<br>line | No. of positions | Meaning                                                                                                    | Meaning                                                                                                    |                                               |                                               |  |
|----------------|------------------|----------------------------------------------------------------------------------------------------|----------------------------------------------------------------------------------------------------|-----------------------------------------------|-----------------------------------------------|--|
| 254-283 40     | 40               | Number conversion Unused config line Default: all lines s Format: <number< td=""><td>es must l<br/>et to blar</td><td></td><td>&gt; + ´=´ + <replace string=""></replace></td></number<> | es must l<br>et to blar                                                                                                    |                                               | > + ´=´ + <replace string=""></replace>       |  |
|                |                  | <number type=""></number>                                                                                                    | ′1′                                                                                                    | ne is valid for DID nu                        |                                               |  |
|                |                  | 3,1                                                                                                    | ′2′                                                                                                    | ne is valid for DTMF                          | •                                             |  |
|                |                  |                                                                                                    | ′3 <i>′</i>                                                                                                    | ne is valid for DID or                        | DTMF numbers                                  |  |
|                |                  |                                                                                                    | ′4′                                                                                                    | ssigns a CSI on inco                          | ming calls                                    |  |
|                |                  |                                                                                                    | ′8′                                                                                                    | ne is valid for all sen                       | ding number                                   |  |
|                |                  |                                                                                                    | ´@´                                                                                                    | onverts received call<br>for originator based | er ID before it is used as originator routing |  |
|                |                  |                                                                                                    | 'A'                                                                                                    | edirecting number co                          | onversion Rule                                |  |
|                |                  |                                                                                                    | ,C,                                                                                                    | utgoing caller ID (Ca<br>ule                  | Illing Party Number) conversion               |  |
|                |                  |                                                                                                    | 'L'                                                                                                    | sed for loop detection                        | n with call rerouting numbers                 |  |
|                |                  | <search string=""></search>                                                                                                    | It may contain '?' or "' as wildcard characters                                                                               |                                               |                                               |  |
|                |                  | <replace string=""></replace>                                                                                                    | Any character sequence If the replace string starts with "T" followed by a decimal digit, additional prompt is used for DMTF. |                                               |                                               |  |
|                |                  | Examples:                                                                                                    |                                                                                                    |                                               |                                               |  |
|                |                  | '11??=80073???                                                                                                    | 0'                                                                                                    | "1xx" delivers tex                            | kt "xx" (session rev.)                        |  |
|                |                  | '32 <del>~*=</del> ~'                                                                                                    |                                                                                                    | convert "2345*" =                             | => "2345"                                     |  |
|                |                  | '4 <sup>~</sup> =+31 123 <sup>~</sup> '                                                                                                    |                                                                                                    | CSI prefix +31 12                             | 23 for inb. calls                             |  |
|                |                  | '1100=T20'                                                                                                    |                                                                                                    | DTMF prompt af                                | ter DID input "100"                           |  |
|                |                  | '800 <sup>~</sup> =00 <sup>~</sup> #'                                                                                                    |                                                                                                    | append "#" with i                             | nt. numbers                                   |  |
|                |                  | Refer to TCOSS S                                                                                                    | System n                                                                                                    | ual [2] for more deta                         | ils                                           |  |

| Config<br>line | No. of positions | Meaning  |
|----------------|------------------|----------|
| 284            | 1                | Reserved |
| 285            | 2                | Reserved |
| 286            | 8                | Reserved |
| 287            | 16               | Reserved |
| 288            |                  | Comment  |

| Config<br>line | No. of positions | Meaning   | Meaning                                                      |                                                                                                    |  |
|----------------|------------------|-----------|--------------------------------------------------------------|----------------------------------------------------------------------------------------------------|--|
| 289            | 16               | Parameter | s for the Incoming call ring detector in the LS1 TC26 module |                                                                                                    |  |
|                |                  | pos 1     | Ring                                                         | detector full wave mode disabled/enabled                                                                                                    |  |
|                |                  |           | 00                                                           | Full wave mode disabled (default)                                                                                                    |  |
|                |                  |           | 01                                                           | Full wave mode enabled                                                                                                    |  |
| -              |                  | pos 2     | Ring                                                         | validation disabled/enabled                                                                                                    |  |
|                |                  |           | 00                                                           | Ring validation disabled                                                                                                    |  |
|                |                  |           | 01                                                           | Ring validation enabled (default)                                                                                                    |  |
|                |                  | pos 3     | Resei                                                        | rved (set to 00)                                                                                                    |  |
|                |                  | pos 4     | Ringe                                                        | er impedance                                                                                                    |  |
|                |                  |           | 00                                                           | Maximum (high) ringer impedance (default)                                                                                                    |  |
|                |                  |           | 01                                                           | Synthesized ringer impedance to satisfy a maximum ringer impedance in countries, such as Poland, South Africa and Slovenia.                                                                                                |  |
|                |                  | pos 5     | Define<br>Signa                                              | detector threshold es the minimum and maximum level of acceptable ring signal. els below the lower level do not generate ring detection, but the ls above the upper level are guaranteed to generate ring detection.       |  |
|                |                  |           | 01                                                           | 13.5 Vrms<=RingLevel<=16.5Vrms (default)                                                                                                    |  |
|                |                  |           | 02                                                           | 19.35 Vrms<=RingLevel<=23.65Vrms                                                                                                    |  |
|                |                  |           | 03                                                           | Reserved                                                                                                    |  |
|                |                  |           | 04                                                           | 40.5 Vrms<=RingLevel<=49.5Vrms                                                                                                    |  |
|                |                  | pos 6     | Minim                                                        | num ringer frequency                                                                                                    |  |
|                |                  |           | 19                                                           | Sets the minimum ringer tone frequency to 10Hz computed according to the formula:  Pos5 >= 1/(2 x Fmin x 2ms)  Where Fmin is the minimum ringer frequency in Hertz.                                                        |  |
|                |                  | pos 7     | Maxin                                                        | num ringer frequency                                                                                                    |  |
|                |                  |           | 16                                                           | Sets the maximum ringer tone frequency to 83Hz, computed according to the formula:  Pos6 >= Pos5 - 1/(2 x Fmax x 2ms)  Where Fmax is the maximum ringer frequency in Herz.  Additionally relation Pos6 <= Pos5 must apply. |  |
|                |                  | pos 8     | Sets t                                                       | num ring duration the amount of time the ring frequency must be within tolerances upper positions 5 and 6 to be classified as a valid ring signal. The ring values are possible:                                           |  |
|                |                  |           | 00                                                           | Ring confirmation time 100ms                                                                                                    |  |
|                |                  |           | 01                                                           | Ring confirmation time 150ms                                                                                                    |  |

| Config<br>line | No. of positions | Meaning      |                                                                                                    |                                                                                                    |
|----------------|------------------|--------------|----------------------------------------------------------------------------------------------------|----------------------------------------------------------------------------------------------------|
|                |                  |              | 02                                                                                                    | Ring confirmation time 200ms (default)                                                                                                    |
|                |                  |              | 03                                                                                                    | Ring confirmation time 256ms                                                                                                    |
|                |                  |              | 04                                                                                                    | Ring confirmation time 384ms                                                                                                    |
|                |                  |              | 05                                                                                                    | Ring confirmation time 512ms                                                                                                    |
|                |                  |              | 06                                                                                                    | Ring confirmation time 640ms                                                                                                    |
|                |                  |              | 07                                                                                                    | Ring confirmation time 1024ms                                                                                                    |
|                |                  | pos 9        | Sets the recent                                                                                                    | meout (minimum pause between two subsequent rings) ne point when a ring signal is determined to be over after the most ring threshold crossing. In other words, it sets the minimum pause en to subsequent ring signals: |
|                |                  |              | 00                                                                                                    | Reserved                                                                                                    |
|                |                  |              | 01                                                                                                    | Ring confirmation time 128ms                                                                                                    |
|                |                  |              | 02                                                                                                    | Ring confirmation time 256ms                                                                                                    |
|                |                  |              | 03                                                                                                    | Ring confirmation time 384ms (default)                                                                                                    |
|                |                  |              | 04                                                                                                    | Ring confirmation time 512ms                                                                                                    |
|                |                  |              | 05                                                                                                    | Ring confirmation time 640ms                                                                                                    |
|                |                  |              | 0F                                                                                                    | Ring confirmation time 1920ms                                                                                                    |
|                |                  | pos 10       | Ring delay Sets the amount of time between a ring signal validated and a valid ring signal indicated.  If the ring delay expires before the ring timeout (Position 8 above), a valid ring is indicated: |                                                                                                    |
|                |                  |              | 00                                                                                                    | 0ms                                                                                                    |
|                |                  |              | 01                                                                                                    | Ring confirmation time 256ms (default)                                                                                                    |
|                |                  |              | 02                                                                                                    | Ring confirmation time 256ms                                                                                                    |
|                |                  |              | 03                                                                                                    | Ring confirmation time 384ms                                                                                                    |
|                |                  |              | 04                                                                                                    | Ring confirmation time 512ms                                                                                                    |
|                |                  |              | 05                                                                                                    | Ring confirmation time 640ms                                                                                                    |
|                |                  |              | 0F                                                                                                    | Ring confirmation time 1920ms                                                                                                    |
|                |                  | pos 11 to 16 | Reserv                                                                                                    | ved (set to 00)                                                                                                    |

| Config<br>line | No. of positions | Meaning |
|----------------|------------------|---------|
| 290            |                  | Comment |

| Config<br>line | No. of positions | Meaning  |                                                                                                    |                                                                                                    |  |
|----------------|------------------|----------|----------------------------------------------------------------------------------------------------|----------------------------------------------------------------------------------------------------|--|
| 291            | 16               | Analogue | telephone                                                                                                    | line parameters for the LS1 TC26 module                                                                                                    |  |
|                |                  | pos 1    | Off-hoo                                                                                                    | k AC impedance selection                                                                                                    |  |
|                |                  |          | 00                                                                                                    | 600 Ohm (USA, Japan)                                                                                                    |  |
|                |                  |          | 02                                                                                                    | 270 Ohm + (750 Ohm    150nF) (TBR21, Europe) (default)                                                                                                    |  |
|                |                  |          | 03                                                                                                    | 220 Ohm + (820 Ohm    120nF) Australia                                                                                                    |  |
|                |                  |          | 05                                                                                                    | 320 Ohm + (1050 Ohm    230nF) United Kingdom                                                                                                    |  |
|                |                  | pos 2    | The fou                                                                                                    | hitter gain/attenuation control  or LSB bits set (bits 0-3) the gain/attenuation level in 1dB steps, in ge +12/-15 dB  bit selects the gain or attenuation mode: |  |
|                |                  |          |                                                                                                    | oit = 0=Gain                                                                                                    |  |
|                |                  |          | • 4th t                                                                                                    | oit = 1=Attenuation                                                                                                    |  |
|                |                  |          | 00                                                                                                    | 0dB gain applied to the transmit path                                                                                                    |  |
|                |                  |          | 01                                                                                                    | 1dB gain applied to the transmit path                                                                                                    |  |
|                |                  |          | 08                                                                                                    | 8dB gain applied to the transmit path (default)                                                                                                    |  |
|                |                  |          | 0C                                                                                                    | 12dB gain applied to the transmit path                                                                                                    |  |
|                |                  |          | 11                                                                                                    | -1dB attenuation applied to the transmit path                                                                                                    |  |
|                |                  |          | 1F                                                                                                    | -15dB attenuation applied to the transmit path                                                                                                    |  |
|                |                  | pos 3    | Receiver gain/attenuation control The four LSB bits set (bits 0-3) the gain/attenuation level in 1dB steps, the range +12/-15 dB The 4th bit selects the gain or attenuation mode:  • 4th bit = 0=Gain |                                                                                                    |  |
|                |                  |          | • 4th b                                                                                                    | oit = 1=Attenuation                                                                                                    |  |
|                |                  |          | 00                                                                                                    | 0dB gain applied to the receiver path                                                                                                    |  |
|                |                  |          | 01                                                                                                    | 1dB gain applied to the receiver path                                                                                                    |  |
|                |                  |          | 08                                                                                                    | 8dB gain applied to the receiver path (default)                                                                                                    |  |
|                |                  |          | 0C                                                                                                    | 12dB gain applied to the receiver path                                                                                                    |  |
|                |                  |          | 11                                                                                                    | -1dB attenuation applied to the receiver path                                                                                                    |  |
|                |                  |          | 1F                                                                                                    | -15dB attenuation applied to the receiver path                                                                                                    |  |
|                |                  | pos 4    | Current                                                                                                    | limiting disabled/enabled                                                                                                    |  |
|                |                  |          | 00                                                                                                    | current limiting disabled                                                                                                    |  |

| Config<br>line | No. of positions | Meaning   |                                                                                                    |                                                                                                    |
|----------------|------------------|-----------|----------------------------------------------------------------------------------------------------|----------------------------------------------------------------------------------------------------|
|                |                  |           | 01                                                                                                    | current limiting enabled. This setting limits loop current to a maximum of 60mA (per the TBR21 standard) (default)                                                                       |
|                |                  | pos 5     | DC Im                                                                                                    | pedance                                                                                                    |
|                |                  |           | 00                                                                                                    | 50 Ohm DC impedance (default)                                                                                                    |
|                |                  |           | 01                                                                                                    | 800 Ohm DC impedance                                                                                                    |
|                |                  | pos 6     |                                                                                                    | um operational loop current st which the TC26 can operate:                                                                                                    |
|                |                  |           | 00                                                                                                    | 10mA (default)                                                                                                    |
|                |                  |           | 01                                                                                                    | 12mA                                                                                                    |
|                |                  |           | 02                                                                                                    | 14mA                                                                                                    |
|                |                  |           | 03                                                                                                    | 16mA                                                                                                    |
|                |                  | pos 7     | TIP/RING voltage adjust Adjusts the voltage on the line-side of the TC26, which affects the RING voltage on the line: |                                                                                                    |
|                |                  |           | 00                                                                                                    | 3.1V                                                                                                    |
|                |                  |           | 01                                                                                                    | 3.2V                                                                                                    |
|                |                  |           | 02                                                                                                    | 3.35V                                                                                                    |
|                |                  |           | 03                                                                                                    | 3.5V (default)                                                                                                    |
|                |                  | pos 8     | Adjust                                                                                                    | ok speed<br>s how quickly line loop current equals zero (mA) after the<br>has changed the state from Off-Hook to On-Hook:                                                                |
|                |                  |           | 00                                                                                                    | Less than 0.5ms (default)                                                                                                    |
|                |                  |           | 04                                                                                                    | 3ms +- 10%                                                                                                    |
|                |                  |           | 0B                                                                                                    | 26ms +- 10% (Australia)                                                                                                    |
|                |                  | pos 9     | Choos                                                                                                    | te auto-calibration of the A/D converter es the method to use for the calibration of the TC26 A/D converter g to digital converter used for digitalization of the analogue telephone s). |
|                |                  |           | preser                                                                                                    | alibration is necessary to adjust the A/D circuitry to the exact line at the time of going off-hook conditions.                                                                          |
|                |                  |           |                                                                                                    | anual A/D calibration is the preferred method to use.                                                                                                    |
|                |                  |           | 00                                                                                                    | Uses manual A/D calibration (default).                                                                                                    |
|                |                  | pos 10 to | 01<br>Reserv                                                                                                    | Uses auto-A/D calibration.  ved (set to 00)                                                                                                    |

| Config<br>line | No. of positions | Meaning  |
|----------------|------------------|----------|
| 292-294        |                  | Comment  |
| 295            | 8                | Reserved |

| Config<br>line | No. of positions | Meaning   |           |                                                                                                   |  |
|----------------|------------------|-----------|-----------|---------------------------------------------------------------------------------------------------|--|
| 296            | 8                | Log Entry | Filtering | Itering                                                                                           |  |
|                |                  | pos 1     | Туре      | filter for logging entries of incoming calls.                                                     |  |
|                |                  |           | Bit va    | alue                                                                                              |  |
|                |                  |           | 01        | 0: type "Fax In" entries disabled (default) 1: type "Fax In" entries possible                     |  |
|                |                  |           | 02        | 0: type "Fax Routing" entries disabled (default) 1: type "Fax Routing" entries possible           |  |
|                |                  |           | 04        | 0: type "Fax Scan" entries disabled (default) 1: type "Fax Scan" entries possible                 |  |
|                |                  |           | 08        | 0: type "Fax Command" entries disabled (default) 1: type "Fax Command" entries possible           |  |
|                |                  |           | 10        | 0: type "Fax Command (SR)" entries disabled (default) 1: type "Fax Command (SR)" entries possible |  |
|                |                  |           | 20        | 0: type "FIS Command" entries disabled (default) 1: type "FIS Command" entries possible           |  |
|                |                  |           | 40        | 0: type "FIS Command (SR)" entries disabled (default) 1: type "FIS Command (SR)" entries possible |  |
|                |                  |           | 80        | 0: type "Voice In" entries disabled (default) 1: type "Voice In" entries possible                 |  |
|                |                  | pos 2     | Туре      | filter logging entries for outgoing calls                                                         |  |
|                |                  |           | Bit va    | alue                                                                                              |  |
|                |                  |           | 01        | 0: type "Fax Out" entries disabled (default) 1: type "Fax Out" entries possible                   |  |
|                |                  |           | 02        | 0: type "Voice Out" entries disabled (default) 1: type "Voice Out" entries possible               |  |
|                |                  |           | 04        | Reserved                                                                                          |  |
|                |                  |           | 08        | Reserved                                                                                          |  |
|                |                  |           | 10        | Reserved                                                                                          |  |
|                |                  |           | 20        | Reserved                                                                                          |  |
|                |                  |           | 40        | Reserved                                                                                          |  |
|                |                  |           | 80        | Reserved                                                                                          |  |
|                |                  | pos 3     | Resu      | t value filter for logging entries                                                                |  |

| Config<br>line | No. of positions | Meaning    |        |                                                                                     |  |  |  |
|----------------|------------------|------------|--------|-------------------------------------------------------------------------------------|--|--|--|
|                |                  |            | Bit va | lue                                                                                 |  |  |  |
|                |                  |            | 01     | 0: result "Error" entries disabled (default) 1: result "Error" entries possible     |  |  |  |
|                |                  |            | 02     | 0: result "No Fax" entries disabled (default) 1: result "No Fax" entries possible   |  |  |  |
|                |                  |            | 04     | 0: result "Ok" entries disabled (default) 1: result "Ok" entries possible           |  |  |  |
|                |                  |            | 08     | 0: result "Ok (Tx)" entries disabled (default) 1: result "Ok (Tx)" entries possible |  |  |  |
|                |                  |            | 10     | 0: result "Ok (Rx)" entries disabled (default) 1: result "Ok (Rx)" entries possible |  |  |  |
|                |                  |            | 20     | Reserved                                                                            |  |  |  |
|                |                  |            | 40     | Reserved                                                                            |  |  |  |
|                |                  |            | 80     | Reserved                                                                            |  |  |  |
|                |                  | pos 4 to 8 | Reser  | ved (set to 00)                                                                     |  |  |  |

| Config<br>line | No. of positions | Meaning  |
|----------------|------------------|----------|
| 297            | 6                | Reserved |

| Config<br>line | No. of positions | Meaning   | Meaning                                                                                                    |  |  |  |
|----------------|------------------|-----------|----------------------------------------------------------------------------------------------------|--|--|--|
| 298            | 16               | Call prog | ress detector parameters for the LS1 TC26 module                                                                                                    |  |  |  |
|                |                  | pos 1     | Call progress tones detector relative sensitivity expressed in percent of the total signal energy, according to the formula:  Sensitivity=(CallProgressTonesEnergy*100) / TotalSignalEnergy               |  |  |  |
|                |                  |           | corresponds with sensitivity 70% (default)  If the call progress tone energy lies below this relative sensitivity, the call progress tone will be not recognized.                                         |  |  |  |
|                |                  | pos 2     | Call progress tones detector minimum energy level in the range from -10dBm to -35dBm                                                                                                    |  |  |  |
|                |                  |           | 23 Corresponds with minimum level -35dBm (default)  If the call progress tone energy lies below this level, the signal is considered being pure noise and thus call progress tone will be not recognized. |  |  |  |
|                |                  | pos 3     | Block size for the call progress tones analysis in milliseconds. Possible values are: 10ms, 20ms, and 30ms                                                                                                |  |  |  |
|                |                  |           | 14 corresponds with block size 20ms (default)                                                                                                    |  |  |  |
|                |                  | pos 4     | Reserved                                                                                                    |  |  |  |

| Config<br>line | No. of positions | Meaning        |                                                                                                    |
|----------------|------------------|----------------|----------------------------------------------------------------------------------------------------|
|                |                  | pos 5 to<br>8  | 2 CED fax tone detector coefficients that deploy a notch or band-pass filter in order to detect the frequency range of the CED tone.  Each coefficient is an integer value occupying 2 byte positions, the MSB byte the first. |
|                |                  |                | The default configuration deploys the notch filter in the frequency range 2100Hz (±5%) that detects the CED tone being generated by the terminating fax machine during an outgoing fax call.                                   |
|                |                  |                | This setting activates the detection of the CED fax tone being generated by the terminating fax machine during an outgoing fax call.                                                                                           |
|                |                  | pos 9 to<br>16 | Coefficients for echo cancellation with LS1 TC26 module.                                                                                                    |

| Config<br>line | No. of positions | Meaning        |                                                                                                    |
|----------------|------------------|----------------|----------------------------------------------------------------------------------------------------|
| 299            | 16               | Call progres   | ss detector parameters for the LS1 TC26 module                                                                                                    |
|                |                  | pos 1 to<br>16 | 8 call progress tone detector coefficients that deploy a band-pass filter in order to detect the frequency range of the call progress tone Each coefficient is an integer value occupying 2 byte positions, the MSB byte the first.                                                   |
|                |                  |                | The default configuration deploys the band-pass filter in the frequency range 340Hz–500Hz according to the international standard ITU E.180/Q.35, which states that the accepted frequency for the dial, busy and ringing tones should be not less than 340Hz and not more than 500Hz |

# LS1 DTMF Receiver Configuration

Since TCOSS 7.47.06 the DTMF receive for LS1 has been improved on order to solve errors 9437 and 9512. Since this release it is also possible to modify some parameters of the DTMF receiver. Therefore configuration line 180 is used. But, note that the description of this line is valid for LS1 only. For TC20/TSxx based fax cards, the meaning remains unchanged. It is used for the DTMF receiver on those cards is already described in the TCOSS configuration manual.

As a general rule, value 0 indicates that a hard-coded default should be used. If you are have any problems with the default configuration, contact Kofax.

| Con | figu | ratio    | n liı | ne 1 | 80 ( | pos | 1-1 | ) / 1    | 1-18)     | Description                                                                                                    |
|-----|------|----------|-------|------|------|-----|-----|----------|-----------|----------------------------------------------------------------------------------------------------|
| :00 | 00   | 00       |       |      |      |     | 00  | 00<br>EB | 00<br>E0, | New default since TOCSS 7.47.06. This configuration is good tradeoff between DTMF detection and speech insensitivity.                                                                    |
|     |      |          |       |      |      |     |     |          |           | <b>Note</b> Errors 9437 and 9512 are solved with this configuration only.                                                                                                    |
| :00 | 00   | 00<br>4B |       |      |      |     |     |          | 20<br>6C, | DMTF detector is using parameters as with TCOSS releases up to 7.47.05. This configuration is recommended if you have problems with DTMF detection after an update to 7.47.06 or higher. |

| Configuration line 180 (pos 1-10 / 11-18)               | Description                                                                                                    |
|---------------------------------------------------------|----------------------------------------------------------------------------------------------------|
| :00 00 00 00 00 00 00 00 27 10 00 00 00 00 00 00,       | This configuration is recommended if detection of some digit fails. However, speech insensitivity is reduced with this configuration.          |
| :00 00 00 00 00 00 00 00 75 30 00 00 00 00 00 00 00 00, | This configuration improves the speed insensitivity but decreases DTMF detection. It is recommended if DTMF digits are detected within speech. |

**Note** If the value in positions 17/18 is higher than 0x7FFF, the built in default is used instead. This ensures that the UIF default value (0xEBE0), which makes sense for TC20 only will be ignored.

# Setup of TCOSS Fax Pages

This section describes the setup of TCOSS fax pages.

# Overview about Page Definition

The page layout can be configured with the following config lines:

| Transputer fax module, ISDN FAX module         | 136 to 139 |
|------------------------------------------------|------------|
| Laser printer module, LAN laser printer module | 131 to 134 |

Each line has 9 positions indicating hexadecimal values.

| Pos | Meaning                                                          | Unit       | Min | Max |
|-----|------------------------------------------------------------------|------------|-----|-----|
| 1   | Font                                                             |            | 00  | 11  |
| 2   | top margin                                                       | PH         | 00  | FF  |
| 3   | bottom margin                                                    | PH         | 2D  | FF  |
| 4   | left margin                                                      | PW         | 37  | FF  |
| 5   | line pitch vertical (3)                                          | PH         | (4) | FF  |
| 6   | character pitch horizontal                                       | PW         | (5) | FF  |
| 7   | lines per page                                                   | lines      | 01  | FF  |
| 8   | length of BS-line                                                | characters | 01  | 6E  |
| 9   | BS/LF offset                                                     | characters | 00  | 05  |
| PH  | Pixel height (1/3.85 millimeters)                                |            |     |     |
| PW  | Pixel width (215/1728 millimeters)                               |            |     |     |
| (3) | The line pitch must be an even value.                            |            |     |     |
| (4) | The minimum line pitch is 0C with font 0 and 10 with font 1      |            |     |     |
| (5) | The minimum character pitch is 0C with font 0 and 10 with font 1 |            |     |     |

One of the following fonts may be selected for each page format:

| Font (hex.) | Character height (dec.) | Character width (dec.) | Description      |
|-------------|-------------------------|------------------------|------------------|
| 00          | 12*PH = 3.12mm          | 12*PW = 1.49mm         | Font 0 portrait  |
| 01          | 16*PH = 4.16mm          | 16*PW = 1.99mm         | Font 1 portrait  |
| 10          | 25*PW = 3.11mm          | 6*PH = 1.56mm          | Font 0 landscape |
| 11          | 33*PW = 4.11mm          | 8*PH = 2.08mm          | Font 1 landscape |

PH Pixel height (1/3.85 millimeters)

PW Pixel width (215/1728 millimeters)

### Hints for configuration:

Positions 5 and 6 can be calculated as follows:

```
Pos5 = 97.8 / <lines per inch>
Pos6 = 204 / <characters per inch</pre>
```

The maximum pixels per line must not exceed 1673:

```
Pos4 + Pos6 * Pos8 <= 1673
```

The page length must not exceed the ISO A4 paper size:

```
Pos2 + Pos3 + Pos5 * Pos7 <= 1143 (UFX and ULL)
Pos2 + Pos3 + Pos5 * (Pos7+1) <= 1123 (UTF)
```

Transputer Fax ISDN Fax LAN Laser Printer and Laser Printer Page Setup

This section describes transputer fax ISDN fax LAN laser printer and laser printer page setup.

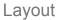

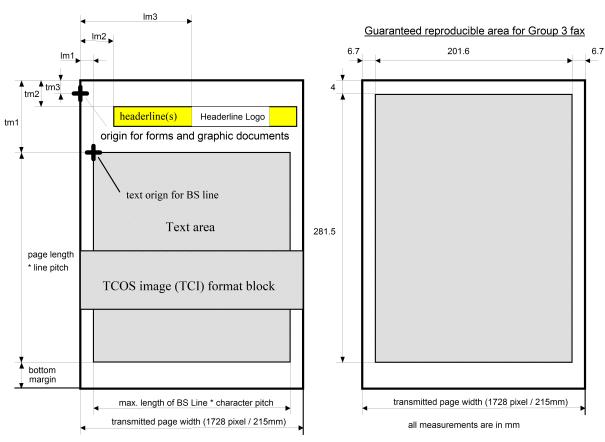

**Note** According to CCITT recommendation T.4, all information outside the guaranteed reproducible area may not be printed out by the receiving fax machine. To get this reproducible area also with ULL, it increases all top margins by 2.7mm.

### Restrictions

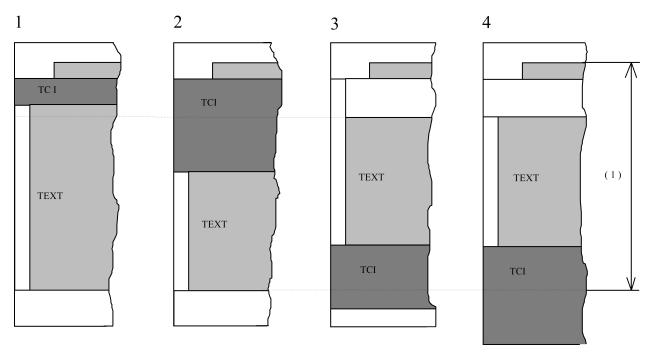

(1): REQUIRED PAGE LENGTH

### Overview of possible configurations.

| ref. | Config line(s) |         | Positions | Unit     | Standard value | Description                                                              |
|------|----------------|---------|-----------|----------|----------------|--------------------------------------------------------------------------|
|      | UTF,UIF        | ULL     |           |          |                |                                                                          |
| tm1  | 136-139        | 131-134 | 2         | 1/3.85mm | -              | top text margin of current page layout                                   |
| lm1  | 136-139        | 131-134 | 4         | 0.124mm  | -              | left text margin of current page layout (can be changed with ++TXT line) |
| tm2  | 140            | 135     | 1         | 0.1mm    | 4mm            | top margin of header line and header line logo                           |
| lm2  | 140            | 135     | 2         | 1mm      | 17mm           | left margin of header line                                               |
| tm3  | 140            | 135     | 3         | 0.1mm    | 0mm            | top margin for graphics and forms                                        |
| lm3  | 140            | 135     | 4         | 1mm      | 130mm          | left margin of header line logo                                          |

The top margin of all standard page layouts is set to the following values.

| Page format | standard value  |
|-------------|-----------------|
| A4H         | 4E(h) = 20.26mm |
| A4Q         | 2A(h) = 10.9mm  |
| BDH         | 2A(h) = 10.9mm  |

| Page format | standard value |
|-------------|----------------|
| BDQ         | 24(h) = 9.35mm |

- Image pages (starting with an image block at begin of document or after form feed line) starts at top
  margin tm3 (standard value = 0mm). There is no auto page break for this first image on the page even
  if the configured page length will be exceeded.
- Text pages and pages after an automatic page break starts at top margin tm1 (see chapter layout).
- If the maximum configured page length will be reached during sending, empty lines at the end of
  the image are suppressed automatically in order to do need exceed the configured page length.
  This means that if images with a white bottom margin are too long, it's bottom margin will decreased
  to match the configured page length. Up the last none empty line within the block nothing will be
  suppressed.
- Page breaks are inserted within the image blocks to make sure that no oversized pages are
  transmitted. The Fax module does not insert page breaks within character lines. Page breaks are
  only inserted when an empty image line is detected. Scanning for empty lines starts at the for the Fax
  module configured bottom margin. If no empty image lines are detected 3 mm before the end of page
  is reached, a page break is forced. Empty lines due to underlining or other formatting could result in
  unwanted page breaks.
- The header line is placed on a configurable position on every page as an overlay. This means it can
  be mixed with printed text or graphics. If a new header line will be created during sending, all existing
  header lines in the document (if it is a back received document) are removed. The header line is not
  part of the text!
- Text, following this TCI block will be located directly after the TCI block, also if the TCI block is shorter than the top margin (see figure 1).
- TCI blocks are always starting on the very left vertical paper position (no left margin).
- If a text block reaches the bottom margin a new page will start automatically (see figure 1 and 2 of Restrictions).
- If a TCI block reaches the bottom margin no new page will be started. Only the length of the bottom margin will be reduced by the length of the exceeding TCI block (see figure 3 of Restrictions).
- If the "over length" of a TCI block is greater than the bottom margin, the transmitted page length will be increased.

# Config Parameters of the ISDN Fax Module (UIF)

Since config lines 51 to 248 have the same meaning both for UTF and UIF they are described only in the UTF part of the config manual.

| Config<br>line | No. of positions | Meaning                                                                  |
|----------------|------------------|--------------------------------------------------------------------------|
| 1-51           |                  | see Configuration Parameters for the Transputer Application Module (TAM) |
| 51-248         |                  | see Configuration Parameters for the Transputer Fax Module (UTF)         |

| Config<br>line | No. of positions | Meaning           |                                     |  |
|----------------|------------------|-------------------|-------------------------------------|--|
| 249            | 2 ASCII          | reference channel |                                     |  |
|                |                  |                   | do not refer to any other channel   |  |
|                |                  | '00' 'B9'         | channel number of reference channel |  |

| Config<br>line | No. of positions | Meani  |         |                                                    |     |
|----------------|------------------|--------|---------|----------------------------------------------------|-----|
| 250            | 5                | 5 type | type of | connection                                         | ons |
|                |                  | pos 1  |         | connection type                                    |     |
|                |                  |        | 00      | point to point                                     |     |
|                |                  |        | 01      | point to multi-point (=default)                    |     |
|                |                  | pos 2  |         | layer 3 protocol                                   |     |
|                |                  |        | 00      | EURO-ISDN or Q.931 protocol                        |     |
|                |                  |        | 01      | 1TR6 protocol                                      |     |
|                |                  |        | 02      | AT&T protocol for 4ESS switch type                 |     |
|                |                  |        | 03      | QSIG protocol                                      |     |
|                |                  | pos 3  |         | TEI assignment procedure                           |     |
|                |                  |        | 00      | for point to point                                 |     |
|                |                  |        | 013F    | non automatic TEI value                            |     |
|                |                  |        | FF      | automatic TEI assignment used (for PtMP) – default |     |
|                |                  | pos 4  |         | ISDN Line type                                     |     |
|                |                  |        | 00      | Basic rate ISDN connection (=default)              |     |
|                |                  |        | 01      | Primary rate E1 ISDN connection                    |     |
|                |                  |        | 02      | Primary rate T1 ISDN connection                    |     |
|                |                  | pos 5  |         | Coding standard                                    |     |
|                |                  |        | 00      | A-law coding (used in Europe)                      |     |
|                |                  |        | 01      | u-law coding (used in USA, Japan)                  |     |

| Config<br>line | No. of positions | Meaning                                                                                                    | Meaning                                                            |                                                                            |  |  |
|----------------|------------------|----------------------------------------------------------------------------------------------------|--------------------------------------------------------------------|----------------------------------------------------------------------------|--|--|
| 251            | 6                | Service identification (1TR6) or Higher/Lower Layer Comp. (EURO-ISDN) A sequence of up to 6 different call setup parameters can be configured. Unused positions must be set to FF. Each of these 6 positions represents an 8 bit value.  Default value: 00 FF FF FF FF. |                                                                    |                                                                            |  |  |
|                |                  | bits                                                                                                    | EURO-ISDN                                                          | 1TR6                                                                       |  |  |
|                |                  | 05                                                                                                    | used HLC code<br>00=no HLC<br>01=telephone<br>04=fax Group 3       | used Service Indicator<br>00=fax group 3<br>12=telephone<br>22=fax group 3 |  |  |
|                |                  | 6                                                                                                    | used BC/LLC code<br>0=3.1kHz analog<br>1=speech                    | unused must be 0                                                           |  |  |
|                |                  | 7                                                                                                    | retry with next position upon i<br>been answered)<br>0=no<br>1=yes | nfo code 300 (user alerted, but call has not                               |  |  |

| Config<br>line | No. of positions | Meaning      |                           |
|----------------|------------------|--------------|---------------------------|
| 252            | 1                | DDI/MSN mode |                           |
|                |                  | '0'          | no DDI/MSN                |
|                |                  | <b>'1'</b>   | MSN supplementary service |
|                |                  | '2'          | DDI supplementary service |

| Config<br>line | No. of positions | Meaning        | Meaning                               |  |  |
|----------------|------------------|----------------|---------------------------------------|--|--|
| 253            | 1                | currency units | scaling                               |  |  |
|                |                  | ,0,            | report value in 1/1000 currency units |  |  |
|                |                  | <b>'1'</b>     | report value in 1/100 currency units  |  |  |
|                |                  | <b>'2'</b>     | report value in 1/10 currency units   |  |  |
|                |                  | <b>'3</b> '    | report value in currency units        |  |  |
|                |                  | <b>'4'</b>     | report value in 10 currency units     |  |  |
|                |                  | <b>'</b> 5'    | report value in 100 currency units    |  |  |
|                |                  | <b>'6'</b>     | report value in 1000 currency units   |  |  |

| Config<br>line | No. of positions | Meaning                             |                                                                                                    |                                                                    |                                                   |
|----------------|------------------|-------------------------------------|----------------------------------------------------------------------------------------------------|--------------------------------------------------------------------|---------------------------------------------------|
| 254-283        | 40               | the receive<br>be set to b          | onversion table. If MSN supplementary is used, KCS answers the call only if ed MSN number matches with any search string. Unused config lines must blanks. Default: all lines set to blanks number type> + <search string=""> + '=' + <replace string=""></replace></search> |                                                                    |                                                   |
|                |                  | <number type=""></number>           | '1' applies to received DID/DDI/MSN numbers                                                                                                    |                                                                    |                                                   |
|                |                  |                                     | ′2′                                                                                                    | applies to DTMF input                                              |                                                   |
|                |                  |                                     | ′3′                                                                                                    | applies to received DID equivalent to '1' + '2'                    | /DDI/MSN numbers and DTMF input. Is               |
|                |                  |                                     | ′4′                                                                                                    | conversion of DID/DDI/I                                            | MSN numbers to fax CSI(called station             |
|                |                  |                                     | '8' applies to all outgoing fax & voice numbers                                                                                                    |                                                                    |                                                   |
|                |                  |                                     | '@' applies to calling party number (incoming calls)                                                                                                    |                                                                    |                                                   |
|                |                  |                                     | 'A' applies to redirecting number (incoming calls)                                                                                                    |                                                                    | umber (incoming calls)                            |
|                |                  |                                     | 'C' applies to calling party number (outgoing calls)                                                                                                    |                                                                    | number (outgoing calls)                           |
|                |                  |                                     | 'L'                                                                                                    | applies to call rerouting                                          | number (loop detection with outgoing calls)       |
|                |                  | <search string=""></search>         | It may contain '?' or '~' as wildcard characters.                                                                                                    |                                                                    |                                                   |
|                |                  | <replace<br>string&gt;</replace<br> | If the                                                                                                    | be any character sequer<br>e replacement string start<br>enerated. | nce<br>s with a T, an additional DTMF prompt will |
|                |                  |                                     |                                                                                                    | e replace string contains a FAX Calling Party number               | a % character, this character is replaced by      |
|                |                  |                                     | If the replace string starts with a V, the message is treated as Voice message and the remaining number part is used as "called number" (only with Line Server possible)                                                                                                    |                                                                    |                                                   |
|                |                  |                                     | Exar                                                                                                    | mples:                                                             |                                                   |
|                |                  |                                     | '11??=80073???0' "1xx" delivers text "xx" (session rev.)  '32~00=" convert "234500" => "345"  '1100=T20' DTMF prompt after DID input "100"  Refer to TCOSS system manual [2] for more details                                                                                |                                                                    |                                                   |
|                |                  |                                     |                                                                                                    |                                                                    |                                                   |
|                |                  |                                     |                                                                                                    |                                                                    |                                                   |
|                |                  |                                     |                                                                                                    |                                                                    |                                                   |

| Config<br>line | No. of positions | Meaning                          |                                      |  |
|----------------|------------------|----------------------------------|--------------------------------------|--|
| 284            | 1                | call request time-out in seconds |                                      |  |
|                |                  | 00<br>FF                         | 0 255 seconds (default = 60 seconds) |  |

| Config<br>line | No. of positions | Meanii  | Meaning                 |                                                                                          |  |  |
|----------------|------------------|---------|-------------------------|------------------------------------------------------------------------------------------|--|--|
| 285            | 2                | DDI ler | DDI length and time-out |                                                                                          |  |  |
|                |                  | pos 1   | 00<br>FF                | DDI time-out in seconds, time to wait for the next DDI digit. (default = 5s)             |  |  |
|                |                  | pos 2   | 00<br>FF                | max. count of DDI digits, only the configured count of digits is awaited. (default = 16) |  |  |

| Config<br>line | No. of positions | Meanii  | aning               |                                                                                                    |  |  |  |
|----------------|------------------|---------|---------------------|----------------------------------------------------------------------------------------------------|--|--|--|
| 286            | 8                | protoco | protocol deviations |                                                                                                    |  |  |  |
|                |                  | pos 1   | call refe           | rence length                                                                                                    |  |  |  |
|                |                  |         | 01                  | 1 byte call reference length (=default)                                                                                                    |  |  |  |
|                |                  |         | 02                  | 2 byte call reference length (has to be used for primary rate)                                                                                                    |  |  |  |
|                |                  | pos 2   | channel             | information element format                                                                                                    |  |  |  |
|                |                  |         | 00                  | short channel identifier information element format(using channel number coding). To be used for EuroISDN BRI (default)                                                                                   |  |  |  |
|                |                  |         | 01                  | long channel identifier information element format(using channel number coding) to be used for EuroISDN PRI, AT&T 4ESS PRI, NI2 PRI, QSIG BRI and PRI. (but may work also for Japanese INS-Net 1500 (PRI) |  |  |  |
|                |                  |         | 02                  | long channel identifier information element format(using slot map coding) to be used for Japanese INS-Net 1500 (PRI) if 01 does not work                                                                  |  |  |  |
|                |                  | pos 3   | outgoing            | g B channel negotiation method                                                                                                    |  |  |  |
|                |                  |         | 00                  | any channel (=default, dedicated ONLY for basic rate interface except ECMA Q.SIG protocol)                                                                                                    |  |  |  |
|                |                  |         | 01                  | exclusive (for primary rate interface)                                                                                                    |  |  |  |
|                |                  |         | 02                  | preferred (for primary rate interface)                                                                                                    |  |  |  |
|                |                  |         |                     | Note See "Allocating B-channels".                                                                                                    |  |  |  |
|                |                  | pos 4   | call colli          | ision handling                                                                                                    |  |  |  |
|                |                  |         | 00                  | A-side (=default, TC34 starts choosing B-channel for outgoing calls from the lower end – B1, B2,)                                                                                                    |  |  |  |
|                |                  |         | 01                  | B-side (TC34 starts choosing B-channels from upper end, such as B30, B29, and more)                                                                                                    |  |  |  |
|                |                  |         |                     | Note See "Allocating B-channels".                                                                                                    |  |  |  |
|                |                  | pos 5   | Bit<br>value        |                                                                                                    |  |  |  |

| Config<br>line | No. of positions | Meanir  | aning        |                                                                                                    |  |
|----------------|------------------|---------|--------------|----------------------------------------------------------------------------------------------------|--|
|                |                  |         | 01           | use sending complete indicator in outgoing setup 0: yes (=default, informs the network that the dialed number is complete)                                                   |  |
|                |                  |         |              | 1: no (even though KCS inserts always the complete dialed number into the setup message, some ISDN networks do not support this indicator(currently AT&T and ISDN in Japan). |  |
|                |                  |         | 02           | Reserved                                                                                                    |  |
|                |                  |         | 04           | Reserved                                                                                                    |  |
|                |                  |         | 08           | Reserved                                                                                                    |  |
|                |                  |         | 10           | Reserved                                                                                                    |  |
|                |                  |         | 20           | Reserved                                                                                                    |  |
|                |                  |         | 40           | Reserved                                                                                                    |  |
|                |                  |         | 80           | Routing of incoming calls 0: circular incoming call distribution via reception enabled channels (default)                                                                    |  |
|                |                  |         |              | 1: route calls to the idle channel with the lowest TCOSS channel number                                                                                                    |  |
|                |                  | pos 6   | numberi      | ng plan identification used for outgoing calls                                                                                                    |  |
|                |                  |         | 00           | ISDN/Telephony numbering plan (ITU recommendation E.164/ E.163)                                                                                                    |  |
|                |                  |         | 01           | unknown numbering plan (no knowledge of the numbering plan) 'unknown' should be used in Japan                                                                                |  |
|                |                  | pos 7   |              | ervice used for outgoing calls AT&T protocol only!)                                                                                                    |  |
|                |                  |         | 00           | no specific service used for the call on the call-by-call basis, must be provisioned for the whole T1 trunk                                                                  |  |
|                |                  |         | 01           | SDN service (Software Defined Network)                                                                                                    |  |
|                |                  |         | 02           | Reserved                                                                                                    |  |
|                |                  |         | 03           | MEGACOM service                                                                                                    |  |
|                |                  |         | 04           | Reserved                                                                                                    |  |
|                |                  |         | 05           | Reserved                                                                                                    |  |
|                |                  |         | 06           | Reserved                                                                                                    |  |
|                |                  |         | 07           | Long Distance Service                                                                                                    |  |
|                |                  | pos 8   | Bit<br>value |                                                                                                    |  |
|                |                  |         | 01           | General redirecting number on / off (do not activate concurrent with redirecting number for voice calls, line 295 position 3)                                                |  |
|                |                  | (bit 0) | 0            | redirecting number disabled (default), compatible to versions previous to TCOSS 7.40.00                                                                                      |  |

| Config<br>line | No. of positions | Meanii  | Meaning |                                                                                                    |  |
|----------------|------------------|---------|---------|----------------------------------------------------------------------------------------------------|--|
|                |                  |         | 1       | redirecting number enabled: if available with an incoming call, used for inbound routing instead of DDI if not, fully compatible to previous releases (use DDI for inbound routing) |  |
|                |                  |         | 06      | used QSIG protocol variant (only relevant for QSIG configuration on Line Server Model 305 [LS1], ignored for other configurations)                                                  |  |
|                |                  | (bit 1) | 0       | ISO/ECMA QSIG (default)                                                                                                    |  |
|                |                  |         | 1       | ETSI QSIG                                                                                                    |  |
|                |                  | (bit 2) | 0<br>08 | Reserved B-channel numbering scheme (only relevant for QSIG configuration on E1 lines, ignored for other configurations)                                                            |  |
|                |                  | (bit 3) | 0       | B-channel numbering scheme using logical channel number (default)                                                                                                    |  |
|                |                  |         | 1       | B-channel numbering scheme using E1 timeslot number                                                                                                    |  |

| Config<br>line | No. of positions | Meaning            | Meaning            |                                                                                           |  |  |  |  |
|----------------|------------------|--------------------|--------------------|-------------------------------------------------------------------------------------------|--|--|--|--|
| 287            | 16               | Layer 3 parameters |                    |                                                                                           |  |  |  |  |
|                |                  | pos 1 to 4         |                    | nnels. Bitwise map of B-channels being used dvanced Configuration: Allocating B-channels. |  |  |  |  |
|                |                  |                    | 00 00 00 00        | Default setting, switches "full" E1/T1 line (with 30 /23 channels)                        |  |  |  |  |
|                |                  | pos 5              | timer T302 (in sec | c. units)                                                                                 |  |  |  |  |
|                |                  |                    | 00 or 0F           | Sets default value for Euro-ISDN and 1TR6 not used with AT&T protocol                     |  |  |  |  |
|                |                  | pos 6              | timer T303 (in sec | c. units)                                                                                 |  |  |  |  |
|                |                  |                    | 00 or 04           | Sets default value for Euro-ISDN and 1TR6                                                 |  |  |  |  |
|                |                  |                    | 04                 | AT&T protocol                                                                             |  |  |  |  |
|                |                  | pos 7              | timer T305 (in sec | c. units)                                                                                 |  |  |  |  |
|                |                  |                    | 00 or 1E           | Sets default value for Euro-ISDN and 1TR6                                                 |  |  |  |  |
|                |                  |                    | 04                 | AT&T protocol                                                                             |  |  |  |  |
|                |                  | pos 8              | timer T308 (in sec | c. units)                                                                                 |  |  |  |  |
|                |                  |                    | 00 or 04           | Sets default value for Euro-ISDN and 1TR6                                                 |  |  |  |  |
|                |                  |                    | 04                 | AT&T protocol                                                                             |  |  |  |  |
|                |                  | pos 9              | timer T313 (in sec | c. units)                                                                                 |  |  |  |  |
|                |                  |                    | 00 or 04           | Sets default value for Euro-ISDN and 1TR6                                                 |  |  |  |  |
|                |                  |                    | 04                 | AT&T protocol                                                                             |  |  |  |  |
|                |                  | pos10              | timer T317 (in sec | c. units)                                                                                 |  |  |  |  |

| Config<br>line | No. of positions | Meaning      |           |                                              |  |
|----------------|------------------|--------------|-----------|----------------------------------------------|--|
|                |                  |              | 00 or 0A  | sSets default value for Euro-ISDN and 1TR6   |  |
|                |                  |              | 01        | AT&T protocol                                |  |
|                |                  | pos 11 to 14 | Not used  |                                              |  |
|                |                  | pos 15 to 16 | PBX model |                                              |  |
|                |                  |              | 00 00     | Default (all PBXs except those listed below) |  |
|                |                  |              | 00 01     | Alcatel OmniPCX 4400 R6.x                    |  |

| Config<br>line | No. of positions | Meaning |
|----------------|------------------|---------|
| 288            |                  | comment |

| Config<br>line | No. of positions | Meani   | Meaning           |                                                               |  |
|----------------|------------------|---------|-------------------|---------------------------------------------------------------|--|
| 289            | 16               | Layer 2 | r 2 configuration |                                                               |  |
|                |                  | pos 1   | layer 2           | side                                                          |  |
|                |                  |         | 00                | user side (=default)                                          |  |
|                |                  |         | 01                | network side                                                  |  |
|                |                  | pos 2   | window            | size k                                                        |  |
|                |                  |         | 00 or<br>01       | k=1, for basic rate (if set to 00, ISDN stack defaults to 01) |  |
|                |                  |         | 07                | k=7, for primary rate                                         |  |
|                |                  | pos 3   | parame            | ter N200 (retransmission counter)                             |  |
|                |                  |         | 00 or<br>03       | Sets default value for all protocol variants                  |  |
|                |                  | pos 4   | parame            | ter N202 (retransmission counter)                             |  |
|                |                  |         | 00 or<br>03       | Sets default value for all protocol variants                  |  |
|                |                  | pos 5   | timer T2          | 200 (in 100ms units)                                          |  |
|                |                  |         | 00 or<br>0A       | Sets default value for all protocol variants                  |  |
|                |                  | pos 6   | timer T2          | 202 (in 100ms units)                                          |  |
|                |                  |         | 00 or<br>0A       | Sets default value for all protocol variants                  |  |
|                |                  | pos 7   | timer T2          | 03 (in 100ms units)                                           |  |
|                |                  |         | 00 or<br>64       | Sets default value for Euro-ISDN and 1TR6                     |  |
|                |                  |         | 96                | Sets default value for AT&T protocol                          |  |

| Config<br>line | No. of positions | Meaning |
|----------------|------------------|---------|
| 290            |                  | comment |

| Config<br>line | No. of positions | Meaning       | Meaning                             |                                |                                                                                                    |  |  |
|----------------|------------------|---------------|-------------------------------------|--------------------------------|----------------------------------------------------------------------------------------------------|--|--|
| 291            | 16               | Layer 1 c     | onfigur                             | ation (us                      | sed with TC34 only)                                                                                                    |  |  |
|                |                  | pos 1         | clock                               | mode                           |                                                                                                    |  |  |
|                |                  |               | 00 E1/T1: slave mode (=default, TE) |                                |                                                                                                    |  |  |
|                |                  |               | 01                                  | E1/T1:                         | master mode (NT)                                                                                                    |  |  |
|                |                  | pos 2         | opera                               | tion mod                       | de                                                                                                    |  |  |
|                |                  |               | Bit va                              | lue                            |                                                                                                    |  |  |
|                |                  |               | 01                                  | 0                              | E1: CRC4 framing<br>T1: ESF framing (extended superframe)                                                                                                    |  |  |
|                |                  |               |                                     | 1                              | E1: double frame<br>T1: SF framing (superframe, D4)                                                                                                    |  |  |
|                |                  |               | 02                                  |                                | T1: enable performance report message (PRM)                                                                                                    |  |  |
|                |                  |               |                                     | 0                              | handling according to AT&T TR54016                                                                                                    |  |  |
|                |                  |               |                                     | 1                              | T1: disable TR54016 PRMs                                                                                                    |  |  |
|                |                  |               | 04                                  | 0                              | T1: disable one-second PRMs according to ANSI T1.403                                                                                                    |  |  |
|                |                  |               |                                     | 1                              | T1: enable ANSI T1.403 PRMs                                                                                                    |  |  |
|                |                  |               | 80                                  | 0                              | T1: B8ZS line coding                                                                                                    |  |  |
|                |                  |               |                                     | 1                              | T1: AMI with ZCS line coding                                                                                                    |  |  |
|                |                  | pos 3 to<br>6 | T1 tra                              | ınsmit pu                      | ulse shape (quarters of full wave)                                                                                                    |  |  |
|                |                  |               | 00                                  | default                        | value for 0 – 35m line length                                                                                                    |  |  |
|                |                  |               | else                                | output I                       | evel in app. 150 mVpeak steps (max. 31)                                                                                                    |  |  |
|                |                  | pos 7         | not us                              | sed; do n                      | ot modify                                                                                                    |  |  |
|                |                  | pos 8         | Refer                               | ence clo                       | ck source priority                                                                                                    |  |  |
|                |                  |               | 00                                  | recomn<br>Server               | er use this line as reference clock. This setting is<br>nended for Line<br>Primary rate Loop tests (one TC24 interconnected with a<br>d cable to simulate 2 PRI lines)                                                                                        |  |  |
|                |                  |               | 01                                  |                                | e may be used as reference clock if the Layer 1 is active and red as "clock slave"                                                                                                    |  |  |
|                |                  |               | 02                                  | other lir<br>is used<br>connec | s value 01 but prefer this line as reference clock even if any ne with priority 1 is currently used as reference clock. This for Line Server test environments with 1 PRI (TC24 loop tion) and 1 BRI (TC23). The BRI interface MUST have priority a scenario! |  |  |

| Config<br>line | No. of positions | Meaning         | Meaning                                                                                                    |  |  |
|----------------|------------------|-----------------|----------------------------------------------------------------------------------------------------|--|--|
|                |                  | pos 9           | Supervision of BRI/PRI line status                                                                                                    |  |  |
|                |                  |                 | 3C – the value of layer 1 supervision timer in seconds, default hex 3C (60 seconds).                                                                                                    |  |  |
|                |                  |                 | 00 - layer 1 supervision is deactivated (may only be necessary for some ISDN approvals in order not to confuse the ISDN testing equipment)                                                                                       |  |  |
|                |                  | pos 10          | phase deviation select (PDS) - used with BRI only<br>Since TOCSS 7.63.01 the value of the PDS bit is both configurable and its<br>default value has been changed to lower the phase jitter on the BRI line.<br>(See error 11711) |  |  |
|                |                  |                 | 00 (correspond with the new PDS value, which is used since TCOSS 7.63.01)                                                                                                    |  |  |
|                |                  |                 | 01 (use the same setting as before TCOSS 7.63.01)                                                                                                    |  |  |
|                |                  | pos 11<br>to 16 | reserved (set to 00)                                                                                                    |  |  |

**Note** For all currently supported basic access protocols, these lines are automatically changed by the config program according to the configured protocol (menu general parameters). In this case they should not be changed manually.
For primary rate interfaces, manual configuration changes are necessary.

| Config<br>line | No. of positions | Meaning |
|----------------|------------------|---------|
| 292-294        |                  | comment |

| Config<br>line | No. of positions | Meaning                                                                                                    | Meaning                    |                                                                                                    |
|----------------|------------------|----------------------------------------------------------------------------------------------------|----------------------------|----------------------------------------------------------------------------------------------------|
| 295            | 8                | ISDN Supplementary Services and Automatic Fax Detection (only relevant for QSIG protocol running on KCS Line Server Model 3 |                            |                                                                                                    |
|                |                  | pos 1                                                                                                    | oos 1 outgoing voice calls |                                                                                                    |
|                |                  |                                                                                                    | 00                         | disabled                                                                                                    |
|                |                  |                                                                                                    | 01                         | enabled (default)                                                                                                    |
|                |                  | pos 2                                                                                                    | usin                       | g configured PABX prefix for outgoing voice calls                                                                                                    |
|                |                  |                                                                                                    | 00                         | Do not use the configured PABX prefix for outgoing voice calls                                                                                       |
|                |                  |                                                                                                    | 01                         | Use the configured PABX prefix for outgoing voice calls Remark: The prefix refers to "automatic prefix for external sending" in fax config line 132. |
|                |                  | pos 3                                                                                                    |                            | ecting number for voice calls (do not activate concurrent with general ecting number feature, line 286 position 8 bit 0)                             |
|                |                  |                                                                                                    | 00                         | disabled                                                                                                    |
|                |                  |                                                                                                    | 01                         | enabled (default)                                                                                                    |

| Config<br>line | No. of positions | Meaning    |                      |                                                                                                    |  |
|----------------|------------------|------------|----------------------|----------------------------------------------------------------------------------------------------|--|
|                |                  |            | 02                   | reserved                                                                                                    |  |
|                |                  |            | 04                   | the Original Redirecting number for outgoing VOICE calls enabled                                              |  |
|                |                  |            | 80                   | (KCS FoIP only) suppress redirecting number (number of the party that has diverted the call is not evaluated) |  |
|                |                  | pos 4      | autor                | matic fax detection                                                                                           |  |
|                |                  |            | 00                   | disabled (default)                                                                                            |  |
|                |                  |            | else                 | time in seconds TCOSS tries to detect an incoming fax after the call has been answered                        |  |
|                |                  | pos 5      | call t               | ransfer 1                                                                                                    |  |
|                |                  |            | 00                   | call transfer via PBX disabled (=tromboning, default)                                                         |  |
|                |                  |            | 01                   | call transfer by join "into ringing" (preferred CT variant)                                                   |  |
|                |                  |            | 02                   | call transfer by join "into connected"                                                                        |  |
|                |                  | pos 6      | call t               | ransfer 2                                                                                                    |  |
|                |                  |            | 00                   | call transfer without call hold                                                                               |  |
|                |                  |            | 01                   | put the 1st call on hold prior to the CT                                                                      |  |
|                |                  | pos 7 to 8 | reserved (set to 00) |                                                                                                    |  |

| Config<br>line | No. of positions | Meaning                                                  |
|----------------|------------------|----------------------------------------------------------|
| 296            | 8                | See Config Parameters of the Transputer Fax Module (UTF) |
| 297            | 6                | ISDN HLC definition; see TCOSS ISDN manual               |
| 298            | 16               | reserved                                                 |
| 299            | 16               | reserved                                                 |

# Troubleshooting

It is possible that some special fax machines cannot be reached with UIF (e.g. info codes 17, 31, 63, 88, or 111 may occur with EURO-ISDN) but sending with an analogue fax machine is possible. The problem is caused by incorrect settings of the higher layer compatibility (HLC, used with EURO-ISDN) or service identification (SI, used with 1TR6) at the receiver side!

It can be solved by call retries with different services. Therefore config line 251 uses 5 additional hex positions. The first position specifies the service for the first call request. If it fails with an info code between 0 and 127 immediate retries are made with the service code configured in positions 2 to 6. These retries are very fast (normally within 1 second) and not visible for the user (send state will not be changed, no journal entry, ..). Retries are stopped if a position contains FF, the connection could be established or an error with info code higher than 127 occurs.

If a call request terminates without any response (INFO code 300), it may be necessary to make a service retry with another service code. Since service codes are using only 7 data bits, bit 7 is used to define if retries are made in case of INFO 300.

**Note** If a retry with INFO 300 is activated, the ringing time of destinations that do not answer the call (such as telephone without user) will be multiplied (configuration depend by 2,3,4,5 or 6).

### **Configuration for 1TR6**

|                                                             | config line 251  | Used SI for all call requests                                                     |
|-------------------------------------------------------------|------------------|-----------------------------------------------------------------------------------|
| default value                                               | :00 FF FF FF FF, | 1. SI = a/b service fax group 3                                                   |
| recommended value if you could not sent to all fax machines | :00 12 FF FF FF, | <ol> <li>SI = a/b service fax group 3</li> <li>SI = analogue telephone</li> </ol> |

**Note** Service code 00 is the same as service code 22 (a/b service fax group 3). Calls without service codes are not possible with 1TR6.

### Configuration for EURO-ISDN (and ECMA Q.Sig)

| config line 251     | Used HLC for all call requests                                                                                                    |
|---------------------|----------------------------------------------------------------------------------------------------|
| :00 FF FF FF FF,    | 1. no HLC is used                                                                                                    |
| :04 00 01 FF FF FF, | 1. HLC = fax group 3 2. no HLC is used 3. HLC = telephone                                                                                                    |
| :40 FF FF FF FF,    | 1. no HLC, use speech BC/LLC                                                                                                    |
| :00 84 01 FF FF FF, | 1. No HLC is used 2. HLC = fax group 3 (retry with INFO 300) 3. HLC = telephone                                                                                                    |
| :40 FF FF FF FF,    | 1. no HLC, use speech BC/LLC                                                                                                    |
| :84 80 81 C4 C0 C1, | <ol> <li>HLC = fax group 3</li> <li>no HLC is used</li> <li>HLC = telephone</li> <li>HLC = fax group 3, BC/LLC=speech</li> <li>no HLC, BC/LLC=speech</li> <li>HLC = telephone, BC/LLC=speech</li> </ol> |
|                     | :00 FF FF FF FF,<br>:04 00 01 FF FF FF,<br>:40 FF FF FF FF,<br>:00 84 01 FF FF FF,<br>:40 FF FF FF FF,                                                                                                  |

### Note the following:

• Service code 00 is used to suppress the HLC info element. According to recommendations such calls should be answered from every apparatus at the distant side that may be compatible (such as

telephone, fax, modems, and others). In some countries, such as Switzerland, calls without HLC are not accepted by the local exchange.

- Bearer and Lower Layer capability speech must be handled with care. It should only be used as last
  resort, if problems cannot be solved. By definitions, speech calls may be compressed with compression
  algorithm that do not support fax communication.
- When sending to specific numbers via ISDN, it is possible that always error XL appears. When sending
  to this number via analog line (e.g. TS32) it's ok. This behavior is in most cases reproducible at the
  customer and sometimes at KCS too!

A possible reason for this behavior can be that the receiver FAX is incompatible or wrong configured for receiving faxes from a KCS system.

We made several tests to these specific receiver fax numbers and finally found a working configuration. Default setting of line 251 is :84 00 81..... which means KCS sends an identification "fax group 3" at the beginning which is not correctly detected by the receiver fax. By specifying this line to :00 84 81, which means "no HLC is sent from KCS", sending is possible without problems. Please note also that this is NOT a KCS problem, it is a receiver fax problem (e.g. wrong configured)!

Take care that this setting is now used for all faxes which are sent via this ISDN line. Possible solution can be to configure just one ISDN channel with this configuration modification and to create a rr99 file which routes all send commands for these numbers via the configured ISDN channel.

#### Alcatel 4400 PABX

Overlap sending can be configured by changing position 5 in config line 286 to 01. This is required for required for ALCATEL 4400 PABX. It is not recommended to use it for other installations.

### Siemens HiCom 300 via 1TR6

Important information for all ISDN HICOM 300 connections with 1TR6 protocol and Release 3.5 on HICOM

Following problems with the connection to HICOM 300 via ISDN and 1TR6 protocol might occur if release 3.5 on HICOM is used:

- · hang up of B channel and
- · problems with cost accounting

Following patches must be installed or configured by the Siemens technician.

- In this case, HICOM 300 with release 3.5 acts like release 3.4.
- A release 3.6 for 'old' HICOM systems and a release 2.0 for HICOM 300 E systems. It contains the cost accounting and EDDS1 should work properly then.

Solution for B channel hang up with

- VK 5358 Patch PS 10 G 63
- K 5358 Patch PS 10 G 73

Solution for cost accounting with:

VK 5590 Patch PS 10 K19

# Special ISDN Issues

This section describes the special ISDN issues.

# Support Internal Number Type for Outgoing Calls

If any UIF channel is not configured for PABX and the destination number is starting with "I" (switch for internal numbers), the number will be sent as internal PABX extension.

Note This feature helps to ease configuration of UIF.

# Config Parameters of Fax over IP Module (UFI)

UFI is derived from UIF. All positions not noted here have the same meaning and defaults as for UIF. For details on T.38 Fax over IP with UFI channels, refer to the *TC/FoIP Manual* [17].

| Config<br>line | No. of positions | Meaning  |
|----------------|------------------|----------|
| 55             |                  | Reserved |
| 57             |                  | Reserved |
| 60-130         |                  | Reserved |
| 135            |                  | Reserved |

| Config<br>line | No. of positions | Meaning   | Meaning                                                  |  |  |
|----------------|------------------|-----------|----------------------------------------------------------|--|--|
| 143            | 3                | Reception | Reception configuration                                  |  |  |
|                |                  | pos 1     | see Config Parameters of the Transputer Fax Module (UTF) |  |  |
|                |                  | pos 2     | reserved                                                 |  |  |
|                |                  | pos 3     | reserved                                                 |  |  |

| Config<br>line | No. of positions | Meaning  |
|----------------|------------------|----------|
| 144-146        |                  | Reserved |
| 180-230        |                  | Reserved |
| 241            |                  | Reserved |

| Config<br>line | No. of positions | Meanir | Meaning              |                                                                            |  |
|----------------|------------------|--------|----------------------|----------------------------------------------------------------------------|--|
| 242 7          |                  | Tracer | Tracer configuration |                                                                            |  |
|                |                  | pos 1  | T.38 mast            | er trace level                                                             |  |
|                |                  |        | 00                   | no T.38 trace                                                              |  |
|                |                  |        | 01                   | less T.38 trace (may be activated on up to 30 channels).                   |  |
|                |                  |        | 02                   | medium T.38 trace (recommended for trouble shooting on some few channels). |  |

| Config<br>line | No. of positions | Meanir | eaning        |                                                                                                    |
|----------------|------------------|--------|---------------|----------------------------------------------------------------------------------------------------|
|                |                  |        | 03 or<br>more | high T.38 trace (only recommended for intensive trouble shooting on one channel).                                            |
|                |                  | pos 2  | T.38 gene     | ral trace level.                                                                                                    |
|                |                  |        | 00            | trace errors/warnings and PCLI assign/removal only.                                                                          |
|                |                  |        | 01            | like 00 + additional information about the number and callerld for outgoing calls.                                           |
|                |                  |        | 02 or<br>more | like 01 + additional information about the number conversions.                                                               |
|                |                  | pos 3  | Level for 0   | CAPI message trace.                                                                                                    |
|                |                  |        | 00            | trace CAPI Message only if they contains any error information.                                                              |
|                |                  |        | 01            | like 00 + all CAPI messages (excluding CAPI_DATA_B3) is single trace line.                                                   |
|                |                  |        | 02            | like 00 + all CAPI messages (including CAPI_DATA_B3) is single trace line.                                                   |
|                |                  |        | 03 or<br>more | trace all CAPI message with a detailed description of their parameters. Each CAPI message will lead to multiple trace lines. |
|                |                  | pos 4  | State char    | nges trace level.                                                                                                    |
|                |                  |        | 00            | do not trace any state changes in the internal state machine.                                                                |
|                |                  |        | 01            | trace only some major state changes (about 3 lines per document).                                                            |
|                |                  |        | 02            | trace more state changes.                                                                                                    |
|                |                  |        | 03            | trace all state changes except during data reception/transmission and idle state.                                            |
|                |                  |        | 04            | trace all state changes except during data reception/transmission.                                                           |
|                |                  |        | 05 or<br>more | Trace all state changes.                                                                                                    |
|                |                  | pos 5. | Event trac    | e level.                                                                                                    |
|                |                  |        | 00 or 01      | do not trace any state machine events.                                                                                       |
|                |                  |        | 02 or 03      | trace all events except DATA_B3 CAPI events.                                                                                 |
|                |                  |        | 04 or<br>more | Trace all events.                                                                                                    |
|                |                  | pos 6  | Action trac   | ce level.                                                                                                    |
|                |                  |        | 00            | trace only actions that are called due to unexpected error conditions. (State Table error handling).                         |
|                |                  |        | 01            | 00 + one action at begin of transmission or reception.                                                                       |
|                |                  |        | 02            | 01 + more details                                                                                                    |
|                |                  |        | 03            | 02 + one action call for each transmitted pixel line.                                                                        |

| Config<br>line | No. of positions | Meaning |               |                                                                                  |
|----------------|------------------|---------|---------------|----------------------------------------------------------------------------------|
|                |                  |         | 04 or<br>more | All actions (=03 + one action call for each received pixel line and idle polls). |
|                |                  | pos 7   | Reserved      |                                                                                  |

**Note** T.38 specific traces consist of a master trace level and some detailed trace levels. The master trace level will be mapped to different detailed trace levels as shown in the table below.

| <b>Detailed Trace Setting</b> | Master Trace Level |   |   |   |
|-------------------------------|--------------------|---|---|---|
|                               | 0                  | 1 | 2 | 3 |
| Level for general trace       | 0                  | 1 | 2 | 7 |
| Level for CAPI Message trace  | 0                  | 1 | 2 | 2 |
| State changes trace level     | 0                  | 0 | 1 | 5 |
| Event trace level             | 0                  | 0 | 1 | 5 |
| Action trace level            | 0                  | 0 | 1 | 5 |

Each detailed trace level has its own configuration position. If the value in this position is zero, then a trace level according to that table above is used, otherwise the trace level from the corresponding configuration position is used. Unless there is any very special situation to trace, it is recommended to activate traces with the master trace level only.

| Config<br>line | No. of positions | Meaning  |
|----------------|------------------|----------|
| 250-251        |                  | Reserved |

| Config<br>line | No. of positions | Mea | Meaning                                                                                                    |  |
|----------------|------------------|-----|----------------------------------------------------------------------------------------------------|--|
| 252            | 1                | MSN | MSN/DDI mode                                                                                                    |  |
|                |                  | '0' | Accept all calls, no not use the received called party number (default).                                                                                                    |  |
|                |                  | '1' | MSN Config: Accept calls if the called party number matches with any entry in the number conversion table (number type "1"). The converted called party number is then used as received number for e.g. inbound distribution. This functionality is like an UIF with MSN configuration                            |  |
|                |                  | '2' | DDI Config: Accept all calls and use the (converted) called party number as received number for e.g. inbound distribution. This functionality is like an UIF with DDI with the exception that overlapped received digits (this means additional digits after the incoming call has been signaled) will be ignored |  |

| Config<br>line | No. of positions | Meaning  |
|----------------|------------------|----------|
| 253            |                  | Reserved |

| Config<br>line | No. of positions | Meaning  |                                       |
|----------------|------------------|----------|---------------------------------------|
| 284            | 1                |          | Reserved                              |
|                |                  |          | Call request time-out in seconds.     |
|                |                  | 00<br>FF | 0 255 seconds (default = 60 seconds). |

| Config<br>line | No. of positions | Meaning  |
|----------------|------------------|----------|
| 285-290        |                  | Reserved |

| Config<br>line | No. of positions | Meaning                                                                                            |                   |                                                                        |  |
|----------------|------------------|----------------------------------------------------------------------------------------------------|-------------------|------------------------------------------------------------------------|--|
| 291 16         |                  | Configuration for FoIP v3 (for TC/FoIP v2 / CAPI configuration, refer to TC/FoIP Technical Manual) |                   |                                                                        |  |
|                |                  | pos 1-8                                                                                            | Reserved          |                                                                        |  |
|                |                  | pos 9                                                                                              | Call peer mask fo | r outgoing calls (default =00).                                        |  |
|                |                  |                                                                                                    | 00, FF            | All call peer are available.                                           |  |
|                |                  |                                                                                                    | 01                | First call peer                                                        |  |
|                |                  |                                                                                                    | 02                | Second call peer                                                       |  |
|                |                  |                                                                                                    | 04                | Third call peer                                                        |  |
|                |                  |                                                                                                    | 08                | Fourth call peer                                                       |  |
|                |                  |                                                                                                    | 10                | Fifth call peer                                                        |  |
|                |                  |                                                                                                    | 20                | Sixth call peer                                                        |  |
|                |                  |                                                                                                    | 40                | Seventh call peer                                                      |  |
|                |                  |                                                                                                    | 80                | Eighth call peer                                                       |  |
|                |                  |                                                                                                    | Any combination   | Allows to configure which call peers are available for outgoing calls. |  |
|                |                  | pos 10                                                                                             | Call peer mask fo | r incoming calls (default = 00)                                        |  |
|                |                  |                                                                                                    | 00, FF            | Incoming calls from all call peers are accepted.                       |  |
|                |                  |                                                                                                    | 01                | First call peer                                                        |  |
|                |                  |                                                                                                    | 02                | Second call peer                                                       |  |
|                |                  |                                                                                                    | 04                | Third call peer                                                        |  |
|                |                  |                                                                                                    | 08                | Fourth call peer                                                       |  |
|                |                  |                                                                                                    | 10                | Fifth call peer                                                        |  |
|                |                  |                                                                                                    | 20                | Sixth call peer                                                        |  |
|                |                  |                                                                                                    | 40                | Seventh call peer                                                      |  |
|                |                  |                                                                                                    | 80                | Eighth call peer                                                       |  |

| Config<br>line | No. of positions | Meaning |                     |                                                                               |
|----------------|------------------|---------|---------------------|-------------------------------------------------------------------------------|
|                |                  |         | Any combination     | Allows to configure the call peers used for incoming calls.                   |
|                |                  | pos 11  | Enable variable ga  | ateway IP for outgoing calls.                                                 |
|                |                  |         | 00                  | Gateway IP is always taken from the Call-peer configuration (default).        |
|                |                  |         | 01                  | Variable gateway IP may be specified in the number field.                     |
|                |                  | pos 12  | Failover strategy f | or outgoing calls.                                                            |
|                |                  |         | 00                  | Use the first available call peer (default for updates).                      |
|                |                  |         | 01                  | Use current call peer until it fails.                                         |
|                |                  |         | 02                  | Load balance (round robin) between all call peers (default for new channels). |

| Config<br>line | No. of positions    | Meaning                                             |  |
|----------------|---------------------|-----------------------------------------------------|--|
| 292-299        |                     | Reserved                                            |  |
|                | All other positions | See Config Parameters of the ISDN Fax Module (UIF). |  |

# Config Parameters of the Laser Printer Module (ULL)

| Config<br>line | No. of positions | Meaning                                                                                                    |
|----------------|------------------|----------------------------------------------------------------------------------------------------|
| 51             | 16               | Own answer back, left justified, unused positions filled with space. This text will be entered in the header line. |
| 52             | 20               | TSI field of laser printer header line.                                                                            |
| 53-83          | -                | Not used.                                                                                                    |

| Config<br>line | No. of positions | Meaning                                                                             |  |  |
|----------------|------------------|-------------------------------------------------------------------------------------|--|--|
| 84             | 11               | Number parameter - printer resolution - send option.                                |  |  |
|                |                  | 60100 Default = 90 - printed page has 90 percent the size of the original document. |  |  |

| Config<br>line | No. of positions | Meaning   |
|----------------|------------------|-----------|
| 85-103         | -                | Not used. |
| 104            | 0                | Comment   |

| Config<br>line | No. of positions | Meaning                                      |                                      |  |
|----------------|------------------|----------------------------------------------|--------------------------------------|--|
| 105-109        | 5x17             | Initializing sequence for the laser printer. |                                      |  |
|                |                  | pos 1                                        | Length of init sequence (hex)        |  |
|                |                  | pos 2 - 17:                                  | Init sequence in hex (16 positions). |  |

| Config<br>line | No. of positions | Meaning  |
|----------------|------------------|----------|
| 110-128        | -                | Not used |

| Config<br>line | No. of positions | Meaning |                                                                         |
|----------------|------------------|---------|-------------------------------------------------------------------------|
| 129            | 4                | pos 1   | ?                                                                       |
|                |                  | pos 2   | ?                                                                       |
|                |                  | pos 3   | Module failure counter(01 is recommended for multiple TCLANPRT modules) |
|                |                  | pos 4   | ?                                                                       |

| Config<br>line | No. of positions | Meaning                                                        |  |
|----------------|------------------|----------------------------------------------------------------|--|
| 130            | _                | Not used                                                       |  |
| 131            | 9                | Page layout for A4 upright size (see set-up of pages).         |  |
| 132            | 9                | Page layout for A4 broadside (see set-up of pages).            |  |
| 133            | 9                | age layout for Basic Service upright (see set-up of pages).    |  |
| 134            | 9                | Page layout for Basic Service broadside (see set-up of pages). |  |

| Config<br>line | No. of positions | Meaning   | Meaning                 |                                                                                          |  |
|----------------|------------------|-----------|-------------------------|------------------------------------------------------------------------------------------|--|
| 135            | 4                | Page laye | Page layout parameters. |                                                                                          |  |
|                |                  | pos 1     | 00FF                    | Top margin of header line and header line logo (0.1mm units) Default = 28HEX (4mm)       |  |
|                |                  | pos 2     | 00FF                    | Left margin of header line (1mm units) Default = 11HEX (17mm)                            |  |
|                |                  | pos 3     | 00FF                    | Top margin for graphics and forms (0.1mm units) Default = 00HEX (no top margin)          |  |
|                |                  | pos 4     | 00FF                    | Left margin of KCS header line logo (1mm units) Default = 82HEX (130mm), 00HEX = no logo |  |

| Config<br>line | No. of positions | Meaning   |
|----------------|------------------|-----------|
| 136            | 1                | Not used. |

| Config<br>line | No. of positions | Meaning   | Meaning                                                                       |  |  |
|----------------|------------------|-----------|-------------------------------------------------------------------------------|--|--|
| 137            | 1                | Header li | Header line type.                                                             |  |  |
|                |                  | 00        | Old header line format, use large font (12 cpi, 6.11lpi).                     |  |  |
|                |                  | 01        | Use small font for header line (17cpi, 8.15lpi).                              |  |  |
|                |                  | 02,03     | Like 00,01 but header line will be printed bold.                              |  |  |
|                |                  | 10-13     | Like 00-03 but header line can be modified (see variable header line option). |  |  |

| Config<br>line | No. of positions | Meaning   |
|----------------|------------------|-----------|
| 138 -<br>141   | -                | Not used. |

| Config<br>line | No. of positions | Meaning   |                      |             |  |
|----------------|------------------|-----------|----------------------|-------------|--|
| 142            | 1                | 0, 1 or 2 | Variable date format |             |  |
|                |                  | 0         | date format:         | 92-02-24    |  |
|                |                  | 1         | date format:         | 24-FEB-1992 |  |
|                |                  | 2         | date format:         | FEB-24-1992 |  |

| Config<br>line | No. of positions | Meaning                                                    |  |  |
|----------------|------------------|------------------------------------------------------------|--|--|
| 143-174        | 16               | Eight 2-byte internal FAX codes for TCOSS code 00H to FFH. |  |  |
| 175-178        | 4                | racer possibility.                                         |  |  |
| 179-182        | 65               | Definition of the default header line.                     |  |  |

# Config Parameters of the Character Recognition Module (OCR) (NOT SUPPORTED)

| Config line | No. of positions | Meaning   |                                                                                                    |
|-------------|------------------|-----------|----------------------------------------------------------------------------------------------------|
| 51          | 1                | Form mode |                                                                                                    |
|             |                  | :00       | Form mode off, skip to page mode immediately.                                                               |
|             |                  | :01FD     | read 1 to 253 pages in form mode, then go to page mode.                                                     |
|             |                  | :FE       | Read in form mode until a page that is not a form mode is found (less than 4 fields), then go to page mode. |
|             |                  | :FF       | Read all pages in form mode, never go to page mode.                                                         |

| Config line | No. of positions | Meaning   |                                          |
|-------------|------------------|-----------|------------------------------------------|
| 52          | 1                | Page Mode |                                          |
|             |                  | :00       | Do not read in page mode, stop reading.  |
|             |                  | :01FE     | Read 1 to 254 pages in page mode.        |
|             |                  | :FF       | Read the rest of the pages in page mode. |

| Config line | No. of positions | Meaning                         | Meaning                                          |  |  |
|-------------|------------------|---------------------------------|--------------------------------------------------|--|--|
| 53          | 1                | Author field of back reception. |                                                  |  |  |
|             |                  | :00                             | Author reference to original file + header line. |  |  |
|             |                  | :01                             | Author only as read from header line.            |  |  |

| Config line | No. of positions | Meaning  |
|-------------|------------------|----------|
| 54          | 1                | Reserved |
| 55          | 1                | Reserved |

| Config line | No. of positions | Meaning                                               |                                    |  |
|-------------|------------------|-------------------------------------------------------|------------------------------------|--|
| 56          | 2                | Confidence threshold and difference for alpha fields. |                                    |  |
|             |                  | pos 1                                                 | Confidence threshold between 0100  |  |
|             |                  | pos 2                                                 | Confidence difference between 0100 |  |

| Config<br>line | No. of positions | Meaning                                                 |                                    |  |
|----------------|------------------|---------------------------------------------------------|------------------------------------|--|
| 57             | 2                | Confidence threshold and difference for numeric fields. |                                    |  |
|                |                  | pos 1                                                   | Confidence threshold between 0100  |  |
|                |                  | pos 2                                                   | Confidence difference between 0100 |  |

| Config line | No. of positions | Meaning                                                      |                                    |  |
|-------------|------------------|--------------------------------------------------------------|------------------------------------|--|
| 58          | 2                | Confidence threshold and difference for alphanumeric fields. |                                    |  |
|             |                  | pos 1                                                        | Confidence threshold between 0100  |  |
|             |                  | pos 2                                                        | Confidence difference between 0100 |  |

# Config Parameters of the Client Server Module (UC0)

There are no parameters for this module.

### Chapter 4

# Standard Configuration

This section describes the standard configuration.

# Default Configuration after Initial Installation

The default configuration can be used on a model/155/21x without modifications.

### Required:

- At least a TP80 and a TC90/95 to have a valid CPU number.
- · The License Tool TC/LT to enter License keys.

Note Slaves and interfaces are not required.

It supports the following features:

- 1. TCOSS can be accessed via TCSI (RPC transport).
- 2. Channel 00 is configured for maintenance with TCUAS.

# Hardware/Software Assignment

| Channel | SW module | HW Module | Slot | Slave |
|---------|-----------|-----------|------|-------|
| 00      | AS        |           |      | 0.R   |
| В0      | C0        |           |      | -     |
| B1      | C0        |           |      | -     |
| B2      | C0        |           |      | -     |
| B3      | C0        |           |      | -     |
| B4      | C0        |           |      | -     |
| B5      | C0        |           |      | -     |
| B6      | C0        |           |      | -     |
| B7      | C0        |           |      | -     |
| B8      | C0        |           |      | -     |
| B9      | C0        |           |      | -     |

#### **TCUAS Tool**

You can access Channel 00 via TCUAS.exe (located in C:\tcoss\system). This tool is dedicated for KCS technicians only. The TCUAS tool is not an official KCS product, therefore, it is not maintained, no errors are fixed, and no manual exists for this tool.

#### Command line:

TCUAS.EXE 00 KCS < Input.txt > Output.txt

#### Parameters:

| 00           | Channel number of UAS module on TCOSS server, usually 00                                                               |
|--------------|----------------------------------------------------------------------------------------------------|
| KCS          | Name of the TCOSS server or "." for local machine (Note: TCUAS does not use TCTI and therefore no TCTI paths are used. |
| < Input.txt  | Take input from a text file                                                                                            |
| > Output.txt | Write output to a text file (output is also written to console window in any case)                                     |

**Note** If you create a shortcut, for example, on your desktop with a pipe in the command line, the piping will only work correctly if you run the Cmd.exe within the shortcut:

"C:\WINNT\system32\CMD.EXE /C C:\Tcoss\System\tcuas.exe 00 KCS > c:\temp\tcuasout.txt"

### Services

| Service | Description   | Document class | Prefix | Address type |
|---------|---------------|----------------|--------|--------------|
| FAX     | Fax           | RTI            | F:     | Fax          |
| FREE    | Free format   | RTIB           |        | Free format  |
| FXI     | Fax inbound   | RTI            | FXI:   | Fax          |
| SCAN    | Scanner       | RTI            |        | TOPCALL      |
| TLX     | Telex         | R              | X:     | Telex        |
| TOPCALL | TOPCALL Users | RTIB           |        | TOPCALL      |

### **Users**

| User ID                                 | TCTECH                        | +ENVELOP                       | DIST                           | TCLINK                         |
|-----------------------------------------|-------------------------------|--------------------------------|--------------------------------|--------------------------------|
| Default Password<br>See Point 1 in Note | TCTECH<br>See Point 1 in Note | invalid<br>See Point 2 in Note | invalid<br>See Point 2 in Note | invalid<br>See Point 2 in Note |
| Rights                                  | all                           | no                             | See Point 3 in Note            | no                             |
| Address Service                         | no<br>See Point 4 in Note     | SCAN                           | TOPCALL                        | TOPCALL                        |
| Address number                          | no                            | +ENVELOP                       | DIST                           | TCLINK                         |
| Default Template                        | no                            | no                             | no                             | TCLINK/DEFTEMP                 |

#### Note the following:

- 1. The TCTECH user is created with a default password. This password must be changed at first login.
- 2. The users +ENVELOP, DIST and TCLINK are created as disabled accounts with invalid passwords. Disabled accounts can be used as originator or recipient but you cannot login using these users. If you want to login with one of these accounts (which is typically required for the TCLINK user), these must be enabled using the following steps:
  - **a.** Open the KCS user administration with any client (Topcall for Windows or TC/Web) with a user who has permissions to modify other user profiles (for example, TCTECH).
  - **b.** Open the desired user profile to change.
  - c. Assign a password.
  - **d.** Unlock the account by checking the corresponding check box.
  - Save changes.
     Refer to the following screen to enable a user using Topcall for Windows. Relevant fields are highlighted.

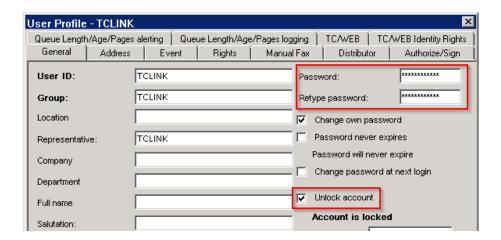

3. The DIST user has a minimum set of rights that are required for distributor operation. Rights setting: read system and group address book, open in- and out-box of group members Distributor setting: Queue name is DIST, print and terminate is enabled.

FIS prefix: 굣 FIS Folder Ţ □ 굣 Message Folder Tech user Meta-Mail System Folder Server LAN login 굣 System Address Book ▼ Services Terminate incoming User Address Book Registration/licence Change cost center All Priv.Address Books Change sender
Reporting Extented folder view Group Address Book Preferences Group User Profiles Save as Cover Sheet May mark complete System User Profiles All users List Co Open List Correct Correct Open 굣 굣 굣 굣 Inbox Outbox ⊽ 굣 굣 굣 Message Folder Correct Enter number directly Always Restricted use of services

4. The TCLINK user has appropriate rights for TCLINK operation as shown in the following screen shot:

# System Account Policy File (+MAIL5V/App99)

Password expires after 0 days
Account lockout after 0 bad logon attempts
Minimum password length 0 characters
History holds last 0 passwords

# Routing Directory (+MAIL5V/Arr99)

```
**SENDMODES

**NORMALIZE

**ROUTE

**NODES

**INBOUND

FXI:~,, fax inbound routing to TCOSS User

FXI:~,,DIST:FaxDID~, default fax inbound receiver
```

# Default Number Series (+MAIL5V/Att99)

| Series | Current | From | То   | Cycle |
|--------|---------|------|------|-------|
| Α      | 0002    | 0000 | 9999 | 0100  |
| В      | 0000    | 0000 | 9999 | 0100  |
| С      | 0000    | 0000 | 9999 | 0100  |
| D      | 0000    | 0000 | 9999 | 0100  |
| E      | 0000    | 0000 | 9999 | 0100  |
| F      | 0000    | 0000 | 9999 | 1000  |
| G      | 0000    | 0000 | 9999 | 0100  |
| Н      | 001     | 001  | 999  | 100   |
| I      | 0000    | 0000 | 9999 | 0100  |
| J      | 002     | 002  | 999  | 100   |
| K      | 0000    | 0000 | 9999 | 0100  |

| Series | Current | From | То   | Cycle |
|--------|---------|------|------|-------|
| L      | 0000    | 0000 | 9999 | 0100  |
| М      | 0000    | 0000 | 9999 | 0100  |
| N      | 0000    | 0000 | 9999 | 0100  |
| 0      | 0000    | 0000 | 9999 | 0100  |
| Р      | 0000    | 0000 | 9999 | 0100  |
| Q      | 0000    | 0000 | 9999 | 0100  |
| R      | 0000    | 0000 | 9999 | 1000  |
| S      | 0000    | 0000 | 9999 | 0100  |
| Т      | 0000    | 0000 | 9999 | 0100  |
| U      | 0000    | 0000 | 9999 | 0100  |
| V      | 0000    | 0000 | 9999 | 0100  |
| W      | 0000    | 0000 | 9999 | 0100  |
| X      | 0000    | 0000 | 9999 | 0100  |
| Υ      | 0000    | 0000 | 9999 | 0100  |
| Z      | 0000    | 0000 | 9999 | 0100  |

### Standard Time Zone Definitions (+MAIL5V/Atz99)

```
**TIMEZONE, NAME=AKST/AKDT
Comment: Alaska Standard Time / Alaska Daylight Time
Add to UTC: -09:00
Daylight Saving times:
1997-04-06 02:00 - 1997-10-26 02:00
1998-04-05 02:00 - 1998-10-25 02:00
1999-04-04 02:00 - 1999-10-31 02:00
2000-04-02 02:00 - 2000-10-29 02:00
2001-04-01 02:00 - 2001-10-28 02:00
2002-04-07 02:00 - 2002-10-27 02:00
2003-04-06 02:00 - 2003-10-26 02:00
2004-04-04 02:00 - 2004-10-31 02:00
2005-04-03 02:00 - 2005-10-30 02:00
2006-04-02 02:00 - 2006-10-29 02:00
2007-03-11 02:00 - 2007-11-04 02:00
2008-03-09 02:00 - 2008-11-02 02:00
2009-03-08 02:00 - 2009-11-01 02:00
2010-03-14 02:00 - 2010-11-07 02:00
2011-03-13 02:00 - 2011-11-06 02:00
2012-03-11 02:00 - 2012-11-04 02:00
2013-03-10 02:00 - 2013-11-03 02:00
2014-03-09 02:00 - 2014-11-02 02:00
2015-03-08 02:00 - 2015-11-01 02:00
2016-03-13 02:00 - 2016-11-06 02:00
2017-03-12 02:00 - 2017-11-05 02:00
2018-03-11 02:00 - 2018-11-04 02:00
2019-03-10 02:00 - 2019-11-03 02:00
2020-03-08 02:00 - 2020-11-01 02:00
2021-03-14 02:00 - 2021-11-07 02:00
2022-03-13 02:00 - 2022-11-06 02:00
2023-03-12 02:00 - 2023-11-05 02:00
```

```
2024-03-10 02:00 - 2024-11-03 02:00
2025-03-09 02:00 - 2025-11-02 02:00
2026-03-08 02:00 - 2026-11-01 02:00
2027-03-14 02:00 - 2027-11-07 02:00
2028-03-12 02:00 - 2028-11-05 02:00
2029-03-11 02:00 - 2029-11-04 02:00
**TIMEZONE, NAME=PST/PDT
Comment: Pacific Standard Time / Pacific Daylight Time
Add to UTC: -08:00
Daylight Saving times:
1997-04-06 02:00 - 1997-10-26 02:00
1998-04-05 02:00 - 1998-10-25 02:00
1999-04-04 02:00 - 1999-10-31 02:00
2000-04-02 02:00 - 2000-10-29 02:00
2001-04-01 02:00 - 2001-10-28 02:00
2002-04-07 02:00 - 2002-10-27 02:00
2003-04-06 02:00 - 2003-10-26 02:00
2004-04-04 02:00 - 2004-10-31 02:00
2005-04-03 02:00 - 2005-10-30 02:00
2006-04-02 02:00 - 2006-10-29 02:00
2007-03-11 02:00 - 2007-11-04 02:00
2008-03-09 02:00 - 2008-11-02 02:00
2009-03-08 02:00 - 2009-11-01 02:00
2010-03-14 02:00 - 2010-11-07 02:00
2011-03-13 02:00 - 2011-11-06 02:00
2012-03-11 02:00 - 2012-11-04 02:00
2013-03-10 02:00 - 2013-11-03 02:00
2014-03-09 02:00 - 2014-11-02 02:00
2015-03-08 02:00 - 2015-11-01 02:00
2016-03-13 02:00 - 2016-11-06 02:00
2017-03-12 02:00 - 2017-11-05 02:00
2018-03-11 02:00 - 2018-11-04 02:00
2019-03-10 02:00 - 2019-11-03 02:00
2020-03-08 02:00 - 2020-11-01 02:00
2021-03-14 02:00 - 2021-11-07 02:00
2022-03-13 02:00 - 2022-11-06 02:00
2023-03-12 02:00 - 2023-11-05 02:00
2024-03-10 02:00 - 2024-11-03 02:00
2025-03-09 02:00 - 2025-11-02 02:00
2026-03-08 02:00 - 2026-11-01 02:00
2027-03-14 02:00 - 2027-11-07 02:00
2028-03-12 02:00 - 2028-11-05 02:00
2029-03-11 02:00 - 2029-11-04 02:00
**TIMEZONE, NAME=MST/MDT
Comment: Mountain Standard Time / Mountain Daylight Time
Add to UTC: -07:00
Daylight Saving times:
1997-04-06 02:00 - 1997-10-26 02:00
1998-04-05 02:00 - 1998-10-25 02:00
1999-04-04 02:00 - 1999-10-31 02:00
2000-04-02 02:00 - 2000-10-29 02:00
2001-04-01 02:00 - 2001-10-28 02:00
2002-04-07 02:00 - 2002-10-27 02:00
2003-04-06 02:00 - 2003-10-26 02:00
2004-04-04 02:00 - 2004-10-31 02:00
2005-04-03 02:00 - 2005-10-30 02:00
2006-04-02 02:00 - 2006-10-29 02:00
2007-03-11 02:00 - 2007-11-04 02:00
2008-03-09 02:00 - 2008-11-02 02:00
2009-03-08 02:00 - 2009-11-01 02:00
2010-03-14 02:00 - 2010-11-07 02:00
2011-03-13 02:00 - 2011-11-06 02:00
2012-03-11 02:00 - 2012-11-04 02:00
2013-03-10 02:00 - 2013-11-03 02:00
```

```
2014-03-09 02:00 - 2014-11-02 02:00
2015-03-08 02:00 - 2015-11-01 02:00
2016-03-13 02:00 - 2016-11-06 02:00
2017-03-12 02:00 - 2017-11-05 02:00
2018-03-11 02:00 - 2018-11-04 02:00
2019-03-10 02:00 - 2019-11-03 02:00
2020-03-08 02:00 - 2020-11-01 02:00
2021-03-14 02:00 - 2021-11-07 02:00
2022-03-13 02:00 - 2022-11-06 02:00
2023-03-12 02:00 - 2023-11-05 02:00
2024-03-10 02:00 - 2024-11-03 02:00
2025-03-09 02:00 - 2025-11-02 02:00
2026-03-08 02:00 - 2026-11-01 02:00
2027-03-14 02:00 - 2027-11-07 02:00
2028-03-12 02:00 - 2028-11-05 02:00
2029-03-11 02:00 - 2029-11-04 02:00
**TIMEZONE, NAME=CST/CDT
Comment: Central Standard Time / Central Daylight Time
Add to UTC: -06:00
Daylight Saving times:
1997-04-06 02:00 - 1997-10-26 02:00
1998-04-05 02:00 - 1998-10-25 02:00
1999-04-04 02:00 - 1999-10-31 02:00
2000-04-02 02:00 - 2000-10-29 02:00
2001-04-01 02:00 - 2001-10-28 02:00
2002-04-07 02:00 - 2002-10-27 02:00
2003-04-06 02:00 - 2003-10-26 02:00
2004-04-04 02:00 - 2004-10-31 02:00
2005-04-03 02:00 - 2005-10-30 02:00
2006-04-02 02:00 - 2006-10-29 02:00
2007-03-11 02:00 - 2007-11-04 02:00
2008-03-09 02:00 - 2008-11-02 02:00
2009-03-08 02:00 - 2009-11-01 02:00
2010-03-14 02:00 - 2010-11-07 02:00
2011-03-13 02:00 - 2011-11-06 02:00
2012-03-11 02:00 - 2012-11-04 02:00
2013-03-10 02:00 - 2013-11-03 02:00
2014-03-09 02:00 - 2014-11-02 02:00
2015-03-08 02:00 - 2015-11-01 02:00
2016-03-13 02:00 - 2016-11-06 02:00
2017-03-12 02:00 - 2017-11-05 02:00
2018-03-11 02:00 - 2018-11-04 02:00
2019-03-10 02:00 - 2019-11-03 02:00
2020-03-08 02:00 - 2020-11-01 02:00
2021-03-14 02:00 - 2021-11-07 02:00
2022-03-13 02:00 - 2022-11-06 02:00
2023-03-12 02:00 - 2023-11-05 02:00
2024-03-10 02:00 - 2024-11-03 02:00
2025-03-09 02:00 - 2025-11-02 02:00 2026-03-08 02:00 - 2026-11-01 02:00
2027-03-14 02:00 - 2027-11-07 02:00
2028-03-12 02:00 - 2028-11-05 02:00
2029-03-11 02:00 - 2029-11-04 02:00
**TIMEZONE, NAME=EST/EDT
Comment: Eastern Standard Time / Eastern Daylight Time
Add to UTC: -05:00
Daylight Saving times:
1997-04-06 02:00 - 1997-10-26 02:00
1998-04-05 02:00 - 1998-10-25 02:00
1999-04-04 02:00 - 1999-10-31 02:00
2000-04-02 02:00 - 2000-10-29 02:00
2001-04-01 02:00 - 2001-10-28 02:00
2002-04-07 02:00 - 2002-10-27 02:00
2003-04-06 02:00 - 2003-10-26 02:00
```

```
2004-04-04 02:00 - 2004-10-31 02:00
2005-04-03 02:00 - 2005-10-30 02:00
2006-04-02 02:00 - 2006-10-29 02:00
2007-03-11 02:00 - 2007-11-04 02:00
2008-03-09 02:00 - 2008-11-02 02:00
2009-03-08 02:00 - 2009-11-01 02:00
2010-03-14 02:00 - 2010-11-07 02:00
2011-03-13 02:00 - 2011-11-06 02:00
2012-03-11 02:00 - 2012-11-04 02:00
2013-03-10 02:00 - 2013-11-03 02:00
2014-03-09 02:00 - 2014-11-02 02:00
2015-03-08 02:00 - 2015-11-01 02:00
2016-03-13 02:00 - 2016-11-06 02:00
2017-03-12 02:00 - 2017-11-05 02:00
2018-03-11 02:00 - 2018-11-04 02:00
2019-03-10 02:00 - 2019-11-03 02:00
2020-03-08 02:00 - 2020-11-01 02:00
2021-03-14 02:00 - 2021-11-07 02:00
2022-03-13 02:00 - 2022-11-06 02:00
2023-03-12 02:00 - 2023-11-05 02:00
2024-03-10 02:00 - 2024-11-03 02:00
2025-03-09 02:00 - 2025-11-02 02:00
2026-03-08 02:00 - 2026-11-01 02:00
2027-03-14 02:00 - 2027-11-07 02:00
2028-03-12 02:00 - 2028-11-05 02:00
2029-03-11 02:00 - 2029-11-04 02:00
**TIMEZONE, NAME=AST/ADT
Comment: Atlantic Standard Time / Atlantic Daylight Time
Add to UTC: -04:00
Daylight Saving times:
1997-04-06 02:00 - 1997-10-26 02:00
1998-04-05 02:00 - 1998-10-25 02:00
1999-04-04 02:00 - 1999-10-31 02:00
2000-04-02 02:00 - 2000-10-29 02:00
2001-04-01 02:00 - 2001-10-28 02:00
2002-04-07 02:00 - 2002-10-27 02:00
2003-04-06 02:00 - 2003-10-26 02:00
2004-04-04 02:00 - 2004-10-31 02:00
2005-04-03 02:00 - 2005-10-30 02:00
2006-04-02 02:00 - 2006-10-29 02:00
2007-03-11 02:00 - 2007-11-04 02:00
2008-03-09 02:00 - 2008-11-02 02:00
2009-03-08 02:00 - 2009-11-01 02:00
2010-03-14 02:00 - 2010-11-07 02:00
2011-03-13 02:00 - 2011-11-06 02:00
2012-03-11 02:00 - 2012-11-04 02:00
2013-03-10 02:00 - 2013-11-03 02:00
2014-03-09 02:00 - 2014-11-02 02:00
2015-03-08 02:00 - 2015-11-01 02:00
2016-03-13 02:00 - 2016-11-06 02:00
2017-03-12 02:00 - 2017-11-05 02:00
2018-03-11 02:00 - 2018-11-04 02:00
2019-03-10 02:00 - 2019-11-03 02:00
2020-03-08 02:00 - 2020-11-01 02:00
2021-03-14 02:00 - 2021-11-07 02:00
2022-03-13 02:00 - 2022-11-06 02:00
2023-03-12 02:00 - 2023-11-05 02:00
2024-03-10 02:00 - 2024-11-03 02:00
2025-03-09 02:00 - 2025-11-02 02:00
2026-03-08 02:00 - 2026-11-01 02:00
2027-03-14 02:00 - 2027-11-07 02:00
2028-03-12 02:00 - 2028-11-05 02:00
2029-03-11 02:00 - 2029-11-04 02:00
**TIMEZONE, NAME=UTC
```

```
Comment: Coordinated Universal Time
Add to UTC: +00:00
**TIMEZONE, NAME=WET/WEST
Comment: Western European Time / Western European Summer Time
Add to UTC: +00:00
Daylight Saving times:
1997-03-30 01:00 - 1997-10-26 02:00
1998-03-29 01:00 - 1998-10-25 02:00
1999-03-28 01:00 - 1999-10-31 02:00
2000-03-26 01:00 - 2000-10-29 02:00
2001-03-25 01:00 - 2001-10-28 02:00
2002-03-31 01:00 - 2002-10-27 02:00
2003-03-30 01:00 - 2003-10-26 02:00
2004-03-28 01:00 - 2004-10-31 02:00
2005-03-27 01:00 - 2005-10-30 02:00
2006-03-26 01:00 - 2006-10-29 02:00
2007-03-25 01:00 - 2007-10-28 02:00
2008-03-30 01:00 - 2008-10-26 02:00
2009-03-29 01:00 - 2009-10-25 02:00
2010-03-28 01:00 - 2010-10-31 02:00
2011-03-27 01:00 - 2011-10-30 02:00
2012-03-25 01:00 - 2012-10-28 02:00
2013-03-31 01:00 - 2013-10-27 02:00
2014-03-30 01:00 - 2014-10-26 02:00
2015-03-29 01:00 - 2015-10-25 02:00
2016-03-27 01:00 - 2016-10-30 02:00
2017-03-26 01:00 - 2017-10-29 02:00
2018-03-25 01:00 - 2018-10-28 02:00
2019-03-31 01:00 - 2019-10-27 02:00
2020-03-29 01:00 - 2020-10-25 02:00
2021-03-28 01:00 - 2021-10-31 02:00
2022-03-27 01:00 - 2022-10-30 02:00
2023-03-26 01:00 - 2023-10-29 02:00 2024-03-31 01:00 - 2024-10-27 02:00
2025-03-30 01:00 - 2025-10-26 02:00
2026-03-29 01:00 - 2026-10-25 02:00
2027-03-28 01:00 - 2027-10-31 02:00
2028-03-26 01:00 - 2028-10-29 02:00
2029-03-25 01:00 - 2029-10-28 02:00
**TIMEZONE, NAME=CET/CEST
Comment: Central European Time / Central European Summer Time
Add to UTC: +01:00
Daylight Saving times:
1997-03-30 02:00 - 1997-10-26 03:00
1998-03-29 02:00 - 1998-10-25 03:00
1999-03-28 02:00 - 1999-10-31 03:00
2000-03-26 02:00 - 2000-10-29 03:00
2001-03-25 02:00 - 2001-10-28 03:00
2002-03-31 02:00 - 2002-10-27 03:00
2003-03-30 02:00 - 2003-10-26 03:00
2004-03-28 02:00 - 2004-10-31 03:00
2005-03-27 02:00 - 2005-10-30 03:00
2006-03-26 02:00 - 2006-10-29 03:00
2007-03-25 02:00 - 2007-10-28 03:00
2008-03-30 02:00 - 2008-10-26 03:00
2009-03-29 02:00 - 2009-10-25 03:00
2010-03-28 02:00 - 2010-10-31 03:00
2011-03-27 02:00 - 2011-10-30 03:00
2012-03-25 02:00 - 2012-10-28 03:00
2013-03-31 02:00 - 2013-10-27 03:00
2014-03-30 02:00 - 2014-10-26 03:00
2015-03-29 02:00 - 2015-10-25 03:00
2016-03-27 02:00 - 2016-10-30 03:00
2017-03-26 02:00 - 2017-10-29 03:00
```

```
2018-03-25 02:00 - 2018-10-28 03:00
2019-03-31 02:00 - 2019-10-27 03:00
2020-03-29 02:00 - 2020-10-25 03:00
2021-03-28 02:00 - 2021-10-31 03:00
2022-03-27 02:00 - 2022-10-30 03:00
2023-03-26 02:00 - 2023-10-29 03:00
2024-03-31 02:00 - 2024-10-27 03:00
2025-03-30 02:00 - 2025-10-26 03:00
2026-03-29 02:00 - 2026-10-25 03:00
2027-03-28 02:00 - 2027-10-31 03:00
2028-03-26 02:00 - 2028-10-29 03:00
2029-03-25 02:00 - 2029-10-28 03:00
**TIMEZONE, NAME=EET/EEST
Comment: Eastern European Time / Eastern European Summer Time
Add to UTC: +02:00
Daylight Saving times:
1997-03-30 03:00 - 1997-10-26 04:00
1998-03-29 03:00 - 1998-10-25 04:00
1999-03-28 03:00 - 1999-10-31 04:00
2000-03-26 03:00 - 2000-10-29 04:00
2001-03-25 03:00 - 2001-10-28 04:00
2002-03-31 03:00 - 2002-10-27 04:00
2003-03-30 03:00 - 2003-10-26 04:00
2004-03-28 03:00 - 2004-10-31 04:00
2005-03-27 03:00 - 2005-10-30 04:00
2006-03-26 03:00 - 2006-10-29 04:00
2007-03-25 03:00 - 2007-10-28 04:00
2008-03-30 03:00 - 2008-10-26 04:00
2009-03-29 03:00 - 2009-10-25 04:00
2010-03-28 03:00 - 2010-10-31 04:00
2011-03-27 03:00 - 2011-10-30 04:00
2012-03-25 03:00 - 2012-10-28 04:00
2013-03-31 03:00 - 2013-10-27 04:00
2014-03-30 03:00 - 2014-10-26 04:00
2015-03-29 03:00 - 2015-10-25 04:00
2016-03-27 03:00 - 2016-10-30 04:00
2017-03-26 03:00 - 2017-10-29 04:00
2018-03-25 03:00 - 2018-10-28 04:00
2019-03-31 03:00 - 2019-10-27 04:00
2020-03-29 03:00 - 2020-10-25 04:00
2021-03-28 03:00 - 2021-10-31 04:00
2022-03-27 03:00 - 2022-10-30 04:00
2023-03-26 03:00 - 2023-10-29 04:00
2024-03-31 03:00 - 2024-10-27 04:00
2025-03-30 03:00 - 2025-10-26 04:00
2026-03-29 03:00 - 2026-10-25 04:00
2027-03-28 03:00 - 2027-10-31 04:00
2028-03-26 03:00 - 2028-10-29 04:00
2029-03-25 03:00 - 2029-10-28 04:00
**TIMEZONE, NAME=Z
Comment: Zulu Time Zone
Add to UTC: +00:00
**TIMEZONE, NAME=Y
Comment: Yankee Time Zone
Add to UTC: -12:00
**TIMEZONE, NAME=X
Comment: X-ray Time Zone
Add to UTC: -11:00
**TIMEZONE, NAME=W
Comment: Whiskey Time Zone
```

```
Add to UTC: -10:00
**TIMEZONE, NAME=V
Comment: Victor Time Zone
Add to UTC: -09:00
**TIMEZONE, NAME=U
Comment: Uniform Time Zone
Add to UTC: -08:00
**TIMEZONE, NAME=T
Comment: Tango Time Zone
Add to UTC: -07:00
**TIMEZONE, NAME=S
Comment: Sierra Time Zone
Add to UTC: -06:00
**TIMEZONE, NAME=R
Comment: Romeo Time Zone
Add to UTC: -05:00
**TIMEZONE, NAME=Q
Comment: Quebec Time Zone
Add to UTC: -04:00
**TIMEZONE, NAME=P
Comment: Papa Time Zone
Add to UTC: -03:00
**TIMEZONE, NAME=O
Comment: Oscar Time Zone
Add to UTC: -02:00
**TIMEZONE, NAME=N
Comment: November Time Zone
Add to UTC: -01:00
**TIMEZONE, NAME=A
Comment: Alpha Time Zone
Add to UTC: +01:00
**TIMEZONE, NAME=B
Comment: Bravo Time Zone
Add to UTC: +02:00
**TIMEZONE, NAME=C
Comment: Charlie Time Zone
Add to UTC: +03:00
**TIMEZONE, NAME=D
Comment: Delta Time Zone
Add to UTC: +04:00
**TIMEZONE, NAME=E
Comment: Echo Time Zone
Add to UTC: +05:00
**TIMEZONE, NAME=F
Comment: Foxtrot Time Zone
Add to UTC: +06:00
**TIMEZONE, NAME=G
Comment: Golf Time Zone
```

```
Add to UTC: +07:00
**TIMEZONE, NAME=H
Comment: Hotel Time Zone
Add to UTC: +08:00
**TIMEZONE, NAME=I
Comment: India Time Zone
Add to UTC: +09:00
**TIMEZONE, NAME=K
Comment: Kilo Time Zone
Add to UTC: +10:00
**TIMEZONE, NAME=L
Comment: Lima Time Zone
Add to UTC: +11:00
**TIMEZONE, NAME=M
Comment: Mike Time Zone
Add to UTC: +12:00
**TIMEZONE, NAME=$TZ$
Comment: Variable for Dirsync
Add to UTC: +00:00
```

# Common Parameters (SYSCONF)

```
01 ,
02 '.JOUR,
                                   addressee for autom. printout of log files
03 '0,
                                   printout of log file can't be deleted
                                  remove digit '0' in special cases
04 '1,
05 'x.yy.zz,
                                   release number
06 '1,
                                  acceptance of ..cmdon (0,1)
07 'A,
                                  system files kept on drive A
08:00 01, no cyclical log file erasure, fast SCSI speed drive, reference for system errors main board type, KCS model 11'5.06, UCR memory file format hard disk capacity, maximum number of files
13 :00 03 00 00 00 03 00 07 , hard disk settings
14 '+1.05.14 ,
                                   allowed TCSI releases
15 '+1.08.03 ,
                                   allowed TCfW releases
16:00,
                                   Node separation character
17:00,
                                   document converter level
18 :00 01 00 00 ,
                                   log file-year, cost center, subject visible
19:00 00 00 00 ,
20 :00 00 00 00 ,
21 :00 00 00 00 ,
22:00 00 00 00 ,
```

# Configuration for the Asynchronous Module (UAS)

Except for the SIO-port-addresses, the configuration of these channels is identical. Channel 0 is used here as an example (port A for standard and PC, port B for TS72 and TS73 standards).

```
01 '1 initial state (0,1,2)
```

```
02 ', channel groups (' ',A..Z)
03 '31, channel type (' ',F,X,T), channel capabilities
04 '2, language (1,2)
05 '0, CORR default (0,1)
06 ', line status comment
07 'A, NODES default (A..Z)
08:00, number of characters for cost accounting
09 '0, offset in reference for cost accounting
10 'A, number series for send commands (A..Z)
11 '0, locking of send commands
12 ', sending time mapped to low priority
13 '9, interval between call retries (1..T)
14:32 00 send test timer value in 0.1 sec. (position 1)
15 ', default channel for ..C, ..S, ..L
16 'S, log file of trans. mess. (' ',0..9,A..Z), all/succ. only
17 'B, drive for log file of trans. mess., page sent counter
18 ', BACK RECEPTION
19 'A, drive for back received mess
20 'RT, number series (A..Z), 1st char. for ref. (0..9,A..Z)
21 ', address for autom. printout of back received mess
22 '0, auto. send print. and active ackn. can't be deleted
23 , RECEPTION 24 '1, automatic distribution (0,1,2)
25 'A, drive for received mess
26 'TT, number series (A..Z), 1st char. for ref. (0..9,A..Z)
27 ', address for autom. printout of received mess
28 '0, autom. recept. printout and distrib. can't be deleted
29 ', log file of received mess. (' ',0..9,A..Z)
30 'A, drive for log file of rec. mess. (A,B), page rec. counter
31 , TEST
32 '0, reserved
33 :F8 TCI code output line length
34 :03 E7, Maximum number of pages = 999
35 'O, automatic printout of CF non-delivery notifications
36 :00 reserved
37 :08 00, reserved
38 reference with 8 characters in log file, entry mode
39 : OF, lines checked for automatic distribution
40 'A, drive for masks, default mask
41 '10110, termination
42 '00:+Y, output channel, mask for active acknowledg
43 '87654321-, new send status for BREAK = 1
44 '87654321-, new send status for BREAK = 2
45 '----1-, new send status for BREAK = 3
46 '-----10, new send status for BREAK = 4
47 '-----10, new send status for BREAK = 5
48 :00 00 00, ASP parameters
49 :00 00 00, ASP parameters
50 TUM
51 , SIO VALUES
52 :14 16 , data port, status port
53 :18 18 10 04 4C 01 00 03 41 05 AA 00 ,
54 :AA,
55 ,
56 '1, automatic EOT
57 '0, MUX and fax selection (0,1,2)
58 '1, head line (0,1)
59 '133333333, response group print mode (0..9)
60 :FF 01 04 , suppress char, HEX code 10ms pause, HEX 100ms pause
61 '1, line division (0,1,2)
62 :93 91 , XOFF/XON
63:01
                start state for XON/XOFF transm. (00,01)
64 :00 00 00 00 00 00 00 00 00 00 00, start string
65 :01 0D 00 00 00 00 00 00 00 00 , end string
```

```
66 , REPLACEMENT STRINGS FOR LFx
71 , REPLACEMENT STRINGS FOR BSx
76 , REPLACEMENT STRINGS FOR A4H, A4Q, BDH, BDQ
81
82 :00 00 00 00, reserved
83 , OUTPUT CODE TABLE
86 :20 21 22 23 24 25 26 27 28 29 2A 2B 2C 2D 2E 2F ,
87 :30 31 32 33 34 35 36 37 38 39 3A 3B 3C 3D 3E 3F
88 :40 41 42 43 44 45 46 47 48 49 4A 4B 4C
                        4D 4E 4F
89 :50 51 52 53 54 55 56 57 58 59 5A 5B 5C 5D 5E 5F
90 :60 61 62 63 64 65 66 67 68 69 6A 6B 6C 6D 6E 6F
91 :70 71 72 73 74 75 76 77 78 79 7A 7B 7C 7D 7E 7F
92 :2E 7D 2E 2E 7B 2E 2E 2E 2E 2E 2E 2E 2E 2E 5B 2E
93 :2E 2E 2E 2E 7C 2E 2E 2E 2E 5C 5D 2E 2E 2E 2E 2E
100
101 ', reserved
102 '21, internal commands (0,1), EOT command for sending (0,1)
103 '1, auto-LF (0,1)
104 , INPUT CODE TABLE
105 :FF FF FF FF FF FF FF FF FF FF FF FF 12 FF FF ,
107 :20 21 22 23 24 25 26 27 28 29 2A 2B 2C 2D 2E 2F ,
108 :30 31 32 33 34 35 36 37 38 39 3A 3B 3C 3D 3E 3F
109 :C1 41 42 43 44 45 46 47 48 49 4A 4B 4C 4D 4E 4F
110 :50 51 52 53 54 55 56 57 58 59 5A 8E 99 9A 5E 5F
111 :60 61 62 63 64 65 66 67 68 69 6A 6B 6C 6D 6E 6F
112 :70 71 72 73 74 75 76 77 78 79 7A 84 94 81 E1 OF ,
113 :FF FF FF FF FF FF FF OF FF FF FF 12 FF FF
115 :20 21 22 23 24 25 26 27 28 29 2A 2B 2C
                        2D 2E 2F
116 :30 31 32 33 34 35 36 37 38 39 3A 3B 3C 3D 3E 3F
117 :C1 41 42 43 44 45 46 47 48 49 4A 4B 4C 4D 4E 4F ,
118 :50 51 52 53 54 55 56 57 58 59 5A 8E 99 9A 5E 5F ,
119 :60 61 62 63 64 65 66 67 68 69 6A 6B 6C 6D 6E 6F
120 :70 71 72 73 74 75 76 77 78 79 7A 84 94 81 E1 OF ,
121 :00, timeout
122 '0, automatic reception (0,1)
123 '0, detect call collision (0..3)
124 :00 00, STX, ETX
  '012555555,
126 '0, without back reception
127 :00 00 00 00 00 00 00 , no string-byte conversion
128 ', no script program
129 '0, no manual loading of script program
```

```
130 :07, reserved

131 ', reserved

132 :07, reserved

133 :00, reserved

134 :00, reserved

135 :02, reserved
```

#### **PC Standard Configuration**

Only config lines with different entries are described here. The rest of the lines are identical to the asynchronous standard configuration.

```
01 '2, initial state (0,1,2)
40 'AA, drive for masks, default mask
50 TUM
56 '0, automatic EOT
59 '99999999, response group print mode (0..9)
  '2, line division (0,1,2)
62:00 00, XOFF/XON
83 , OUTPUT CODE TABLE
84 :00 01 02 03 04 05 06 07 08 09 0A 0B OC 0D 0E OF ,
85 :10 11 12 13 14 15 16 17 18 19 1A 1B 1C 1D 1E 1F
86 :20 21 22 23 24 25 26 27
                           28 29 2A 2B 2C
                                         2D 2E
87 :30 31 32 33 34 35 36 37 38 39 3A 3B 3C
                                         3D 3E 3F
88 :40 41 42 43 44 45 46 47 48 49 4A 4B 4C 4D 4E 4F
89 :50 51 52 53 54 55 56 57 58 59 5A 5B 5C 5D 5E 5F
90 :60 61 62 63 64 65 66 67 68 69 6A 6B 6C 6D 6E 6F
91 :70 71 72 73 74 75 76
                        77
                           78
                              79
                                7A 7B 7C
                                         7 D
                                            7E
92 :80 81 82 83 84 85 86 87
                           88 89 8A 8B 8C 8D 8E 8F
93 :90 91 92 93 94 95 96 97 98 99 9A 9B 9C 9D 9E 9F
94 :A0 A1 A2 A3 A4 A5 A6 A7 A8 A9 AA AB AC AD AE AF
95 :B0 B1 B2 B3 B4 B5 B6 B7 B8 B9 BA BB BC BD BE BF
96 :C0 C1 C2 C3 C4 C5 C6 C7 C8 C9 CA CB CC CD CE CF
97 :D0 D1 D2 D3 D4 D5 D6 D7 D8 D9 DA DB DC
                                         DD DE DF
98 :E0 E1 E2 E3 E4 E5 E6 E7 E8 E9 EA EB EC ED EE EF
99 :F0 F1 F2 F3 F4 F5 F6 F7 F8 F9 FA FB FC FD FE FF ,
103 '0, auto-LF (0,1)
104 , INPUT CODE TABLE
105 :FF FF FF FF FF FF FF OF FF FF FF 12 FF FF
107 :20 21 22 23 24 25 26 27 28 29 2A 2B 2C 2D 2E 2F
108 :30 31 32 33 34 35 36 37 38 39 3A 3B 3C 3D 3E 3F
109 :40 41 42 43 44 45 46 47 48 49 4A 4B 4C 4D 4E 4F
110 :50 51 52 53 54 55 56 57 58 59 5A 5B 5C
111 :60 61 62 63 64 65 66 67 68 69 6A 6B 6C
                                           6D 6E 6F
112 :70 71 72 73 74 75 76 77 78 79 7A 7B 7C 7D 7E OF
113 :80 81 82 83 84 85 86 87 88 89 8A 8B 8C 8D 8E 8F
114 :90 91 92 93 94 95 96 97 98 99 9A 9B 9C 9D 9E 9F
115 : AO A1 A2 A3 A4 A5 A6 A7 A8 A9 AA AB AC AD AE AF
116 :B0 B1 B2 B3 B4 B5 B6 B7 B8 B9 BA BB BC BD BE BF
117 :C0 C1 C2 C3 C4 C5 C6 C7 C8 C9 CA CB CC CD CE CF
118 :D0 D1 D2 D3 D4 D5 D6 D7 D8 D9 DA DB DC DD DE DF
119 :E0 E1 E2 E3 E4 E5 E6 E7 E8 E9 EA EB EC ED EE EF
120 :F0 F1 F2 F3 F4 F5 F6 F7 F8 F9 FA FB FC FD FE FF ,
124 :02 03 , STX, ETX
```

## TS72 Standard Configuration (Non-Transparent Mode)

Only config lines with different entries are described here. The rest of the lines are identical to the asynchronous standard configuration.

```
01 '2, initial state (0,1,2)
40 'AA, drive for masks, default mask
41 '33310, termination
         TUM
52:15 17, data port, status port
53 :18 18 18 04 4C 01 E0 03 E1 05 EA 10
54 :EA ,
56 '0, automatic EOT
59 '99999999, response group print mode (0..9)
61 '2, line division (0,1,2)
62 :00 00 , XOFF/XON
83,
                   OUTPUT CODE TABLE
84 :00 01 02 03 04 05 06 07 08 09 0A 0B 0C 0D 0E 0F ,
85 :10 11 12 13 14 15 16 17 18 19 1A 1B 1C 1D 1E 1F
86 :20 21 22 23 24 25 26 27 28 29 2A 2B 2C 2D 2E 2F
87 :30 31 32 33 34 35 36 37 38 39 3A 3B 3C 3D 3E 3F ,
88 :40 41 42 43 44 45 46 47 48 49 4A 4B 4C 4D 4E 4F
89 :50 51 52 53 54 55 56 57
                            58
                               59 5A 5B 5C
                                           5D 5E 5F
90 :60 61 62 63 64 65 66 67
                            68 69 6A 6B 6C
                                           6D 6E 6F
91 :70 71 72 73 74 75 76 77 78 79 7A 7B 7C 7D 7E 7F
92 :80 81 82 83 84 85 86 87 88 89 8A 8B 8C 8D 8E 8F
93 :90 91 92 93 94 95 96 97 98 99 9A 9B 9C 9D 9E 9F
94 :A0 A1 A2 A3 A4 A5 A6 A7 A8 A9 AA AB AC AD AE AF
95 :B0 B1 B2 B3 B4 B5 B6 B7 B8 B9 BA BB BC BD BE BF
96 :C0 C1 C2 C3 C4 C5 C6 C7 C8 C9 CA CB CC CD CE CF
97 :D0 D1 D2 D3 D4 D5 D6 D7 D8 D9 DA DB DC DD DE DF ,
98 :E0 E1 E2 E3 E4 E5 E6 E7 E8 E9 EA EB EC ED EE EF
99 :F0 F1 F2 F3 F4 F5 F6 F7 F8 F9 FA FB FC FD FE FF ,
104 ,
                    INPUT CODE TABLE
105 :00 01 02 03 04 05 06 07 08 09 0A 0B 0C 12 0E 0F
106 :10 11 12 13 14 15 16 17 18 19 1A 1B 1C 1D 1E 1F
107 :20 21 22 23 24 25 26 27 28 29 2A 2B 2C 2D 2E 2F ,
108 :30 31 32 33 34 35 36 37 38 39 3A 3B 3C 3D 3E 3F
109 :40 41 42 43 44 45 46 47 48 49 4A 4B 4C 4D 4E 4F
110 :50 51 52 53 54 55 56 57 58 59 5A 5B 5C 5D 5E 5F
111 :60 61 62 63 64 65 66 67 68 69 6A 6B 6C 6D 6E 6F
112 :70 71 72 73 74 75 76 77 78 79 7A 7B 7C 7D 7E 7F
113 :80 81 82 83 84 85 86 87 88 89 8A 8B 8C 8D 8E 8F
114 :90 91 92 93 94 95 96 97 98 99 9A 9B 9C 9D 9E 9F
115 :A0 A1 A2 A3 A4 A5 A6 A7 A8 A9 AA AB AC
                                            AD AE AF
116 :B0 B1 B2 B3 B4 B5 B6 B7 B8 B9 BA BB BC BD BE BF
117 :C0 C1 C2 C3 C4 C5 C6 C7 C8 C9 CA CB CC CD CE CF
118 :D0 D1 D2 D3 D4 D5 D6 D7 D8 D9 DA DB DC DD DE DF ,
119 :E0 E1 E2 E3 E4 E5 E6 E7 E8 E9 EA EB EC ED EE EF
120 :F0 F1 F2 F3 F4 F5 F6 F7 F8 F9 FA FB FC FD FE FF
124 :02 03, STX, ETX
```

## TS72 Standard Configuration (Transparent Mode)

Only config lines with different entries are described here. The rest of the lines are identical to the asynchronous standard configuration.

```
62:00 00 , XOFF/XON
           OUTPUT CODE TABLE
84 :40 40 40 40 40 60 60 60 60 60 60 60 60 40 40 40
85 :40 40 40 40 40 40 40 40 60 60 60 60 60 60 60
86 :40 4F 7F 7B 5B 6C 50 7D 4D 5D 5C 4E 6B 60 4B 61
87 :F0 F1 F2 F3 F4 F5 F6 F7 F8 F9 7A 5E 4C 7E 6E 6F
88 :7C C1 C2 C3 C4 C5 C6 C7 C8 C9 D1 D2 D3 D4 D5 D6
89 :D7
      D8 D9 E2
             E3 E4 E5 E6 E7
                           E8 E9
                                4A E0
                                     5A 5F
90 :79 81 82 83 84 85 86 87 88 89 91 92 93 94 95 96
91 :97 98 99 A2 A3 A4 A5 A6 A7 A8 A9 C0 BB D0 A1 60
92 :68 DC 51 42 43 44 47 48 52 53 54 57 56 58 63 67
93 :71 9C 9E CB CC CD DB DD DF EC FC B0 B1 B2 60 60
94 :45 55 CE DE 49 69 9A 9B AB 60 BA B8 B7 AA 8A 8B
95 :60 60 BE 60 60 60 60 BD BD 90 9D 60 7F 60 60
96 :60 B5 AC 60 C8 BF 60 D3 D3 FA 60 60 AE E3 D5 95
97 :92 9F 84 8C 88 60 60 93 93 70 60 B9 8E A3 95 60
98 :60 59 60 60 60 60 A0 60 60 60 60 60 80 60 60
99 :60 8F 60 60 60 60 E1 60 90 60 60 60 60 EA 60 40
104 ,
         INPUT CODE TABLE
109 :20 20 83 84 85 A0 61 86 87 A4 5B 2E 3C
110 :26 82 88 89 8A A1 8C 8B 8D E1 5D 24 2A 29 3B 5E
111 :2D 2F 41 8E 41 41 41 8F 80 A5 7C 2C 25 5F 3E 3F
112 :D9 90 45 45 45 49 49 49 49 60 3A 23 40 27 3D 22
113 :ED 61 62 63 64 65 66 67 68 69 AE AF D3 79 DC F1
114 :F8 6A 6B 6C 6D 6E 6F
                      70 71
                            72 A6 A7
                                    91 BB 92
115 :E6 7E 73 74 75 76 77 78 79 7A AD A8 C2 59 CC 2D
116 :9B 9C 9D 2D 2D C1 2D AC AB DB AA 7C 2D B8 B2 C5
117 :7B 41 42 43 44 45 46 47 48 49 2D 93 94 95 A2 6F
118 :7D 4A 4B 4C 4D 4E 4F 50 51 52 2D 96 81 97 A3 98
119 :5C F6 53 54 55 56 57 58 59 5A 2D 4F 99 4F 4F 4F
120 :30 31 32 33 34 35 36 37 38 39 2D 55 9A 55 55 2D ,
124 :02 03, STX, ETX
```

## TS73 Standard Configuration (Transparent Mode)

Only config lines with different entries are described here. The rest of the lines are identical to the asynchronous standard configuration.

```
01 '2, initial state (0,1,2
40 'AA, drive for masks, default mask
41 '33310, termination
    TUM
52:15 17, data port, status port
53 :18 18 18 04 4C 01 E0 03 E1 05 EA 00 ,
54 :EA,
56 '0,
    automatic EOT
59 '999999999, response group print mode (0..9)
61 '2, line division (0,1,2)
62 :00 00, XOFF/XON
65 :01 F2 00 00 00 00 00 00 00 00 end string
       REPLACEMENT STRINGS FOR LFx
REPLACEMENT STRINGS FOR BSx
```

```
76,
           REPLACEMENT STRINGS FOR A4H, A4Q, BDH, BDQ
OUTPUT CODE TABLE
84 :10 10 10 10 10 31 31 31 31 31 31 31 31 10 10 10 ,
85 :10 10 10 10 10 10 10 10 31 31 31 31 31 31 31 ,
86 :10 19 13 2C 1A 2E 30 12 0D 0C BF 35 33 31 32 14 ,
87 :20 21 22 23 24 25 26 27 28 29 34 BE 09 11 08 18 ,
88 :2D AO A1 A2 A3 A4 A5 A6 A7 A8 A9 AA AB AC AD AE
89 :AF BO B1 B2 B3 B4 B5 B6 B7 B8 B9 OA 15 OB 3A 2F
90 :3D 80 81 82 83 84 85 86 87 88 89 8A 8B 8C 8D 8E
91 :8F 90 91 92 93 94 95 96 97 98 99 0F 16 0E 3B 31
92 :BD 54 5B 55 50 40 9C 4F 56 51 41 52 57 42 70 BC
93 :7B 9A BA 58
           53 43 59 44 47
                       73
                         74
                           1B 1C
                               1D
                                  1E 10
94 :5A 5C 5D 5E 5F
              7F 31 31 31
                       31 36 31 31
                                31
                                  31
95 :31 31 3E 31 31 37 31 31 3C 3C 38 3F 32 13 31 31
96 :31 2B A3 31 A7 97 31 AB AB 31 31 31 B3 AD 8D ,
97 :8A 1F 83 31 87 31 31 8B 8B 9B 31 31 31 93 8D 31 ,
98 :31 2A 31 31 31 31 31 31 31 31 31 31 31 31 BB 31 31
104 ,
         INPUT CODE TABLE
105 :FF FF FF FF FF FF FF FF 3E 3C 5B 5D 29 28 7D 7B ,
106 :20 3D 27 22 2F 5C 7C 7C 3F 21 24 9B 9C 9D 9E D1 ,
107 :30 31 32 33 34 35 36 37 38 39 E1 C1 23 40 25 5F
108 :26 2D 2E 2C 3A 2B AA B5 BA BF 5E 7E B8 60 B2 BB
109 :85 8A 8D 95 97 61 6F 79 85 8A 82 8D 95 97
110 :84 89 8B 94 81 83 88 8C 93 96 A0 82 A1 A2 A3 A4
111 :41 45 49 4F 55 41 4F 59 41 45 45 49 4F 55 59 43 ,
112 :8E 45 49 99 9A 41 45 49 4F 55 41 45 49 4F 55 A5
113 :61 62 63 64 65 66 67
                   68 69 6A 6B 6C
                              6D 6E 6F
114 :71 72 73 74 75 76 77
                   78 79
                       7A 91 D9 86 87 FF FF
115 :41 42 43 44 45 46 47 48 49 4A 4B 4C 4D 4E 4F 50 ,
116 :51 52 53 54 55 56 57 58 59 5A 92 ED 8F 80 3B 2A ,
119 :FF FF FF FF FF FF FF FF FF FF FF
                                FF FF FF
120 :FF FF 12 FF FF FF FF FF FF FF FF FF FF FF
124 :F0 F1, STX, ETX
```

# Configuration for the Telex Module (UTX)

```
01 '1, initial state (0,1,2)
02 'X, channel groups (' ',A..Z)
03 'X11, channel type (' ',F,X,T), channel capability
04 '2, language (1,2)
05 '1, CORR default (0,1)
06 ', line status comment
07 'A, NODES default (A..Z)
08 :00, number of characters for cost accounting
09 '0, offset in reference for cost accounting
10 'I, number series for send commands (A..Z)
11 '0, locking of send commands
12 ', sending time mapped to low priority
13 '9, interval between call retries (1..T)
14 :32 00, send test timer value in 0.1 sec. (position 1)
15 ', default channel for ..C, ..S, ..L
```

```
16 'JS, log file of trans. mess. (' ',0..9,A..Z), all/success. only
17 'A , drive for log file of trans. mess. (A,B), page sent counter
18 , BACK RECEPTION
19 'A, drive for back received mess
20 'RT, number series (A..Z), 1st char. for reference (0..9, A..Z)
21 ', address for autom. printout of back received mess
22 '0, auto. send print. and active acknowledge. can't be deleted
23 , RECEPTION 24 '0, automatic distribution (0,1,2)
25 'A, drive for received mess
26 'TT, number series (A..Z), 1st char. for reference (0..9,A..Z)
27 ', address for autom. printout of received mess
28 '0, autom. recept. printout and distribution can't be deleted
29 'I, log file of received mess. (' ',0..9,A..Z)
30 'A , drive for log file of rec. mess. (A,B), page rec. counter
31 , TEST
32 '0, reserved
33 :FE, TCI code output line length
34 :03 E7, Maximum number of pages = 999
35 '0, automatic printout of CF non-delivery notifications
36 :00, reserved
37 ', reserved
38:08 00, reference with 8 characters in log file, entry mode
39 : OF, lines checked for automatic distribution
40 'A , drive for masks, default mask
41 '10110, termination
42 'TLX$*, output channel for active acknowledgements
43 '87654321- , new send status for BREAK = 1
44 '87654321- ,new send status for BREAK = 2 45 '----1- ,new send status for BREAK = 3
46 '----10 ,new send status for BREAK = 4
47 '-----10 , new send status for BREAK = 5
48 :00 00 00, ASP parameters
49 :00 00 00, ASP parameters
50
                TUM
51 :10 12 11 13 SIO addresses
52:00, telex interface (00,01,02)
53 :00, telex reception (00,01)
54 :00 00, back reception (00,01,02), underlined (00,01)
55:00, answerback verification after transm.(00,01)
56 'A, type of telex exchange (A,B,C,M)
57 :14, max. waiting time for call confirmation (sec.)
58 :5A, max. waiting time for pts or call connected (sec.)
59 'OCC AUTO, busy signal, no break(OCC AUTO )
60 :14, duration of break signal (0.1 sec.)
61 '#, character for call collision recognition
62 :01 01 01 01, telex header
63 :00 00 00 00, character set
64 '3, break code for 'der'
65 :01 01 00 4E 4E 4E 4E 3C 3E 00 00 00 chaining enabled, a/b exch. at beginning of
chained msg., "NNNN" between chained msgs
66:00, length of text end string
67 ', text end string
68:34 1E, min. length of inc. tx, temp. storage interval
69 :FF, max. number of incoming characters
70 '_<>^111111_ TEST____, answerback
71 'DER AUTO,
72 'NP RADUAS,
73 :0C 05 00 00, break and non-break detection delay
74 :00 00 00 00 00 00 00 00 00 00 00 reserved
75 ';0, answerback check stage
76 :20, ====== stage 0
77 :04, check for next stage (position in telex number)
78 :00 00 00 00 00 00 00 00 00 proceed to select string
```

```
79:01, delay after reception of pts
80 :2B, selection termination character
81 :2D, no selection termination character
82 :36, maximum waiting time for answerback (sec.)
83 :2D, requesting answerback after (sec.)
84:00, call connected signal
85 :01, answerback exchange (00,01,02)
86 :00 00 00 00 00, disconnection string
87:00, delay between disconnection string and break signal
88 , ====== stage 1 =====
89 :47, character in receiver for stage 1
90:00,
91 :47 41 00 00 00 00 00 00 00 00,
92:00,
93 :2B,
94 :2D,
95:36,
96 :2D,
97:01,
98:01,
99 :2E 2E 2E 2E 00,
100:05,
101 , ====== stage 2 =======
102 :2D, character in receiver for stage 2
103:00,
104:00 00 00 00 00 00 00 00 00 00,
105:00,
106:00,
107 :2D,
108:00,
109:00,
110:00,
111:00,
112 :00 00 00 00 00,
113:00,
114 , ======= stage 3 =======
115 :42 character in receiver for stage 3
116:01
117 :47 41 00 00 00 00 00 00 00 00,
118:00,
119 :2B,
120 :2F,
121:00,
122:00,
123:00,
124:00,
125 :2B 2B 2B 2B 00,
126 :3C,
127 , ====== stage 4 ======
128 :54, character in receiver for stage 4
129:00,
130 :00 00 00 00 00 00 00 00 00 00,
131:00,
132:00,
133 :2D,
134:36,
135 :2D,
136:00,
137:01,
138 :2B 2B 2B 2B 00,
139 :3C,
140 '0, variable answerback (0,1,2,3)
141 ', international network access number
```

```
142
   :23 3F 00 2A 3F 00 24 44 4C 52 53 00 25 4F 2F 4F 00 40 41 54
   :00 81 55 45 00 84 41 45 00 8E 41 45 00 94 4F 45 00 99 4F 45
144
   :00 9A 55 45 00 E1 53 53 00 22 27 27 00 26 2B 00 5C
                                          2F 00 5B
145 :28 00 5D 29 00 7E 2D 00 60 3F 00 90 45 00 00 00 00 00 00
147
148
   149
   :7B 46 00 7C 47 00 7D 48 00 00 00 00 00 00 00 00 00 00 00 ,
   154
   :7B 46 00 7C 47 00 7D 48 00 00 00 00 00 00 00 00 00 00 00 00
155
   156 ', Variable answerbacks on incoming calls
157 ', Variable answerbacks on incoming calls
158 ', Variable answerbacks on incoming calls
159 ', Variable answerbacks on incoming calls
160 ', Variable answerbacks on incoming calls
161 ', Variable answerbacks on incoming calls
162 ', Variable answerbacks on incoming calls
163 ', Variable answerbacks on incoming calls
164 ', Variable answerbacks on incoming calls
165 ', Variable answerbacks on incoming calls
166 ', Variable answerbacks on incoming calls
167 ', Variable answerbacks on incoming calls
168 ', Variable answerbacks on incoming calls
  ', Variable answerbacks on incoming calls
170 ', Variable answerbacks on incoming calls
171 ', Variable answerbacks on incoming calls
172 ', Variable answerbacks on incoming calls
173 ', Variable answerbacks on incoming calls
174 ', Variable answerbacks on incoming calls 175 ', Variable answerbacks on incoming calls
176:00,
178 ',
```

# Configuration for the Transputer Fax Module (UTF)

This section describes the configuration for the transputer fax module (UTF).

## **Standard Configuration**

```
01 '1,
                     initial state (0,1,2)
channel groups (' ',A..Z)
02 'F,
                     channel type (' ',F,X,T), channel capability
03 'FC1,
04 '2,
                    language (1,2)
05 '0,
                    CORR default (0,1)
06',
                    line status comment
07 'A,
                    NODES default (A..Z)
08:00,
                    number of characters for cost accounting
09 '0,
                   offset in reference for cost accounting
10 'H,
                   number series for send commands (A..Z)
11 '1,
                    locking of send commands
12 ',
                    sending time mapped to low priority
13 '9,
                    interval between call retries (1..T)
                    send test timer value in 0.1 sec. (position 1)
14 :FF 00,
                    default channel for ..C, ..S, ..L
```

```
Log file of trans. mess. (' ',0..9,A..Z), all/success. only
16 'JA,
17 'A ,
                                       drive for log file of trans. mess. (A,B), page sent counter
18 ',
                                       BACK RECEPTION
19 'A,
                                      drive for back received mess
20 'RT,
                                     number series (A..Z), 1st char. for reference (0..9, A..Z)
                                   address for autom. printout of back received mess
21 'FOUT,
22 '0,
                                      auto. send print. and active acknowledge. can't be deleted
23 ',
                                      RECEPTION
24 '0,
                                      automatic distribution (0,1,2)
25 'A,
                                     drive for received mess
26 'FT,
                                    number series (A..Z), 1st char. for reference (0..9, A..Z)
27 'FIN,
                                   address for autom. printout of received mess
28 '0,
                                      autom. recept. printout and distribution can't be deleted
29 'I,
                                     log file of received mess. (' ',0..9,A..Z)
30 'A ,
                                      drive for log file of rec. mess. (A,B), page rec. counter
31 ',
                                      TEST
32 '0,
                                      reserved
33 :FE,
                                       TCI code output line length
34 :03 E7,
                                   Maximum number of pages = 999
35 '0,
                                     automatic printout of CF non-delivery notifications
36:00,
                                     reserved
37 ',
                                      reserved
                             termination output channel with mask for active acknowledge new send status for BREAK = 1 new send status for BREAK = 2 new send status for BREAK = 2 new se
38:08 00,
                                      reference with 8 characters in log file, entry mode
39 :OF,
40 'A ,
41 '10110,
42 'FAX$*,
43 '87654321-,
44 '876543210,
45 '----10,
46 '----10,
47 '----10,
                                      new send status for BREAK = 5
48
:00 00 00,
                                       ASP parameters
49:00 00 00,
                                       ASP parameters
                           TUM
51 'TEST, answerback
52 '+11 111 111111, fax number
                                      full image backreception
54 , Transmission style / speed
55 'E960, 9600 / 14400 bps, ECM, no 2dim.
56 '0,
                                     retransmission mode
57 '0,
                                     send break page
58 '0,
                                      expansion of last page to specified format
59 ,
60 '1,
                                      Dial parameters
                                      dialing (pulse/dtmf/sweden)
61:05,
                                     delay before first dial pulse
62:08,
                                      length of dial pulse
                                      delay between dial pulses delay between digits
63:64 64,
64:08,
65:05,
                                      delay after last dial pulse
66:04,
                                      DC/DC converter
67 :OA,
                                      Ring on time
68:28,
                                      Ring off time
69:05,
                                      Ring retries
70,
              FACSIMILE procedure
71 :32 32,
                            timeout for receiving valid identification / DCS timeout
72 :07 14 00,
                                      Del. V29/V21, CFR/Page, FF-Seq.
73 :1E 46 3C,
                                      wait 3s/7s for response/command, ECM timeout
74:28,
                                      max. frame length 4s
75:14,
                                       min. carrier lost time 200ms
76 :OA,
                                      1s HDLC-preamble
77 :OF,
                                      1.5s training sequence
78:23,
                                      3.5s CNG-tone pause
```

```
0.5s CNG-tone
79:05,
80:00,
                  receiver threshold = -43dBm
81:26,
                  EPT with V.27 and V.17/V.33
82 ,
       ====== signal detection =======
      STATE machine
84 'A2-4a3+,
                  'A' dial tone detector
85 'a2-4b3+,
86 'b2-4c3+,
87 'c2-4+3+,
88 'W1-5+,
                   'W' wait for any tone
89 'PO+,
                   'P' 1s pause
90 'Q1+,
                   'Q' 4s pause
91 'Z7-8zB=6=,
                   'Z' ring/busy detection
92 'z7-9+A*B=6=,
93 'CE-3+A+,
                  'C' Callback ring-back Signal
                  'D' wait for call-back
94 'DE-Dd,
95 'dE-C+,
                  'B' Check CB prompt
96 'BH-3+,
97 ',
98 'EE-F+,
                  'E' wait 35s for ear
99 'FH-G+,
                  'F' wait 12s for ear pulse
                   'I' wait 12s for 1st pulse of digit
100 'IH-GJ,
101 'JI-J+,
                   'J' wait 4 next pulse of digit
102 'fH-C+,
                   'R' Ring indication
103 'RH-Df,
104 , ====== EVENTS =======
   Chnl. tonmin tonmax toffmin toffmax Tmin Tmax
                                                   ton/T min Ton/T max
105 :00
          00 64 00 00 00 00 00 00
                                      00 00 00 00
                                                  00 00
                                                            00 00,
106
   :00
          01 90 00 00
                       00 00
                               00 00
                                       00 00 00 00
                                                  00 00
                                                            00 00,
                                                            00 00,
          07 08 00 00 00 00 00 00
107
    :00
                                      00 00 00 00
                                                  00 00
                                                            00 00,
108 :01
          00 50 00 00 00 00
                             00 00
                                      00 00 00 00
                                                  00 00
                00 4B 00 0A 00 5F
                                      00 19 00 8C
                                                  00 00
                                                            00 43,
109 :81
          00 07
110
    :01
          00 14
                00 00
                       00 00
                              00 00
                                      00 00 00 00
                                                  00 00
                                                            00 00,
         00 00 00 00 00 00
111
    :00
                              00 00
                                      00 00 00 00
                                                  00 00
                                                            00 00,
                                                           00 00,
112 :06
         01 90 00 00 00 00
                              00 00
                                      00 00 00 00 00 00
                                                                      7
113 :01
          00 02 00 00 00 00
                              00 00
                                      00 00 00 00 00 00
                                                            00 00,
                                                                      8
                       00 08
                                                  00 00
114 :81
          00 08 00 50
                              00 42
                                      00 00 00 00
                                                            00 00,
                                                                      9
115
    :81
          00 05
                00 00
                       00 64
                              00 00
                                      00 00 00 00
                                                  00 00
                                                            00 00,
                                                                      Α
116 :07
          00 08
                00 00
                       00 00
                               00 00
                                      00 00 00 00
                                                  00 00
                                                            00 00,
                                                                      В
117
    :84
         00 00 00 00 00 5A 00 00
                                      00 00 00 00 00 00
                                                            00 00,
                                                                      C
118 :84
         00 00 00 00 00 5A 02 58
                                      00 00 00 00 00 00
                                                            00 00,
                                                  00 00
                                                           00 00,
119 :00
         OD AC 00 00 00 00 00 00
                                      00 00 00 00
                                                                      Ε
120 :05
121 :85
                                                            00 00,
         00 01
                00 00
                       00 00
                              00 00
                                      00 00 00 00
                                                  00 00
                                                                      F
                00 00
          00 01
                       00 01
                               00 00
                                      00 00 00 00
                                                  00 00
                                                            00 00,
122 :00
                       00 00
                                                            00 00,
          04 B0 00 00
                              00 00
                                      00 00 00 00
                                                  00 00
                                                                      Η
          00 14 00 00 00 00
                              00 00
123 :06
                                      00 00 00 00 00 00
                                                            00 00,
                                                                      Ι
          00 01 00 00 00 02
                              00 00
124 :45
                                      00 00 00 00 00 00
                                                            00 00,
125 ,
126 :02 00 72 74 C7 5C 02 EE 72 74 C7 5C 00 44 7F BA,
128 : OF AO 2A F8 DO 64 OF AO 2A F8 DO 64 OO 22 7F DC,
129:21,
                                  receiver threshold
130 ,
                                  automatic prefix for internal sending
132 'A
133 '
134 :00 00 00 00,
                                  do not use a failure counter
135 :64 64 64 64,
136 :01 4E 78 37 10 11 3B 5F 05,
                                  Output power = J6
                                  A4H
137 :11 2A 2D AO 21 08 2E 84 05,
                                  A40
138 :00 2A 38 37 OC OC 57 86 05,
                                  BDH
139 :10 24 2D AO 19 06 3D B1 05,
                                  BDQ
```

```
page settings, header line margin, Kofax-logo
140 :28 11 00 82 ,
141 ,
142 :13,
                                   header line settings
143:01 04 00.
                                   Rec. On/Off; bit rate; unused
144 :7F 0A 05 03 04 02 10 09 04 02, max. noise levels
145 :02 05 10 78,
                                   page acceptability limits
146 '1,
                                   Rec. with/without fine mode
147 '0,
                                   Date format
148 :00 00 00 01 00 02 00 03 00 04 00 05 00 06 00 07 , fax code
149 :00 08 00 09 00 0A 00 0B 00 0C 00 0D 00 0E 00 0F , fax code
150 :00 10 00 11 00 12 00 13 00 14 00 15 00 16 00 17 , fax code
151:00:18:00:19:00:1A:00:1B:00:1C:00:1D:00:1E:00:1F , fax code
152 :00 20 00 21 00 22 00 23 00 24 00 25 00 26 00 27 , fax code
153 :00 28 00 29 00 2A 00 2B 00 2C 00 2D 00 2E 00 2F , fax code
154 :00 30 00 31 00 32 00 33 00 34 00 35 00 36 00 37 , fax code
155 :00 38 00 39 00 3A 00 3B 00 3C 00 3D 00 3E 00 3F , fax code
156 :00 40 00 41 00 42 00 43 00 44 00 45 00 46 00 47 , fax code
157 :00 48 00 49 00 4A 00 4B 00 4C 00 4D 00 4E 00 4F , fax code
158 :00 50 00 51 00 52 00 53 00 54 00 55 00 56 00 57 , fax code
159 :00 58 00 59 00 5A 00 5B 00 5C 00 5D 00 5E 00 5F , fax code
160 :00 60 00 61 00 62 00 63 00 64 00 65 00 66 00 67 , fax code
161 :00 68 00 69 00 6A 00 6B 00 6C 00 6D 00 6E 00 6F , fax code
162 :00 70 00 71 00 72 00
                         73 00
                               74 00
                                     75 00 76 00 77 , fax code
163 :00 78 00 79 00 7A 00 7B 00 7C 00 7D 00 7E 00 7F , fax code
164 :5C 43 20 75 04 65 18 61 20 61 10 61 44 61 5C 63 , fax code
165 :18 65 20 65 10 65 20 8B 18 8B 10 8B 24 8E 48 8F , fax code
166 :08 90 00 91 00 92 18 6F 20 6F 10 6F 18 75 10 75 , fax code
167 :20 79 28 99 2C 9A 00 9B 00 9C 00 9D 00 9E 00 9F , fax code
168 :04 61 04 8B 04 6F 04 75 30 6E 30 A5 00 A6 00 A7 , fax code
169 :00 A8 00 A9 00 AA 00 AB 00 AC 00 AD 00 AE 00 AF , fax code
170 :00 B0 00 B1 80 00 00 B3 00 B4 84 00 88 00 8C 00 , fax code
171 :90 00 94 00 98 00 9C 00 A0 00 A4 00 A8 00 AC 00 , fax code
172 :00 C0 00 C1 00 C2 00 C3 00 C4 00 C5 00 C6 00 C7 , fax code
173 :00 C8 00 C9 00 CA 00 CB 00 CC 00 CD 00 CE 00 CF , fax code
174 :00 D0 00 D1 00 D2 00 D3 00 D4 00 D5 00 D6 00 D7 , fax code
175 :00 D8 00 D9 00 DA 00 DB 00 DC 00 DD 00 DE 00 DF , fax code
176 :00 E0 00 E1 00 E2 00 E3 00 E4 00 E5 00 E6 00 E7 , fax code
177 :00 E8 00 E9 00 EA 00 EB 00 EC 00 ED 00 EE 00 EF , fax code
178 :00 F0 00 F1 00 F2 00 F3 00 F4 00 F5 00 F6 00 F7 , fax code
179 :00 F8 00 F9 00 FA 00 FB 00 FC 00 FD 00 FE 00 FF , fax code
181 :03 00 00 14 01 31 31, (00) ===== DID Statemachine =====
182 :02 00 00 13 13 31 31, (01)
183 :01 00 00 15 15 31 31, (02) ->Call-Ind
184 :0B 00 00 14 14 31 31, (03) ->Disc-Ind
185 :00 00 00 00 00 00 00, (04)
186 : OF 00 32 16 16 16 16, (05)
187 :09 00 00 05 05 31 31, (06) ->Conn-Conf
188 : OF 00 C8 08 08 31 31, (07) -> Conn-Ind (Line without DTMF)
    :08 83 E8 08 08 08 08,
                               line if DTMF input is configured
189 : OA 00 00 06 16 31 31, (08)
190 : OD 00 42 OD 0A 31 31, (09) -> Conn-ConfCB
191 :07 00 00 16 06 16 31, (OA)
192 : OB 00 20 OC OC 31 31, (OB)
193 :01 00 00 07 07 31 31, (OC)
194 :06 00 00 0E 0B 31 31, (OD)
195 :13 00 20 16 16 31 31, (OE)
196 :00 00 00 00 00 00 00, (OF)
197 :00 00 00 00 00 00 00, (10)
198 :00 00 00 00 00 00 00, (11)
199 :00 00 00 00 00 00 00, (12)
200 :04 00 00 1D 23 31 31, (13) ->Conn-Req (normal ab with callback)
201 :06 00 00 2B 2A 31 31, (14) ->Idle-Req
202 :0D 00 52 03 1B 31 31, (15) ->Call-Rsp
```

```
203 :0C 00 01 28 28 28 31, (16) ->Disc-Req
204 :00 00 00 00 00 00 00, (17)
205 :00 00 00 00 00 00 00, (18)
206:00 00 00 00 00 00 00, (19)
207 :00 00 00 00 00 00 00, (1A)
208 : OC 00 02 03 07 03 31, (1B) Receive part
209 :00 00 00 00 00 00 00, (1c)
210 :0C 00 02 24 1E 24 31, (1D) Transmit part
211 :07 00 00 1F 06 16 31, (1E)
212 :0D 00 43 26 20 31 31, (1F)
213 :OC 00 01 21 21 21 31, (20)
214 :0D 00 44 25 22 31 31, (21)
215 : OC 00 02 24 09 24 31, (22)
216 :OC 00 04 24 06 24 31, (23)
217 :13 00 01 03 03 31 31, (24)
218 :13 00 03 03 03 31 31, (25)
219 :13 00 03 16 16 31 31, (26)
220 :00 00 00 00 00 00 00, (27)
221 :0F 00 C8 03 03 31 31, (28) disconnect part
222 :00 00 00 00 00 00 00, (29)
223 :0C 00 08 2B 00 02 31, (2A) idle part
224 :0C 00 01 00 00 00 31, (2B)
225 :00 00 00 00 00 00 00, (2C)
226 :00 00 00 00 00 00 00, (2D)
227 :00 00 00 00 00 00 00, (2E)
228 :00 00 00 00 00 00 00, (2F)
229 :0F 00 00 F1 F0 F0 F0, (30) IsConnReq
230 :00 00 31 00 00 00 00, (31)
231 :00 00 00 00,
                                FXC tracer
232 :00 00 00 00,
                                FXC tracer
233 :00 00 00 00,
                               FXC tracer
234 :00 00 00 00,
                               FXC tracer
235 'FXI$ FXI$ FAX$,
                               inbound/user/originator prefix for DID
236 :10,
                                max. length of DID inbound Number
                               pw, TSI, number match required
237 :01 01 01,
                               inbound/user/originator prefix for DTMF
238 'FXI$ FXI$ FAX$,
241 :00 00 00 78 04 C0 00 10, received page layout
239:10,
                               max. length of DID inbound Number
242 :00 00 00 00 00 00 00 00 00 00 00 hex-, DID-, Sign-, Modem-, Binary- and LS1
perf. counter Trace
243 'To:%C__
                          % From:%A
                                                   % Fax:%T
244 '
                        at:%D% Doc:%N% Page:%P%/%Q%
245 '
246 '
247 ,
248 ,
249 ',
250 :01 00 FF 00 00,
                                 250
251 :00 FF FF FF FF FF
252 '0,
253 '0,
254 ',
                                 254-283 number conversion table
255 ',
256 ',
257 ',
258 ',
259 ',
259 ',
260 ',
261 ',
262 ',
263 ',
```

```
264 ',
265 ',
266 ',
267 ',
268 ',
269 '
270 '
271 '
272 ',
273 ',
274 ',
275 '
276 '8*~=00~,
                            276-283 default conversion
277 '80~=0~,
                             rules for international
278 '8I~=I~,
                            /national/internal/unknown
279 '8~=~,
                             (number types)
280 '@TI~=*~,
281 '@TN~=0~,
282 '@TS~=~,
283 '@~=~,
284 :1E,
285 :05 10,
286 :01 00 00 00 00 00 00 00,
289 :00 01 00 00 00 19 16 02 03 01 00 00 00 00 00,
290 :02 08 08 01 00 00 03 00 00 00 00 00 00 00 00,
291 ,
292 ,
293 ,
294 ,
295 :01 00 01 00 00 00 00 00,
296:00 00 00 00 00 00 00 00,
297 :01 FF FF FF FF,
298 :46 23 14 00 08 34 00 00 00 00 00 00 00 00 00,
299 :01 63 01 90 01 BD 01 EA 00 00 00 00 00 00 00,
```

The default value, for UTF running on TC20, of config lines 126 to 128 is shown below:

With this configuration, the modem default filter is used for dial-, ring- and busy detection. Since this filter detects tones between 200 and 850 Hz, it will work in all countries.

## **Country Specific Changes**

This chapter describes the changes made (compared with the general standard configured), if a country specific standard configured is selected via menu. This description can be used both for UTF and UIF.

#### Overview

This section provides an overview of country specific standard settings.

#### **General Parameters**

| line | description            | general  | ES     | I   | GB  |
|------|------------------------|----------|--------|-----|-----|
| 4    | channel language       | ′1,      | ΄0,    | -   | -   |
| 16   | send journal           | ´JA,     | ´2S,   | -   | -   |
| 40   | default mask           | Ά,       | ´AF,   | -   | -   |
| 51   | own answer back        | TEST     | blanks | -   | -   |
| 52   | own tel. number        | ′+11 111 | blanks | -   | -   |
| 58   | fill last page '0'/'1' | Ό,       | ′1,    | ′1, | -   |
| 147  | date format            | Ό,       | -      | -   | ´2, |

#### Call Retries

#### General Call retries

| Config line | General   | Austria   | Germany | GB, S | NL        |
|-------------|-----------|-----------|---------|-------|-----------|
| 44          | 876543210 | 876543210 | 87650   | 87650 | 876543210 |
| 45          | 10        | 210       | 10      | 87650 | -7-5-3-10 |
| 46          | 10        | 210       | 10      | 87650 | -7-5-3-10 |
| 47          | 10        | 210       | 10      | 87650 | -7-5-3-10 |

#### Failure counter

| Line | General       | Austria       |
|------|---------------|---------------|
| 134  | :00 00 00 00, | :0A 0A 0A 03, |

### Dial Parameter

#### Pulse dialing parameter

| Line | Description                                         | General | GB, H   | Sw      | ES      | I       |
|------|-----------------------------------------------------|---------|---------|---------|---------|---------|
| 60   | dial mode                                           | Ό,      | О,      | ′2,     | О,      | Ό,      |
| 62   | duration of pulse [10ms]                            | :06,    | :07,    | :06,    | :06,    | :06,    |
| 63   | pos1: pause between<br>pulses[10ms]<br>pos2: unused | :04 64, | :03 64, | :04 64, | :04 64, | :05 64, |
| 64   | delay between digits [10ms]                         | :5A     | :5A,    | :5A     | :AA,    | :60,    |

#### **DTMF** dialing parameter

config line 60 (dial mode) = '1, config line 62 (duration of pulse) = :08, (80 ms)

| Line | Description                                                         | General | D      | GB     | S,RSA  | NL     |
|------|---------------------------------------------------------------------|---------|--------|--------|--------|--------|
| 62   | duration of pulse [10ms]                                            | :08,    | :0A,   | :08,   | :08,   | :08,   |
| 63   | pos1: Plow = $20lg(x)+J6-42dBm$<br>pos1: Phigh = $20lg(x)+J6-40dBm$ | :64 64, | :4E 4E | :6F 58 | :59 59 | :38 38 |
| 64   | delay between digits [10ms]                                         | :08     | :18    | :09    | :08    | :08    |

#### Changes for Switzerland

There are no changes required for Switzerland.

#### Changes for Austria

```
line 45 ´----210, call retries
line 46 ´----210,
line 47 ´----210,
line 134 :0A 0A 0A, user failure counter
```

#### Changes for Germany

```
line 44 '8765----0, call retries
line 62 :0A, 100ms DTMF pulse length
line 63 :4E 4E, DTMF level
line 64 :18, 240ms DTMF pulse pause
line 80 :01, -46dBm receiver threshold
line 129 :16, -47dBm Signal detection threshold
```

## Changes for U. K.

```
line 44 '8765----0, call retries
line 45 '8765----0,
line 46, '8765----0,
line 47 '8765----0,
line 63 :6F 58 , DTMF level
line 64 :09 , 90ms delay between DTMF digits
line 126 :02 00 73 00 C7 A0 02 EE 73 00 C7 A0 00 44 7F BA ,
line 135 :3F 3F 3F 3F , Sending power
line 147 '2, date format
line 291 :05 08 00 01 00 00 03 04 00 00 00 00 00 00 , impedances
```

## Changes for Hungary

### Changes for Netherlands

```
line 45 '-7-5-3-10, 045
line 46 '-7-5-3-10, 046
line 47, '-7-5-3-10, 047
line 63 :38 38 , 063
line 126 :10 00 3D 00 00 06 00 72 74 C7 5C 00 44 7F BA, 126
line 129 :42 129
```

## Changes for Sweden

```
line 44 '8765----0,
line 45 '8765----0,
line 46, '8765----0,
line 47 '8765----0,
line 63 :59 59 ,
line 86 'b2-4+3+ ,
line 109 :01 00 1E 00 00 00 00 00 00 00 00 00 00 00 00,
line 129 :3C ,
```

## Changes for Denmark

## Changes for Finland

```
line 126 :02 00 73 00 C7 A0 02 EE 73 00 C7 A0 00 44 7F BA , 126
```

## Changes for Spain

```
line 16 '2S,
line 21 ',
line 40 'AF,
line 51 ',
line 52 ',
line 58 '1,
line 80 :01 ,
line 86 'b2-4+3+ ,
line 109 :01 00 1E 00 00 00 00 00 00 00 00 00 00,
```

## Changes for Italy

```
line 58 '1,
line 84 'A8+ ,
```

## Changes for Belgium

```
line 80 :01,
```

#### Changes for U.S.A.

#### Changes for Russia

```
line 63:59 59,
line 84 'A2-3+,
line 85 'X4-8a,
line 86 'a4-5+,
line 109:00 2E E0 00 00 00 00 00 00 00 00 00 00 00,
line 291:00 08 00 00 00 00 03 00 00 00 00 00 00,
```

### Changes for France

## Changes for Japan

```
line 291 :00 08 00 00 01 01 00 00 00 00 00 00 00 00 , impedances
```

## Changes for Malaysia

```
line 291 :00 08 00 00 01 01 00 00 00 00 00 00 00 00 , impedances
```

## Changes for Australia

```
line 291 :03 08 00 00 01 01 0B 00 00 00 00 00 00 00, impedances
```

## Tips for Configuring the UTF Module

This section provides tips for configuring the UTF module.

#### **Dial Tone Detection**

The standard values of line 84 is suitable for many countries. If you face problems with dial tone detection, set the following value:

```
line 84 'A1+ ,
```

With this value, dial tone detection is switched off. Kofax Communication Server starts dialing 4 seconds after entering the off-hook state.

#### Busy and Ring Tone Detection

The busy and ring tone detection can be disabled by changing line 91 to:

```
line 91 ^{\prime}Z7-B= ,
```

### Rings for an Incoming Call

The number of rings for an incoming call (for TS2X/3Y) can be configured as shown below.

| Config line | Connect line 900ms after 2nd ring (=default) | Connect line 900ms after the first ring | Connect line during the first ring |
|-------------|----------------------------------------------|-----------------------------------------|------------------------------------|
| 102         | ′fH-C+ ,                                     | not used                                | not used<br>'RH-C+ ,               |
| 103         | 'RH-Df,                                      | ′RH-C+,                                 | 'RH-C+,                            |
| 117         | :84 00 00 00 00 5A                           | :84 00 00 00 00 5A                      | :00 00 00 00 00 00                 |

# **E&M Standard Configuration**

Only config lines with different entries are described here. The rest of the lines are identical to the UTF standard configuration.

```
DC/DC Converter always on
66 :7F,
200 :0C 00 10 1D 22 1D 1D, (13) Conn-Req
201 :06 00 10 00 2A 31 31, (14) Idle-Req
202 :11 00 00 31 18 31 31, (15) Call-Rsp
203 :0C 00 4m 27 27 27 31, (16) Disc-Req
204 :00 00 00 00 00 00 00, (18) Receive part
205 : OF cc cc 19 19 19 31, (19)
206 :dd dd dd 1A 1A 1A 31, (1A)
207 :08 43 E8 1B 1B 1B 31, => with Pulse dialing
   :08 C3 E8 1B 1B 1B 31, => with DTMF dialing
208 :0C 00 2m 1C 1C 1C 31, (1B)
209 :0C 00 1m 16 07 31 31, (1C)
210 :11 00 00 1E 1E 1E 31 (1D) Transmite part
211 :0C 00 2m 1F 1F 1F 31, (1E)
212 :aa aa aa 23 20 23 23, (1F)
213 :07 00 02 16 21 16 31, (20)
214 :bb bb bb 24 06 24 23, (21)
215 :13 00 20 03 03 03 31, (22)
216 :13 00 03 16 16 16 31, (23)
217 :13 00 15 16 16 16 31, (24)
218 :00 00 00 00 00 00 00,
```

```
219 :00 00 00 00 00 00 00,

220 :0C 00 10 28 27 28 31, (27) disconnect part

221 :0F 00 32 29 29 29 31, (28)

222 :11 00 01 03 03 03 31, (29)

223 :0C 00 10 00 02 31 31, (2A) idle part

224 :00 00 00 00 00 00 00,

225 :00 00 00 00 00 00 00,

226 :00 00 00 00 00 00 00,

227 :00 00 00 00 00 00 00,

228 :00 00 00 00 00 00 00,

229 :0C 00 1m F1 F0 F0 F0, (30) IsConnReq

230 :00 00 31 00 00 00 00, (31)
```

| function                      | ref.                  | Seizure<br>acknowledge         | Delay dial / Wink start                           | Immediate Start                | BELL DID                                          |
|-------------------------------|-----------------------|--------------------------------|---------------------------------------------------|--------------------------------|---------------------------------------------------|
| Protocol<br>(send<br>example) | M=ye.<br>E=gr.<br>LED | Mouth                          |                                                   | Mouth                          |                                                   |
| check before dial             | aa aa aa              | Wait for Ear ("E")<br>0D 00 45 | Wait for falling edge<br>of ear ("F")<br>0D 00 46 | nothing<br>0F 00 00            | Wait for falling<br>edge of ear ("F")<br>0D 00 46 |
| Answer check                  | bb bb bb              | delay 1s<br>0F 00 64           | Wait for Ear ("E")<br>0D 00 45                    | Wait for Ear ("E")<br>0D 00 45 | Wait for Ear ("E")<br>0D 00 45                    |
| call ack. delay               | cc cc cc              | 120ms<br>0F 00 0C              | 120ms<br>0F 00 0C                                 | no delay<br>0F 00 00           | 120ms<br>0F 00 0C                                 |
| call ack. signal              | dd dd dd              | Set Mouth<br>0C 00 20          | Wink (200ms)<br>0C 16 20                          | nothing<br>0F 00 00            | Wink (200ms)<br>0C 16 21                          |
| Mouth wire                    | m                     | 0 = AQV                        | 0 = AQV                                           | 0 = AQV                        | 1 = Blockrel.                                     |

## **E&M Timing Specifications**

This section gives detailed timing information about the supported E&M protocols. Each protocol is explained with a timing diagram which is valid when using pulse dialing. The relevant timing values are explained in a separate section both for sending and reception. Times created by Kofax Communication Server are shown with there nominal value. All times created by the PABX must be within a specified range. In this case both minimum and maximum values are specified.

**Note** that DTMF digits are sent via speech path (a, b wires) and not with E&M-wires.

The timing is basically the same as with pulse dialing with the following exceptions:

- 1. T2 is used as time of the DTMF pulse.
- 2. T3 does not exist.

## Seizure Acknowledgment Protocol

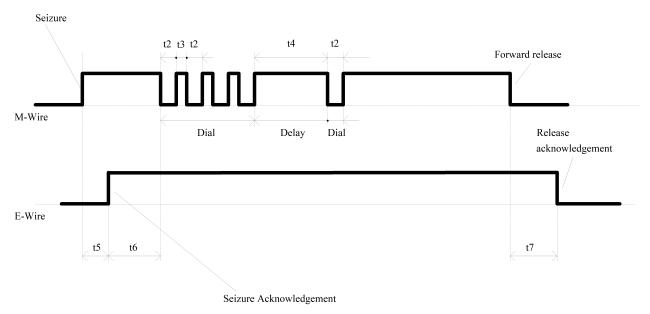

# Delay Dial/Wink Start or Bell DID Protocol

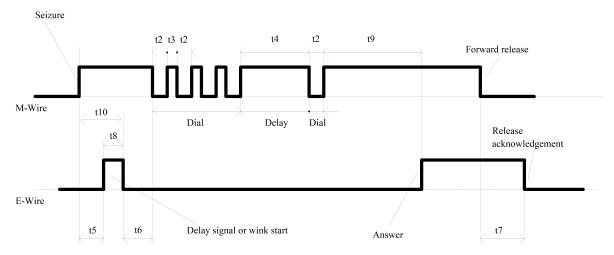

### Immediate Start Protocol

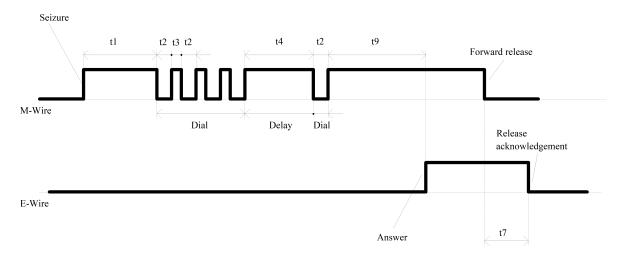

# Sending with Kofax Communication Server to PABX

| Ref.     | Description                                                                                         | Formula<br>See Point 1 of Note.                     | Default value                 |
|----------|----------------------------------------------------------------------------------------------------|-----------------------------------------------------|-------------------------------|
| t1       | Delay between seizure and 1st DID digit                                                             | Conf[212][2,3] * 10ms + t6                          | 2050ms                        |
| t2       | Duration of dial pulse or DTMF digit                                                                | Conf[62][1] * 10ms                                  | 60ms                          |
| t3       | Delay between dialing pulses or DTMF digits                                                         | Conf[63][1] * 10ms                                  | 40ms                          |
| t4       | Delay between digits                                                                                | Conf[64][1] * 10ms                                  | 900ms                         |
| t5(min)  | Minimum delay between seizure and wink signal                                                       | Cannot be configured                                | 0ms                           |
| t5(max)  | Maximum delay between seizure and acknowledged signal (Time between seizure in wink is not checked) | Conf[119][2,3] * 10ms                               | 35s                           |
| t6       | Delay before dial                                                                                   | Conf[61][1] * 10ms + 2s<br>See point 3 of Note.     | 2050ms                        |
| t7       | Time between forward release and release acknowledge                                                | Cannot be configured. Time is not checked by TCOSS. |                               |
|          | Time between backward release and release acknowledge                                               | Cannot be configured                                | <1min<br>See point 2 of Note. |
| t8(min)  | Minimum length of wink signal                                                                       | Conf[121][2,3] * 10ms + 10ms                        | 20ms                          |
| t8(max)  | Maximum length of wink signal                                                                       | Not checked                                         |                               |
| t10(max) | Maximum delay between seizure and falling edge of wink                                              | Conf[122][2,3] * 10ms                               | 12s                           |

#### Note

1. The expression "Conf[line][pos]" refers to config positions as shown in the example below:

| 1) | Conf[62][1]    | position 1 of config line 62                                                         |  |
|----|----------------|--------------------------------------------------------------------------------------|--|
|    | Conf[119][2,3] | positions 2 and 3 (where position 2 is MSB and position 3 is LSB) of config line 119 |  |

- 2. Backward release will be detected within 3.5s during call establishing phase (before Kofax Communication Server has detected the fax prompt of the receiver). After the fax prompt has been detected, the ear line is not sample anymore. This means that backward release is detected only after fax protocol fails with an time-out error (e.g. error XT). This may usually take up to 1 minute. If fax transmission is successfully, both sender and receiver disconnects the line approximately at the same time.
- 3. The 2s delay in t6 is produced by the pause characters "P" at the begin of config lines 132 and 133.

## Receiving with Kofax Communication Server from PABX

| ref.    | Description                                           | Formula                                                | Default value                       |
|---------|-------------------------------------------------------|--------------------------------------------------------|-------------------------------------|
| t1(min) | Minimum delay between seizure and 1st DID digit       | Cannot be configured                                   | 500ms<br>See point 1 of Note.       |
| t1(max) | Maximum delay between seizure and 1st DID digit       | =t9                                                    | 5s                                  |
| t2(min) | Minimum duration of dial pulse                        | Conf[124][6,7] * 10ms + 20ms                           | 40ms                                |
|         | Minimum duration of DTMF tone                         | Conf[180][1,2] * 139us + 40ms                          | 40ms                                |
| t2(max) | Maximum duration of dial pulse                        | Conf[123][2,3] * 10ms                                  | 200ms                               |
|         | Maximum duration of DTMF tone                         | =t9                                                    | 5s                                  |
| t3(min) | Minimum delay between dialing pulses                  | Conf[124][2,3] * 10ms + 10ms                           | 20ms                                |
| t3(max) | Maximum delay between dialing pulses                  | Conf[123][2,3] * 10ms                                  | 200ms                               |
| t4(min) | Minimum delay between digits                          | Conf[123][2,3] * 10ms + 10ms                           | 210ms                               |
|         | Minimum pause between DTMF tones                      | Conf[180][3,4] * 139us + 40ms                          | 40ms                                |
| t4(max) | Maximum delay between digits or DTMF tones            | =t9                                                    | 5s                                  |
| t5      | Delay between seizure and acknowledge or wink signal  | Conf[205][2,3] * 10ms<br>Conf[205][2,3] * 10ms + 500ms | 120ms 620ms<br>See point 1 of Note. |
| t6(min) | Minimum delay before dial                             | Cannot be configured                                   | 0ms                                 |
| t6(max) | Maximum delay before dial                             | =t9                                                    | 5s                                  |
| t7      | Time between backward release and release acknowledge | Cannot be configured. Time is not checked by TCOSS.    |                                     |
|         | Time between forward release and release acknowledge  | Cannot be configured                                   | <6s<br>See point 3 of Note.         |
| t8      | Length of wink signal                                 | Conf[206][2,3] * 10ms                                  | 200ms                               |

| ref. | Description                                       | Formula                                                                                            | Default value |
|------|---------------------------------------------------|----------------------------------------------------------------------------------------------------|---------------|
| t9   | Delay between last dialed digit and answer signal | "DID reception time-out" as configured in general parameters mene of wconfig. See point 2 of Note. | 5s            |

#### Note

- 1. The ear line is sampled every 500ms in the idle state. This means that time t5 has an additional delay between 0 and 500ms. Furthermore, the reception of the first digit with immediate start protocol, cannot be guaranteed within the first 500ms after the Ear signal is activated.
- 2. Time T9 is reduced to 20ms, if a complete number is detected by the incoming number conversion table.
- 3. Forward release will be detected within 5s during call establishing phase (before KCS has detected the fax prompt of the receiver). After the fax prompt has been detected, the ear line is not sample anymore. This means that backward release is detected only after fax protocol fails with an time-out error (such as error XY). This will usually take 6 seconds. If fax reception is successfully, both sender and receiver disconnects the line approximately at the same time.

#### Tips for Configuring the E&M Channels

This section provides tips for configuring the E&M channels.

## DID Together with DTMF

It is possible to use DID and DTMF configuration at the same time with one channel. Therefore the DTMF time-out in the general parameters menu of the config program must be set.

## Check of the E-Signal

Kofax Communication Server recognizes when the PABX releases the E&M line by resetting the E-signal. The ear signal of the TS2Z will be checked while Kofax Communication Server is waiting for a valid frame from the other station.

Config line 229 is used with all DID plans to detect a line disconnect. It's standard value is set as follows:

| Type of connection | Config line 229      | Meaning                              |
|--------------------|----------------------|--------------------------------------|
| normal connection  | 0F 00 00 F1 F0 F0 F0 | No line disconnect detection         |
| DID plan 2,3 and 4 | 0C 00 10 F1 F0 F0 F0 | Check Ear signal                     |
| Bell DID           | 0C 00 11 F1 F0 F0 F0 | Check Ear signal                     |
| ISDN               | 12 00 05 F1 F0 F0 F0 | Check disconnect from ISDN D-channel |

## Tips How to Configure Code Pages for the FAX Module

This section provides tips to configure code pages for the fax module.

## Adapting Code Pages to Country-Specific Characters

To create new characters with TCOSS code page follow the instructions given below.

#### **Basics**

TCOSS characters are created by taking the incoming character code to point to a 16bit table in TCOSS Config file (lines 148-179 for UTF [analogue and E&M Transputerfax] and lines 143-174 for ULL [Line Printer]).

This table is created by combining a 10Bit number for the standard character and a 6Bit number for the diacritical mark (see the tables for Standard Character set and Diacritical marks). These two images are overlaid for the actual character image.

| Diacritical mark Bits 0-5 |   |   |   |   |   | Character Bits 0-9 |   |  |                           |   |   |   |   |   |   |   |
|---------------------------|---|---|---|---|---|--------------------|---|--|---------------------------|---|---|---|---|---|---|---|
| 5                         | 4 | 3 | 2 | 1 | 0 | 9                  | 8 |  | 7                         | 6 | 5 | 4 | 3 | 2 | 1 | 0 |
| High Byte (lower address) |   |   |   |   |   |                    |   |  | Low Byte (higher address) |   |   |   |   |   |   |   |

#### How to Change a Character

To find the appropriate code for the new character use the character Tables below.

- **1.** Add the values of the selected character and the diacritical code.
- 2. Write this value to the calculated config position by placing both values together in one 16Bit value (shift diacritical mark value to highest 6 Bit results by multiplying with 4).
- 3. Place diacritical mark value to the lower byte and character value to the higher byte.
- 4. Save and reboot TCOSS. The new table is available.

#### Example

Create character "A" as image for code 0xC3 (dec. 195) for UTF.

From tables below you find that " $\tilde{A}$ " can be created by an overlay of characters "A" (0x41) and " $\tilde{A}$ " (0x0C). To bring 0x0C to the upper 6 Bit position, multiply it by 4 (4 x 12 = 48 = 0x30). So you have to insert 0x3041 to the appropriate location in the TCOSS Config file.

Find the location of the character. Each config line holds codes for 8 characters. For UTF the table starts with config line 148. For code 0xC3 the appropriate config line is 195 / 8 = 24 + 148 = 172, Bytes 7 and 8 (excess of division \*2 +1). Change these to 0x30 and 0x41. Now save this configuration.

After restarting TCOSS, the new code page will be active and ready for testing.

#### **Tables**

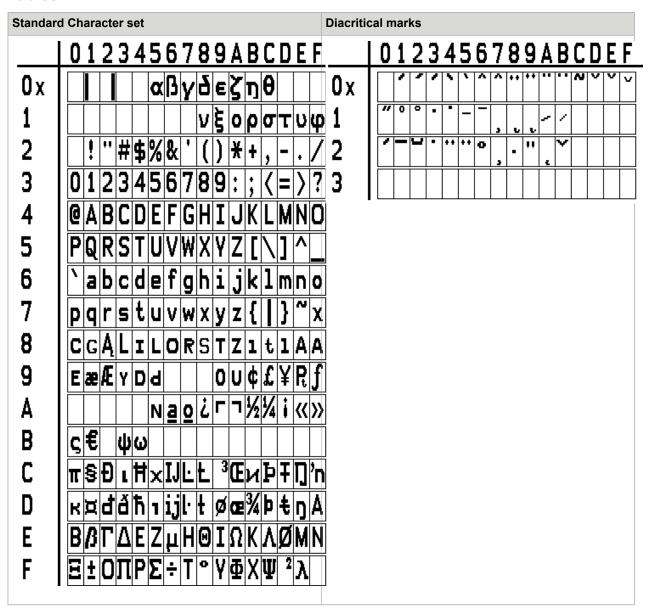

# Configuration for the ISDN Fax Module (UIF)

```
01 '1, initial state (0,1,2)
02 'F, channel groups (' ',A..Z)
03 'FC1, channel type (' ',F,X,T), channel capability
04 '2, language (1,2)
05 '0, CORR default (0,1)
06 ', line status comment
07 'A, NODES default (A..Z)
08 :00, number of characters for cost accounting
```

```
09 '0, offset in reference for cost accounting
10 'H, number series for send commands (A..Z)
11
   '1, locking of send commands
12 ', sending time mapped to low priority
13 '9, interval between call retries (1..T)
14 :FF 00, send test timer value in 0.1 sec. (position 1)
15 ', default channel for ..C, ..S, ..L
16 'JA, Log file of trans. mess. (' ',0..9,A..Z), all/success. only
17 'A , drive for log file of trans. mess. (A,B), page sent counter
18 , BACK RECEPTION
19 'A, drive for back received mess
20 'RT, number series (A..Z), 1st char. for reference (0..9,A..Z)
21 'FOUT, address for autom. printout of back received mess
22 '0, auto. send print. and active acknowledge. can't be deleted
23 , RECEPTION
24 '0, automatic distribution (0,1,2)
25 'A, drive for received mess
26 'FT, number series (A..Z), 1st char. for reference (0..9,A..Z)
27 'FIN, address for autom. printout of received mess
28 '0, autom. recept. printout and distribution can't be deleted
29 'I, Log file of received mess. (' ',0..9,A..Z)
30 'A, drive for log file of rec. mess. (A,B), page rec. counter
31 , TEST
32 '0, reserved
33 :FE, TCI code output line length
34 :03 E7, Maximum number of pages = 999
35 '0, automatic printout of CF non-delivery notifications
36 :00, reserved
37
   ', reserved
38 :08 00 reference with 8 characters in log file, entry mode
39 : OF lines checked for automatic distribution
40 'A , drive for masks, default mask
41 '10110, termination
42 'FAX$* output channel with mask for active acknowledge
43 '87654321-, new send status for BREAK = 1
44 '876543210, new send status for BREAK = 2
45 '----10, new send status for BREAK = 3
46 '-----10, new send status for BREAK = 4
47 '-----10, new send status for BREAK = 5
48 :00 00 00, ASP parameters
49 :00 00 00, ASP parameters
50 TUM
51 'TEST, answerback
52 '+11 111 111111, fax number
53 '3, full image backreception
54 , Transmission style / speed
55 'E960, 9600 / 14400 bps, ECM, no 2dim.
56 '0, retransmission mode
57 '0, send break page
58 '0, expansion of last page to specified format
    Dial parameters (used with Callback switch only)
60 '1, dialing (pulse/dtmf/sweden)
61 :05, delay before first dial pulse
62 :08, length of dial pulse
63:64 64, delay between dial pulses
64:08, delay between digits
65:05, delay after last dial pulse
66:04, not used for ISDN
67 :0A , not used for ISDN
68 :28 , not used for ISDN
69:05, not used for ISDN
70 , FACSIMILE procedure
71 :32 32, timeout for receiving valid identification / DCS timeout
72 :07 14 00, Del. V29/V21, CFR/Page, FF-Seq.
```

```
73 :1E 46 3C, wait 3s/7s for response/command, ECM timeout
74 :28, max. frame length 4s
75 :14, min. carrier lost time 200ms
76:0A, 1s HDLC-preamble
77 : OF, 1.5s training sequence
78 :23, 3.5s CNG-tone pause
79:05, 0.5s CNG-tone
80:00, receiver threshold = -43dBm
81 :26, EPT with V.27 and V.17/V.33
82 , ====== signal detection =
83 , STATE machine
84 'A2-4a3+
            , 'A' dial tone detector
85 'a2-4b3+
86 'b2-4c3+
87 'c2-4-3+
88 'W1-5+
                'W' wait for any tone
89 'P0+
                'P' 1s pause
              , 'Q' 4s pause
, 'Z' ring/busy detection
90 'Q1+
91 'Z7-8zB=
92 'z7-9+A*B= ,
93 'CE-3+A+
                'C' Callback ring-back Signal
              ,
                'D' wait for call-back
94 'DE-Dd
95 'dE-C+
              , 'B' Check CB prompt
96 'BH-3+
97 '
              , 'E' wait 35s for ear
98 'EE-F+
              , 'F' wait 12s for ear pulse
99 'FH-G+
              , 'I' wait 12s for 1st pulse of digit
100 'IH-GJ
101 'JI-J+
               , 'J' wait 4 next pulse of digit
102 'fH-C+
               , 'R' Ring indication
103 'RH-Df
104 , ====== EVENTS =======
     Chnl. tonmin tonmax toffmin toffmax Tmin Tmax
                                                     ton/T min Ton/T max
105
          00 64 00 00 00 00 00 00 00 00 01 90 00 00 00 00 00 00 00
    :00
                                        00 00 00 00
                                                     00 00
                                                                00 00,
106
    :00
                                        00 00 00 00
                                                     00 00
                                                                00 00,
                                                                          1
                                                                00 00,
107
         07 08 00 00 00 00
                                00 00
                                        00 00 00 00
                                                     00 00
    :00
108 :01
          00 50
                00 00
                        00 00
                                00 00
                                        00 00 00 00
                                                     00 00
                                                                00 00,
109 :81
          00 07
                 00 4B
                        00 OA
                                00 5F
                                        00 19 00 8C
                                                     00 00
                                                                00 43,
                                                                          4
110
    :01
          00 14
                 00 00
                        00 00
                                00 00
                                        00 00 00 00
                                                     00 00
                                                                00 00,
                                                                          5
111
     :00
          00 00
                 00 00
                        00 00
                                00 00
                                         00 00 00 00
                                                     00 00
                                                                00 00,
112
    :06
          01 2C 00 00 00 00
                                00 00
                                        00 00 00 00
                                                     00 00
                                                                00 00,
                                                                          7
113
    :01
          00 02 00 00
                        00 00
                                00 00
                                        00 00 00 00
                                                     00 00
                                                                00 00,
                                00 42
          00 08 00 50
                        00 08
                                        00 00 00 00
                                                     00 00
114
    :81
                                                               00 00,
                                                                          9
    :81
                                                                00 00,
115
          00 05
                 00 00
                        00 64
                                00 00
                                        00 00 00 00
                                                     00 00
                                                                          Α
116
    :07
          00 08
                 00 00
                        00 00
                                00 00
                                        00 00 00 00
                                                     00 00
                                                                00 00,
                                                                          В
                        00 5A
          00 00
                                                                00 00,
117
    :84
                 00 00
                                00 00
                                        00 00 00 00
                                                     00 00
                                                                          C
          00 00 00 00
                        00 5A
118 :84
                                02 58
                                        00 00 00 00
                                                     00 00
                                                                00 00,
                                                                          D
                                00 00
119 :00
          0D AC 00 00
                        00 00
                                        00 00 00 00
                                                     00 00
                                                                00 00,
                                                                          Ε
120 :05
          00 01
                 00 00
                        00 00
                                00 00
                                        00 00 00 00
                                                     00 00
                                                                00 00,
                                                                          F
121
     :85
          00 01
                 00 00
                         00 01
                                00 00
                                         00 00 00 00
                                                      00 00
                                                                00 00,
                                                                          G
                                                                00 00,
122
          04 B0
                 00 00
                        00 00
                                00 00
                                         00 00 00 00
                                                     00 00
    :00
                                                                          Η
123 :06
          00 14
                 00 00
                        00 00
                                00 00
                                         00 00 00 00
                                                     00 00
                                                                00 00,
                                                                         Ι
124 :45
          00 01
                 00 00 00 02
                                00 00
                                        00 00 00 00
                                                     00 00
                                                               00 00,
125 ,
126 :02 00 72 74 C7 5C 02 EE 72 74 C7 5C 00 44 7F BA,
128 : OF AO 2A F8 DO 64 OF AO 2A F8 DO 64 OO 22 7F DC,
129:21,
130 ,
131
                                automatic prefix for internal sending
132 'A
133 '
134:00 00 00 00,
                                    do not use a failure counter
135 :64 64 64 64,
                                    Output power = J6
```

```
136 :01 4E 78 37 10 11 3B 5F 05,
                                   A4H
137 :11 2A 2D AO 21 08 2E 84 05,
                                   A4Q
138 :00 2A 38 37 0C 0C 57 86 05,
                                   BDH
139 :10 24 2D AO 19 06 3D B1 05,
                                   BDO
140 :28 11 00 82 ,
                                   page settings, header line margin, Kofax-logo
141
142:13,
                                   header line settings
                                   Rec. On/Off; bit rate; unused
143 :01 04 00,
144 :7F 0A 05 03 04 02 10 09 04 02, max. noise levels
145 :02 05 10 78,
                                   page acceptability limits
146 '1,
                                   Rec. with/without fine mode
    10,
147
                                   Date format
148 :00 00 00 01 00 02 00 03 00 04 00 05 00 06 00 07, fax code
149 :00 08 00 09 00 0A 00 0B 00 0C 00 0D 00 0E 00 0F, fax code
150 :00 10 00 11 00 12 00 13 00 14 00 15 00 16 00 17, fax code
151 :00 18 00 19 00 1A 00 1B 00 1C 00 1D 00 1E 00 1F, fax code
152 :00 20 00 21 00 22 00 23 00 24 00 25 00 26 00 27, fax code
153 :00 28 00 29 00 2A 00 2B 00 2C 00 2D 00 2E 00 2F, fax code
154 :00 30 00 31 00 32 00 33 00 34 00 35 00 36 00 37, fax code
155 :00 38 00 39 00 3A 00 3B 00 3C 00 3D 00 3E 00 3F, fax code
156 :00 40 00 41 00 42 00 43 00 44 00 45 00 46 00 47, fax code
157 :00 48 00 49 00 4A 00 4B 00 4C 00 4D 00 4E 00 4F, fax code
158 :00 50 00 51 00 52 00 53 00 54 00 55 00 56 00 57, fax code
159 :00 58 00 59 00 5A 00 5B 00 5C 00 5D 00 5E 00 5F, fax code
160 :00 60 00 61 00 62 00 63 00 64 00 65 00 66 00 67, fax code
161 :00 68 00 69 00 6A 00 6B 00 6C 00 6D 00 6E 00 6F, fax code
162 :00 70 00 71 00 72 00 73 00 74 00 75 00 76 00 77, fax code
163 :00 78 00 79 00 7A 00 7B 00 7C 00 7D 00 7E 00 7F, fax code
164 :5C 43 20 75 04 65 18 61 20 61 10 61 44 61 5C 63, fax code
165 :18 65 20 65 10 65 20 8B 18 8B 10 8B 24 8E 48 8F, fax code
166 :08 90 00 91 00 92 18 6F 20 6F 10 6F 18 75 10 75, fax code
167 :20 79 28 99 2C 9A 00 9B 00 9C 00 9D 00 9E 00 9F, fax code
168 :04 61 04 8B 04 6F 04 75 30 6E 30 A5 00 A6 00 A7, fax code
169 :00 A8 00 A9 00 AA 00 AB 00 AC 00 AD 00 AE 00 AF, fax code
170 :00 B0 00 B1 80 00 00 B3 00 B4 84 00 88 00 8C 00, fax code
171 :90 00 94 00 98 00 9C 00 A0 00 A4 00 A8 00 AC 00, fax code
172 :00 C0 00 C1 00 C2 00 C3 00 C4 00 C5 00 C6 00 C7, fax code
173 :00 C8 00 C9 00 CA 00 CB 00 CC 00 CD 00 CE 00 CF, fax code
174 :00 D0 00 D1 00 D2 00 D3 00 D4 00 D5 00 D6 00 D7, fax code
175 :00 D8 00 D9 00 DA 00 DB 00 DC 00 DD 00 DE 00 DF, fax code
176 :00 E0 00 E1 00 E2 00 E3 00 E4 00 E5 00 E6 00 E7, fax code
177 :00 E8 00 E9 00 EA 00 EB 00 EC 00 ED 00 EE 00 EF, fax code
178 :00 F0 00 F1 00 F2 00 F3 00 F4 00 F5 00 F6 00 F7, fax code
179 :00 F8 00 F9 00 FA 00 FB 00 FC 00 FD 00 FE 00 FF, fax code
181 :03 00 00 14 01 31 31, (00) ===== ISDN Statemachine =====
182 :02 00 00 13 13 31 31, (01)
183 :01 00 00 15 15 31 31, (02) ->Call-Ind
184 :0B 00 00 14 14 31 31, (03) ->Disc-Ind
185 :00 00 00 00 00 00 00, (04)
186 : OF 00 32 16 16 16 16, (05)
187 :09 00 00 05 05 31 31, (06) ->Conn-Conf
188 : OF 00 C8 08 08 31 31, (07) ->Conn-Ind (Line without DTMF)
    :08 83 E8 08 08 08 08,
                           line if DTMF input is configured
189 : OA OO OO O6 16 31 31, (O8)
190 : OD 00 42 OD 0A 31 31, (09) -> Conn-ConfCB
191 :07 00 00 16 06 16 31, (OA)
192 : OB 00 20 OC OC 31 31, (OB)
193 :01 00 00 07 07 31 31, (OC)
194 :06 00 00 0E 0B 31 31, (OD)
195 :13 00 20 16 16 31 31, (OE)
196 :00 00 00 00 00 00 00, (OF)
197 :00 00 00 00 00 00 00 , (10)
198 :00 00 00 00 00 00 00 , (11)
```

```
199 :00 00 00 00 00 00 00 , (12)
200 :12 00 02 1D 06 21 31 , (13) ->Conn-Req
201 :12 00 01 00 02 31 31 , (14) ->Idle-Req
202 :12 00 03 03 07 31 31 , (15) ->Call-Rsp
203 :12 00 04 03 03 03 31 , (16) ->Disc-Req
204 :00 00 00 00 00 00 00, (17)
205 :00 00 00 00 00 00 00, (18)
206:00 00 00 00 00 00 00, (19)
207 :00 00 00 00 00 00 00, (1A)
208 :00 00 00 00 00 00 00, (1B)
209 :00 00 00 00 00 00 00, (1c)
210 :0F 00 64 1E 1E 1E 31, (1D)
211 :12 00 04 1F 1F 1F 31, (1E)
212 :12 23 01 22 20 31 31, (1F)
213 :12 00 03 22 09 21 31, (20)
214 :12 00 04 03 03 03 31, (21)
215 :13 00 03 03 03 03 31, (22)
216 :00 00 00 00 00 00 00, (23)
217 :00 00 00 00 00 00 00, (24)
218 :00 00 00 00 00 00 00, (25)
219 :00 00 00 00 00 00 00, (26)
220 :00 00 00 00 00 00 00, (27)
221 :00 00 00 00 00 00 00, (28)
222 :00 00 00 00 00 00 00, (29)
223 :00 00 00 00 00 00 00, (2A)
224 :00 00 00 00 00 00 00, (2B)
225 :00 00 00 00 00 00 00, (2C)
226 :00 00 00 00 00 00 00, (2D)
227 :00 00 00 00 00 00 00, (2E)
228 :00 00 00 00 00 00 00, (2F)
229 :12 00 05 F1 F0 F0 F0, (30)
230 :00 00 00 00 00 00 00, (31)
231 :00 00 00 00 , FXC tracer
232 :00 00 00 00 , FXC tracer
233 :00 00 00 00 , FXC tracer
234 :00 00 00 00 , FXC tracer
235 FXI$ FXI$ FAX$, inbound/user/originator prefix for DID
236 :10, max. length of DID inbound Number
237:01 01 01, pw, TSI, number match required
238 FXI$ FXI$ FAX$, inbound/user/originator prefix for DTMF
239 :10, max. length of DID inbound Number
240 :01 01 01, pw, TSI, number match required 241 :00 00 00 78 04 CO 00 10, received page layout
242 :00 00 00 00 00 00 00 00 00 00 00 hex-, DID-, Sign-, Modem-, Binary- and LS1
perf. counter Trace
243 'To:%C
                           % From:%A
                                                     % Fax:%T
244 '
                         at:%D% Doc:%N% Page:%P%/%Q%
             용
245 '
246 '
247 ,
248 ,
249 '
       ,ISDN reference channel
250 :01 00 FF 00 00, 250
251 :00 FF FF FF FF,
252 '0,
253 '0,
254 ', 254-283 number conversion table
255 ',
256 ',
257 ',
258 ',
259 ',
260 ',
261 ',
```

```
262 ',
263 ',
264 ',
265 ',
266 ',
267 ',
268 ',
269 ',
270 ',
271 ',
272 ',
273 ',
274 '
275 '
276 '8*~=TI~, (276-283 default conversion)
277 '80~=0~ rules for international
278 '8I~=I~, /national/internal/unknown
279 '8~=~, (number types
280 '@TI~=*~,
281 '@TN~=0~,
282 '@TS~=~,
283 '@~=~,
284 :3C,
285 :05 10,
286 :01 00 00 00 00 00 00 00
287
291 :00 00 00 00 00 00 00 01 3C 00 00 00 00 00 00,
292 ,
293 ,
294 ,
295 :01 00 01 00 00 00 00 00,
296 :00 00 00 00 00 00 00 00,
297 :01 FF FF FF FF,
```

The default value, for UIF running on TC20, of config lines 126 to 128 is shown below:

| config line 126 | :00 00 00 00 00 00 00 00 00 00 00 00 00   |
|-----------------|-------------------------------------------|
| config line 127 | :00 00 00 00 00 00 00 00 00 00 00 00 00   |
| config line 128 | :00 01 00 00 00 00 00 00 00 00 00 00 00 0 |

These lines are used for tone detector filters. Note that these are not required for ISDN. The lines have been changed for compatibility with UTF.

# Configuration for Fax over IP Module (UFI)

```
1 '1,

2 'F

3 'FC1,

4 '2,

5 '0,

6 ' ,

7 'A,

8:00,
```

```
9 '0,
10 'H,
11 '1,
12 '
13 '9,
14 :FF 00,
16 'JA ,
17 'A ,
18 ,
19 'A,
20 'RT,
21 '.FOUT,
22 '0,
23 ,
24 '0,
25 'A,
26 'FT,
27 '.FIN ,
28 '0,
29 'I,
30 'A,
31,
32 '0,
33 :FE ,
34 :03 E7,
35 '0,
36 :00 ,
37 '
38:08 00,
39 :OF ,
40 'A ,
41 '10110,
42 'FAX$*
43 '87654321-,
44 '876543210,
45 '----10,
46 '----10,
47 '----10,
48 :00 00 00,
49:00 00 00,
50 TUM
51 'TEST , 52 '+11 111 111111 , , 53 '3,
54 ,
55 'E960,
56 '0,
57 '0,
58 '0,
59 ,
60 '1,
61 :05 ,
62 :08 ,
63 :64 64 ,
64:08,
65:05,
66:04,
67 :OA ,
68:28,
69:05,
70 ,
71 :32 32 ,
72:07 14 00,
```

```
73 :1E 46 3C ,
74 :1E ,
75 :14
76 :OA ,
77 :OF ,
78 :23
79:05
80:00
81:26,
82 ,
83,
84 'A2-4a3+
85 'a2-4b3+
86 'b2-4c3+
87 'c2-4-3+
88 'W1-5+
89 'P0+
90 'Q1+
91 'Z7-8zB=
92 'z7-9+A*B=
93 'CE-3+A+
94 'DE-Dd
95 'dE-C+
96 'BH-3+
97 '
98 'EE-F+
99 'FH-G+
100 'IH-GJ
101 'JI-J+
102 'fH-C+
103 'RH-Df
104 ,
109 :81 00 07 00 4B 00 0A 00 5F 00 19 00 8C 00 00 00 43
114 :81 00 08 00 50 00 08 00 42 00 00 00 00 00 00 00 0
115 :81 00 05 00 00 00 64 00 00 00 00 00 00 00 00 00 ,
117 :84 00 00 00 00 00 5A 00 00 00 00 00 00 00 00 00,
118 :84 00 00 00 00 00 5A 02 58 00 00 00 00 00 00 00 0 ,
125 ,
126 :02 00 72 74 C7 5C 02 EE 72 74 C7 5C 00 44 7F BA,
128 : 0F A0 2A F8 D0 64 0F A0 2A F8 D0 64 00 22 7F DC,
129:21,
130 ,
131 '
132 'A
133 ',
134:00 00 00 00,
135 :64 64 64 64 ,
```

```
136 :01 4E 78 37 10 11 3B 5F 05 ,
137 :11 2A 2D AO 21 08 2E 84 05 ,
138 :00 2A 38 37 OC OC 57 86 05 ,
139 :10 24 2D AO 19 06 3D B1 05 ,
140 :28 11 00 82 ,
141
142 :13
143 :01 04 00
144 :7F 0A 05 03 04 02 10 09 04 02,
145 :02 05 10 78,
146 '1,
147 '0,
148 :00 00 00 01 00 02 00 03 00 04 00 05 00 06 00 07 ,
149 :00 08 00 09 00 0A 00 0B 00 0C 00 0D 00 0E 00 0F ,
150 :00 10 00 11 00 12 00 13 00 14 00 15 00 16 00 17
151 :00 18 00 19 00 1A 00 1B 00 1C 00 1D 00 1E 00 1F
152 :00 20 00 21 00 22 00 23 00 24 00 25 00 26 00 27
153 :00 28 00 29 00 2A 00 2B 00 2C 00 2D 00
154 :00 30 00 31 00 32 00 33 00 34 00 35 00 36 00 37
155 :00 38 00 39 00 3A 00 3B 00 3C 00 3D 00 3E 00 3F
156 :00 40 00 41 00 42 00 43 00 44 00 45 00 46 00 47
157 :00 48 00 49 00 4A 00 4B 00 4C 00 4D 00 4E 00 4F
158 :00 50 00 51 00 52 00 53 00 54 00 55 00 56 00 57
159 :00 58 00 59 00 5A 00 5B 00 5C 00 5D 00 5E 00 5F
160 :00 60 00 61 00 62 00 63 00 64 00 65 00 66 00 67
161 :00 68 00 69 00 6A 00 6B 00 6C 00 6D 00 6E 00 6F
162 :00 70 00 71 00 72 00 73 00 74 00 75 00 76 00 77
163 :00 78 00 79 00 7A 00 7B 00 7C 00 7D 00 7E 00 7F
164 :5C 43 20 75 04 65 18 61 20 61 10 61 44 61 5C 63
165 :18 65 20 65 10 65 20 8B 18 8B 10 8B 24 8E 48 8F
166 :08 90 00 91 00 92 18 6F 20 6F 10 6F 18 75 10 75
167 :20 79 28 99 2C 9A 00 9B 00 9C 00 9D 00 9E 00 9F
168 :04 61 04 8B 04 6F 04 75 30 6E 30 A5 00 A6 00 A7
169 :00 A8 00 A9 00 AA 00 AB 00 AC 00 AD 00 AE 00 AF
170 :00 B0 00 B1 80 00 00 B3 00 B4 84 00 88 00 8C 00 ,
171 :90 00 94 00 98 00 9C 00 A0 00 A4 00 A8 00 AC 00
172 :00 C0 00 C1 00 C2 00 C3 00 C4 00 C5 00 C6 00 C7
173 :00 C8 00 C9 00 CA 00 CB 00 CC 00 CD 00 CE 00 CF
174 :00 D0 00 D1 00 D2 00 D3 00 D4 00 D5 00 D6 00 D7
175 :00 D8 00 D9 00 DA 00 DB 00 DC 00 DD 00 DE 00 DF
176 :00 E0 00 E1 00 E2 00 E3 00 E4 00 E5 00 E6 00 E7 ,
177 :00 E8 00 E9 00 EA 00 EB 00 EC 00 ED 00 EE 00 EF
178 :00 F0 00 F1 00 F2 00 F3 00 F4 00 F5 00 F6 00 F7
179 :00 F8 00 F9 00 FA 00 FB 00 FC 00 FD 00 FE 00 FF
181 :03 00 00 14 01 31 31, 181 (00) ->Idle-Conf
182 :02 00 00 13 13 31 31, 182 (01)
183 :01 00 00 15 15 31 31, 183 (02) ->Call-Ind
184 :0B 00 00 14 14 31 31, 184 (03) ->Disc-Ind
185 :00 00 00 00 00 00 00, 185
                                (04)
186 :00 00 00 00 00 00 00, 186
                                (05)
187 :09 00 00 16 16 31 31, 187
                                (06) ->Conn-Conf
188 : 0F 00 C8 08 08 31 31, 188
189 : 0A 00 00 06 16 31 31, 189
190 : 0D 00 42 0D 0A 31 31, 190
                                (07) ->Conn-Ind (Line without DTMF)
                                (80)
                                (09) ->Conn-ConfCB
191 :07 00 00 16 06 16 31, 191
                                (OA)
192 : OB 00 20 OC OC 31 31, 192 (OB)
193 :01 00 00 07 07 31 31, 193 194 :06 00 00 0E 0B 31 31, 194
                                (OC)
                                 (0D)
195 :13 00 20 16 16 31 31, 195
                                 (OE)
196 :00 00 00 00 00 00 00, 196
                                (OF)
197 :00 00 00 00 00 00 00, 197 (10)
198 :00 00 00 00 00 00 00, 198 (11)
199 :00 00 00 00 00 00 00, 199 (12)
```

```
200 :12 00 02 1D 06 21 03, 200 (13) ->Conn-Req 201 :12 00 01 00 02 31 31, 201 (14) ->Idle-Req 202 :12 00 03 03 07 31 31, 202 (15) ->Call-Rsp
203 :12 00 04 03 03 03 31, 203 (16) ->Disc-Req
204 :00 00 00 00 00 00 00, 204 (17)
205 :00 00 00 00 00 00 00, 205 (18)
206 :00 00 00 00 00 00 00, 206
                                   (19)
207 :00 00 00 00 00 00 00, 207
                                    (1A)
208 :00 00 00 00 00 00 00, 208
                                   (1B)
209 :00 00 00 00 00 00 00, 209
210 :OF 00 64 1E 1E 1E 31, 210
                                   (1D)
211 :12 00 04 1F 1F 1F 31, 211 (1E)
212 :12 23 01 22 20 31 31, 212 (1F)
213 :12 00 03 22 09 21 31, 213 (20)
214 :12 00 04 03 03 03 31, 214 (21)
215 :13 00 03 03 03 03 31, 215 (22)
216 :00 00 00 00 00 00 00, 216 (23)
217 :00 00 00 00 00 00, 217 (24)
218 :00 00 00 00 00 00 00, 218
                                   (25)
219 :00 00 00 00 00 00 00, 219
220 :00 00 00 00 00 00 00, 220
221 :00 00 00 00 00 00 00, 221
                                   (28)
222 :00 00 00 00 00 00 00, 222
223 :00 00 00 00 00 00 00, 223
                                   (2A)
224 :00 00 00 00 00 00 00, 224 (2B)
225 :00 00 00 00 00 00 00, 225 (2C)
226 :00 00 00 00 00 00 00, 226 (2D)
227 :00 00 00 00 00 00 00, 227 (2E)
228 :00 00 00 00 00 00 00, 228 (2F)
229 :12 00 05 F1 F0 F0 F0, 229 (30)
230 :00 00 00 00 00 00 00, 230 (31)
231 :00 00 00 00,
232 :00 00 00 00,
233 :00 00 00 00,
234:00 00 00 00,
235 'FXI$ FXI$ FAX$,
236:10,
237 :01 01 01,
238 'FXI$ FXI$ FAX$,
239 :10,
240 :01 01 01,
241 :00 00 00 78 04 C0 00 10,
243 'To:%C___
                              % From:%A
                                                             % Fax:%T
244 '
                           at:%D% Doc:%N% Page:%P%/%Q%
                                                                               , 245
245 '
246 '
247 ,
248 '
249 ,
250 :01 00 FF 00 00, 250
251 :00 FF FF FF FF,
252 '0,
253 '0,
254 ',
255 ', 255
256 ',
257 ',
258
259 ',
260 ', 260
261 ',
262 ',
263 ',
```

```
264 ',
265 ', 265
266 ',
267 ',
268 ',
269 ',
270 ', 270
271 ',
272 ',
273 ',
274 ',
275 ', 275
276 '8*~=TI~
277 '80~=0~
278 '8I~=I~
279 '8~=~
                          , 280
280 '@TI~=*~
281 '@TN~=0~
282 '@TS~=~
283 '@~=~
284 :3C ,
285 :05 10 285
286 :01 00 00 00 00 00 00 00,
290 ,
292 ,
293 ,
294 ,
295 :01 00 01 00 00 00 00 00, 295
296 :00 00 00 00 00 00 00 00, 296
297 :01 FF FF FF FF, 297
```

# Configuration for ULL

Only config lines which are used by the ULL module are described here. The rest of the lines are marked as not used.

```
01 '1, initial state (0,1,2)
02 ', channel groups (' ',A..Z)
03 'C1, channel type (' ',F,X,T), channel capability
04 '2, language (1,2)
05 '0, CORR default (0,1)
06 ', Line status comment
07 'A, NODES default (A..Z)
08:00, number of characters for cost accounting
09 '0, offset in reference for cost accounting
10 'H, number series for send commands (A..Z)
11 '0, locking of send commands
12 ', sending time mapped to low priority
13 '9, interval between call retries (1..T)
14 :32 00, send test timwer value in 0.1 sec
15 ', default channel for ..C, ..S, ..L
16 'JA, log file of trans. mess. (' ',0..9,A..Z), all/success. only
17 'A , drive for log file of trans. mess. (A,B), page sent counter
18 , BACK RECEPTION
```

```
19 'A, drive for back received mess
20 'RT, number series (A..Z), 1st char. for reference (0..9,A..Z)
   ', address for automatic printout of back received mess
22 '0, auto. send print. and active acknowledge. can't be deleted
23 , RECEPTION 24 '0, automatic distribution (0,1,2)
25 'A, drive for received mess
26 'FT, number series (A..Z), 1st char. for reference (0..9,A..Z)
27 ', address for autom. printout of received mess
28 '0, autom. recept. printout and distribution can't be deleted
29 'I, log file of received mess. (' ',0..9,A..Z)
30 'A , drive for log file of rec. mess. (A,B), page rec. counter
31 , TEST
32 '0, reserved
33 :FE, TCI code output line length
34 :03 E7, Maximum number of pages = 999
35 'O, automatic printout of CF non-delivery notifications
36 :00, reserved
37 ', reserved
38:08 00, reference with 8 characters in log file, entry mode
39 : OF lines checked for automatic distribution
40 'A , drive for masks, default mask
41 '10110, termination
42 ', output channel with mask for active acknowledgements
43 '876----, new send status for BREAK = 1
44 '8----, new send status for BREAK = 2
45 '8----, new send status for BREAK = 3
46 '8-----, new send status for BREAK = 4 47 '----0, new send status for BREAK = 5
48 :00 00 00, ASP parameters
49 :00 00 00, ASP parameters
50 TUM
51 'Kofax plc., answerback
52 'F090, TSI field for laser printer module
53-83 not used
84 '90, Laser printer module, default number parameter
85-104 , not used
110-130 , not used
131 :01 4E 78 37 10 11 3B 5F 05, page layout A4H
132 :11 2A 2D AO 21 08 2E 84 05, page layout A4Q
133 :00 2A 38 37 0C 0C 57 86 05, page layout BDH
134 :10 24 2D AO 19 06 3D B1 05, page layout BDQ
135 :28 11 00 82, page default settings, header line margin, Kofax-logo
136 ,
137 :13,
                 header line type
138-141 not used
142 '0, date format
143 :00 00 00 01 00 02 00 03 00 04 00 05 00 06 00 07, fax code
144 :00 08 00 09 00 0A 00 0B 00 0C 00 0D 00 0E 00 0F, fax code
145 :00 10 00 11 00 12 00 13 00 14 00 15 00 16 00 17, fax code
146 :00 18 00 19 00 1A 00 1B 00 1C 00 1D 00 1E 00 1F, fax code
147 :00 20 00 21 00 22 00 23 00 24 00 25 00 26 00 27, fax code
148 :00 28 00 29 00 2A 00 2B 00 2C 00 2D 00 2E 00 2F, fax code
149 :00 30 00 31 00 32 00 33 00 34 00 35 00 36 00 37, fax code
150 :00 38 00 39 00 3A 00 3B 00 3C 00 3D 00 3E 00 3F, fax code
151 :00 40 00 41 00 42 00 43 00 44 00 45 00 46 00 47, fax code
152 :00 48 00 49 00 4A 00 4B 00 4C 00 4D 00 4E 00 4F, fax code
153 :00 50 00 51 00 52 00 53 00 54 00 55 00 56 00 57, fax code
154 :00 58 00 59 00 5A 00 5B 00 5C 00 5D 00 5E 00 5F, fax code
```

```
155 :00 60 00 61 00 62 00 63 00 64 00 65 00 66 00 67, fax code
156 :00 68 00 69 00 6A 00 6B 00 6C 00 6D 00 6E 00 6F, fax code
157 :00 70 00 71 00 72 00 73 00 74 00 75 00 76 00 77, fax code
158:00 78 00 79 00 7A 00 7B 00 7C 00 7D 00 7E 00 7F, fax code
159 :5C 43 20 75 04 65 18 61 20 61 10 61 44 61 5C 63, fax code
160 :18 65 20 65 10 65 20 8B 18 8B 10 8B 24 8E 48 8F, fax code
161 :08 90 00 91 00 92 18 6F 20 6F 10 6F 18 75 10 75, fax code
162 :20 79 28 99 2C 9A 00 9B 00 9C 00 9D 00 9E 00 9F, fax code
163 :04 61 04 8B 04 6F 04 75 30 6E 30 A5 00 A6 00 A7, fax code
164 :00 A8 00 A9 00 AA 00 AB 00 AC 00 AD 00 AE 00 AF, fax code
165 :00 B0 00 B1 80 00 00 B3 00 B4 84 00 88 00 8C 00, fax code
166 :90 00 94 00 98 00 9C 00 A0 00 A4 00 A8 00 AC 00, fax code
167 :00 C0 00 C1 00 C2 00 C3 00 C4 00 C5 00 C6 00 C7, fax code
168 :00 C8 00 C9 00 CA 00 CB 00 CC 00 CD 00 CE 00 CF, fax code
169 :00 D0 00 D1 00 D2 00 D3 00 D4 00 D5 00 D6 00 D7, fax code
170 :00 D8 00 D9 00 DA 00 DB 00 DC 00 DD 00 DE 00 DF, fax code
171 :00 E0 00 E1 00 E2 00 E3 00 E4 00 E5 00 E6 00 E7, fax code
172 :00 E8 00 E9 00 EA 00 EB 00 EC 00 ED 00 EE 00 EF, fax code
173 :00 F0 00 F1 00 F2 00 F3 00 F4 00 F5 00 F6 00 F7, fax code
174 :00 F8 00 F9 00 FA 00 FB 00 FC 00 FD 00 FE 00 FF, fax code
175 :00 00 00 00,
176 :00 00 00 00,
177 :00 00 00 00,
178 :00 00 00 00,
179 'To:%C
                          % From:%A
                                                   % Fax:%T
180 '
                        at:%D% Doc:%N% Page:%P%
181 ',
182 ',
```

# Configuration for the Client Server Module (UC0)

```
01 '3, initial state (0,1,2)
   ', channel groups (' ',A..Z)
03 '11, channel type (' ',F,X,T), channel capability
04 '2, language (1,2)
05 '1, CORR default (0,1)
06 ', Line status comment
07 'A, NODES default (A..Z)
08:00, number of characters for cost accounting
09 '0, offset in reference for cost accounting
10 'A, number series for send commands (A..Z)
11
   '0, locking of send commands
   ', sending time mapped to low priority
13 '9, interval between call retries (1..T)
14:32 00, send test timer value in 0.1 sec. (position 1)
15 ', default channel for ..C, ..S, ..L
16 ' S log file of trans. mess. (' ',0..9,A..Z), all/success. only
17 'B , drive for log file of trans. mess. (A,B), page sent counter
   , BACK RECEPTION
18
19 'A, drive for back received mess
20 'RT, number series (A..Z), 1st char. for reference (0..9, A..Z)
21 ', address for autom. printout of back received mess
22 '0, auto. send print. and active acknowledge. can't be deleted
23 , RECEPTION 24 '1, automatic distribution (0,1,2)
25 'A, drive for received mess
26 'TT, number series (A..Z), 1st char. for reference (0..9,A..Z)
   ', address for autom. printout of received mess
28 '0, autom. recept. printout and distribution can't be deleted
29 ', log file of received mess. (' ',0..9,A..Z)
```

```
30 'B , drive for log file of rec. mess. (A,B), page rec. counter
31 , TEST
32 '0, reserved
33 :FE, TCI code output line length
34 :03 E7, Maximum number of pages = 999
35 '0, automatic printout of CF non-delivery notifications
36 :00, reserved
37 ', reserved
38 :08 00 reference with 8 characters in log file, entry mode
39 : OF lines checked for automatic distribution
40 'A , drive for masks, default mask
41 '10110, termination
42 ', output channel with mask for active acknowl
43 ^{1}87654321-, new send status for BREAK = 1
44 '87654321-, new send status for BREAK = 2
45 '----1-, new send status for BREAK = 3
46 '----10, new send status for BREAK = 4
47 '----0, new send status for BREAK = 5
48 :00 00 00, ASP parameters
49 :00 00 00, ASP parameters
```

# Chapter 5

# **Trace Possibilities**

This section describes the trace possibilities.

# General

A trace can be activated for every process.

HKEY\_LOCAL\_MACHINE\Software\TOPCALL\cessname>

Value: TraceLevel

| Туре      | Default | Description                                                                                                    |  |
|-----------|---------|----------------------------------------------------------------------------------------------------|--|
| REG_DWORD |         | Binary value specifying different trace options for the specified process. The value represents the sum of bit-values each enabling certain trace options. Possible bit values are given in the following table. |  |

| Apply to process | Bit value (hex) | Trace information                                                             |
|------------------|-----------------|-------------------------------------------------------------------------------|
| All processes    | 0x01            | trace not-filtered information and errors (default if any other bit is set)   |
|                  | 0x10000000      | less info TCRPC trace                                                         |
|                  | 0x20000000      | trace TCRPC calls                                                             |
|                  | 0x40000000      | full stream IO trace (not recommended)                                        |
|                  | 0x80000000      | full procedure IO trace (not recommended)                                     |
| TCOSS            | 0x02            | TUP start/stop                                                                |
|                  | 0x04            | TAMIO calls                                                                   |
|                  | 0x08            | display status and usage of all channels and semaphores when TCOSS terminates |
|                  | 0x10            | trace all calls from external TC-RPC clients                                  |
|                  | 0x20            | TCTI connect and disconnect trace                                             |
|                  | 0x40            | Model/165/22x start-up trace                                                  |
|                  | 0x80            | LCD Info trace                                                                |
|                  | 0x100           | LAN-Link function calls (huge output!)                                        |
|                  | 0x200           | Trace each disk read/write access                                             |
|                  | 0x400           | Reserverd                                                                     |

| Apply to process | Bit value (hex) | Trace information                                     |
|------------------|-----------------|-------------------------------------------------------|
|                  | 0x800           | Status Agent trace                                    |
|                  | 0x1000          | LAN-link error trace                                  |
|                  | 0x4000          | Remote channels connection trace (ASP)                |
|                  | 0x8000          | Dump process token at start                           |
|                  | 0x20000         | Denied access due to missing rights to server objects |
|                  | 0x80000         | Alerting and queue log performance info               |
|                  | 0x100000        | Mail system updates                                   |
|                  | 0x200000        | Login trace                                           |
|                  | 0x400000        | Compact TCSI server calls (1-line per call)           |

The recommended TCOSS trace level for most cases is 0x1083.

Value: TraceFile

| Туре   | Default                                                                                | Description                                                                                                    |
|--------|----------------------------------------------------------------------------------------|----------------------------------------------------------------------------------------------------|
| REG_SZ | <rootdir>\Trace\<pro<br>cessName&gt;<number<br>&gt;.trc</number<br></pro<br></rootdir> | Trace file/path Fully qualified path to trace file or path relative to <pre>RootDir&gt;\Trace</pre> The actual trace file name is the name specified here (or the default) extended with a number. The number is added before the period ('.') of the extension, such as 'TCOSS0.TRC'. The number increments by one every time the maximum file size is reached (see below). In this case the current file gets closed and a new file with the new name is created. If the file exists it gets truncated. When the maximum file number is reached (see below) the current file number is set to zero. |

Value: MaxTraceFileSize

| Туре      | Default | Description                                                                                                    |  |
|-----------|---------|----------------------------------------------------------------------------------------------------|--|
| REG_DWORD | 128     | Maximum size of a file in kB.  Specifies the maximum size of a single trace file for a process. Trace data gets added to the current file until the file size reaches the max. value. In this case, the current file gets closed and a new one gets opened. |  |

Value: MaxTraceFiles

| Туре      | Default | Description                                                                                                    |
|-----------|---------|----------------------------------------------------------------------------------------------------|
| REG_DWORD | 2       | Maximum number of files.  Specifies the maximum number of trace files generated for one process. The generated trace files are numbered from 0 to <i>MaxTraceFiles-1</i> . This value only restricts the number of trace files, that is, the amount of trace data kept on disk and not the total number of files generated while the process is active. When the maximum trace file number is reached, the next file generated gets number 0. |

Value: TraceToScreen

| Туре      | Default | Description                                                                                                    |
|-----------|---------|----------------------------------------------------------------------------------------------------|
| REG_DWORD | E<br>Z  | Boolean value  Enables or disables output of trace information to screen. If this value is non- zero trace information is displayed on the screen. Not that all processes that have been started via TCSRV do have a console window. Processes without a console window will ignore this value. |
|           |         | <b>Tip</b> To attach console windows to TCSRV and all its processes set the option <i>Allow Interaction with Desktop</i> for the service TCSRV using the control panel/services.                                                                                                    |

Value: TraceToFile

| Туре      | Default | Description                                                                                                    |  |
|-----------|---------|----------------------------------------------------------------------------------------------------|--|
| REG_DWORD | 1       | Boolean value Enables or disables output of trace information to files. If this value is non-zero trace information is written to files as described above. |  |

Value: AppendTrace

| Туре      | Default | Description                                                                                                    |  |
|-----------|---------|----------------------------------------------------------------------------------------------------|--|
| REG_DWORD | 0       | Current file number or zero.                                                                                                    |  |
|           |         | <ul> <li>Zero: The corresponding process starts writing trace files at trace file number 0.         Any previously stored data gets deleted before the first line of new trace data is written to the file.     </li> </ul>                                     |  |
|           |         | The trace file gets truncated when the process starts.                                                                                                    |  |
|           |         | <ul> <li>Non-zero: The corresponding process starts writing trace files at trace file<br/>number AppendTrace-1. But, the previously stored trace data is preserved. Any<br/>new data gets appended to the current file until it reaches MaxFileSize.</li> </ul> |  |
|           |         | If this value is non-zero, it automatically changes during run-time to store the number of current trace file.                                                                                                    |  |

# Configuration of Traces on TCOSS Nodes

**Note** The Tracer channels within WCONFIG, which were used before TCOSS 7.62.00, are not used anymore. They can be removed without losing trace capability. (Future versions of WCONFIG may do this).

HKLM\Software\TOPCALL\TCOSS\TraceFlags

This registry key is used for configuration of individual trace flags for each TCOSS node. This key is read from current TCOSS Master. The *Node\_xxx* (type REG\_DWORD) registry values are used, where *xxxx* describes the node. If these values do not exist they are created (with 0 as default) whenever TCOSS restarts (in a tandem system you will get it on the secondary master only if it as running stand alone). An example is given in the screen shots below:

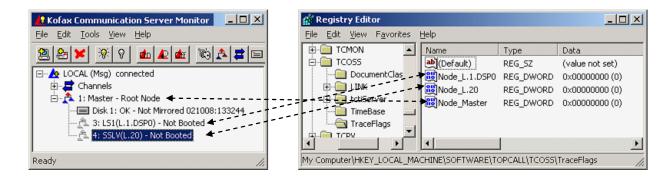

The registry values get a name according to the following rules:

The current master get the name "Node\_Master"

In a tandem system, the secondary master gets the registry value "Node\_SecMaster" on the primary master. If the secondary master is starting standalone, it uses the registry value "Node\_Master" on the secondary master. Since these values are only used to enable traces it is typically not required to keep it up to date on the secondary master.

All other nodes use a name with the prefix "Node\_" followed by the node location as it is shown within the TCMON message server. For example, "LS1(L.1.DSP0)" uses the registry value "Node\_L.1.DSP0".

The trace values are read upon TCOSS restart or node reboot. They are then updated every 5 minutes. Whenever the trace flags are changed, the node responds with a trace line to confirm that the modification is accepted. See the following example.

12:42:17.390 (1290/ed8) [Tcoss] N3/T04 5.99=Traceflags changed from 0x0 to 0x2

Where "N3" means that this trace was created by node 3.

Use TCMON Message server to get the actual name of the node. For example, "3: LS1(L.1.DSP0)" means that the name of node 3 is "LS1(L.1.DSP0)").

The value is defined as a set of trace flags. Each flag can be set/cleared to individually enable/disable traces. The flags are described in the following table.

| Trace Flag | Description                                                                                                    |
|------------|----------------------------------------------------------------------------------------------------|
| 0x00000001 | general not further categorized traces                                                                                                    |
| 0x00000002 | Traces that can be configured in the TUM part of the channel configuration.  These traces are: Modern Trace, Fxc Traces, DID State Machine Trace, Signal detection traces. |
| 0x00000004 | Enable binary traces on LS1                                                                                                    |
| 0x0000010  | Trace ISDN signaling and number conversions.                                                                                                    |
| 0x00000040 | Output CPU performance info (once every minute).                                                                                                    |
| 0x00000080 | Fax line quality trace (info about bad received lines, ECM retransmissions)                                                                                                |
| 0x80000000 | Block the current thread if the trace buffer gets full. If this flag is set no trace output gets lost, but the timing of the channels may be affected due to trace.        |

All other flags are reserved for future use. They are currently ignored.

#### Note

- The ISDN Trace (flag 0x10) has been reduced to the minimum trace output that is required for understanding the signaling. Some redundant or less important trace output that was generated as "ISDN" trace with releases before 7.62.00 is no more part of trace switch 0x10. If you want to see the ISDN trace as it was with prior releases, you have to add the flag 0x01 by setting the trace flags value to, for example, 0x11.
- The primary reason for excluding some information from the ISDN trace is that the ISDN trace, as it was before TCOSS 7.62.00 may produces too much output when it was activated on a primary rate ISDN line with many active channels.

An overview about the trace switches for each node is shown below:

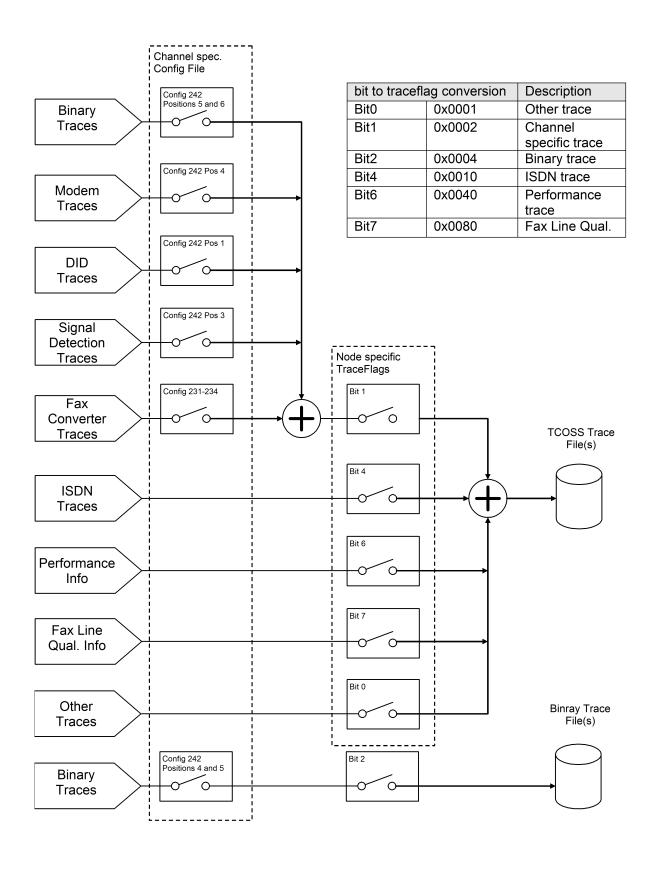

The "+" symbol means that traces from different sources are added together.

#### Note

- When using TC/FOIP, the trace flags affect the Fax Converter Traces only. Other traces, such as CAPI Trace are always created if they are configured in the UFI channel configuration (as with prior releases).
- When using ULL, the trace flags affect the Fax Converter Traces only.
- If you use a line server with multiple DSPs, there is an individual trace flag for each DSP. For example, to get a modem trace from a channel that is configured on DSP 1, you must enable the appropriate trace flag. ISDN traces are always created on DSP 0.
- For PRI with TC20, the ISDN trace is created on the TC20 interface where the TC34 interface is installed.
- The ISDN Trace Flag (0x10) contains only the mandatory information that is exchanged on the D-Channel. Even this information is less than an ISDN Trace as described in prior releases (before TCOSS 7.62.00) it should be enough for troubleshooting. If you want to have the full ISDN Trace output you should add the Flags 0x1 (for general traces). But take care that this amount of trace may lead to side effects if it is activated on DSP 0 with many channels (example: 30 channel E1 line).

### Compatibility, Update Hints

After an update to 7.62.00, the configured tracer channels (in the WCONFIG HW/SW assignment) are not used anymore. If you need these traces you have to manually change the appropriate registry value in the HKLM\Software\Topcall\tcoss\TraceFlags registry key as described in Configuration of Traces on TCOSS Nodes.

If you use module updates, you can get a version mix between new and old modules. In that case you may get a mix between old and new functionality. The behavior is described in the following table by specifying the "*TraceFlags*" value according to the new version that would lead to the same trace.

| WCONFIG | Trace Channel configured | TC22.bin or TC20. | TCOSS.exe  | TraceFlags value   |
|---------|--------------------------|-------------------|------------|--------------------|
| Old     | no                       | regardless        | regardless | 0x0000             |
| Old     | yes                      | Old               | regardless | 0x00FF             |
| Old     | yes                      | New / LS1V2       | Old        | 0x0000             |
| Old     | yes                      | New / LS1V2       | New        | read from registry |
| New     | regardless               | Old               | regardless | 0x00FF             |
| New     | regardless               | New / LS1V2       | Old        | 0x0000             |
| New     | regardless               | New / LS1V2       | New        | read from registry |

Note LS1V2 is handled like a new TC22.bin.

# Additional Hints for ASP Systems

When using an ASP system, the trace flags are read from a registry key according to the TCOSS instance, such as HKLM\Software\Topcall\tcoss01\TraceFlags.

Channel specific traces, such as Modem have to be configured on the media server channels both for shared and dedicated lines.

### Trace Performance Considerations

If you are using traces on a TCOSS node, such as Line server model 305, the complete trace output is sent on the TCP/IP connection between the TCOSS master and this node in addition to all other real-time sensitive communication on this connection. Especially if you have restricted available network bandwidth or long turn-around trip times, traces should be enabled very carefully.

In order to minimize the trace impact, all traces are sent via buffer to the TCOSS master. Whenever this buffer fills up more than 66 percent, the actual number of free lines are added to the trace. This information indicates that the amount of generated trace exceeds the amount of trace which can be transferred to the master. See the following example:

```
15/18:42:17.374 (900/ee0) N3/T150 580599=26:MOD sound 1100, 50
15/18:42:17.531 (900/ee0) N3/T138 580689(84lines free)=17:MOD-Rx ok(07) = tPPS-tEOP
2F000100
15/18:42:17.671 (900/ee0) N3/T138 580729(83lines free)=17:MOD NoSig Received
```

Since TCOSS 7.85.02 trace data is discarded if the trace buffer gets full, the influence is minimized due to traces but may cause incomplete traces. If trace lines are discarded, an additional entry with x lines skipped is added. The value x indicates how many traces lines have been removed. See the following example:

```
15/18:43:02.249 (900/ee0) N3/T1E 591258(11lines free)=24:MOD rx_start1 1 0 0 15/18:43:02.359 (900/ee0) N3/T0C 591348(12lines free)=30:MOD tx_start1 1 0 0 15/18:43:02.484 (900/ee0) N3/T0O 594299(13lines free)=85 lines skipped, current_free=20 15/18:43:02.609 (900/ee0) N3/T52 594299(14lines free)=37:MOD tx_start1 1 0 0 15/18:43:02.718 (900/ee0) N3/T1E 594429(15lines free)=24:MOD-Tx_ok(03) = rRNR
```

If the trace flag 0x80000000 is set, the trace buffer behaves as with prior releases and the program blocks until the trace buffer is not full. This helps in trace information not getting lost, but may impact the real-time behavior of channels which may cause communication errors.

# **FAX Traces**

If you do traces with sending to the own interface card, make sure that the trace writes information from both channels (sending and reception) into its file, otherwise, it may be difficult for the developer to find the error. If you want to trace outgoing calls, send one document (maybe set one channel to wait) and as soon as the error appears, copy the trace file to another file name to prevent mixed information.

#### **Modem Trace**

The Modem traces should be used if the connection with the other fax machine could be established, but fax transmission or reception failed. This happens due to outgoing or incoming calls getting aborted.

- Outgoing calls are aborted with error codes: XM, XN, XO, XP, XQ, XS, XT, XG
- Incoming calls are aborted with error codes: XV, XW, XY, XZ

Install the Trace Tup and change the following lines in the UTF or UIF configuration:

1. config line 232: :02 02 02 02,

2. config line 242: :00 00 00 03,

If you have trouble with tone detection, such as getting error code XL instead of XJ, XU or XF, you should change config line 242 as follows:

config line 242: 00 00 00 02 03,

### **ISDN Trace**

The ISDN traces should be used if the connection with the other fax machine could not be established. This happens if the outgoing calls are aborted with an error code that starts with "I", such as IP and IU.

As a result, you do not get a fax prompt, if you try to dial the ISDN channel with a telephone.

If you do not have other problems, install the Trace Tup without additional configuration changes in the UIF module.

### T.38 and CAPI Trace

T.38 and CAPI traces are used to troubleshoot UFI channels. The traces are activated in line 242, position 1 to 6 of UFI channels. See Config Parameters of the T.38 Fax over IP Module (UFI) or refer to TC/FoIP Manual [17] for details.

### **E&M Trace**

The E&M trace is used if the connection with the other fax machine could not be established via E&M line. This happens due to the following reasons:

- Outgoing calls are aborted with a error codes: XH, XF, XL, XJ, XU
- You do not get a fax prompt, if you try to dial the KCS E&M line with a Telephone.
- The dialed in digits (DDI) are wrong or missing.

Install the Trace Tup and change the following lines in the UTF configuration:

- · config line 232: :02 02 02 02,
- config line 242: :00 01 01 03,

# Binary Trace for Specific Originators

The Binary trace (refer to *Line Server Model 305 Manual*) provides the most valuable information for fax-related problems. However, the binary trace should not be enabled on many channels because the available bandwidth (for trace data) between TCOSS and LS1 is restricted.

For example, if you have a non-reproducible reception problem on a PRI ISDN line (with many channels), it is recommended to selectively activate the binary trace depending on the DDI/MSN number or caller ID. See the following example.

#### Activation

Set TraceFlags to 0x04.

Take care that the received number or the caller ID of incoming fax calls that should be traced are converted to a number that ends with "<T>". The string "<T>" detected is the option to activate the binary

trace, if it is not already enabled by positions 5 and 6 of configuration line 242. In any case the "<T>" switch is removed from the converted number before the number is used, such as for inbound routing.

See the following example for number conversion.

line 256 '183=83<T>, 257

line 257 '@~41=~41<T>, 258

Line 256 activates the binary trace for all incoming fax calls with DDI/MSN/DID number 83.

Line 257 activates the binary trace for all incoming fax calls where the callerID ends with 41.

#### Deactivation

Set TraceFlags to 0. Optionally, the modification in the number conversion table should be changed back.

# **Examples**

This chapter gives you some examples of frequently used trace settings.

### **ISDN Trace**

#### **Activation**

Set TraceFlags to 0x10. No TCOSS restart or configuration change is required.

#### **Deactivation**

Set TraceFlags to 0. No TCOSS restart or configuration change is required.

# ISDN, Modem and Binary Trace

### **Activation**

Set TraceFlags to 0x96.

Change the following configuration lines on all UIF modules, where you want to have a Modem and Binary trace.

Config line 232:02 02 02 02,

Config line 242:00 00 00 03 0F 03 ..,

A node reboot is required.

#### Deactivation

Set TraceFlags to 0. Optionally the configuration lines 232 and 242 can be changed back to zeros.

### Tip

If modem traces are configured in configuration lines 232 and 242 but disabled by trace flags, additional performance will be required on the DSP (even there is no trace output). Even this overhead is very less (with the values shown above); it is not recommended to enable the modem traces always by default.

# Chapter 6

# Registry Overview

Key=HKEY\_LOCAL\_MACHINE\Software\TOPCALL\<ProcessName>

Note Valid Process names: All processes controlled by TCSRV.

| Value       | Туре         | Default  | Short description                                    |
|-------------|--------------|----------|------------------------------------------------------|
| Commandline | string       | tcoss /n | Command line used by TCSRV                           |
| DependOn    | multi-string | TCOSS    | Start this process after                             |
| UserId      | string       | empty    | User account when started via TCSRV                  |
| Password    | string       | empty    | Password (required if user account is spec.)         |
| Domain      | string       | empty    | Domain of user account                               |
| LogonType   | string       | Service  | Type of how the process gets logged on to the system |

Key=HKEY LOCAL MACHINE\Software\TOPCALL\<ProcessName>

Note Valid Process names: All processes including BOOT for TCSRV.

| Value            | Туре    | Default                         | Short description                                   |
|------------------|---------|---------------------------------|-----------------------------------------------------|
| TraceLevel       | integer | 0                               | Trace level for TCSRV trace                         |
| TraceFile        | string  | <processname>.TRC</processname> | Trace file name (rel. to <rootdir>\trace)</rootdir> |
| TraceToScreen    | boolean | 1                               | Enables output of trace information to screen       |
| TraceToFile      | boolean | 1                               | Enables output of trace information to file         |
| MaxTraceFiles    | integer | 2                               | Maximum number of stored trace files                |
| MaxTraceFileSize | integer | 128                             | Maximum size of one trace file in kB                |
| AppendTrace      | integer | 0                               | Trace file counter / Append switch                  |

 ${\tt Key=HKEY\_LOCAL\_MACHINE\backslash Software\backslash TOPCALL\backslash Boot}$ 

| Value      | Туре         | Default  | Short description                            |
|------------|--------------|----------|----------------------------------------------|
| Startup    | multi-string | empty    | List of keys of appl. to be started by TCSRV |
| RootDir    | string       | C:\TCOSS | Root directory of TCOSS                      |
| EnableBoot | boolean      | 1        | Must be non-zero for auto boot by TCSRV      |
| Active     | integer      |          | Set to 1 if TCSRV is running, else deleted   |

Key=HKEY\_LOCAL\_MACHINE\Software\TOPCALL\TCOSS

| Value                   | Туре      | Default                                             | Short description                                                                                                    |
|-------------------------|-----------|-----------------------------------------------------|----------------------------------------------------------------------------------------------------|
| RPCServer               | boolean   | 1                                                   | Enable remote procedure calls                                                                                                    |
| TCTIIniFile             | string    | <pre><rootdir>\system \topcall1.ini</rootdir></pre> | TCTI ini file name                                                                                                    |
| TerminationCause        | string    |                                                     | Is written by TCOSS in case of error abort.                                                                                                    |
| tmoWaitForSlave         | integer   | 90                                                  | Timeout until Primary Master starts up with secondary Master                                                                                          |
| StartInactivityWarningT | ninoteger | 600                                                 | Timeout until a warning is issued on TCOSS inactivity. 0 disables the watchdog.                                                                       |
| StartInactivityErrorTmo | integer   | 1800                                                | Timeout until TCOSS will be restarted by TCSRV.                                                                                                    |
| trpKeepAliveInterval    | integer   | 30                                                  | Interval in seconds between sending of "keep alive" messages to interfaces. 0 deactivates it.                                                         |
| trpKeepAliveTimeout     | integer   | 100                                                 | Time in seconds until interface falls in error state, if no more "keep alive" messages are received from master.                                      |
| NetworkPackageSize      | integer   | 1460                                                | Packet size on LAN connection between primary and secondary master on a Model 22x. See TCOSS specific registry entry for details.                     |
| TimeBase                | string    | Local                                               | "Local" – TCOSS uses servers local time<br>"UTC" – TCOSS uses UTC                                                                                     |
| TimeOffsetMinutes       | string    |                                                     | Offset which is added to UTC / local time to calculate TCOSS time (decimal numeric expression with optional leading sign).                            |
| DisabledFolderFields    | string    | 0                                                   | This key can be used to control which parts of the optional content to be included/excluded in the response from the server:                          |
|                         |           |                                                     | <ul> <li>0: Default. All optional fields are enabled.</li> <li>1: Disable support of long subject field in system, FIS and message folder.</li> </ul> |
|                         |           |                                                     | <ul> <li>2: Disable support of KCS Portal events view.</li> <li>4: Disable support of default template in user profile folder.</li> </ul>             |
|                         |           |                                                     | <b>Note</b> You can change the value of this key without restarting TCOSS. New values are effective after about one minute.                           |

### Key=HKEY\_LOCAL\_MACHINE\Software\TOPCALL\TCOSS\Drive0

| Value    | Туре   | Default                                       | Short description                 |
|----------|--------|-----------------------------------------------|-----------------------------------|
| FileName | string | C:\TCOSS\Data<br>\KCS File<br>Structure.tcoss | Full path and name of TCOSS file. |

| Value             | Туре    | Default | Short description                                             |
|-------------------|---------|---------|---------------------------------------------------------------|
| TargetId          | integer | 0       | Used if FileName is empty.                                    |
| ScsiPort          | integer | 0       | Used if FileName is empty.                                    |
| DirCacheSize      | integer | 2048    | Directory cache size in kB                                    |
| DocCacheSize      | integer | 40960   | Document cache size in kB                                     |
| DataBaseCacheSize | integer | 5120    | Database cache size in kB                                     |
| CacheAweEnable    | integer | 0       | Cache AWE (Address Windowing Extensions) enable (1 = enabled) |

Key=HKEY\_LOCAL\_MACHINE\Software\TOPCALL\TCOSS\LINK\LAN<LanLinkNumber>

### Note Refer to BranchBox configuration for details.

| Value            | Туре    | Default                                                                                                    | Short description                                                                                                    |
|------------------|---------|----------------------------------------------------------------------------------------------------|----------------------------------------------------------------------------------------------------|
| AutoUpdate       | integer | 1                                                                                                    | If not zero, then program files on LS1 are automatically kept up-to-date. This registry is reserved for development purposes and should not be changed. |
| IPtoConnect      | string  |                                                                                                    | IP address of the BranchBox                                                                                                    |
| MaxBootBandwidth | integer | 0                                                                                                    | Maximum bandwidth for booting BranchBox                                                                                                    |
| Password         | string  |                                                                                                    | Password for connection to BranchBox                                                                                                    |
| PorttoConnect    | integer | 5000                                                                                                    | IP port of the BranchBox                                                                                                    |
| Priority         | integer | <ul><li>1: For sec. or single</li><li>2: For prim. of tandem</li></ul>                                                                                                    | Priority level for connection                                                                                                    |
| TxOptimization   | integer | 1                                                                                                    | Defines how TCOSS optimizes the transmission of data on the TCP/IP connection.                                                                          |
| Туре             | integer | 2: LANLINK - Used for branchboxes and LS1     (registry key TCOSS \LINK\LANXXX)      0: TRANSPUTERLINK - Used for legacy TP80 hardware     (registry key TCOSS \LINK\LNKXXX) | Type of link                                                                                                    |

### Key=HKEY\_LOCAL\_MACHINE\Software\TOPCALL\TCOSS\Security

| Value                 | Туре     | Default | Short description                                               |
|-----------------------|----------|---------|-----------------------------------------------------------------|
| EncryptNumericalPassw | o⊞oolean | 0       | Enable encryption of numerical voice passwords in user profiles |

 ${\tt Key=HKEY\_LOCAL\_MACHINE\backslash Software\backslash TOPCALL\backslash TCOSS\backslash TraceFlags}$ 

Contains trace flags for each remote node (such as DSPs on LS1) of the system and the master node. See chapter *Enable Traces on LS1 without TCOSS Restart* for details.

Key=HKEY\_LOCAL\_MACHINE\Software\Hardware

| Value            | Туре    | Default | Short description                    |
|------------------|---------|---------|--------------------------------------|
| Link0BaseAddress | integer | 140h    | Set to 150h by SETUP (do not change) |
| Link1BaseAddress | integer | 150h    | Set to 140h by SETUP (do not change) |
| Link2BaseAddress | integer | 160h    | (Do not change)                      |
| Link3BaseAddress | integer | 170h    | (Do not change)                      |

Key=HKEY LOCAL MACHINE\Software\DocumentClass

See TCOSS specific registry entry for details.